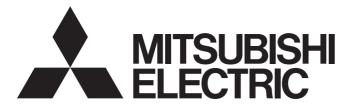

# Programmable Controller

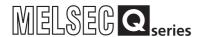

# Q Corresponding MELSECNET/H Network System Reference Manual (Remote I/O network)

- -QJ71LP21
- -QJ71LP21-25
- -QJ71LP21S-25
- -QJ71LP21G
- -QJ71LP21GE
- -QJ71BR11
- -QJ72LP25-25
- -QJ72LP25G
- -QJ72LP25GE
- -QJ72BR15

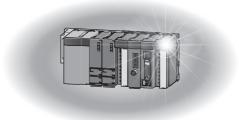

## SAFETY PRECAUTIONS •

(Read these precautions before using this product.)

Before using this product, please read this manual and the relevant manuals carefully and pay full attention to safety to handle the product correctly.

The precautions given in this manual are concerned with this product only. For the safety precautions of the programmable controller system, refer to the user's manual for the CPU module used. In this manual, the safety precautions are classified into two levels: " WARNING" and " CAUTION".

WARNING
 Indicates that incorrect handling may cause hazardous conditions, resulting in death or severe injury.
 Indicates that incorrect handling may cause hazardous conditions, resulting in minor or moderate injury or property damage.

Under some circumstances, failure to observe the precautions given under "\_\_\_CAUTION" may lead to serious consequences.

Observe the precautions of both levels because they are important for personal and system safety. Make sure that the end users read this manual and then keep the manual in a safe place for future reference.

# [Design Precautions]

# **↑** WARNING

- When the network develops a communication error, the station with the communication error will enter into the following status.
  - Check the communication status information and configure an interlock circuit in the sequence program to ensure that the entire system will operate safely. Failure to do so may result in an accident due to an incorrect output or malfunction.
  - (1) The remote master station will hold the data from before the communication error.
  - (2) The remote I/O station turns off all outputs. The output module of the remote I/O station can clear/hold the output status at the time of error by using the remote I/O module parameters. As the parameters are set to "clear" by default, the output module turns off the outputs at the time of error. If it is required to hold the output in order to operate the system safely, set the parameters to "hold".

A - 1 A - 1

# [Design Precautions]

## 

- When connecting a peripheral with the programmable controller CPU or connecting a personal computer with an intelligent function module to modify data of a running programmable controller, configure an interlock circuit in the sequence program to ensure that the entire system will always operate safely. For other forms of control (such as program modification or operating status change) of a running programmable controller, read the relevant manuals carefully and ensure that the operation is safe before proceeding. Especially, when a remote programmable controller is controlled by an external device, immediate action cannot be taken if a problem occurs in the programmable controller due to a communication failure. To prevent this, configure an interlock circuit in the sequence program, and determine corrective actions to be taken between the external device and CPU module in case of a communication failure.
- If a communication cable is disconnected, the network may be unstable, resulting in a
  communication failure of multiple stations. Configure an interlock circuit in the program to ensure
  that the entire system will always operate safely even if communications fail. Failure to do so
  may result in an accident due to an incorrect output or malfunction.

# **↑** CAUTION

- Do not install the control lines or communication cables together with the main circuit lines or power cables. Keep a distance of 100mm or more between them. Failure to do so may result in malfunction due to noise.
- Reset the CPU module or remote I/O module after changing its parameters. Failure to do so may cause malfunction because the previous parameter settings remain in the module.

# [Installation Precautions]

# **↑** CAUTION

- Use the programmable controller in an environment that meets the general specifications in the user's manual for the CPU module used. Failure to do so may result in electric shock, fire, malfunction, or damage to or deterioration of the product.
- To mount the module, while pressing the module mounting lever located in the lower part of the module, fully insert the module fixing projection(s) into the hole(s) in the base unit and press the module until it snaps into place. Incorrect mounting may cause malfunction, failure or drop of the module. When using the programmable controller in an environment of frequent vibrations, fix the module with a screw.
- Tighten the screws within the specified torque range. Undertightening can cause drop of the screw, short circuit, or malfunction. Overtightening can damage the screw and/or module, resulting in drop, short circuit, or malfunction
- Shut off the external power supply (all phases) used in the system before mounting/removing a module or connecting/disconnecting a connector. Failure to do so may result in damage to the product. Modules can be replaced online on a remote I/O station where a remote I/O module with function version D or later is used. Note that there are restrictions on the modules that can be replaced online, and each module has its predetermined replacement procedure. For details, refer to the relevant section in this manual.

A - 2 A - 2

# [Installation Precautions]

## **↑** CAUTION

• Do not directly touch any conductive parts and electronic components of the module. Doing so can cause malfunction or failure of the module.

# [Wiring Precautions]

## ⚠ WARNING

• Shut off the external power supply (all phases) used in the system before installation and wiring. Failure to do so may result in electric shock or damage to the product.

# [Wiring Precautions]

## **↑** CAUTION

- Individually ground the FG terminal of the programmable controller with a ground resistance of  $100\Omega$  or less.
  - Failure to do so may result in electric shock or malfunction.
- Check the rated voltage and terminal layout before wiring to the module, and connect the cables correctly. Connecting a power supply with a different voltage rating or incorrect wiring may cause a fire or failure.
- Connectors for external devices and coaxial cables must be crimped or pressed with the tool specified by the manufacturer, or must be correctly soldered. Incomplete connections may cause short circuit, fire, or malfunction.
- Place the cables in a duct or clamp them. If not, dangling cable may swing or inadvertently be pulled, resulting in damage to the module or cables or malfunction due to poor contact.
- Tighten the terminal screws within the specified torque range. Undertightening can cause short circuit, fire, or malfunction. Overtightening can damage the screw and/or module, resulting in drop, short circuit, or malfunction.
- When disconnecting the cable from the module, do not pull the cable by the cable part. For the
  cable with connector, hold the connector part of the cable. For the cable connected to the
  terminal block, loosen the terminal screw. Pulling the cable connected to the module may result
  in malfunction or damage to the module or cable.
- Prevent foreign matter such as dust or wire chips from entering the module. Such foreign matter can cause a fire, failure, or malfunction.
- A protective film is attached to the top of the module to prevent foreign matter, such as wire chips, from entering the module during wiring.
  - Do not remove the film during wiring.
  - Remove it for heat dissipation before system operation.
- Mitsubishi Electric programmable controllers must be installed in control panels. Connect the
  main power supply to the power supply module in the control panel through a relay terminal
  block. Wiring and replacement of a power supply module must be performed by qualified
  maintenance personnel with knowledge of protection against electric shock. For wiring methods,
  refer to the QCPU User's Manual (Hardware Design, Maintenance and Inspection).

A - 3 A - 3

# [Setup and Maintenance Precautions]

## 

- Do not touch any terminal while power is on. Doing so will cause electric shock or malfunction.
- Shut off the external power supply (all phases) used in the system before cleaning the module or retightening the terminal screws or module fixing screws.
   Failure to do so may result in electric shock or cause the module to fail or malfunction.

# [Setup and Maintenance Precautions]

## **↑** CAUTION

- Before performing online operations (especially, program modification, forced output, and operating status change) for the running CPU module on another station from GX Developer over the MELSECNET/H network, read relevant manuals carefully and ensure the safety.
   Improper operation may damage machines or cause accidents.
- Do not disassemble or modify the modules.
   Doing so may cause failure, malfunction, injury, or a fire.
- Use any radio communication device such as a cellular phone or PHS (Personal Handy-phone System) more than 25cm away in all directions from the programmable controller.
   Failure to do so may cause malfunction.
- Shut off the external power supply (all phases) used in the system before mounting/removing a module or connecting/disconnecting a connector. Failure to do so may cause the module to fail or malfunction. Modules can be replaced online in a remote I/O network system where a remote I/O module with function version D or later is used. Note that there are restrictions on the modules that can be replaced online, and each module has its predetermined replacement procedure. For details, refer to the relevant section in this manual.
- After the first use of the product, do not mount/remove the module to/from the base unit more than 50 times (IEC 61131-2 compliant).
  - Exceeding the limit of 50 times may cause malfunction.
- Before handling the module, touch a conducting object such as a grounded metal to discharge the static electricity from the human body.
  - Failure to do so may cause the module to fail or malfunction.

# [Disposal Precautions]

# **↑** CAUTION

• When disposing of this product, treat it as industrial waste.

A - 4 A - 4

## CONDITIONS OF USE FOR THE PRODUCT

- (1) Mitsubishi programmable controller ("the PRODUCT") shall be used in conditions;
  - i) where any problem, fault or failure occurring in the PRODUCT, if any, shall not lead to any major or serious accident; and
  - ii) where the backup and fail-safe function are systematically or automatically provided outside of the PRODUCT for the case of any problem, fault or failure occurring in the PRODUCT.
- (2) The PRODUCT has been designed and manufactured for the purpose of being used in general industries.

MITSUBISHI SHALL HAVE NO RESPONSIBILITY OR LIABILITY (INCLUDING, BUT NOT LIMITED TO ANY AND ALL RESPONSIBILITY OR LIABILITY BASED ON CONTRACT, WARRANTY, TORT, PRODUCT LIABILITY) FOR ANY INJURY OR DEATH TO PERSONS OR LOSS OR DAMAGE TO PROPERTY CAUSED BY the PRODUCT THAT ARE OPERATED OR USED IN APPLICATION NOT INTENDED OR EXCLUDED BY INSTRUCTIONS, PRECAUTIONS, OR WARNING CONTAINED IN MITSUBISHI'S USER, INSTRUCTION AND/OR SAFETY MANUALS, TECHNICAL BULLETINS AND GUIDELINES FOR the PRODUCT.

("Prohibited Application")

Prohibited Applications include, but not limited to, the use of the PRODUCT in;

- Nuclear Power Plants and any other power plants operated by Power companies, and/or any other
  cases in which the public could be affected if any problem or fault occurs in the PRODUCT.
- Railway companies or Public service purposes, and/or any other cases in which establishment of a special quality assurance system is required by the Purchaser or End User.
- Aircraft or Aerospace, Medical applications, Train equipment, transport equipment such as Elevator and Escalator, Incineration and Fuel devices, Vehicles, Manned transportation, Equipment for Recreation and Amusement, and Safety devices, handling of Nuclear or Hazardous Materials or Chemicals, Mining and Drilling, and/or other applications where there is a significant risk of injury to the public or property.

Notwithstanding the above, restrictions Mitsubishi may in its sole discretion, authorize use of the PRODUCT in one or more of the Prohibited Applications, provided that the usage of the PRODUCT is limited only for the specific applications agreed to by Mitsubishi and provided further that no special quality assurance or fail-safe, redundant or other safety features which exceed the general specifications of the PRODUCTs are required. For details, please contact the Mitsubishi representative in your region.

A-5 A-5

#### **REVISIONS**

\* The manual number is given on the bottom left of the back cover.

| Print Date  | * Manual Number   | * The manual number is given on the bottom left of the back cover.  Revision                                                                                                    |
|-------------|-------------------|----------------------------------------------------------------------------------------------------|
| Oct., 2000  | SH (NA) -080124-A |                                                                                                    |
| May., 2001  | SH (NA) -080124-B |                                                                                                    |
|             |                   | <br>QJ71LP21G, QJ72LP25G, QJ71LP21GE, QJ72LP25GE                                                                                                    |
|             |                   | Correction                                                                                                    |
|             |                   | Product Components, About The Generic Terms And Abbreviations, Chapter 1, Section 1.2, 2.4, 3.1.1, 3.1.2, 3.2.1, 3.2.2, 3.3.2, 4.2.1, 4.2.2, 4.8.2, Chapter 5, Section 5.1.5, 5.2.1, 6.1.2, 6.2.1, 6.3, 6.4, 7.1.1, 7.8, 8.1, 8.1.1, 8.1.4, 8.3.1, 8.3.2, Appendix 2, 3, 4, 5, Index Addition |
|             |                   | Section 8.2.6                                                                                                    |
| Apr., 2002  | SH (NA) -080124-C | Correction                                                                                                    |
|             |                   | Section 1.2, 1.3, 2.3.1, 2.3.2, 2.3.3, 2.5, 3.1.1, 3.1.2, 3.2, 3.3.2, 4.2.1, 6.1.1, 6.4, Chapter 7, Section 8.4, Appendix 2, 3  Changed item numbers                                                                                                    |
|             |                   | Section 2.3 $\rightarrow$ Section 2.4, Section 2.4 $\rightarrow$ Section 2.5                                                                                                    |
|             |                   | Addition                                                                                                    |
|             |                   | Section 7.10                                                                                                    |
| Nov. 2002   | SH (NA) -080124-D |                                                                                                    |
| 1407., 2002 | 011(141) 000124 2 |                                                                                                    |
|             |                   | QJ71LP21S-25 Correction                                                                                                    |
|             |                   | SAFETY PRECAUTIONS, CONTENTS,                                                                                                    |
|             |                   | Generic Terms And Abbreviations, Product Components,                                                                                                    |
|             |                   | Section 1.1, 1.2, 3.1.1, 3.1.2, 4.1.2, 4.8.1, 4.8.2, 7.1.1, 8.1.4,                                                                                                    |
|             |                   | Appendix 2, 3                                                                                                    |
| Apr., 2003  | SH (NA) -080124-E | Correction                                                                                                    |
|             |                   | SAFETY PRECAUTIONS, About Manuals, Section 1.2, 2.1.2, 2.2.2, 2.3.2, 2.5, 3.1.1, 3.1.2, 3.2.2, 3.3.1, Chapter 5, Section 5.1.3, 5.1.5, 6.2, 6.3, 6.4, 6.5, 8.1, 8.2, 8.2.1, 8.2.5, 8.3.1                                                                                                    |
|             |                   |                                                                                                    |
|             |                   |                                                                                                    |
|             |                   |                                                                                                    |
|             |                   |                                                                                                    |
|             |                   |                                                                                                    |

A-6 A-6

| r          | ſ                 | * The manual number is given on the bottom left of the back cover.               |
|------------|-------------------|----------------------------------------------------------------------------------|
| Print Date | * Manual Number   | Revision                                                                         |
| Jun., 2004 | SH (NA) -080124-F | Correction                                                                       |
|            |                   | SAFETY PRECAUTIONS, Manuals, Generic Terms And Abbreviations,                    |
|            |                   | Section 1.2, 2.1.2, 2.2.2, 2.3.2, 2.4.2, 2.5, 3.1.1, 3.1.2, 3.1.3, 3.1.4, 3.2,   |
|            |                   | 3.2.2, 4.2.2, 4.9.1, 4.10, 4.10.1, 4.10.2, 4.10.3, Chapter 5, Section 5.1.1,     |
|            |                   | 5.2, 5.2.1, 6.4, 6.5, Chapter 7, Section 8.1, 8.1.1, 8.1.2, 8.1.3, 8.1.4,        |
|            |                   | 8.2.1, 8.2.3, 8.2.5, 8.2.7, 8.3.1, 8.3.2, Appendix 2, 3                          |
|            |                   | Addition                                                                         |
|            |                   | Section 1.4, 2.4, 2.7, 3.3.3, 3.3.4, 7.11, 7.12, 8.2.7, Appendix 7               |
|            |                   | Changed section No.                                                              |
|            |                   | Section 2.4 → Section 2.5, Section 2.5 → Section 2.6                             |
| Mar., 2005 | SH (NA) -080124-G | Correction                                                                       |
|            |                   | Safety Precautions, Conformation to the EMC Directive and Low Voltage            |
|            |                   | Instruction, Product Configuration, Section 1.1, 1.2, 2.6, 2.7, 3.1.1, 3.1.2,    |
|            |                   | 3.1.4, 3.2.2, 3.3.2, 4.2.1, 4.2.2, 4.3, 4.4, 4.8.1, 4.8.2, 4.9.1, 4.10.1, 5.1.4, |
|            |                   | 6.1.1, 6.2, 6.2.2, 6.3, 7.4, 8.1, 8.1.2, 8.1.3, 8.2, 8.2.1, 8.3.1, 8.3.2,        |
|            |                   | Appendix 2, 3, 4, 5, 7                                                           |
|            |                   | Addition                                                                         |
|            |                   | Section 8.2.8                                                                    |
| Sep., 2005 | SH (NA) -080124-H | Correction                                                                       |
|            |                   | Generic Terms And Abbreviations, Section 1.2, Section 2.5, Section 3.2,          |
|            |                   | 3.2.2, 3.3.2, Section 5.1.5, 5.2.1, Section 6.3, 6.5, Section 7.12, Section      |
|            |                   | 8.2, 8.2.5, 8.3.1, 8.3.2, Appendix 3, 4, 5                                       |
| May, 2006  | SH (NA) -080124-I | Correction                                                                       |
|            |                   | Generic Terms And Abbreviations, Section 1.1, Chapter 2, Section 2.2.1,          |
|            |                   | 2.5, 3.1.1, 3.1.4, 4.2.1, 4.2.2, 5.1.3, 5.1.4, 5.1.5, 6.3, 6.4, 7.1.1, 8.1.2,    |
|            |                   | 8.3.2, Appendix 5                                                                |
|            |                   | Addition                                                                         |
|            |                   | Section 2.5.1, 2.5.2                                                             |
| Sep., 2006 | SH (NA) -080124-J | Correction                                                                       |
|            |                   | Section 2.1.2, 2.2.2, 2.3.2, 2.4.2, 4.2.1, 4.2.2, 8.3.2                          |
|            |                   |                                                                                  |
|            |                   |                                                                                  |
|            |                   |                                                                                  |
|            |                   |                                                                                  |
|            |                   |                                                                                  |

A - 7 A - 7 \* The manual number is given on the bottom left of the back cover.

|             | * The manual number is given on the bottom left of the back cover. |                                                                                                    |  |
|-------------|--------------------------------------------------------------------|----------------------------------------------------------------------------------------------------|--|
| Print Date  | * Manual Number                                                    | Revision                                                                                                    |  |
| Nov., 2006  | SH (NA) -080124-K                                                  | Addition                                                                                                    |  |
|             |                                                                    | SAFETY PRECAUTIONS                                                                                                    |  |
|             |                                                                    | Correction                                                                                                    |  |
|             |                                                                    | Section 2.5.2, 3.2.2, 4.2.1, 4.2.2, 4.3, 4.8.1, 4.8.2, 5.1.5, 8.1.2, 8.2, 8.2.4, 8.3.2, Appendix 2, 3, 5  [Sections added]                                                                                                    |  |
|             |                                                                    | Section 8.2.8, 8.4, 8.5                                                                                                    |  |
|             |                                                                    | Changed section No.                                                                                                    |  |
|             |                                                                    | Section 8.2.8 → Section 8.2.9, Section 8.4 → Section 8.6                                                                                                    |  |
| Oct., 2007  | SH (NA) -080124-L                                                  |                                                                                                    |  |
|             |                                                                    | Chapter 1, Section 2.1.2, 2.2.2, 2.3.2, 2.4.2, 2.5.1, 2.5.2, 2.7, 3.3.1, 3.3.2, 4.8.2, Chapter 5, Section 5.1.4, 5.1.5, 8.2.1, 8.3.1, Appendix 2, 4, 5  Correction                                                                                                    |  |
|             |                                                                    | SAFETY PRECAUTIONS, Generic Terms And Abbreviations, Section 2.2.1, 2.3.1, 2.4.1, 4.2.1, 4.7.1, 4.7.2, 4.7.3, 4.9.1, 5.1.1, 5.1.3, 6.1.1, 6.2, 6.3, 6.5, 6.6, 7.1.1, 7.12, 8.1, Appendix 3  [Sections added]                                                                                                    |  |
|             |                                                                    | DEFINITIONS OF TERMINOLOGY, Section 6.4 Changed section No.                                                                                                    |  |
|             |                                                                    | Section 6.4 to 6.5 $\rightarrow$ Section 6.5 to 6.6, Appendix 7 $\rightarrow$ Appendix 6                                                                                                    |  |
| Feb., 2008  | SH (NA)-080124-M                                                   |                                                                                                    |  |
| 1 00., 2000 | 011 (147.1) 000 12 1 W                                             |                                                                                                    |  |
|             |                                                                    | Generic Terms And Abbreviations, Section 1.2, 2.1.2, 2.2.2, 2.3.2, 2.4.2, 2.5, 3.2.2, 3.3.2, 4.7, 4.8, 4.9.1, 5.1.1, 5.1.4 to 5.1.6, 5.2.1, 6.1.1, 6.5, 6.6, 7.1.1, 7.8, 7.11.4, 8.1, 8.3, 8.4, Appendix 2, 3, 5                                                                                                    |  |
| Sep., 2008  | SH (NA)-080124-N                                                   | * *                                                                                                    |  |
| σορ., 2000  |                                                                    | SAFETY PRECAUTIONS, Compliance with the EMC and Low Voltage Directives, Generic Terms And Abbreviations, DEFINITIONS OF TERMINOLOGY, Chapter1, Section 1.2, 1.3, 2.1.2, 2.1.3, 2.2, 2.2.1, 2.2.3, 2.3, 2.4.2, 2.4.3, 2.5.1, 2.6, 3.1.4, 3.2, 3.3.2, 3.3.4, 4.2.1, 4.2.2, 4.8, 4.9.1, Chapter 5, Section 5.1.3 to 5.1.5, 6.1.2, 6.5, 6.6, Chapter 7, 7.1.1, 7.10, 7.11, 7.11.1, 7.11.3, 7.11.4, Chapter 8, 8.1, 8.2, 8.2.5, 8.2.7, 8.3.1, 8.3.2, Appendix 2 to 6 |  |
|             |                                                                    |                                                                                                    |  |

A-8

|            | T                 | * The manual number is given on the bottom left of the back cover.                                                                                                    |
|------------|-------------------|----------------------------------------------------------------------------------------------------|
| Print Date | * Manual Number   | Revision                                                                                                    |
| Aug., 2009 | SH (NA) -080124-O | Correction                                                                                                    |
|            |                   | Generic Terms And Abbreviations, Section 1.3, 2.5.1, 2.7, 3.3.2, 6.4.2, Chapter 8  Sections added                                                                                                    |
|            |                   | Section 8.3.1                                                                                                    |
|            |                   | Changed section No.                                                                                                    |
|            |                   | Section 8.3.1(4) $\rightarrow$ Section 8.3.2, Section 8.3.2 $\rightarrow$ Section 8.3.3                                                                                                    |
| Sep., 2010 | SH (NA) -080124-P | Correction                                                                                                    |
|            |                   | Generic Terms And Abbreviations, Section 1.3, 2.5.1, 2.5.2, 2.7, 3.3.2, 4.2.1, 4.2.2, 4.3, Chapter 5, Section 5.1.5, 5.1.6, 6.1.1, 8.2.9, 8.3.1, 8.3.2, 8.3.3, Appendix 2, 6  Sections added                                                                                                    |
|            |                   | CONDITIONS OF USE FOR THE PRODUCT                                                                                                    |
| Mar., 2011 | SH (NA) -080124-Q |                                                                                                    |
|            |                   | Section 3.1.4, 3.3.1, 8.3.2, Appendix 5                                                                                                    |
| Sep.,2012  |                   | Correction  SAFETY PRECAUTIONS, COMPLIANCE WITH THE EMC AND LOW VOLTAGE DIRECTIVES, GENERIC TERMS AND ABBREVIATIONS, PACKING LIST, Section 1.2, 1.4, 2.1.2, 2.2.2, 2.3.1, 2.3.2, 2.4.1, 2.4.2, 2.5.1, 2.5.2, 2.6, 2.7, 3.1.1, 3.1.2, 3.1.4, 3.2, 3.2.1, 3.2.2, 3.3.1, 3.3.2, 3.3.3, 3.3.4, 4.1, 4.2.1, 4.2.2, 4.3, 4.7, 4.8.1, 4.8.2, 4.9.1, 4.10, 4.10.1, 4.10.2, 4.10.3, Chapter 5, Section 5.1.1, 5.1.2, 5.1.3, 5.1.4, 5.1.5, 5.1.6, 5.2.1, 6.1.1, 6.1.2, 6.5, 6.6, Chapter 7, Section 7.11, 7.11.3, 7.11.4, 7.12, Chapter 8, Section 8.1, 8.1.1, 8.1.3, 8.2, 8.2.1, 8.2.4, 8.2.5, 8.3, 8.3.1, 8.3.2, 8.3.3, 8.4, 8.6, Appendix 1, 2, 3, 5, 6, INDEX |
| Jul., 2013 |                   |                                                                                                    |

A - 9 A - 9 \* The manual number is given on the bottom left of the back cover.

| Print Date | * Manual Number   | Revision                                                                             |
|------------|-------------------|--------------------------------------------------------------------------------------|
| Feb., 2018 | SH (NA) -080124-T | Correction                                                                           |
|            |                   | GENERIC TERMS AND ABBREVIATIONS, Section 2.7, 3.1.4, 3.3.2, 4.2.1, 4.2.2, Appendix 6 |
| Sep., 2019 | SH (NA) -080124-U | Addition                                                                             |
|            |                   | Section 8.2.4 Changed section No.                                                    |
|            |                   | Section 8.2.4 to Section 8.2.9 → Section 8.2.5 to Section 8.2.10                     |

Japanese Manual Version SH-080123-Y

This manual confers no industrial property rights or any rights of any other kind, nor does it confer any patent licenses. Mitsubishi Electric Corporation cannot be held responsible for any problems involving industrial property rights which may occur as a result of using the contents noted in this manual.

© 2000 MITSUBISHI ELECTRIC CORPORATION

A - 10 A - 10

#### INTRODUCTION

Thank you for purchasing the Mitsubishi Electric MELSEC-Q series programmable controllers. Before using this product, please read this manual carefully and develop familiarity with the functions and performance of the MELSEC-Q series programmable controller to handle the product correctly.

#### **CONTENTS**

| SAFETY PRECAUTIONS  CONDITIONS OF USE FOR THE PRODUCT  REVISIONS  CONTENTS  MANUALS  COMPLIANCE WITH THE EMC AND LOW VOLTAGE DIRECTIVES  GENERIC TERMS AND ABBREVIATIONS  DEFINITIONS OF TERMINOLOGY  PACKING LIST | A- 5A- 6A-11A-16A-17A-19     |
|----------------------------------------------------------------------------------------------------|------------------------------|
| 1 OVERVIEW                                                                                                    | 1- 1 to 1-11                 |
| <ul> <li>1.1 Overview</li></ul>                                                                                                    | 1- 3<br>1-10                 |
| 2 SYSTEM CONFIGURATION                                                                                                    | 2- 1 to 2-23                 |
| 2.1 Single Remote I/O Networks  2.1.1 Configuration                                                                                                    | 2- 1<br>2- 2<br>2- 3<br>2- 4 |
| 2.2.2 Setting items                                                                                                    | 2- 6<br>2- 7                 |
| 2.3.1 Configuration 2.3.2 Setting items 2.3.3 Available device ranges 2.4 Multiple Remote I/O Network                                                                                                    | 2- 8<br>2- 9<br>2-10         |
| 2.4.1 Configuration  2.4.2 Setting items  2.4.3 Available device ranges  2.5 Applicable Systems  2.5.1 Applicable systems for remote master stations                                                               | 2-11<br>2-12<br>2-13         |
| 2.5.2 Applicable systems for remote I/O stations  2.6 When Using a Multiple CPU System                                                                                                    | 2-19                         |
| 2.7 Checking Function Version and Serial No                                                                                                    | 2-22                         |

| 3 | SPECIFICATIONS | 3- 11 | to 3-64 |
|---|----------------|-------|---------|
|   | SPECIFICATIONS | J- I  | 10 J-02 |

| 3.1 Performance Specifications                                                                                                    | 3- 1                                          |
|----------------------------------------------------------------------------------------------------|-----------------------------------------------|
| 3.1.1 Optical loop system performance specifications                                                                                                    | 3- 1                                          |
| 3.1.2 Coaxial cable system performance specifications                                                                                                    | 3- 3                                          |
| 3.1.3 Optical fiber cable specifications                                                                                                    | 3- 4                                          |
| 3.1.4 Coaxial cable specifications                                                                                                    | 3- 5                                          |
| 3.2 Function Specifications                                                                                                    | 3-10                                          |
| 3.2.1 Cyclic transmission function (periodic communication)                                                                                                    | 3-11                                          |
| (1) Communicating with I/O modules                                                                                                    | 3-11                                          |
| (2) Communicating with intelligent function modules                                                                                                    | 3-12                                          |
| 3.2.2 RAS functions                                                                                                    | 3-17                                          |
| (1) Output reset function for communication errors                                                                                                    | 3-17                                          |
| (2) Hardware error time CPU operation mode setting                                                                                                    |                                               |
| (3) Automatic return function                                                                                                    | 3-18                                          |
| (4) Loopback function (optical loop system)                                                                                                    | 3-19                                          |
| (5) Station detach function (coaxial bus system)                                                                                                    | 3-21                                          |
| (6) Transient transmission enabled even at CPU module error                                                                                                    |                                               |
| (7) Abnormal detection time                                                                                                    | 3-23                                          |
| (8) Diagnostic function                                                                                                    | 3-24                                          |
| (9) Redundant power supply on a remote I/O station                                                                                                    |                                               |
| (10) Online module change on a remote I/O station                                                                                                    |                                               |
| 3.3 Link Data Send/Receive Processing Time Specifications                                                                                                    |                                               |
| 3.3.1 Link data send/receive processing                                                                                                    |                                               |
| 3.3.2 Transmission delay time                                                                                                    |                                               |
| 3.3.3 Switching time from the multiplexed remote master station to the multiplexed remote                                                                                                    |                                               |
| 3.3.3 Switching time norm the multiplexed remote master station to the multiplexed remote                                                                                                    |                                               |
| ·                                                                                                    | 3-59                                          |
| sub-master station in a multiplexed remote I/O network                                                                                                    |                                               |
| ·                                                                                                    | or                                            |
| sub-master station in a multiplexed remote I/O network                                                                                                    | or                                            |
| sub-master station in a multiplexed remote I/O network                                                                                                    | or                                            |
| sub-master station in a multiplexed remote I/O network                                                                                                    | or<br>3-60<br>4- 1 to 4-37                    |
| sub-master station in a multiplexed remote I/O network                                                                                                    | or<br>3-60<br>4- 1 to 4-37<br>4- 1            |
| sub-master station in a multiplexed remote I/O network                                                                                                    | or3-60<br>4- 1 to 4-37<br>4- 1                |
| sub-master station in a multiplexed remote I/O network                                                                                                    | 4- 1 to 4-37<br>4- 1<br>4- 2<br>station)      |
| sub-master station in a multiplexed remote I/O network                                                                                                    | 4- 1 to 4-374- 14- 2 station)4- 2             |
| sub-master station in a multiplexed remote I/O network                                                                                                    | 4- 1 to 4-374- 14- 2 station)4- 6             |
| sub-master station in a multiplexed remote I/O network                                                                                                    | 4- 1 to 4-374- 14- 2 station)4- 64-11         |
| sub-master station in a multiplexed remote I/O network                                                                                                    | 4- 1 to 4-374- 14- 2 station)4- 64-11         |
| sub-master station in a multiplexed remote I/O network.  3.3.4 Output holding time during system switching in the multiplexed remote I/O network for redundant system                                                                                                    | 4- 1 to 4-374- 14- 2 station)4- 64-114-13     |
| sub-master station in a multiplexed remote I/O network  3.3.4 Output holding time during system switching in the multiplexed remote I/O network for redundant system                                                                                                    | 4- 1 to 4-374- 14- 2 station)4- 64-114-134-13 |
| sub-master station in a multiplexed remote I/O network  3.3.4 Output holding time during system switching in the multiplexed remote I/O network for redundant system  4 SETTING AND PROCEDURE BEFORE OPERATION  4.1 Procedure Before Operation  4.2 Part Names and Settings  4.2.1 QJ71LP21, QJ71LP21-25, QJ71LP21G, QJ71LP21GE, QJ71BR11 (Remote master 4.2.2 QJ72LP25-25, QJ72LP25G, QJ72LP25GE, QJ72BR15  4.3 Installing and Uninstalling the Module  4.4 Stopping the CPU (Unintentional Output Prevention)  4.5 Checking the Input Power Supply Voltage  4.6.1 Checking the on status of the POWER LED of the power supply module                                                                                                    | 4- 1 to 4-374- 14- 2 station)4- 64-134-13     |
| sub-master station in a multiplexed remote I/O network.  3.3.4 Output holding time during system switching in the multiplexed remote I/O network for redundant system                                                                                                    | 4- 1 to 4-37                                  |
| sub-master station in a multiplexed remote I/O network.  3.3.4 Output holding time during system switching in the multiplexed remote I/O network for redundant system                                                                                                    | 4- 1 to 4-37                                  |
| sub-master station in a multiplexed remote I/O network.  3.3.4 Output holding time during system switching in the multiplexed remote I/O network for redundant system                                                                                                    | 4- 1 to 4-37                                  |
| sub-master station in a multiplexed remote I/O network.  3.3.4 Output holding time during system switching in the multiplexed remote I/O network for redundant system                                                                                                    | 4- 1 to 4-37                                  |
| sub-master station in a multiplexed remote I/O network  3.3.4 Output holding time during system switching in the multiplexed remote I/O network for redundant system  4 SETTING AND PROCEDURE BEFORE OPERATION  4.1 Procedure Before Operation  4.2 Part Names and Settings  4.2.1 QJ71LP21, QJ71LP21-25, QJ71LP21G, QJ71LP21GE, QJ71BR11 (Remote master 4.2.2 QJ72LP25-25, QJ72LP25G, QJ72LP25GE, QJ72BR15  4.3 Installing and Uninstalling the Module  4.4 Stopping the CPU (Unintentional Output Prevention)  4.5 Checking the Input Power Supply Voltage  4.6 Powering On  4.6.1 Checking the on status of the POWER LED of the power supply module  4.6.2 Checking the on status of the RUN LED of the network module  4.7 Unit Tests of the Network Module (Offline Test)  4.7.1 Self-loopback test  4.7.2 Internal self-loopback test  4.7.3 Hardware test | station)                                      |
| sub-master station in a multiplexed remote I/O network.  3.3.4 Output holding time during system switching in the multiplexed remote I/O network for redundant system                                                                                                    | 4- 1 to 4-37                                  |

| 4.8.2   | Coaxial bus system                                                             | 4-23         |
|---------|--------------------------------------------------------------------------------|--------------|
| 4.9 Off | fline Tests from GX Developer                                                  | 4-28         |
| 4.9.1   | Forward loop/reverse loop test (Remote master station only)                    | 4-28         |
| 4.10 N  | letwork Diagnostics from GX Developer (Online Tests)                           | 4-32         |
| 4.10.1  | 1 Loop test (optical loop system only)                                         | 4-33         |
| 4.10.2  | 2 Setup confirmation test                                                      | 4-34         |
| 4.10.3  | 3 Station order check test (optical loop system only)                          | 4-35         |
| 4.10.4  | 4 Communication test                                                           | 4-36         |
| 5 PARA  | METER SETTINGS                                                                 | 5- 1 to 5-38 |
| 5.1 Re  | emote Master Station Parameter Setting                                         | 5- 5         |
| 5.1.1   | Setting the number of modules (Network type)                                   | 5- 5         |
| 5.1.2   | Network settings                                                               | 5- 6         |
| (*      | 1) Starting I/O No                                                             | 5- 6         |
| (2      | 2) Network No.                                                                 | 5- 6         |
| (3      | 3) Total stations                                                              | 5- 6         |
| (4      | 4) Group No. (Available for multiplexed remote master/sub-master station only) | 5- 7         |
| (!      | 5) Mode                                                                        | 5- 7         |
| (6      | 6) Parameter setting example                                                   | 5- 8         |
| 5.1.3   | Common parameter                                                               | 5- 9         |
| (1      | 1) LX/LY setting                                                               | 5- 9         |
| (2      | 2) LB/LW setting                                                               | 5-12         |
| (3      | 3) Reserved station specification                                              | 5-13         |
| (4      | 4) Remote sub-master station                                                   | 5-13         |
| 5.1.4   | Supplementary settings                                                         | 5-15         |
| 5.1.5   | Refresh parameters                                                             | 5-19         |
| 5.1.6   | Valid module during other station access                                       |              |
| 5.1.7   | _                                                                              |              |
| 5.2 Re  | emote I/O Station Parameter Settings                                           | 5-33         |
| 5.2.1   | -                                                                              |              |
| 6 PROC  | GRAMMING                                                                       | 6- 1 to 6-41 |
| 6.1 Pro | ogramming Precautions                                                          | 6- 1         |
| 6.1.1   |                                                                                |              |
| 6.1.2   | Program example                                                                |              |
|         | clic Transmission                                                              |              |
| 6.2.1   |                                                                                |              |
| 6.2.2   | Block data assurance per station of cyclic data                                |              |
|         | ommunications with I/O Modules                                                 |              |
|         | ommunications with Intelligent Function Modules                                |              |
|         | Program example when using GX Configurator                                     |              |
|         | Program example when not using GX Configurator                                 |              |
|         | ık Dedicated Instruction List                                                  |              |
|         | ing the Link Special Relays (SB)/ Link Special Registers (SW)                  |              |

| 7 APPLICATION FUNCTIONS 7-                                                                          | - 1 to 7-44 |
|----------------------------------------------------------------------------------------------------|-------------|
| 7.1 Transient Transmission Function (Non-Periodical Communication)                                  | 7- 2        |
| 7.1.1 Link dedicated instruction                                                                    | 7- 3        |
| (1) Reading/writing remote I/O station intelligent function module buffer memory                    |             |
| (Z(P).REMFR/ Z(P).REMTO)                                                                            | 7- 3        |
| 7.2 Remote I/O Station System Monitor                                                               | 7- 9        |
| 7.3 Device Test for Remote I/O Station                                                              | 7-10        |
| 7.4 Multiplex Transmission Function (Optical Loop System)                                           | 7-12        |
| 7.5 Return Sequence Station Number Setting Function                                                 | 7-13        |
| 7.6 Reserved Station Function                                                                       | 7-13        |
| 7.7 Interrupt Settings                                                                              |             |
| 7.8 I/O Assignment Function                                                                         |             |
| 7.9 Stopping/Restarting the Cyclic Transmission and Stopping Link Refreshing (Network Test).        |             |
| 7.10 Multiplexed Remote Master Function (Process CPU)                                               |             |
| 7.11 Multiplexed Remote Master Function for the Redundant System (Redundant CPU)                    |             |
| 7.11.1 Backup function of master operation on system switching between control system and           |             |
| standby system                                                                                      |             |
| 7.11.2 Master operation by the station that has started up as the control system                    |             |
| 7.11.3 System switching request function of control system                                          |             |
| 7.11.4 Access function by specifying the control system or standby system                           |             |
| 7.12 Remote password                                                                                | 7-40        |
| 8 TROUBLESHOOTING 8-                                                                                | - 1 to 8-6  |
| 8.1 Network Diagnostics (Network Monitor)                                                           | 8- 2        |
| 8.1.1 Host information                                                                              |             |
| 8.1.2 Other station information                                                                     |             |
| 8.1.3 Network monitor details                                                                       |             |
| 8.1.4 Error history monitor                                                                         |             |
| 8.2 Troubleshooting                                                                                 |             |
| 8.2.1 Items checked first                                                                           |             |
| 8.2.2 Items checked when data link cannot be performed throughout the system                        |             |
| 8.2.3 Items checked when data link is disabled by resetting or powering off a station               |             |
| 8.2.4 Items checked when cyclic data is 0 by resetting or powering on a station                     |             |
| 8.2.5 Items checked when data link cannot be performed on a certain station                         |             |
| 8.2.6 Items checked when an communication data error is detected                                    |             |
| 8.2.7 Items checked when a link dedicated instruction does not complete                             | 8-24        |
| 8.2.8 Items checked when multiplexed remote I/O network for redundant system does not open normally | erate       |
| 8.2.9 Items checked when a minor error (continue error) on a remote I/O station cannot be de        |             |
|                                                                                                    | 8-2         |
| 8.2.10 Checking incorrect optical fiber cable connection during online                              | 8-20        |
| 8.3 Error Codes                                                                                     | 8-29        |
| 8.3.1 How to check error codes                                                                      | 8-29        |
| 8.3.2 MELSECNET/H error code list                                                                   | 8-3         |
| 8.3.3 Error codes detected on remote I/O stations and equivalent to CPU module error codes          | s8-4        |
| 8.4 Canceling a Minor Error (Continue Error) on a Remote I/O Station                                | 8-5         |
| 8.4.1 Canceling a specific remote I/O station error                                                 | 8-54        |

A - 14

| 8.4.2 C    | anceling errors of all remote I/O stations                             |        | 8-55        |
|------------|------------------------------------------------------------------------|--------|-------------|
| 8.5 Proce  | dure for Replacing a Normally Operating Redundant Power Supply Module. |        | 8-60        |
| 8.6 H/W    | nformation                                                             |        | 8-61        |
| APPENDIC   | ES                                                                     | Арр-   | 1 to App-53 |
| Appendix 1 | Precautions for Replacing MELSECNET/10 Remote I/O Network with ME      | LSECN  | ET/H        |
|            | Remote I/O Network                                                     |        | App- 1      |
| Appendix 2 | 2 Link Special Relay (SB)                                              |        | App- 3      |
| Appendix 3 | B Link Special Register (SW)                                           |        | App-14      |
| Appendix 4 | Special Relay (SM) for Remote I/O Stations                             |        | App-33      |
| Appendix 5 | Special Register (SD) for Remote I/O Module                            |        | App-36      |
| Appendix 6 | S External Dimensions                                                  |        | App-50      |
| INDEX      | In                                                                     | dex- 1 | to Index- 2 |

A - 15

#### **MANUALS**

The manuals related to this product are listed below.

Order each manual as needed, referring to the following lists.

## Relevant manuals

| Manual name                                                                                                    | Manual number<br>(model code) |
|----------------------------------------------------------------------------------------------------|-------------------------------|
| Q Corresponding MELSECNET/H Network System Reference Manual (PLC to PLC network)  Specifications, procedures and settings before system operation, parameter setting, programming, and troubleshooting of a MELSECNET/H network system (PLC to PLC network)  (Sold separately) | SH-080049<br>(13JF92)         |
| Q Corresponding MELSECNET/H Remote I/O Module Reference Manual (MELSECNET/10 Mode)  Operating procedures, system configuration, parameter settings, functions, programming, and troubleshooting of the MELSECNET/H remote I/O module when used in MELSECNET/10 mode.           | SH-081164ENG<br>(13JV30)      |
| (Sold separately)                                                                                                    |                               |

#### COMPLIANCE WITH THE EMC AND LOW VOLTAGE DIRECTIVES

#### (1) For programmable controller system

To ensure that Mitsubishi Electric programmable controllers maintain EMC and Low Voltage Directives when incorporated into other machinery or equipment, certain measures may be necessary. Please refer to one of the following manuals.

- QCPU User's Manual (Hardware Design, Maintenance and Inspection)
- Safety Guidelines

(This manual is included with the CPU module or base unit.)

The CE mark on the side of the programmable controller indicates compliance with EMC and Low Voltage Directives.

## (2) For the product

To ensure that this product maintains EMC and Low Voltage Directives, please refer to one of the manuals listed under (1).

A - 16 A - 16

## **GENERIC TERMS AND ABBREVIATIONS**

| Generic term/abbreviation            | Description                                                                                                    |
|--------------------------------------|----------------------------------------------------------------------------------------------------|
| QJ71LP21                             | An abbreviation for the QJ71LP21, QJ71LP21-25, QJ71LP21S-25, QJ71LP21G, and QJ71LP21GE MELSECNET/H network module.  However, especially in cases to show different models, the QJ71LP21, QJ71LP21-25, QJ71LP21S-25, QJ71LP21G and QJ71LP21GE are printed.                               |
| QJ71BR11                             | An abbreviation for the QJ71BR11 MELSECNET/H network module                                                                                                    |
| QJ72LP25                             | An abbreviation for the QJ72LP25-25, QJ72LP25G, and QJ72LP25GE MELSECNET/H network modules.  However, especially in cases to show different models, the QJ72LP25-25, QJ72LP25G and QJ72LP25GE are printed.                                                                              |
| QJ72BR15                             | An abbreviation for the QJ72BR15 MELSECNET/H network module                                                                                                    |
| Master module                        | A generic term for the QJ71LP21 and QJ71BR11                                                                                                    |
| Remote I/O module                    | A generic term for the QJ72LP25 and QJ72BR15                                                                                                    |
| Network module                       | A generic term for master module and remote I/O module                                                                                                    |
| Ethernet module                      | An abbreviation for the QJ71E71, QJ71E71-100, QJ71E71-B5, and QJ71E71-B2 Ethernet interface modules                                                                                                    |
| Serial communication module          | An abbreviation for the QJ71C24N, QJ71C24N-R2, QJ71C24N-R4, QJ71C24, and QJ71C24-R2 serial communication modules                                                                                                    |
| CC-Link IE Controller Network module | An abbreviation for the QJ71GP21-SX and QJ71GP21S-SX CC-Link IE Controller Network modules                                                                                                    |
| CC-Link IE Field Network             | An abbreviation for the QJ71GF11-T2 CC-Link IE Field Network module                                                                                                    |
| MELSECNET/H                          | An abbreviation for the Q series MELSECNET/H network system                                                                                                    |
| MELSECNET/10                         | An abbreviation for the AnU series MELSECNET/10 network system and QnA/Q4AR series MELSECNET/10 network system                                                                                                    |
| QCPU                                 | A generic term for the Basic model QCPU, High Performance model QCPU, Process CPU, Redundant CPU, and Universal model QCPU                                                                                                    |
| Basic model QCPU                     | A generic term for the Q00JCPU, Q00CPU, and Q01CPU                                                                                                    |
| High Performance model QCPU          | A generic term for the Q02CPU, Q02HCPU, Q06HCPU, Q12HCPU, and Q25HCPU                                                                                                    |
| Process CPU                          | A generic term for the Q02PHCPU, Q06PHCPU, Q12PHCPU, and Q25PHCPU (Indicated as QnPHCPU in figures.)                                                                                                    |
| Redundant CPU                        | A generic term for the Q12PRHCPU and Q25PRHCPU (Indicated as QnPRHCPU in figures.)                                                                                                    |
| Universal model QCPU                 | A generic term for the Q00UJCPU, Q00UCPU, Q01UCPU, Q02UCPU, Q03UDCPU, Q03UDVCPU, Q03UDCPU, Q04UDHCPU, Q04UDVCPU, Q04UDEHCPU, Q06UDHCPU, Q06UDHCPU, Q10UDHCPU, Q10UDEHCPU, Q13UDHCPU, Q13UDHCPU, Q13UDHCPU, Q20UDHCPU, Q26UDHCPU, Q26UDHCPU, Q26UDHCPU, Q26UDHCPU, Q26UDHCPU, Q26UDEHCPU |
| Built-in Ethernet port QCPU          | A generic term for the Q03UDVCPU, Q03UDECPU, Q04UDVCPU, Q04UDEHCPU, Q06UDVCPU, Q06UDEHCPU, Q10UDEHCPU, Q13UDVCPU, Q13UDEHCPU, Q20UDEHCPU, Q26UDVCPU, Q26UDEHCPU, Q50UDEHCPU, and Q100UDEHCPU                                                                                            |
| Safety CPU                           | A generic term for the QS001CPU                                                                                                    |

A - 17 A - 17

| Generic term/abbreviation     | Description                                                                                                    |
|-------------------------------|----------------------------------------------------------------------------------------------------|
| C Controller module           | A generic term for the C Controller modules: Q06CCPU-V-H01, Q06CCPU-V, Q06CCPU-V-B, Q12DCCPU-V, and Q24DHCCPU-V                                                                                                    |
| QnACPU                        | A generic term for MELSEC-QnA series CPU modules                                                                                                    |
| ACPU                          | A generic term for MELSEC-A series CPU modules                                                                                                    |
| AnUCPU                        | A generic term for the MELSEC-A series CPU modules: A2UCPU, A2UCPU-S1, A3UCPU, A4UCPU, A2USCPU, A2USCPU-S1, and A2USHCPU-S1                                                                                            |
| Q3□B                          | A generic term for the Q33B, Q35B, Q38B and Q312B main base units                                                                                                    |
| Q3□SB                         | A generic term for the Q32SB, Q33SB and Q35SB slim type main base units                                                                                                    |
| Q3□RB                         | Another term for the Q38RB main base units for the redundant power supply system                                                                                                    |
| Q5□B                          | A generic term for the Q52B and Q55B extension base units                                                                                                    |
| Q6□B                          | A generic term for the Q63B, Q65B, Q68B and Q612B extension base units                                                                                                    |
| Q6□RB                         | Another term for the Q68RB extension base units for the redundant power supply system                                                                                                    |
| Q6□WRB                        | Another term for the Q65WRB redundant type extension base units                                                                                                    |
| QA1S6⊟B                       | A generic term for the QA1S65B and QA1S68B extension base units                                                                                                    |
| Q6□P                          | A generic term for the Q61P, Q61P-A1, Q61P-A2, Q62P, Q63P, Q64P, and Q64PN power supply modules                                                                                                    |
| Q6□RP                         | A managin town for the OCAR OCAR and OCARR mayor average and the few the                                                                                                    |
| Redundant power supply module | A generic term for the Q61P, Q63RP and Q64RP power supply modules for the redundant power supply system                                                                                                    |
| GX Developer                  | A generic product name for SWnD5C-GPPW-J, SWnD5C-GPPW-JA, SWnD5C-GPPW-JV, and SWnD5C-GPPW-JVA ("n" means version 4 or later.)  "-A" and "-V" mean "volume license product" and "version-upgrade product" respectively. |
| GX Works2                     | A generic product name for SWnDND-GXW2 and SWnDNC-GXW2 (n: version)                                                                                                    |
| GX Configurator               | An abbreviation for the GX Configurator software package                                                                                                    |
| REMFR                         | An abbreviation for the Z.REMFR and ZP.REMFR                                                                                                    |
| REMTO                         | An abbreviation for the Z.REMTO and ZP.REMTO                                                                                                    |
| Tracking cable                | An abbreviation for the QC10TR and QC30TR tracking cables                                                                                                    |

A - 18 A - 18

## **DEFINITIONS OF TERMINOLOGY**

| Term                                                     | Description                                                                                                    |
|----------------------------------------------------------|----------------------------------------------------------------------------------------------------|
| Cyclic transmission                                      | Function by which data communications are performed periodically between a remote master station and remote I/O stations using link devices (LB/LW/LX/LY) of network modules.                                                                             |
| Transient transmission                                   | This function allows communication with another station's programmable controller when a request is made with a link dedicated instruction or from GX Developer.  Communications can be made with programmable controllers on the same or other networks. |
| Link dedicated instruction                               | Dedicated instruction used for transient transmission.                                                                                                    |
| RAS                                                      | An abbreviation for Reliability, Availability, and Serviceability.  This term is used to express the overall usability of automation systems.                                                                                                    |
| Remote master station                                    | Master station on a remote I/O network                                                                                                    |
| Remote I/O station                                       | Station that performs cyclic transmission according to the range assignment of the remote master station.                                                                                                    |
| MELSECNET/10 mode                                        | A mode to operate the MELSECNET/H remote I/O module on the MELSECNET/10 remote I/O network                                                                                                    |
| MELSECNET/H<br>(MELSECNET/10 mode)<br>remote I/O station | A remote I/O station where the MELSECNET/H remote I/O module is being operated in MELSECNET/10 mode                                                                                                    |
| Reserved station                                         | Station that is not actually connected to the network.  It must be included in the total number of stations in the network, since it is to be connected in the future.                                                                                    |
| Relay station                                            | Station that relays transient transmission data to another network.  Link device data of a network module are transferred to another network module via this station.  Multiple network modules are connected to one programmable controller.             |
| Reconnection                                             | Processing of restarting data link when a faulty station becomes normal.                                                                                                    |
| Disconnection                                            | Processing of stopping data link when a data link error occurs.                                                                                                    |
| Device                                                   | Devices (X, Y, M, D, etc.) that are contained in a CPU module.                                                                                                    |
| Link Device                                              | Devices (LB/LW/LX/LY) that are contained in a network module.                                                                                                    |
| Link scan time                                           | Time required for data of each station to be sent in order and to make one rotation in the network.  The link scan time changes depending on the data volume or transient transmission request.                                                           |
| Link refresh                                             | On the remote master station, data are transferred between the master module's link devices and the CPU module's devices. Link refresh means this processing.  Link refresh is performed in "END processing" of the sequence scan of the CPU module.      |
| I/O refresh                                              | On a remote I/O station, data are transferred between remote I/O module's link devices and the following devices. I/O refresh means this processing.  • I/O module's devices  • Intelligent function module's devices                                     |
| Automatic refresh                                        | On a remote I/O station, data are transferred between remote I/O module's link devices and intelligent function module's devices. Automatic refresh means this processing.                                                                                |
| Buffer memory                                            | Memory area in an intelligent function module, in which data are temporarily stored.  The network module does not have any buffer memory area that is offered to the user.                                                                                |
| Baton pass                                               | A control mechanism in which transmission right (token) is passed around the network for data transmission.                                                                                                    |
| Group No.                                                | Number that is assigned for transient transmission to any given stations.  By specifying a group of stations as transient transmission target, data can be sent to the stations of the same group No.                                                     |

A - 19 A - 19

## **PACKING LIST**

| Model name     | Part name                                                        | Quantity |
|----------------|------------------------------------------------------------------|----------|
| QJ71LP21       | QJ71LP21 MELSECNET/H Network Module (optical loop type)          | 1        |
| QJ71LP21-25    | QJ71LP21-25 MELSECNET/H Network Module (optical loop type)       | 1        |
| QJ71LP21S-25   | QJ71LP21S-25 MELSECNET/H Network Module (optical loop type, with | 1        |
| Q3/ 1LF2 13-23 | external power supply function)                                  | !        |
| QJ71LP21G      | QJ71LP21G MELSECNET/H Network Module (optical loop type)         | 1        |
| QJ71LP21GE     | QJ71LP21GE MELSECNET/H Network Module (optical loop type)        | 1        |
| QJ71BR11       | QJ71BR11 MELSECNET/H Network Module (coaxial bus type)           | 1        |
| QJ/ IBR I I    | F-type connector (A6RCON-F)                                      | 1        |
| QJ72LP25-25    | QJ72LP25-25 MELSECNET/H Network Module (optical loop type)       | 1        |
| QJ72LP25G      | QJ72LP25G MELSECNET/H Network Module (optical loop type)         | 1        |
| QJ72LP25GE     | QJ72LP25GE MELSECNET/H Network Module (optical loop type)        | 1        |
| QJ72BR15       | QJ72BR15 MELSECNET/H Network Module (coaxial cable bus type)     | 1        |
| QJ/2BR15       | F-type connector (A6RCON-F)                                      | 1        |

<sup>\*1:</sup> Production of the QJ71LP21 was discontinued in October, 2000.

# REMARKS

For the coaxial bus system, terminating resistors (75  $\Omega$ ) are required in the network terminal stations.

Terminating resistors are not included with the QJ71BR11, QJ72BR15; they must be purchased separately.

For a list of the model and how to use the terminating resistors, refer to Section 4.8.2.

A - 20 A - 20

#### 1 OVERVIEW

The MELSECNET/H system includes the following 2 types of networks:

- 1) PLC to PLC network for communications between a control station and normal stations
- 2) Remote I/O network for communications between a remote master station and remote I/O stations

This is the manual to read when building a remote I/O network for MELSECNET/H systems (hereinafter referred to as MELSECNET/H). For building a MELSECNET/H PLC to PLC network, please refer to the Q Corresponding MELSECNET/H Network System Reference Manual. (PLC to PLC network) (SH-080049)

#### **POINT**

The Basic model QCPU and safety CPU cannot configure a remote I/O network in a MELSECNET/H network system.

## **REMARKS**

- (1) The previous network, called MELSECNET/10H is now called MELSECNET/H.
- (2) A network module installed on the remote master station is referred to as a master module.

A network module installed on a remote I/O station is referred to as a remote I/O module.

#### 1.1 Overview

The MELSECNET/H remote I/O network system has more functionality and capacity than the former network system, MELSECNET/10 network system (hereafter referred to as MELSECNET/10).

As the MELSECNET/H remote I/O network adopts the same module mounting method as the usual one (mounting I/O modules and intelligent function modules onto the main and extension base units), each module mounted on the remote I/O stations can be handled in the similar way as the basic one.

In addition, the usability of the MELSECNET/10 remote I/O network has been further enhanced so that networks can be easily configured for factory automation systems. For the optical loop system in the MELSECNET/H remote I/O network, the communication speed can be set to 25 Mbps or 10 Mbps.

|             | Network system            | Communication speed |
|-------------|---------------------------|---------------------|
| MELSECNET/H | Optical loop * 1          | 25 Mbps             |
|             | Optical loop, coaxial bus | 10 Mbps             |

\*1: QJ71LP21-25, QJ71LP21S-25, and QJ72LP25-25 only

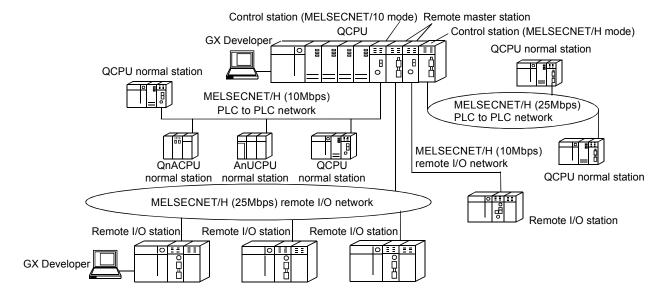

#### POINT

- (1) Select QCPUs for MELSECNET/H remote I/O networks.
- (2) Remote I/O networks and PLC to PLC networks cannot be mixed on the same MELSECNET/H network. Always build separate networks.
- (3) Only MELSECNET/H network modules can be connected to a MELSECNET/H remote I/O network. Any MELSECNET/10 network modules (AJ72LP25, A1SJ72QLP25, etc.) are not connectable.

|  | The following table shows the | e types of networks the CPU | I modules can be connected to. |
|--|-------------------------------|-----------------------------|--------------------------------|
|--|-------------------------------|-----------------------------|--------------------------------|

|                             | Type of networks         | Network to be connected |                    |                               |                    |
|-----------------------------|--------------------------|-------------------------|--------------------|-------------------------------|--------------------|
| CPU module that can be used |                          | MELSECNET/10            |                    | MELSECNET/H                   |                    |
|                             | with CPU                 | PLC to PLC network      | Remote I/O network | PLC to PLC network            | Remote I/O network |
| QCPU                        | MELSECNET/H<br>(10 Mbps) | (MELSECNET/10 mode)     | ×                  | (MESLECNET/H mode,            | 0                  |
| QCFU                        | MELSECNET/H<br>(25 Mbps) | ×                       | ×                  | MELSECNET/H<br>Extended mode) |                    |
| AnUCPU                      | MELSECNET/10             | 0                       | 0                  | ×                             | ×                  |
| QnACPU                      | MELSECNET/10             |                         |                    | ^                             | ^                  |

○: Can be used ×: Cannot be used

#### 1.2 Features

The MELSECNET/H remote I/O network has the following features.

#### (1) Realization of a high-speed communication system

(a) High-speed data communication at 10 Mbps/25 Mbps is possible.
 (25Mbps is available for only the optical loop type QJ71LP21-25,
 QJ71LP21S-25 and QJ72LP25-25.)

#### (2) Large-scale and flexible system configuration

- (a) The link device has a larger capacity: 16384 points for the link relay (LB), 16384 points for the link register (LW), and 8192 points for the link inputs (LX)/link outputs (LY). (Refer to Section 2.1.3, "Available device range settings.")
- (b) A maximum of 4096 I/O points can be set for each remote I/O station. The link points between a remote master station and a remote I/O station can be set up to 1600 bytes. The link points of up to 2000 bytes can be set between a master station and a sub-master station on a multiplexed remote I/O network.
- (c) Either of the following systems can be chosen: the optical loop system which allows a long station-to-station distance and total distance (up to 30 km) and is resistant to noise, or the coaxial bus system (maximum cable distance of 500 m) which can be wired easily. (Refer to Section 3.1, "Performance Specifications.")

- (d) The following functions facilitate network connection:
  - 1) Any station to be connected in the future can be specified as a reserved station.
    - Specifying a station not actually connected as a reserved station prevents a communication error. (Refer to Section 5.1.3 "Common parameter.")
  - 2) It is not necessary to connect stations in order of the station Nos. in the network. (Refer to Section 4.2.1, 4.2.2.)
- (e) The parameters can be written to remote I/O modules using GX Developer in the same way as to CPU modules.
  - The parameters of the remote I/O module can be used to change the detailed settings (response time, error time output mode) for I/O modules on the remote I/O station, intelligent function module switch settings and I/O assignments, and remote password settings.
  - (Refer to Section 5.2 "Remote I/O Station Parameter Settings".)
- (f) Setting up a master station (DM<sub>R</sub>) and a sub-master station (DSM<sub>R</sub>) on the multiplexed remote I/O network allows the sub-master station to take over the control of remote I/O stations (R) in case of the master station's failure. (The Process CPU should be used for the multiplexed remote master station and sub-master station.)

By making a parameter setting, the multiplexed remote sub-master station can continue the control of the remote I/O stations even if the master station has recovered to normal and rejoined to the system. (Setting for the recovered master station to control the remote I/O stations is also available.)

(Refer to Section 7.10 "Multiplex Remote Master Function (Process CPU)".)

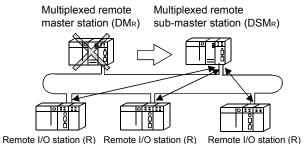

(g) The redundant system uses the multiplex remote master function to control I/O modules and intelligent function modules. (The Redundant CPU should be used in the redundant system.)

If the multiplexed master station (control system) fails, the multiplex remote master function will switch the master station from "control system" to "standby system". At this time, the multiplexed remote sub-master station is switched from "standby" to "control", continuing the remote I/O control. The sub-master station (control system) that is controlling the remote I/O

stations will keep its control even if the master station (standby system) has returned to normal status.

(Refer to Section 7.11 "Multiplex Remote Master Function for Redundant System (Redundant CPU)".)

 $\begin{array}{ll} \text{Multiplexed remote master station (DM}_{\mathbb{R}}) \\ \text{Control system} \rightarrow \text{Standby system} \end{array} \\ \begin{array}{ll} \text{Multiplexed remote sub-master station (DSM}_{\mathbb{R}}) \\ \text{Standby system} \rightarrow \text{Control system} \end{array}$ 

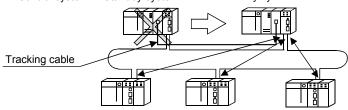

Remote I/O station (R) Remote I/O station (R) Remote I/O station (R)

(h) A maximum of 7 extension base units can be connected to the remote I/O module (eight base units including the main base unit), allowing the installation of up to 64 modules.

The maximum overall length of extension cables is 13.2m, ensuring a flexible layout of extension base units.

#### (3) Providing versatile communication services

(a) Reading data from and writing data to intelligent function modules mounted on remote I/O stations are easy.

There are four methods available for reading and writing.

 Use GX Configurator to make the initial settings and automatic refresh settings with intelligent function module parameters, and write them into the remote I/O module in the remote I/O station.
 By refreshing the intelligent function module data to the link register W of the remote I/O module based on the auto refresh settings, the remote master station can read/write refreshed data by cyclic transmission.

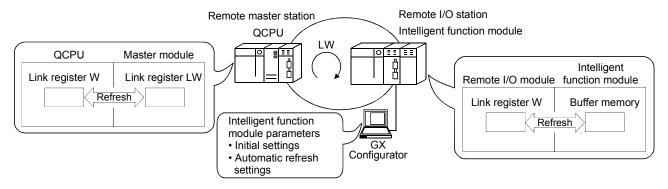

- 2) Link dedicated instructions can be used to directly read from or write to the buffer memory of the intelligent module.
  - REMFR instruction: Reads data from the buffer memory of the remote I/O station intelligent function module.
  - REMTO instruction: Writes data to the buffer memory of the remote I/O station intelligent function module.

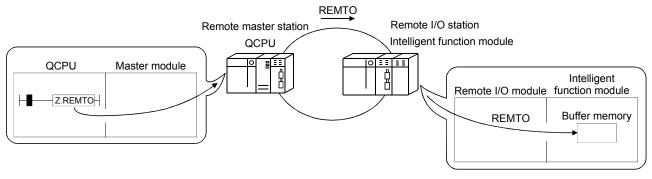

3) By refreshing the intelligent function module data into the remote I/O module's data register D by the automatic refresh setting of the intelligent function module parameters, the remote master station can read/write data from/to the data register D with READ or WRITE instruction.

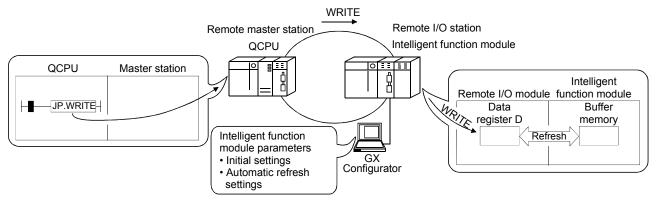

4) The automatic refresh setting of the intelligent function parameters enables the intelligent function module data to be refreshed into the remote I/O module's data register D. By refreshing the data register D to the link register W with the parameter of the remote I/O module, the remote master station can read/write the intelligent function module data by cyclic transmission.

This method has the advantage that the intelligent function module parameters created for a QCPU can be applied to the remote I/O module without making any modifications.

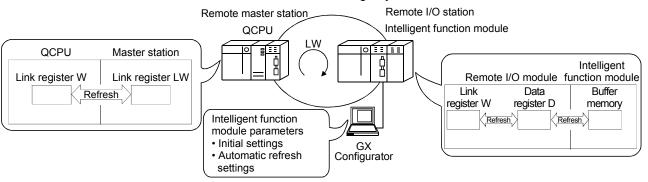

(b) The interrupt sequence program of the host's CPU module can be started up using the event issue function. This function reduces the response time of the system and enables real-time data reception.

(Refer to Section 7.7 "Interrupt Settings".)

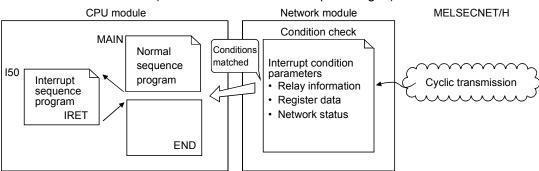

#### (4) Enhanced RAS functions (Refer to Section 3.2.2 "RAS functions")

- (a) When a faulty station recovers and can resume normal operation, it automatically returns to the network to resume the data communication using the automatic return function.
- (b) By using the loopback function (in the optical loop system), it is possible to continue data transmission among operational stations by disconnecting faulty areas such as a part of the network where there is a cable disconnection, a faulty station, etc.
- (c) By using the station detach function (in the coaxial bus system), even when some of the connected stations are down due to power off, etc., the normal communication can be continued among other operational stations.
- (d) The network module can continue the transient transmission even if an error, which stops the CPU module, occurs during system operation.
- (e) The time of transient error occurrence can be checked.
- (f) By mounting 2 power supply modules on a remote I/O station, either of them can be replaced without powering off the station. (Redundant power supply on remote I/O station) The redundant power supply base unit is required for mounting 2 power supply modules.
- (g) When an input module, an output module or an intelligent function module mounted on a remote I/O station fails, the faulty module can be replaced without stopping the system operation. (Online module change) Online module change is executable for the Q series I/O modules and modules of function version C and later, such as analog-to-digital converter modules, digital-to-analog converter modules, channel isolated thermocouple input modules, and temperature control modules.

# REMARKS

The following faults make the RAS functions valid.

- · Break in cable
- · Power-off of slave station
- · Network setting error
- Fault detectable by self-diagnostics of CPU module

  If the network module has become faulty, the RAS functions may not be activated depending on the fault.
- (5) Control of external connection to remote I/O stations (refer to Section 7.12)

Setting a remote password for a remote I/O station restricts access from the outside via an Ethernet interface module or serial communication module. (Remote password)

## (6) Improved network functions

(a) Intelligent function modules mounted to remote I/O stations can be diagnosed using the GX Developer system monitor. Intelligent function modules mounted to remote I/O stations can be diagnosed using the system monitor of GX Developer, which is connected to a remote master station or directly connected to a remote I/O station.

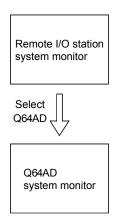

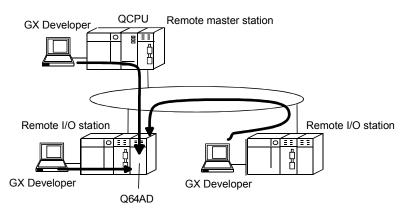

When the network seems to be faulty, it can be diagnosed through GX Developer connected to the remote master station or any remote I/O station.

(b) If the GX Developer is connected to a remote I/O station, it will not affect the system operating so user program network function testing can be done online. It shuts out input (X) from the input module on the remote I/O station and can turn input (X) on or off using the GX Developer test. This allows testing of the remote master station input program to be performed. In addition, it shuts of output (Y) form the remote master station and can turn remote I/O station output (Y) on and off using the GX Developer test. This allows testing of the wires for the output module on the remote I/O station to be performed.

# (7) Increased ease of network configuration in combination with GX Developer

- (a) The network parameters can easily be set by visualizing them as pull-down menus, dialogue boxes, etc.
- (b) The settings of network Nos., group numbers and operation modes have been simplified so that these values can be designated only through software settings.

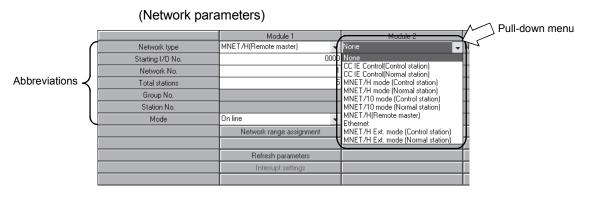

## 1.3 Abbreviations Used in the Text, Tables and Diagrams of This Manual

## (1) Abbreviations

| Abbreviation     | Name                          |
|------------------|-------------------------------|
| Mr               | Remote master station         |
| R                | Remote I/O station            |
| $DM_R$           | Multiplexed remote master     |
| DSM <sub>R</sub> | Multiplexed remote sub-master |

## (2) Marking format

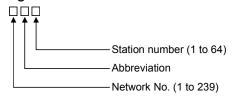

#### [Example]

- 2) Network No. 5, remote I/O station, station number 3 ····· 5R3

## 1.4 Functions Added/Changed with Upgrade to Function Version D

The following table lists the additional/altered functions for network modules of function version D.

| Function                                            | Function version   | Description                                                                                                    | Reference             |
|-----------------------------------------------------|--------------------|----------------------------------------------------------------------------------------------------|-----------------------|
| Multiplexed remote I/O network for redundant system | Function version D | Allows construction of a multiplexed remote I/O network that includes the redundant system as the master station.                                      | Section 7.11          |
| Power supply redundancy on remote I/O station       | Function version D | Allows the construction of the system that includes a remote I/O station in which 2 power supply modules are mounted for power supply redundancy.      | Section 3.2.2 (9)     |
| Online module change on remote I/O station          | Function version D | Allows the faulty I/O module or intelligent function module on a remote I/O station to be replaced online while the remote I/O station is running.     | Section 3.2.2<br>(10) |
| Remote password on remote I/O station               | Function version D | Limits the access made from GX Developer via an Ethernet module or serial communication module mounted on a remote I/O station, by setting a password. | Section 7.12          |

#### 2 SYSTEM CONFIGURATION

This introduces a system comprised of remote I/O networks.

#### **POINT**

- (1) Remote I/O networks and PLC to PLC networks cannot be mixed on the same MELSECNET/H network. Always build separate networks.
- (2) Only MELSECNET/H network modules can be connected to a MELSECNET/H remote I/O network. They cannot be mixed with MELSECNET/10 network modules (AJ72LP25, A1SJ72QLP25, etc.).

#### 2.1 Single Remote I/O Networks

#### 2.1.1 Configuration

## (1) Optical loop system

Up to 64 remote I/O modules can be connected to a remote master station. Always set the station number of the remote master station to 0.

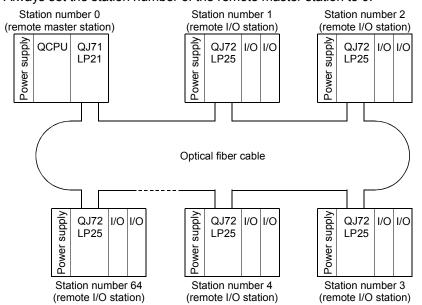

#### (2) Coaxial cable bus system

Up to 32 remote I/O stations can be connected to a remote master station. Always set the station number of the remote master station to 0.

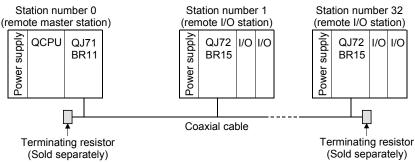

2 - 1 2 - 1

## 2.1.2 Setting items

(1) Table 2.1 lists the setting items on the master module of the remote master station (MR) and the parameter setting items on GX Developer.

Table 2.1 Remote master station setting items

| Setting items                               | Remote master station (MR)          | Reference     |
|---------------------------------------------|-------------------------------------|---------------|
| Network module switch                       |                                     |               |
| STATION NO.                                 | 0                                   | Section 4.2.1 |
| MODE                                        | •                                   | Section 4.2.2 |
| Parameter setting on GX Developer           |                                     |               |
| Setting the number of Ethernet/CC IE/MELSEC | ENET cards                          |               |
| Network type                                | MELSECNET/H (Remote master station) | Section 5.1.1 |
| Starting I/O No.                            | •                                   | Section 5.1.2 |
| Network No.                                 | •                                   | Section 5.1.2 |
| Total stations                              | •                                   | Section 5.1.2 |
| Group No.                                   | ×                                   |               |
| Mode                                        | •                                   | Section 5.1.2 |
| Common parameters                           | •                                   | Section 5.1.3 |
| Supplementary setting                       | Δ                                   | Section 5.1.4 |
| Station specific parameters                 | ×                                   | _             |
| Refresh parameters                          | ● *1*2                              | Section 5.1.5 |
| Valid module during other station access    | Δ                                   | Section 5.1.6 |
| Interlink transmission parameters           | ×                                   | _             |
| Routing parameters                          | Δ                                   | * 3           |

<sup>●:</sup> Always set, ▲: Default setting, △: Set as needed, ×: No need to set

The CPUs other than the Universal model QCPU may operate even if refresh parameters have not been set.

For the operation and precautions, refer to Section 5.1.5 (3).

\*3: Refer to the Q Corresponding MELSECNET/H Network System Reference Manual (PLC to PLC Network) (SH-080049).

 $<sup>\</sup>ensuremath{^{*}}\xspace$  1: Default values are not set in LX/LY. Set the refresh parameters.

 $<sup>\</sup>pm$  2: Default values are preset for LB/LW.

(2) Table 2.2 lists the setting items on the remote I/O module of the remote I/O station (R) and the parameter setting items on GX Developer.

Table 2.2 Remote I/O station setting items

| Setting items                     | Remote I/O station (R) | Reference        |
|-----------------------------------|------------------------|------------------|
| Network module switch             |                        |                  |
| STATION NO.                       | 1 to 64                | Section 4.2.2    |
| MODE                              | •                      | Section 4.2.2    |
| Parameter setting on GX Developer |                        |                  |
| PLC system                        | <b>A</b>               | * 4              |
| PLC RAS                           | <b>A</b>               | * 4              |
| I/O assignment                    | Δ                      | * 4              |
| Operation setting                 | $\triangle$            | Section 5.2.1    |
| Ethernet setting                  | Δ                      | * 5              |
| CC-Link setting                   | Δ                      | * 6              |
| Remote password setting           | $\triangle$            | Section 7.12     |
| GX Configurator setting           |                        |                  |
| Initial setting                   | Δ                      | Section 5.2.1(4) |
| Auto refresh setting              | Δ                      | Section 5.2.1(4) |

<sup>●:</sup> Always set, ▲: Default setting, △: Set as needed, ×: No need to set

#### 2.1.3 Available device ranges

The remote I/O network can use the following device ranges within each network module.

These device ranges indicate the remote master station.

| Device | Range setting              | Other                                                              |
|--------|----------------------------|--------------------------------------------------------------------|
| LB     | 0н to 3FFFн (16384 points) |                                                                    |
| LW     | 0н to 3FFFн (16384 points) | _                                                                  |
| LX     | 0н to 1FFFн (8192 points)  | The device range (excluding that of I/O module mounted on the host |
| LY     | 0н to 1FFFн (8192 points)  | station) should be assigned to each network module.                |

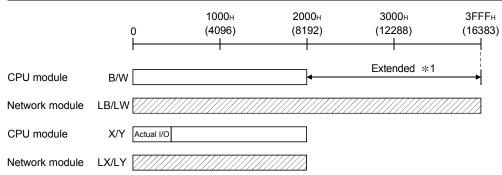

: Available device range

\*1: Expandable by changing from [PLC parameters] - [Device settings]

<sup>\*4 :</sup> Refer to the User's Manual (Function Explanation, Program Fundamentals) for the CPU module used.

<sup>\*5:</sup> Refer to the Q Corresponding Ethernet Interface Module User's Manual (Basic) (SH-080009). Note that interrupt setting is not available.

<sup>\*6:</sup> Refer to the MELSEC-Q CC-Link System Master/Local Module User's Manual (SH-080394E). Note that interrupt setting is not available.

#### 2.2 Multiple Remote I/O Network (Process CPU)

## 2.2.1 Configuration

A multiplexed remote I/O network system includes a multiplexed remote master station and a multiplexed remote sub-master station. The multiplexed remote sub-master station takes control of remote I/O stations when the multiplexed remote master station fails.

Always assign station No. 0 to the multiplexed remote master station.

It is allowed to assign any of station number 1 to 64 to the multiplexed remote submaster station, provided that the number is not the same as that of remote I/O station. Sixty-three remote I/O stations can be connected in an optical loop system, 31 stations in a coaxial bus system.

#### POINT

Only the Process CPU is the CPU module that works as a multiplexed remote master station and multiplexed remote sub-master station.

The CPUs other than the Process CPU do not work as a multiplexed remote master station and multiplexed remote sub-master station.

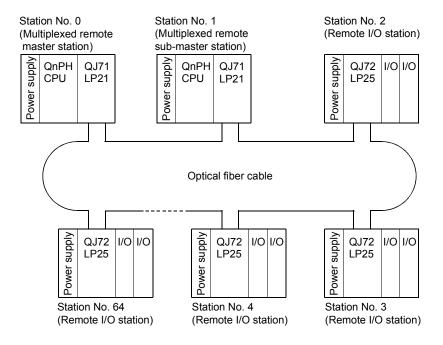

Up to 63 remote I/O stations can be connected in an optical loop system. Up to 31 stations can be connected in a coaxial bus system.

## 2.2.2 Setting items

(1) Table 2.3 lists the parameter setting items of the multiplexed remote master station (DMR) and multiplexed remote sub-master station (DSMR).

Table 2.3 Setting Items of Multiplexed Remote Master Station and Multiplexed Remote Sub-Master Station

|        | Setting item                                   | Multiplexed remote master station (DMR) | Multiplexed remote sub-master station (DSM <sub>R</sub> ) | Reference     |
|--------|------------------------------------------------|-----------------------------------------|-----------------------------------------------------------|---------------|
| Networ | rk module switch                               |                                         |                                                           |               |
| ST     | ATION NO.                                      | 0                                       | 1 to 64                                                   | Section 4.2.1 |
| MC     | DDE                                            | •                                       | •                                                         | Section 4.2.1 |
| Param  | eter setting on GX Developer                   |                                         |                                                           |               |
| Set    | ting the number of Ethernet/Co                 | C IE/MELSECNET cards                    | 3                                                         |               |
|        | Network type                                   | MELSECNET/H                             | MELSECNET/H                                               |               |
|        |                                                | (Multiplexed remote                     | (Multiplexed remote                                       | Section 5.1.1 |
|        |                                                | master station)                         | sub-master station)                                       |               |
|        | Starting I/O                                   | •                                       | •                                                         | Section 5.1.2 |
|        | Network No.                                    | •                                       | •                                                         | Section 5.1.2 |
|        | Total stations                                 | •                                       | △*1                                                       | Section 5.1.2 |
|        | Group No.                                      | Δ                                       | Δ                                                         | Section 5.1.2 |
|        | Mode                                           | •                                       | •                                                         | Section 5.1.2 |
| Cor    | mmon parameters                                | •                                       | △*1                                                       | Section 5.1.3 |
| Sup    | plementary setting                             | Δ                                       | Δ                                                         | Section 5.1.4 |
| Stat   | tion specific parameters                       | ×                                       | ×                                                         | _             |
| Ref    | resh parameters                                | → * 2 * 3                               | → * 2 * 3                                                 | Section 5.1.5 |
|        | id module during other                         | Δ                                       | Δ                                                         | Section 5.1.6 |
| -      | tion access                                    | ×                                       | ×                                                         |               |
| l †    | erlink transmission parameter uting parameters | Δ                                       | Λ                                                         | *4            |

●: Always set, ▲: Default setting, △: Set as needed, ×: No need to set

#### **POINT**

\* 1: Set Total stations and common parameters of the multiplexed remote submaster station when using the multiplexed remote sub-master station to resume the network. The settings must be the same as those of the multiplexed remote master station.

For example, if the multiplexed remote master station is powered off and then on during network control by the multiplexed remote sub-master station, the multiplexed remote sub-master station resumes networking as a master operating station.

- \*2 : Default values are not set in LX/LY. Set the refresh parameters.
- \*3 : Default values are preset for LB/LW.

  The system may operate even if refresh parameters have not been set.

  For the operation and precautions, refer to Section 5.1.5 (3).
- \*4: Refer to the Q Corresponding MELSECNET/H Network System Reference Manual (PLC to PLC Network) (SH-080049).

(2) Table 2.4 lists the setting items that can be set on a remote I/O module operating as a remote I/O station (R) and the parameter setting items that can be set from GX Developer.

Table 2.4 Setting Items of a Remote I/O Station

| Setting item                      | Remote I/O station (R) | Reference        |
|-----------------------------------|------------------------|------------------|
| Network module main module switch |                        |                  |
| STATION NO.                       | 1 to 64                | Section 4.2.2    |
| MODE                              | •                      | Section 4.2.2    |
| GX Developer parameter setting    |                        |                  |
| PLC system                        | <b>A</b>               | * 5              |
| PLC RAS                           | <b>A</b>               | * 5              |
| I/O assignment                    | Δ                      | * 5              |
| Operation setting                 | Δ                      | Section 5.1.2    |
| Ethernet setting                  | Δ                      | * 6              |
| CC-Link setting                   | Δ                      | * 7              |
| Remote password setting           | Δ                      | Section 7.12     |
| GX Configurator setting           |                        |                  |
| Initial setting                   | Δ                      | Section 5.2.1(4) |
| Auto refresh setting              | Δ                      | Section 5.2.1(4) |

<sup>●:</sup> Always set, ▲: Default setting, △: Set as needed, ×: No need to set

#### 2.2.3 Available device ranges

The remote I/O network can use the following ranges of devices inside network modules.

| Device                  | Available Range            | Others                                                                  |  |  |
|-------------------------|----------------------------|-------------------------------------------------------------------------|--|--|
| LB                      | Он to 3FFFн (16384 points) |                                                                         |  |  |
| LW                      | Он to 3FFFн (16384 points) | _                                                                       |  |  |
| LX                      | Он to 1FFFн (8192 points)  | The device range (excluding that of I/O module                          |  |  |
| LY                      | 0н to 1FFFн (8192 points)  | mounted on the host station) should be assigned to each network module. |  |  |
| 1000H 2000H 3000H 3FFFH |                            |                                                                         |  |  |

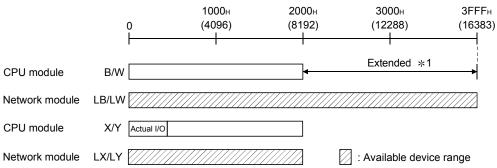

\*1: Expandable by changing from [PLC parameters] - [Device settings]

2 - 6 2 - 6

<sup>\*5:</sup> Refer to the User's Manual (Function Explanation, Program Fundamentals) for the CPU module used.

<sup>\*6:</sup> Refer to the Q Corresponding Ethernet Interface Module User's Manual (Basic) (SH-080009). Note that interrupt setting is not available.

<sup>\*7:</sup> Refer to the MELSEC-Q CC-Link System Master/Local Module User's Manual (SH-080394E). Note that interrupt setting is not available.

#### 2.3 Multiplexed Remote I/O Network for Redundant System (Redundant CPU)

## 2.3.1 Configuration

The redundant system including the Redundant CPU utilizes the multiplexed remote I/O network system in order to control I/O modules and intelligent function modules. In the multiplexed remote I/O network system for the redundant system, the master module on the side of the control Redundant CPU (started up as a control system) acts as a multiplexed remote master station and controls remote I/O stations, while the master module mounted on the side of the standby Redundant CPU performs the submaster operation as a multiplexed remote sub-master station.

When the control system CPU or the multiplexed remote master station goes down, the multiplexed remote sub-master station switches from "standby" to "control" and takes over the control of the remote I/O stations.

Make sure to assign No.0 to the master module mounted on the system A CPU in the redundant system.

For the station No. of the multiplexed remote sub-master station, set any of No. 1 to 64, which should not be the same as the station No. of the remote I/O stations. The number of remote I/O stations connectable to a multiplexed remote I/O network for the redundant system is 63 in the optical loop system and 31 in the coaxial bus system.

#### **POINT**

The CPU module applicable for the multiplexed remote master or sub-master station in the redundant system is the Redundant CPU only.

The CPUs other than the Redundant CPU are not applicable

# REMARKS

Refer to the QnPRHCPU User's Manual (Redundant System) for details on the redundant system.

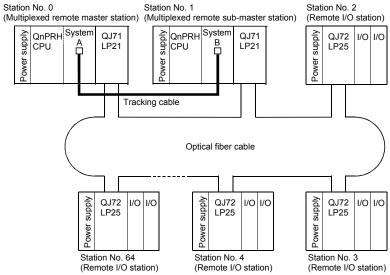

In the optical loop system, up to 63 remote I/O stations can be connected. Connection of up to 31 stations is allowed for the coaxial bus system.

## 2.3.2 Setting items

(1) Table 2.5 lists the parameter setting items of the multiplexed remote master station (DMR) and multiplexed remote sub-master station (DSMR). In the redundant system, the same network parameters are set to both the control and standby systems. For this reason, parameter setting for the multiplexed remote sub-master station is not required.
Make sure to assign No.0 to the master module mounted on the system A CPU in the redundant system.

Table 2.5 Setting Items of a Multiplexed Remote Master Station and a Multiplexed Remote Sub-master Station

|     | Setting items                               | Remote master station (M <sub>R</sub> )   | Remote sub-<br>master station<br>(DSM <sub>R</sub> ) | Reference     |
|-----|---------------------------------------------|-------------------------------------------|------------------------------------------------------|---------------|
| Tra | cking cable connector                       | System A                                  | System B                                             | Section 7.1.1 |
| Ne  | work module switch                          |                                           |                                                      |               |
|     | STATION NO.                                 | 0                                         | 1 to 64                                              | Section 4.2.1 |
|     | MODE                                        | •                                         | •                                                    | Section 4.2.1 |
| Pai | ameter setting on GX Developer              |                                           |                                                      |               |
|     | Setting the number of Ethernet/CC IE/MELSEC | NET cards                                 |                                                      |               |
|     | Network type                                | MELSECNET/H<br>(Remote master<br>station) | ×                                                    | Section 5.1.1 |
|     | Starting I/O No.                            | •                                         | ×                                                    | Section 5.1.2 |
|     | Network No.                                 | •                                         | ×                                                    | Section 5.1.2 |
|     | Total stations                              | •                                         | ×                                                    | Section 5.1.2 |
|     | Group No.                                   | ×                                         | ×                                                    | _             |
|     | Mode                                        | •                                         | ×                                                    | Section 5.1.2 |
|     | Common parameters                           | •                                         | ×                                                    | Section 5.1.3 |
|     | Supplementary setting                       | $\triangle$                               | ×                                                    | Section 5.1.4 |
|     | Station specific parameters                 | ×                                         | ×                                                    | _             |
|     | Refresh parameters                          | ● * 1 * 2                                 | ×                                                    | Section 5.1.5 |
|     | Valid module during other station access    | Δ                                         | ×                                                    | Section 5.1.6 |
|     | Interlink data transfer parameters          | ×                                         | ×                                                    | _             |
|     | Setting of redundant configuration          | •                                         | ×                                                    | Section 5.1.7 |
|     | Routing parameters                          | Δ                                         | ×                                                    | * 3           |

<sup>●:</sup> Always set, ▲: Default setting, △: Set as needed, ×: No need to set

2 - 8 2 - 8

<sup>\*1:</sup> Default values are not set in LX/LY. Set the refresh parameters.

<sup>\*2:</sup> Default values are preset for LB/LW.

The system may operate even if refresh parameters have not been set.

For the operation and precautions, refer to Section 5.1.5 (3).

<sup>\*3:</sup> Refer to the Q Corresponding MELSECNET/H Network System Reference Manual (PLC to PLC Network) (SH-080049).

(2) Table 2.6 lists the setting items on the remote I/O module, parameter setting items on GX Developer and intelligent function module parameter setting items on GX Configurator.

Table 2.6 Setting Items of a Remote I/O Station

| Setting item                      | Remote I/O station (R) | Reference        |
|-----------------------------------|------------------------|------------------|
| Network module main module switch |                        |                  |
| STATION NO.                       | 1 to 64                | Section 4.2.2    |
| MODE                              | •                      | Section 4.2.2    |
| GX Developer parameter setting    |                        |                  |
| PLC system                        | <b>A</b>               | * 4              |
| PLC RAS                           | <b>A</b>               | * 4              |
| I/O assignment                    | Δ                      | * 4              |
| Operation setting                 | Δ                      | Section 5.2.1    |
| Ethernet setting                  | Δ                      | * 5              |
| CC-Link setting                   | Δ                      | * 6              |
| Remote password setting           | Δ                      | Section 7.12     |
| GX Configurator setting           |                        |                  |
| Initial setting                   | Δ                      | Section 5.2.1(4) |
| Auto refresh setting              | Δ                      | Section 5.2.1(4) |

<sup>●:</sup> Always set, ▲: Default setting, △: Set as needed, ×: No need to set

## 2.3.3 Available device ranges

The remote I/O network can use the following device ranges in the network module.

| Device | Available range            | Others                                                             |
|--------|----------------------------|--------------------------------------------------------------------|
| LB     | 0н to 3FFFн (16384 points) |                                                                    |
| LW     | 0н to 3FFFн (16384 points) | _                                                                  |
| LX     | 0н to 1FFFн (8192 points)  | The device range (excluding that of I/O module mounted on the host |
| LY     | 0н to 1FFFн (8192 points)  | station) should be assigned to each network module.                |

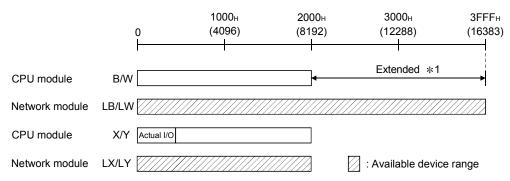

\*1: Expandable by changing from [PLC parameters] - [Device settings]

<sup>\*4 :</sup> Refer to the User's Manual (Function Explanation, Program Fundamentals) for the CPU module used.

<sup>\*5:</sup> Refer to the Q Corresponding Ethernet Interface Module User's Manual (Basic) (SH-080009). Note that interrupt setting is not available.

<sup>\*6:</sup> Refer to the MELSEC-Q CC-Link System Master/Local Module User's Manual (SH-080394E). Note that interrupt setting is not available.

## 2.4 Multiple Remote I/O Network

# 2.4.1 Configuration

A multiple remote I/O network system is a network system with many networks connected to it.

Set a unique number. The numbers can be set within a range from 1 to 239.

Up to four master modules can be mounted on the remote master station.

Note that, however, there are restrictions on the number of master modules that can be mounted, depending on the CPU module used. (Refer to Section 2.5.)

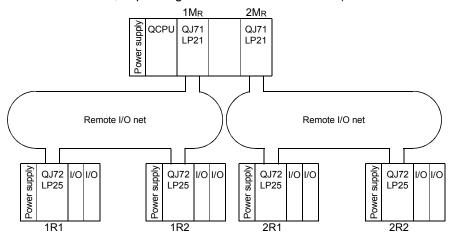

2 - 10 2 - 10

## 2.4.2 Setting items

(1) Table 2.7 lists the setting items for the master module main module for a remote master station (MR) and the parameter settings from the GX Developer.

Table 2.7 Remote master station setting items

| Setting items                               | Remote master station (MR)          | Reference     |
|---------------------------------------------|-------------------------------------|---------------|
| Network module main module switch           |                                     |               |
| STATION NO.                                 | 0                                   | Section 4.2.1 |
| MODE                                        | •                                   | Section 4.2.1 |
| Parameter setting on GX Developer           |                                     |               |
| Setting the number of Ethernet/CC IE/MELSEC | NET cards                           | _             |
| Network type                                | MELSECNET/H (Remote master station) | Section 5.1.1 |
| Starting I/O No.                            | •                                   | Section 5.1.2 |
| Network No.                                 | •                                   | Section 5.1.2 |
| Total number of remote modules              | •                                   | Section 5.1.2 |
| Group No.                                   | ×                                   | _             |
| Mode                                        | •                                   | Section 5.1.2 |
| Common parameters                           | •                                   | Section 5.1.3 |
| Supplementary setting                       | $\triangle$                         | Section 5.1.4 |
| Station specific parameters                 | ×                                   | _             |
| Refresh parameters                          | ● * 1 * 2                           | Section 5.1.5 |
| Valid module during other station access    | $\triangle$                         | Section 5.1.6 |
| Inter-link data transfer parameters         | ×                                   | _             |
| Routing parameters                          | $\triangle$                         | * 3           |

<sup>●:</sup> Always set, ▲: Default setting, △: Set as needed, ×: No need to set

The CPUs other than the Universal model QCPU may operate even if refresh parameters have not been set.

For the operation and precautions, refer to Section 5.1.5 (3).

\*3: Refer to the Q Corresponding MELSECNET/H Network System Reference Manual (PLC to PLC Network) (SH-080049).

2 - 11 2 - 11

<sup>\*1:</sup> Default values are not set in LX/LY. Set the refresh parameters.

<sup>\*2:</sup> Default values are preset for LB/LW.

(2) Table 2.8 lists the setting items for the remote I/O module main module for the remote I/O station (R) and the parameter setting items from the GX Developer.

Table 2.8 Remote I/O station setting items

| Setting items                     | Remote I/O station (R) | Reference        |  |  |
|-----------------------------------|------------------------|------------------|--|--|
| Network module main module switch |                        |                  |  |  |
| STATION NO.                       | 1 to 64                | Section 4.2.2    |  |  |
| MODE                              | •                      | Section 4.2.2    |  |  |
| GX Developer parameter setting    |                        |                  |  |  |
| PLC system                        | <b>A</b>               | * 4              |  |  |
| PLC RAS                           | <b>A</b>               | * 4              |  |  |
| I/O assignment                    | $\triangle$            | * 4              |  |  |
| Operation setting                 | $\triangle$            | Section 5.2.1    |  |  |
| Ethernet setting                  | $\triangle$            | * 5              |  |  |
| CC-Link setting                   | $\triangle$            | * 6              |  |  |
| Remote password setting           | $\triangle$            | Section 7.12     |  |  |
| GX Configurator setting           |                        |                  |  |  |
| Initial setting                   | Δ                      | Section 5.2.1(4) |  |  |
| Auto refresh setting              | Δ                      | Section 5.2.1(4) |  |  |

<sup>●:</sup> Always set, ▲: Default setting, △: Set as needed, ×: No need to set

- \*4: Refer to the User's Manual (Function Explanation, Program Fundamentals) for the CPU module used.
- \*5 : Refer to the Q Corresponding Ethernet Interface Module User's Manual (Basic) (SH-080009). Note that the interrupt setting is not available.
- \*6: Refer to the MELSEC-Q CC-Link System Master/Local Module User's Manual (SH-080394E). Note that the interrupt setting is not available.

#### 2.4.3 Available device ranges

The remote I/O network can use the following device ranges in the network module.

| Device | Available range            | Others                                                             |
|--------|----------------------------|--------------------------------------------------------------------|
| LB     | 0н to 3FFFн (16384 points) |                                                                    |
| LW     | 0н to 3FFFн (16384 points) | _                                                                  |
| LX     | 0н to 1FFFн (8192 points)  | The device range (excluding that of I/O module mounted on the host |
| LY     | 0н to 1FFFн (8192 points)  | station) should be assigned to each network module.                |

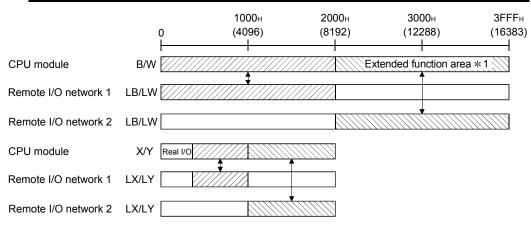

\*1: Expandable by changing from [PLC parameters] - [Device settings]

2 - 12 2 - 12

## 2.5 Applicable Systems

#### 2.5.1 Applicable systems for remote master stations

This section describes applicable systems of remote master stations.

No. of mountable modules is the maximum number of mountable network modules with CC-Link IE Controller Network.

#### (1) Applicable modules and base units, and No. of modules

#### (a) Mounting with a CPU module

For the CPU modules and base units applicable to the master module and the number of mountable master modules, refer to the following.

• User's manual for the CPU module used.

Depending on the combination with other modules or the number of mounted modules, power supply capacity may be insufficient.

Pay attention to the power supply capacity before mounting modules, and if the power supply capacity is insufficient, change the combination of the

#### (b) Mounting to a MELSECNET/H remote I/O station

The master module cannot be mounted to any MELSECNET/H remote I/O station.

Mount it to a CPU module on a master station.

#### (2) Support of the multiple CPU system

modules.

When using the network module in a multiple CPU system, refer to the QCPU User's Manual (Multiple CPU System) first.

To construct the remote I/O network with a multiple CPU system, use a master module of function version B or later.

For precautions for the use in a multiple CPU system, refer to Section 2.6.

2 - 13 2 - 13

# (3) Network type

The available network type varies depending on the CPU module type, the function version of the master module, and the version of GX Developer/GX Works2.

| Network type                                        | CPU module                                                              | Master module                                                                          | GX Developer                               | GX Works2              |  |
|-----------------------------------------------------|-------------------------------------------------------------------------|----------------------------------------------------------------------------------------|--------------------------------------------|------------------------|--|
| Multiplexed remote I/O network for redundant system | c for Q12PRHCPU, Q25PRHCPU Function version D or Version 8.18U or later |                                                                                        |                                            |                        |  |
| Multiple remote I/O                                 | Q02PHCPU, Q06PHCPU                                                      | Function version B or<br>later<br>(Serial No. (first five<br>digits) "04012" or later) | Version 8.68W or later Version 1.87R later |                        |  |
| network                                             | Q12PHCPU, Q25PHCPU                                                      | Function version B or<br>later<br>(Serial No. (first five<br>digits) "04012" or later) | Version 7.10L or later                     |                        |  |
|                                                     | Q02CPU, Q02HCPU, Q06HCPU,<br>Q12HCPU, Q25HCPU,<br>Q12PHCPU, Q25PHCPU    | Function version B or later                                                            | Version 6 or later                         |                        |  |
|                                                     | Q00UJCPU, Q00UCPU,<br>Q01UCPU                                           | Function version B or later                                                            | Version 8.76E or later                     |                        |  |
|                                                     | Q02UCPU, Q03UDCPU,<br>Q04UDHCPU, Q06UDHCPU                              | Function version B or later                                                            | Version 8.48A or later                     | Version 1.40S or       |  |
|                                                     | Q10UDHCPU, Q20UDHCPU                                                    | Function version B or later                                                            | Version 8.76E or later                     |                        |  |
| Remote I/O                                          | Q13UDHCPU, Q26UDHCPU                                                    | Function version B or later                                                            | Version 8.62Q or later                     | later                  |  |
| network                                             | Q03UDECPU, 04UDEHCPU,<br>Q06UDEHCPU,Q13UDEHCPU,<br>Q26UDEHCPU           | Function version B or later                                                            | Version 8.68W or later                     |                        |  |
|                                                     | Q10UDEHCPU, Q20UDEHCPU                                                  | Function version B or later                                                            | Version 8.76E or later                     |                        |  |
|                                                     | Q50UDEHCPU, Q100UDEHCPU                                                 | Function version B or later                                                            | Not supported                              |                        |  |
|                                                     | Q03UDVCPU, Q04UDVCPU,<br>Q06UDVCPU, Q13UDVCPU,<br>Q26UDVCPU             | Function version B or later                                                            | Not supported                              | Version 1.95Z or later |  |

## 2.5.2 Applicable systems for remote I/O stations

This section explains application systems of remote I/O stations. Mount a remote I/O module to a CPU slot of any of the main base units.

# (1) Applicable main base units, power supply modules and No. of modules

| Main base unit <sup>*1</sup>                                                              | Power supply module | Number of mountable remote I/O modules*2 |
|-------------------------------------------------------------------------------------------|---------------------|------------------------------------------|
| Q33B, Q35B, Q38B, Q312B                                                                   | Q6□P                |                                          |
| Q35BL, Q38BL<br>(Q series large type main base<br>unit)                                   | Q6□P                |                                          |
| Q35BLS, Q35BLS-D, Q38BLS,<br>Q38BLS-D<br>(AnS size Q series large type main<br>base unit) | Q6□P                |                                          |
| Q32SB, Q33SB, Q35SB<br>(Slim type main base unit)                                         | Q61SP               | 1 (mounted in the CPU slot)              |
| Q35DB, Q38DB, Q312DB<br>(Multiple CPU high-speed main<br>base unit)                       | Q6□P                |                                          |
| Q38RB<br>(Main base unit for the redundant<br>power supply system)                        | Q63RP, Q64RP        |                                          |

- \*1: Total of up to 64 modules can be mounted to a base unit. Mount a module within the number of I/O points for the remote I/O module. If the number of slots is within the available range, the module can be mounted on any slot.
- \*2: Depending on the combination with other modules or the number of mounted modules, power supply capacity may be insufficient.
   Pay attention to the power supply capacity before mounting modules, and if the power supply capacity is insufficient, change the combination of the modules.

2 - 15 2 - 15

## (2) Applicable extension base units

A system with a remote I/O module can be connected with extension base units.

| Extension base unit                                                                                                    | Extension cable model*2 (Maximum distance: 13.2m or less) | Number of extension base units |
|----------------------------------------------------------------------------------------------------|-----------------------------------------------------------|--------------------------------|
| Q63B, Q65B, Q68B, Q612B (Extension base unit (type requiring power supply module)) Q53B, Q55B (Extension base unit (type requiring no power supply module))*1 Q65BL, Q68BL (Q series large type extension base unit (type requiring power supply module)) Q55BL (Q series large type extension base unit (type requiring no power supply module)) Q55BL (Q series large type extension base unit (type requiring no power supply module))*1 Q65BLS, Q65BLS-D, Q68BLS, Q68BLS-D (AnS size Q series large type extension base unit (type requiring power supply module)) Q55BLS, Q55BLS-D (AnS size Q series large type extension base unit (type requiring no power supply module))*1 | 13.2m or less)  QC05B, QC06B, QC12B, QC30B, QC50B, QC100B | Up to 7                        |
| Q68RB (Extension base unit for redundant power supply system)                                                                                                    |                                                           |                                |

- \*1: When using an extension base unit (type requiring no power supply module), calculate the operating voltage of the unit to check that it is within the specified range.
  - 1) For the calculation method, refer to the QCPU User's Manual (Hardware Design, Maintenance and Inspection).
  - 2) For the current consumption of modules mounted on the base unit, refer to the manual of the corresponding module.
- \*2: Note the following points when using extension cables.
  - 1) Do not install extension cables together with the main circuit (high voltage, large current) cables.
  - 2) Connect an extension cable from the OUT of the extension cable connector of the base unit to the IN of the next extension base unit.

## (3) Network type

The available network type varies depending on the function version of the remote module and the version of GX Developer.

| Network type        | Remote I/O module           | GX Developer       | GX Works2              |
|---------------------|-----------------------------|--------------------|------------------------|
| Multiplexed remote  |                             |                    |                        |
| I/O network for     | Function version D or later |                    | Version 1.87R or later |
| redundant system    |                             | Varsian 6 or later |                        |
| Multiple remote I/O |                             | Version 6 or later |                        |
| network             | Function version B or later |                    | Version 1.40S or later |
| Remote I/O network  |                             |                    |                        |

2 - 16 2 - 16

## (4) Applicable modules

The Q series modules can be used on remote I/O stations.

Note that some modules have restrictions.

#### (a) Functional restrictions

The use of interrupt pointers and dedicated instructions for intelligent function modules are not supported.

For the restrictions of functions for each module, refer to the user's manual for the module used.

#### (b) No. of mountable modules

| Module Name                                     | No. of mountable modules |
|-------------------------------------------------|--------------------------|
| QJ71E71-B5, QJ71E71-B2,<br>QJ71E71-100, QJ71E71 | Up to 4 * 1              |
| QJ61BT11N, QJ61BT11                             | Up to 4                  |
| Modules other than those listed above           | Up to 64                 |

<sup>\*1:</sup> The module with function version B or later is available.

#### (5) Units/modules not applicable

The following units/modules cannot be used on remote I/O stations.

| Item                                              | Module model name                        |
|---------------------------------------------------|------------------------------------------|
| Redundant type extension base unit                | Q65WRB                                   |
| AnS series extension base unit                    | QA1S65B, QA1S68B, QA65B, QA68B           |
| CC-Link IE Controller Network module              | QJ71GP21-SX, QJ71GP21S-SX                |
| CC-Link IE Field Network master/local             | QJ71GF11-T2                              |
| module                                            | Q3/1GF11-12                              |
| MELSECNET/H module                                | QJ71LP21, QJ71LP21-25, QJ71LP21S-25,     |
| IVILESEGNE I/IT I I I I I I I I I I I I I I I I I | QJ71LP21G, QJ71BR11, QJ71NT11B           |
| Web server module                                 | QJ71WS96                                 |
| MES interface module                              | QJ71MES96                                |
| AS-i master module                                | QJ71AS92                                 |
| High speed data logger module                     | QD81DL96                                 |
| High speed data communication                     | QJ71DC96                                 |
| module                                            | Q37 1DC30                                |
| Interrupt module                                  | QI60, QX40H*1, QX70H*1, QX80H*1, QX90H*1 |

<sup>\*1:</sup> These modules cannot be used when switched to interrupt modules by turning off the function selecting switch (SW2).

## (6) ERR. contact of the power supply module

The operation of the ERR. contact of the power supply module differs depending on the combination with the base unit used. For the operation of the ERR. contact, refer to the QCPU User's Manual (Hardware Design, Maintenance and Inspection).

2 - 17 2 - 17

## (7) Online module change

In the following cases, the online module change cannot be performed.

- (a) When an extension base unit (type requiring no power supply module) (Q52B, Q55B, Q55BL, Q55BLS, or Q55BLS-D) is used (No module mounted on any extension base unit can be changed online.)
- (b) When a slim type power supply module (Q61SP) is used

## (8) MELSECNET/10 mode

The MELSECNET/10 mode can be set with the remote I/O module whose serial No. (first five digits) is "15012" or later.

#### (9) Precautions for mounting an intelligent function module

Note that the number of intelligent function module parameters that may be set (initial setting, automatic refresh setting) is limited on the remote I/O module. If the number of parameters set exceeds the limited number, the remote I/O module detects the "SP. PARA ERROR (3301)" error.

To auto refresh the excessive parameters, use the REMFR/REMTO instruction to read/write data from/to the intelligent function module.

| Item                 | No. of the parameters that can be set |
|----------------------|---------------------------------------|
| Initial setting      | Up to 512                             |
| Auto refresh setting | Up to 256                             |

The number of parameters for initial setting is fixed for each intelligent function module. To check the numbers of parameters for initial setting, refer to the user's manuals for the corresponding intelligent function modules.

For the way to count the number of parameters for automatic refresh setting, refer to Section 5.2.1 (4).

2 - 18 2 - 18

## 2.6 When Using a Multiple CPU System

Take the following points into consideration when configuring a remote I/O network by utilizing multiple CPU system.

- (1) Use the master module of function version B or later.
- (2) Set the network parameters to the control CPU controlling the master module.
- (3) It is possible to set up to four master modules per control CPU. Note that the maximum number of mountable master modules per multiple CPU system is four.
- (a) CPU No. 1 controls all master modules

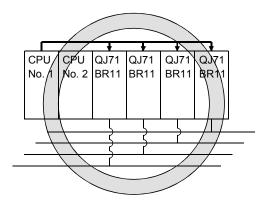

(b) CPU No. 1 and CPU No. 2 control each master module

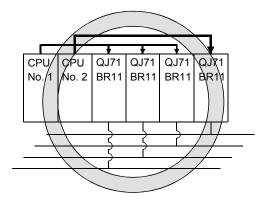

(c) CPU No 1 to No. 4 control each master module

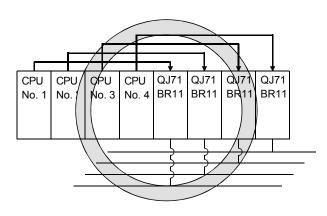

(d) The maximum number of mountable master modules per system is four

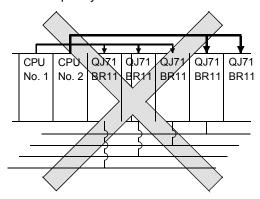

\*: The number of mounted modules exceeds the limit by one.

2 - 19 2 - 19

- (4) By connecting to a remote I/O station for access to other stations, GX Developer can access stations in the other network system, whether the relay stations in the multiple CPU system are controlled by the same or different CPUs. Also, GX Developer can access either the control CPU or non-control CPU in the multiple CPU system.
- (a) Accessible to the remote I/O stations in another network

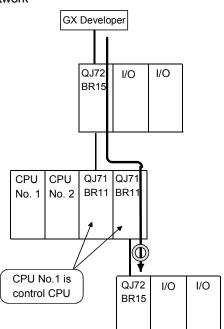

(b) Accessible to the control CPU in another network

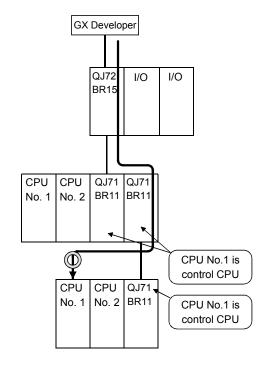

(c) Accessible to the non-control CPUs in another network

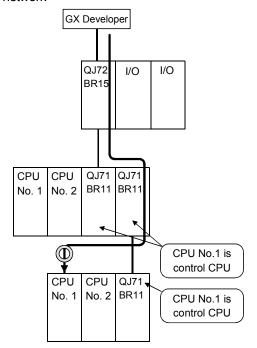

(d) Accessible to another network even if the relayed station is controlled by another control CPU

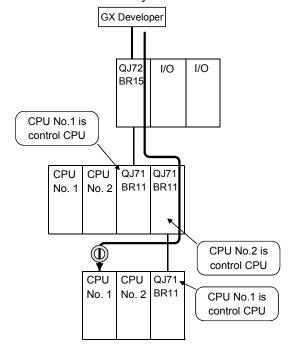

2 - 20 2 - 20

- (5) When all of the following conditions from a) to d) are met, use a MELSECNET/H module whose serial No. (first five digits) is "10042" or later.
  - (a) A multiple CPU system containing a Built-in Ethernet port QCPU is configured.
  - (b) To the Ethernet port of the Built-in Ethernet port QCPU, GX Developer or GOT is connected.
  - (c) From GX Developer or GOT, access is made to another station through a MELSECNET/H module controlled by another CPU.
  - (d) The access target on another station is an A/QnA series CPU module.

2 - 21 2 - 21

## 2.7 Checking Function Version and Serial No.

The serial No. and function version of the network module can be confirmed on the rating plate and GX Developer's system monitor.

#### (1) Checking the serial No. on the rating plate

The rating plate is situated on the side face of the network module.

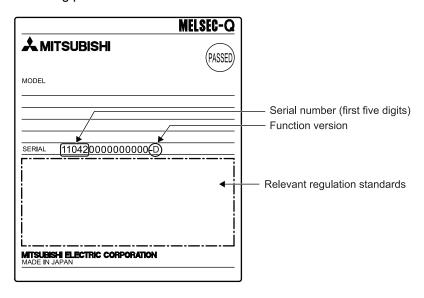

## (2) Checking on the front of the module

The serial No. and function version on the rating plate are also indicated on the front of the module (lower part).

The following network module is not included.

• QJ71LP21

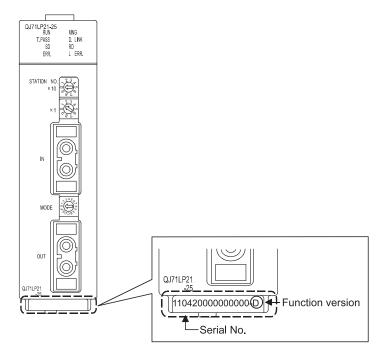

2 - 22 2 - 22

(3) Checking the serial No. on the system monitor (Product Information List)

To display the system monitor, select [Diagnostics]  $\rightarrow$  [System monitor]  $\rightarrow$  Product Inf. List button of GX Developer.

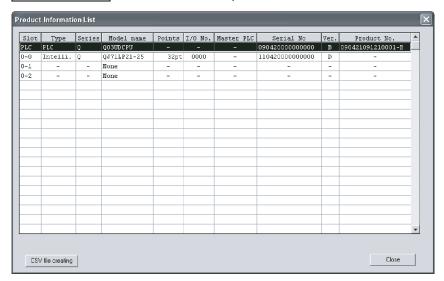

#### (a) Production number display

Since the network module does not support the production number display, "-" is displayed.

#### **POINT**

The serial No. displayed in the Product Information List of GX Developer may be different from the one on the rating plate and the front of the module.

- The serial No. on the rating plate and the front of the module indicates the management information of the product.
- The serial No. in the Product Information List of GX Developer indicates the functional information on the product, which is updated when a new function is added.

2 - 23 2 - 23

3

## 3 SPECIFICATIONS

The following describes the network system specifications, performance specifications and the specifications for sending and receiving link data.

For general specifications, refer to the user's manual of the CPU module to be used on the network system.

## 3.1 Performance Specifications

## 3.1.1 Optical loop system performance specifications

Table 3.1 lists the performance of the optical loop system.

Table 3.1 Optical loop system performance specifications

|                                                       |                                                                         | DIE 3. I                                                                                                    | Optioui                                                                                                    | oop syst                              | em penomiance sp                                                                                                    | <del>Jeonioatioi</del>               | 10                                  |                                       |
|-------------------------------------------------------|-------------------------------------------------------------------------|----------------------------------------------------------------------------------------------------|----------------------------------------------------------------------------------------------------|---------------------------------------|----------------------------------------------------------------------------------------------------|--------------------------------------|-------------------------------------|---------------------------------------|
| Item                                                  |                                                                         | Remote master station                                                                                                    |                                                                                                    |                                       |                                                                                                    | Remote I/O station                   | _                                   |                                       |
|                                                       |                                                                         | QJ71LP21                                                                                                    | QJ71LP21G                                                                                                    | QJ71LP21GE                            | QJ71LP21-25 QJ71LP21S-25                                                                                              | QJ72LP25-25                          | QJ72LP25G                           | QJ72LP25GE                            |
|                                                       | LX/LY                                                                   | 8192 points                                                                                                    |                                                                                                    |                                       |                                                                                                    |                                      |                                     |                                       |
| Maximum<br>number of links                            | LB                                                                      | 16384 point                                                                                                    | 16384 points (Remote master station → remote sub-master station, remote I/O station: 8192 points, remote sub-master station, remote I/O station → remote master station: 8192 points) |                                       |                                                                                                    |                                      |                                     |                                       |
| per network                                           | LW                                                                      | 16384 point                                                                                                    | s (Remote ma                                                                                                    |                                       | remote sub-master station, remete I/O station → remote master s                                                       |                                      | •                                   | te sub-master                         |
| Maximum numb                                          | er of links per                                                         | <ul> <li>Remote I/O</li> </ul>                                                                                                    | station $\rightarrow$ R                                                                                                    | → Remote I/O semote Master S          | station ((LY + LB)/8 + (2 $\times$ LW)<br>Station ((LX + LB)/8 + (2 $\times$ LW)<br>sultiplexed remote sub-master sta | ) ≦ 1600 bytes *<br>√)) ≦ 1600 bytes | 1                                   | ≤ 2000 bytes                          |
| Maximum I/O po                                        | oints per remote                                                        |                                                                                                    |                                                                                                    |                                       | $X + Y \le 4096$ points s are the same, only one side is t                                                            |                                      |                                     |                                       |
|                                                       | M                                                                       |                                                                                                    |                                                                                                    |                                       | 8192 points                                                                                                    |                                      |                                     |                                       |
| Device points pe                                      | er SM                                                                   |                                                                                                    |                                                                                                    |                                       | 2048 points                                                                                                    |                                      |                                     |                                       |
| remote I/O statio                                     | on D                                                                    |                                                                                                    |                                                                                                    |                                       | 12288 points                                                                                                    |                                      |                                     |                                       |
| ĺ                                                     | SD                                                                      |                                                                                                    |                                                                                                    |                                       | 2048 points                                                                                                    |                                      |                                     |                                       |
| Communication                                         | speed                                                                   |                                                                                                    | 10 Mbps                                                                                                    |                                       | 25 Mbps /10 Mbp<br>(selected with MODE                                                                                |                                      | 10 I                                | Mbps                                  |
| Number of static                                      | ons per network                                                         |                                                                                                    | 6                                                                                                    | 5 stations (Rem                       |                                                                                                    | ote I/O stations: 6                  | (4) * <sup>2</sup>                  |                                       |
| Overall distance                                      |                                                                         |                                                                                                    |                                                                                                    | , , ,                                 | 30 km                                                                                                    |                                      |                                     |                                       |
|                                                       | 25 Mbps                                                                 |                                                                                                    | _                                                                                                    |                                       | SI optical cable : 200m H-PCF optical cable : 400m Broad-band H-PCF                                                   |                                      | _                                   |                                       |
|                                                       |                                                                         |                                                                                                    | ı                                                                                                    | 1                                     | optical cable : 1km QSI optical                                                                                       | cable : 1km                          |                                     | 1                                     |
| Distance<br>between<br>stations * 3                   | 10 Mbps                                                                 | SI optical<br>cable :<br>500m H-PCF<br>optical cable :<br>1km Broad-<br>band H-PCF<br>optical cable :<br>1km QSI<br>optical cable :<br>1km | GI-50/125<br>optical cable<br>: 2km                                                                                                    | GI-62.5/125<br>optical cable :<br>2km | SI optical cable: 500m H-PCF of 1km Broad-band H-PCF optica 1km QSI optical cable: 1km                                |                                      | GI-50/125<br>optical cable :<br>2km | GI-62.5/125<br>optical cable :<br>2km |
| Network cable                                         |                                                                         |                                                                                                    |                                                                                                    | 0                                     | ptical fiber cable (procured by a u                                                                                   | ıser) * 3                            | •                                   | •                                     |
| Applicable conn                                       | ectors                                                                  |                                                                                                    | -                                                                                                    |                                       | e optical connector plug (procure                                                                                     |                                      |                                     |                                       |
| Maximum numb                                          | er of networks                                                          |                                                                                                    | -                                                                                                    | 23                                    | 39 (Total including PLC to PLC ne                                                                                     | etworks)                             |                                     |                                       |
| Transmission pa                                       | ath format                                                              |                                                                                                    |                                                                                                    |                                       | Duplex loop                                                                                                    |                                      |                                     |                                       |
| Communication                                         | method                                                                  |                                                                                                    |                                                                                                    |                                       | Token ring                                                                                                    |                                      |                                     |                                       |
| Synchronization                                       | method                                                                  |                                                                                                    | -                                                                                                    |                                       | Frame synchronization                                                                                                 |                                      |                                     |                                       |
| Coding method NRZI code (Non Return to Zero Inverted) |                                                                         |                                                                                                    |                                                                                                    |                                       |                                                                                                    |                                      |                                     |                                       |
| Transmission format HDCL standards (Frame format)     |                                                                         |                                                                                                    |                                                                                                    |                                       |                                                                                                    |                                      |                                     |                                       |
| Error control                                         | Error control CRC ( $X^{16} + X^{12} + X^6 + 1$ ) and retry by timeover |                                                                                                    |                                                                                                    |                                       |                                                                                                    |                                      |                                     |                                       |
| Diagnostic function for checking                      |                                                                         |                                                                                                    | ial relays or link special registers<br>on a remote I/O station                                                                                                    |                                       |                                                                                                    |                                      |                                     |                                       |
| Application func                                      | tion                                                                    | <ul> <li>Remote pas</li> </ul>                                                                                                    | ssword for ren                                                                                                    | note I/O station                      |                                                                                                    |                                      |                                     |                                       |
| Transient transn                                      | nission                                                                 |                                                                                                    |                                                                                                    |                                       | oload/download, etc.)<br>e programmable controller progra                                                             | am (READ/WRIT                        | E,REMFR/REM                         | TO)                                   |

3-1 3-1

| Item                          |                                              | Remote master station                              |                                             |                                                                                  | Remote I/O station                                                                                             |                                 |             |             |            |
|-------------------------------|----------------------------------------------|----------------------------------------------------|---------------------------------------------|----------------------------------------------------------------------------------|----------------------------------------------------------------------------------------------------|---------------------------------|-------------|-------------|------------|
| item                          |                                              | QJ71LP21                                           | QJ71LP21G                                   | QJ71LP21GE                                                                       | QJ71LP21-25                                                                                                    | QJ71LP21S-25                    | QJ72LP25-25 | QJ72LP25G   | QJ72LP25GE |
| Number of occupied I/O points |                                              | 32 points (Intelligent function module: 32 points) |                                             | 48 points<br>(I/O Assignment:<br>empty; first 16,<br>intelli.; second<br>32) * 4 | _                                                                                                    |                                 |             |             |            |
|                               | Voltage                                      |                                                    |                                             | _                                                                                |                                                                                                    | 20.4 to 31.2 V<br>DC            |             | _           |            |
|                               | Current                                      |                                                    |                                             | _                                                                                |                                                                                                    | 0.20 A                          |             | _           |            |
|                               | Size of terminal screw                       |                                                    |                                             | _                                                                                |                                                                                                    | M3 Screw                        |             | _           |            |
|                               | Suitable crimp terminal                      |                                                    |                                             | _                                                                                |                                                                                                    | R1.25-3                         |             | _           |            |
|                               | Suitable cable size                          | _                                                  |                                             |                                                                                  |                                                                                                    | 0.3 to 1.25 mm <sup>2</sup>     | _           |             |            |
| External<br>Power             | Tightening torque                            | _                                                  |                                             | 0.42 to 0.58<br>N•m                                                              | _                                                                                                    |                                 |             |             |            |
| Supply                        | Allowable<br>momentary power<br>failure time |                                                    | <del>-</del>                                |                                                                                  | 1ms<br>(Level PS1)                                                                                             |                                 | _           |             |            |
|                               | Noise immunity                               |                                                    |                                             |                                                                                  | By noise<br>simulator of<br>500Vp-p noise<br>voltage,<br>1ms noise width,<br>and 25 to 60Hz<br>noise frequency |                                 | _           |             |            |
| 5 V DC int                    | ternal current<br>ion                        |                                                    |                                             | 0.55 A                                                                           |                                                                                                    |                                 |             | 0.89 A      |            |
| External d                    | limensions                                   | 98                                                 | 98 (H) $	imes$ 27.4 (W) $	imes$ 90 (D) [mm] |                                                                                  | 98 (H) × 55.2<br>(W) × 90 (D)<br>[mm]                                                                          | 98 (H) × 27.4 (W) × 90 (D) [mm] |             | 90 (D) [mm] |            |
| Weight                        |                                              |                                                    | 0.                                          | 11 kg                                                                            |                                                                                                    | 0.20 kg                         |             | 0.15 kg     |            |

<sup>\*1:</sup> The remote master station includes the multiplexed remote master station and multiplexed remote sub-master station.

Set the numeric value resulted from adding 10H to the I/O No. of the slot where a module mounted as the "Starting I/O No." of the "Network parameter". The first empty 16 points can be set to "0" on the "I/O assignment" tab screen within the "Q Parameter" screen. Example: Set 10H as the "Starting I/O No." when the module is mounted on slot 0. (Set 0H as the "Starting I/O No." when 0 has been set to slot 0 on the "I/O assignment" tab screen.)

<sup>\*2:</sup> On a multiplexed remote I/O network, one of 64 remote I/O stations works as a multiplexed remote sub-master station.

<sup>\*3:</sup> The optical fiber cable (A-2P- 🔲 ) differs in interstation distance between the L and H types. Refer to Section 4.8.1 for details.

<sup>\*4:</sup> Two slots are occupied.

## 3.1.2 Coaxial cable system performance specifications

Table 3.2 lists the performance of the coaxial bus system.

Table 3.2 Coaxial cable system performance specifications

| Ite                                                                                                    | m                 | Remote master station                                                                                                    | Remote I/O station                    |  |  |  |
|----------------------------------------------------------------------------------------------------|-------------------|----------------------------------------------------------------------------------------------------|---------------------------------------|--|--|--|
| ile                                                                                                    | 111               | QJ71BR11                                                                                                    | QJ72BR15                              |  |  |  |
| LX/LY                                                                                                    |                   | 8192 points                                                                                                    |                                       |  |  |  |
| Maximum<br>number of links                                                                                            | LB                | 6384 points (Remote master station → remote sub-master station, remote I/O station: 8192 points, remote sub-mas station, remote I/O station → remote master station: 8192 points)                                                                                                    |                                       |  |  |  |
| per network                                                                                                    | LW                | 16384 points (Remote master station $\rightarrow$ remote sub-master station, remote I/O station $\rightarrow$ remote I/O station $\rightarrow$ | ,                                     |  |  |  |
| Maximum number station                                                                                                | of links per      | <ul> <li>Remote Master Station → Remote I/O station ((LY + LB)/8 + (2 × LW)) ≤ 1600 bytes *1</li> <li>Remote I/O station → Remote Master Station ((LX + LB)/8 + (2 × LW)) ≤ 1600 bytes</li> <li>Multiplexed remote master station ↔ multiplexed remote sub-master station ((LY + LB)/8 + (2 × LW)) ≤ 2000 bytes</li> </ul>                                                                                                    |                                       |  |  |  |
| Maximum I/O point                                                                                                    | ts per remote I/O | X + Y ≤ 40                                                                                                    | 096 points                            |  |  |  |
| station                                                                                                    | •                 | If the X/Y numbers are the same, only                                                                                                    | one side is taken into consideration. |  |  |  |
|                                                                                                    | М                 | 8192                                                                                                    | points                                |  |  |  |
| Device points per                                                                                                    | SM                | 2048                                                                                                    | points                                |  |  |  |
| remote I/O<br>station                                                                                                 | D                 | 12288                                                                                                    | points                                |  |  |  |
| Station                                                                                                    | SD                | 2048                                                                                                    | points                                |  |  |  |
| Communication sp                                                                                                    | eed               | 10 M                                                                                                    | lbps                                  |  |  |  |
| Number of stations                                                                                                    | per network       | 33 stations (Remote master stations                                                                                                    | : 1 Remote I/O stations: 32) * 2      |  |  |  |
|                                                                                                    | 3C-2V             | 300 m (Between st                                                                                                    | ations 300 m) *3                      |  |  |  |
| Overall distance                                                                                                    | 5C-2V             | 500m (Between stations 500 m) *3                                                                                                    |                                       |  |  |  |
|                                                                                                    | 5C-FB             | 500m (Between stations 500 m) *3                                                                                                    |                                       |  |  |  |
| <b>'</b>                                                                                                    |                   | Can be extended up to 2.5 km with the use of a repeater (A6BR10,A6BR10-DC)                                                                                                    |                                       |  |  |  |
| Maximum number                                                                                                    | of networks       | 239 (Total including PLC to PLC networks)                                                                                                    |                                       |  |  |  |
| Transmission path                                                                                                    | format            | Single layer bus                                                                                                    |                                       |  |  |  |
| Communication me                                                                                                    | ethod             | Token bus                                                                                                    |                                       |  |  |  |
| Synchronization m                                                                                                    | ethod             | Frame synchronization                                                                                                    |                                       |  |  |  |
| Coding method                                                                                                    |                   | Manchester code                                                                                                    |                                       |  |  |  |
| Transmission form                                                                                                    | at                | HDCL standards (Frame format)                                                                                                    |                                       |  |  |  |
| Error control                                                                                                    |                   | CRC ( $X^{16} + X^{12} + X^5 + 1$ ) and retry by timeover                                                                                                    |                                       |  |  |  |
| RAS functions                                                                                                    |                   | Station separation function due to error detection or cable disconnection     Diagnostic function for checking local link lines     Detection using link special relays or link special registers     Configuring a redundant power supply on a remote I/O station     Online module change in a remote I/O station                                                                                                    |                                       |  |  |  |
| Application function                                                                                                  | n                 | Remote password for remote I/O station                                                                                                    |                                       |  |  |  |
| Transient transmission                                                                                                |                   | 1:1 communication (Monitor, program upload/download, etc.)     Various send/receive commands from the programmable controller program (READ/WRITE,REMFR/REMTO)                                                                                                    |                                       |  |  |  |
| Maximum number<br>CPU                                                                                                 | of modules per    | 4 modules                                                                                                    | <del>-</del>                          |  |  |  |
| Number of I/O poir                                                                                                    | nts               | 32 points (Intelligent function module: 32 points)                                                                                                    | _                                     |  |  |  |
| 5 V DC internal cui                                                                                                   | rrent consumption | 0.75 A                                                                                                    | 1.10 A                                |  |  |  |
| External dimension                                                                                                    | าร                | 98 (H) × 27.4 (M                                                                                                    | /) × 90 (D) [mm]                      |  |  |  |
| Weight                                                                                                    |                   | 0.11 kg                                                                                                    | 0.16 kg                               |  |  |  |
| 1. The remote master station includes the multipleved remote master station and multipleved remote sub-master station |                   |                                                                                                    |                                       |  |  |  |

<sup>\*1:</sup> The remote master station includes the multiplexed remote master station and multiplexed remote sub-master station.

<sup>\*2:</sup> On a multiplexed remote I/O network, one of 32 remote I/O stations works as a multiplexed remote sub-master station.

<sup>\*3:</sup> There are restrictions on the interstation cable length depending on the number of connected stations. Refer to Section 4.8.2 for details.

## 3.1.3 Optical fiber cable specifications

This section explains the specifications of the optical fiber cables used with the MELSECNET/H optical loop system. Confirm that the cable in use conforms to the details of the optical fiber cable specifications.

A technical skill and a special tool are needed when connecting an optical fiber cable to an exclusive connector.

Optical fiber cables with connectors are also available.

For cabling, please consult your local Mitsubishi representative.

Table 3.3 Optical fiber cable specifications

| Ite                      | em        | SI (Multi-<br>particulate glass)                   | H-PCF (Plastic-<br>clad) | Broad-band H-<br>PCF (Plastic-clad) | QSI (Quartz<br>glass) | QI-50/125 (Quartz<br>glass) | QI-62.5/125<br>(Quartz glass) |
|--------------------------|-----------|----------------------------------------------------|--------------------------|-------------------------------------|-----------------------|-----------------------------|-------------------------------|
| Interstation             | 10 Mbps   | 500 m                                              | 1 km                     | 1 km                                | 1 km                  | 2 km                        | 2 km                          |
| distance                 | 25 Mbps   | 200 m                                              | 400 m                    | 1 km                                | 1 km                  | Must not be used            | Must not be used              |
| Transmis                 | sion loss | 12 dB/km                                           | 6 dB/km                  | 5 dB/km                             | 5.5 dB/km             | 3 dB/km                     | 3 dB/km                       |
| Core di                  | ameter    | 200 μ m                                            | 200 μ m                  | 200 μ m                             | 185 μ m               | 50 μ m                      | 62.5 μ m                      |
| Clad di                  | ameter    | 220 μ m                                            | 250 μ m                  | 250 μ m                             | 230 μ m               | 125 μ m                     | 125 μ m                       |
| Primary membrane 250 μ m |           |                                                    | _                        | 250 μ m                             | _                     | _                           |                               |
| Applicable               | connector | F06/F08 or equivalent (JIS C5975/5977 conformance) |                          |                                     |                       |                             |                               |

# REMARKS

The following types of optical fiber cables are available.

A type: Cable for connection inside control panel

B type: Cable for connection between control panels inside a building

C type: Cable for outdoor connection

D type: Reinforced cable for outdoor connection

For other special-purpose cables such as flexible cables or heat-resistant cables, please contact your local Mitsubishi representative.

#### (1) Cable loss of GI-62.5/125 optical fiber cable

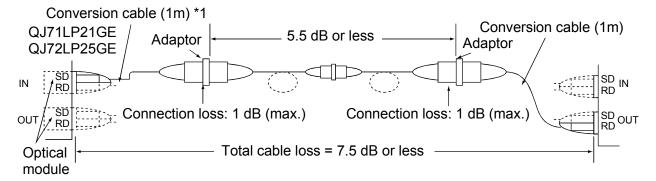

\*1: Conversion cable

| Conversion Type    | Cable               |
|--------------------|---------------------|
| CA type ↔ FC type  | AGE-1P-CA/FC1.5M-A  |
| CA type ↔ ST type  | AGE-1P-CA/ST1.5M-A  |
| CA type ↔ SMA type | AGE-1P-CA/SMA1.5M-A |

Purchased from: Mitsubishi Electric Europe GmbH

## 3.1.4 Coaxial cable specifications

The following table lists the specifications of the coaxial cables used for the coaxial bus system.

Use the following high frequency coaxial cables:

- · 3C-2V (JIS C 3501 compliant)
- 5C-2V (JIS C 3501 compliant)
- 5C-FB (JIS C 3502 compliant)

However, when configuring a multiplexed remote I/O network for redundant system, use a double shield coaxial cable. (Refer to section 4.8.2.)

## (1) Coaxial cable specifications

The specifications of the coaxial cable are shown in Table 3.4. Select coaxial cables that meet the operating ambient temperature (0 to 55°C) listed in the general specifications of the programmable controller.

Item 3C-2V 5C-2V 5C-FB Structure Internal material Outer material conductor Sheath Cable diameter 5.4 mm 7.4 mm 7.7mm Minimum allowable bend radius 23 mm or more 30 mm or more 30 mm or more 0.8 mm (annealed copper wire) 1.05mm (annealed copper wire) 0.5 mm (annealed copper wire) Internal conductor diameter Insulating material diameter 3.1 mm (polyethylene) 4.9 mm (polyethylene) 5.0mm (polyethylene) 3.8 mm (single annealed copper wire 6.6 mm (single annealed copper wire 5.7mm (aluminum foil tape and annealed External conductor diameter mesh) mesh) copper wire mesh) 5C-2V connector plug 3C-2V connector plug 5C-FB connector plug The following connector plugs are The following connector plugs are BCP-C5FA\*2 (manufactured by Canare recommended: recommended: BNC-P-3-NiCAu<sup>\*1</sup> BNC-P-5-NiCAu\*1 Electric Co., Ltd.) is recommended. Applicable connector plug (Manufactured by DDK Ltd.) (Manufactured by DDK Ltd.) BCP-C3B\*2 • BCP-C5B\*2 (Manufactured by Canare Electric Co., (Manufactured by Canare Electric Co., Ltd.)

Table 3.4 Coaxial cable specifications

# REMARKS

To order or for inquiries regarding connector plugs and coaxial cables, please consult your local Mitsubishi representative.

<sup>\*1:</sup> This connector plug is a soldering-type connector plug.

<sup>\*2:</sup> This connector plug is a crimping-type connector plug.

- (2) Connecting the coaxial cable connectors
  - The following section explains how to connect the BNC connector (the connector plug for the coaxial cable) to the cable.
  - (a) Using a BNC connector manufactured by DDK Ltd. The following explains how to connect the BNC-P-3-NiCAu or BNC-P-5-NiCAu to the cable.

**♠ CAUTION** 

- Solder the coaxial cable connectors properly. Insufficient soldering may result in malfunctions.
  - Structure of the BNC connector and coaxial cable

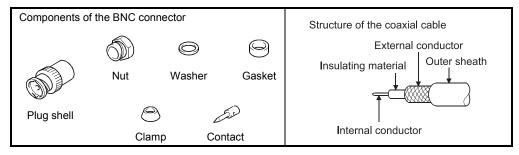

- · How to connect the BNC connector and the coaxial cable
- Cut the portion of the outer sheath of the coaxial cable as shown in the diagram below.

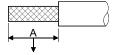

 Applicable cable
 A

 3C-2V
 15mm

 5C-2V, 5C-2V-CCY
 10mm

Cut this portion of the outer sheath

 Fit the nut, washer, gasket and clamp onto the coaxial cable, as shown below, and then loosen the external conductor.

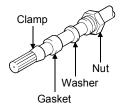

3) Cut the external conductor, insulating material and internal conductor to the dimensions shown below. Note that the external conductor should be cut to the same dimension as the tapered section of the clamp and smoothed down to the clamp.

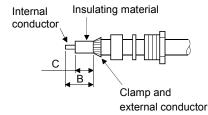

| Applicable cable | В   | С   |
|------------------|-----|-----|
| 3C-2V            | 6mm | 3mm |
| 5C-2V, 5C-2V-CCY | 7mm | 5mm |

4) Solder the contact to the internal conductor.

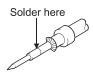

 Insert the connector assembly shown in 4) into the plug shell and screw the nut into the plug shell.

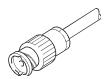

## **POINT**

- (1) The following precautions should be observed when soldering the internal conductor and contact:
  - Make sure that the solder does not bead up at the soldered section.
  - Make sure that there are no gaps between the connector and cable insulating material and that they do not cut into each other.
  - Solder as quick as possible so the insulating material does not deform.
- (2) Before connecting or disconnecting the coaxial connector, touch a grounded metal object to discharge the static electricity from the human body. Failure to do so may result in a module malfunction.

3-7 3-7

(b) Using a BNC connector manufactured by Canare Electric Co., Ltd. The following explains how to connect the BCP-C3B, BCP-C5B, or BCP-C5FA to the cable.

· Structure of the BNC connector and coaxial cable

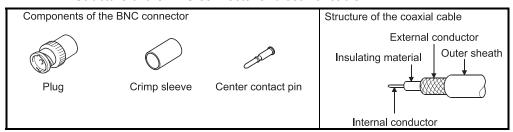

- How to connect the BNC connector and the coaxial cable
- Thread a coaxial cable through a crimping sleeve as shown in the figure below.

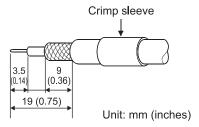

When using a cable with aluminum tape, cut the tape as shown in the figure below.

When cutting the tape, make a clean cut, without leaving any stray pieces or loose strands. Failure to do so may cause a short circuit or result in an improper crimp.

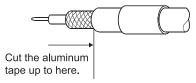

 Insert a center contact pin into the internal conductor. Crimp the pin using a crimp tool to seal the gap between the center contact pin and the insulating material.

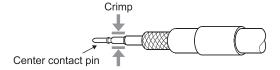

#### POINT

- (1) Use a crimp tool specified for a BNC connector.
- (2) Do not crimp the junction of the insulating material and the center contact pin.
- (3) Horizontally insert the center contact pin into the insulating material and crimp the pin. If the pin is on the tilt, straight it.

3

After the crimp, check the crimp height of the crimp part. When the crimp height at the measurement position is between 1.4mm and

If the crimp height is not between 1.4mm and 1.5mm, adjust the crimp tool and crimp the center contact pin again.

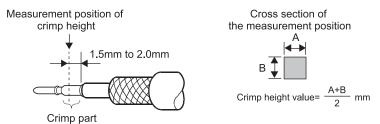

1.5mm, the pin is properly crimped.

4) Hold the root of the coaxial cable and fully insert the cable into a plug. After inserting the cable, pull it lightly to check that the center contact pin is fixed.

Move the crimp sleeve until it contacts with the plug.

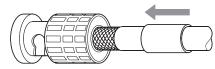

5) Crimp the crimp sleeve using the crimp tool with attention paid to the orientations of the crimp tool and connector.

Do not pull the cable when crimping the sleeve.

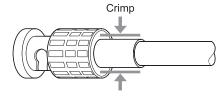

#### **POINT**

Before connecting or disconnecting the coaxial connector, touch a grounded metal object to discharge the static electricity from the human body.

Failure to do so may result in a module malfunction.

# 3.2 Function Specifications

The following introduces the MELSECNET/H remote I/O network functions. The functions are listed below.

| Basic —                 | Cyclic transmission ———                                                                                                    | Communicating with input/output module · · · · · · · · · Section 3.2.1 (1)                                                                  |  |  |  |  |  |  |
|-------------------------|----------------------------------------------------------------------------------------------------|----------------------------------------------------------------------------------------------------|--|--|--|--|--|--|
| functions               | function<br>(Periodic communication)                                                                                               | Communicating with intelligent function module · · · · · · · · · · Section 3.2.1 (2)                                                        |  |  |  |  |  |  |
|                         | RAS functions                                                                                                    | Output reset function for communication errors····· Section 3.2.2 (1)                                                                       |  |  |  |  |  |  |
|                         |                                                                                                    | Hardware error time CPU operation mode setting· · · · · · · · · · · Section 3.2.2 (2)                                                       |  |  |  |  |  |  |
|                         |                                                                                                    | Automatic return function · · · · · · · Section 3.2.2 (3)                                                                                   |  |  |  |  |  |  |
|                         |                                                                                                    | Loopback function (Optical loop system)······ Section 3.2.2 (4)                                                                             |  |  |  |  |  |  |
|                         |                                                                                                    | Station detach function (Coaxial bus systems) · · · · · · · · Section 3.2.2 (5)                                                             |  |  |  |  |  |  |
|                         |                                                                                                    | Transient transmission enabled even at CPU module error · · · · · · Section 3.2.2 (6)                                                       |  |  |  |  |  |  |
|                         |                                                                                                    | Checking the transient transmission abnormal direction time · · · · · · · Section 3.2.2 (7)                                                 |  |  |  |  |  |  |
|                         |                                                                                                    | — Diagnostic functions · · · · · Section 3.2.2 (8)                                                                                          |  |  |  |  |  |  |
|                         |                                                                                                    | Redundant power supply on a remote I/O station · · · · · · · · · · Section 3.2.2 (9)                                                        |  |  |  |  |  |  |
|                         |                                                                                                    | Online module change in a remote I/O station · · · · · · · · · · · Section 3.2.2 (10)                                                       |  |  |  |  |  |  |
| Application — functions | Transient transmission function (Non-periodic communication)                                                                       | Link dedicated — Reading/writing remote I/O station intelligent function module buffer memory (REMFR/REMTO) · · · · · · · Section 7.1.1 (1) |  |  |  |  |  |  |
|                         | Remote I/O station system monitor Section 7.2  Device test for remote I/O station Section 7.3                                      |                                                                                                    |  |  |  |  |  |  |
|                         |                                                                                                    |                                                                                                    |  |  |  |  |  |  |
|                         | Multiplex transmission function (Optical loop system)· · · · · · · · · · · · · · · · · · ·                                         |                                                                                                    |  |  |  |  |  |  |
|                         | Return sequence station number setting function Section 7.5  Reserved station function Section 7.6  Interrupt settings Section 7.7 |                                                                                                    |  |  |  |  |  |  |
|                         |                                                                                                    |                                                                                                    |  |  |  |  |  |  |
|                         |                                                                                                    |                                                                                                    |  |  |  |  |  |  |
|                         | ├── I/O assignment function · · · · · Section 7.8                                                                                  |                                                                                                    |  |  |  |  |  |  |
|                         | Stopping/restarting the cyclic transmission and stopping link refreshing (Network test) Section 7.9                                |                                                                                                    |  |  |  |  |  |  |
|                         | Multiplex remote master function (Process CPU)                                                                                     |                                                                                                    |  |  |  |  |  |  |
|                         |                                                                                                    |                                                                                                    |  |  |  |  |  |  |
|                         | Remote password · · · · · · Section 7.12                                                                                           |                                                                                                    |  |  |  |  |  |  |
|                         | Network diagnostics (Network mo                                                                                                    | nitor) · · · · · · Section 8.1                                                                                                    |  |  |  |  |  |  |

3 - 10 3 - 10

## 3.2.1 Cyclic transmission function (periodic communication)

The cyclic transmission function periodically exchanges data between the remote master station and remote I/O station using link device (LX/LY/LB/LW)

The following explains the differences between when the module connected to the

The following explains the differences between when the module connected to the remote I/O station is an I/O module and when it is an intelligent module connected to it.

#### (1) Communicating with I/O modules

The remote master station uses input/output X/Y(LX/LY) devices after the actual I/O for the host so that there can be communication with the I/O module on the remote I/O station.

To perform communications between the remote master station and the remote I/O station, write the network parameters to the remote master station.

The device range for communicating with each remote I/O station is set by the remote master station common parameters.

PLC parameters written to the remote I/O station will not cause problems with the I/O module communication, even with the default settings. Change the settings of the PLC parameters as needed.

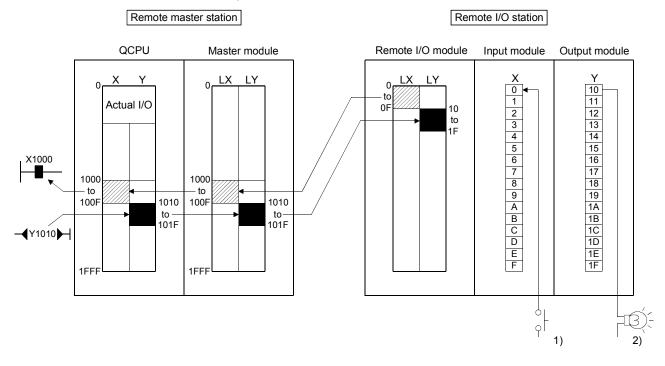

- 1) When X0 for the input module for the remote I/O station is set to on, the X1000 for the remote I/O station is set to on.
- 2) When Y1010 for the remote master station is set to on, the Y10 for the remote I/O station output module is set to on.

3 - 11 3 - 11

## (2) Communicating with intelligent function modules

The remote master station can communicate with the intelligent function module mounted to the remote I/O station in the following four ways.

|     | Methods for communicating with the intelligent module                                                                                                    | Features                                                                                                    |
|-----|----------------------------------------------------------------------------------------------------|----------------------------------------------------------------------------------------------------|
| (a) | By cyclic transmission (common parameters) + intelligent function module parameters (Automatic refresh target device W).                                                                             | When the intelligent function module is mounted to a nearby slot of the CPU module, the same kind of sequence program can be created.  Regular time data can be read without regard to timing                                                                                                   |
| (b) | Dedicated instructions for the intelligent function module (REMFR,REMTO)                                                                                                    | GX Configurator is not needed.  Data can be communicated only when needed.                                                                                                    |
| (c) | By cyclic transmission (common parameters) + intelligent function module parameters (Automatic refresh target device D). Remote I/O station parameters (parameters for transmitting between devices) | When the intelligent function module is mounted to a nearby slot of the CPU module, the same kind of sequence program can be created.  In a way different from the method 1, it is also possible to set the intelligent function module parameters in the same way as the setting for the host. |
| (d) | Link dedicated instructions (READ,WRITE) Intelligent function module parameters (Automatic refresh target device D)                                                                                  | When the intelligent function module is mounted to a nearby slot of the CPU module, the same kind of sequence program can be created.  Data can be communicated only when needed.                                                                                                    |

In communication methods (a), (c) and (d), when there is communicating between remote master station and remote I/O station, the network parameters are written to the remote master station and the PC parameters and intelligent function module parameters are written to the remote I/O station.

The device range for communicating with each remote I/O station is set by the remote master station common parameters.

PC parameters written to the remote I/O station will not cause problems with the intelligent function module communication, even with the default settings. Change the settings of the PLC parameters as needed.

#### POINT

(1) Note that the number of intelligent function module parameters (initial setting, automatic refresh setting) that may be set is limited. If the number of parameters set exceeds the limited number, the remote I/O module detects the "SP. PARA ERROR (3301)" error. To auto refresh the excessive items, use the REMFR/REMTO instruction to read/write data from/to the intelligent function module.

| Item                 | No. of the parameters that can be set |
|----------------------|---------------------------------------|
| Initial setting      | Up to 512                             |
| Auto refresh setting | Up to 256                             |

The number of parameters for initial setting is preset to each intelligent function module. To confirm the numbers of parameters for initial setting, refer to the user's manuals of the corresponding intelligent function modules. Refer to Section 5.2.1(4) for the way to count the number of parameters for automatic refresh setting.

(2) A remote master station cannot execute the dedicated instructions for intelligent function module to the intelligent function modules mounted in a remote I/O station.

3 - 12 3 - 12

3

- (a) The CPU module reads and writes intelligent function module data at fixed intervals, using the following devices and setting.
  - X/Y (LX/LY) and B/W (LB/LW) devices that are set with common parameters
  - Intelligent function module parameters (auto refresh setting) written to the remote I/O module

The intelligent function module parameters are created by GX Configurator. (For more detailed information, refer to the manual for the intelligent function module you are using.)

· · · · · With this method, a sequence program can be created to allow communication in the same way as with an intelligent function module mounted to the same base units as the CPU module.

The analog input values for the analog-digital converter module, the current values of the high speed counter module and others are periodically read and suited for periodic writing of the analog output value for the digital-analog converter module.

#### POINT

With this method, since data is read and written periodically, there is no interlock with the intelligent function module.

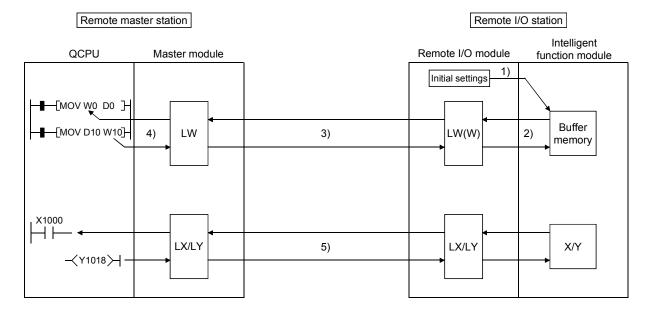

#### [Buffer memory]

- GX Configurator is used to write the initial settings for the intelligent function module and the automatic refresh settings to the remote I/O station remote I/O module.
- 2) The remote I/O module follows the automatic refresh settings and refreshes the data in the buffer memory of the intelligent function module to link register W of the remote I/O module.
- Link register W, follows the common parameters set in the remote master station for communication between the remote master station and the remote I/O station.

3 - 13 3 - 13

 QCPU follows the refresh parameters and refreshes link register W between QCPU and the master module.

#### [Input/output]

- 5) X/Y(LX/LY) is the same as communication with I/O module.
- (b) The CPU module reads or writes data using a link dedicated instruction (REMFR/REMTO).

With a link dedicated instruction (REMFR/REMTO), data are directly read from or written to the buffer memory of the intelligent function module on the remote I/O station.

- · · · · This method can be used for the following applications.
  - During intelligent function module control, when reading and writing data with the sequence program only when data is needed.
  - When an interlock with the intelligent function module is desired.
  - When link register W to remote I/O station is insufficient. Moreover, this method can be used for reading and writing data when there is no GX Configurator available.

Refer to Section 7.1.1.for details on the REMFR/REMTO instructions.

Remote master station Remote I/O station Intelligent QCPU Master module Remote I/O module function module [Z.REMFR] 1) Buffer Z.REMTOmemory 2) X1000 LX/LY LX/LY X/Y 3) **≺**Y1018**≻** 

#### [Buffer memory]

- QCPU uses the REMFR instruction to read the contents of the intelligent function module buffer memory.
- QCPU uses the REMTO instruction to write the contents in the intelligent function module buffer memory to the intelligent function module.

#### [Input/output]

3) X/Y(LX/LY) is the same as communication with I/O module.

3 - 14 3 - 14

3

- (c) The CPU module reads and writes intelligent function module data at fixed intervals, using the following devices and setting.
  - X/Y (LX/LY) and B/W (LB/LW) devices that are set with common parameters
  - Intelligent function module parameters (auto refresh setting) written to the remote I/O module

The difference between this and (a) is that with the automatic refresh settings for the intelligent function module parameters, the automatic refresh destination of the intelligent function module is remote I/O module data register D. Data register D, uses the PLC parameters for the remote I/O module to transmit to link register W among devices.

· · · · · With this method, a sequence program can be created to allow communication in the same way as with an intelligent function module mounted to the same base units as the CPU module.

The analog input value for the analog-digital converter module, current value for the high-speed count module and others are periodically read to suit the digital-analog converter module analog output value being periodically written.

In addition, there is no need to revise the intelligent function module parameters even if the network parameters for the remote master station are changed.

Remote master station

Remote I/O station

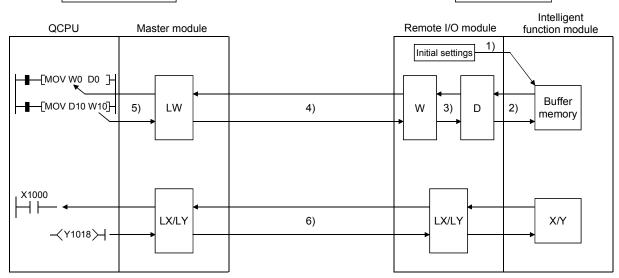

#### [Buffer memory]

- GX Configurator is used to write the initial settings for the intelligent function module and the automatic refresh settings to the remote I/O station remote I/O module.
- The remote I/O module follows the automatic refresh settings and refreshes the data in the buffer memory of the intelligent function module to the data register D of the remote I/O module.
- The remote I/O module uses transfer among devices for the PLC parameters written to the host to send data register D to link register W.

3 - 15 3 - 15

3

- 4) Link register W, follows the common parameters set in the remote master station for communication between the remote master station and the remote I/O station.
- 5) Link register W between the master module and QCPU are refreshed. [Input/output]
- 6) X/Y(LX/LY) is the same as communication with I/O module.
- (d) The CPU module reads or writes data register D of the remote I/O module with a link dedicated instruction (READ/WRITE).

To data register D, intelligent function module data are refreshed, using intelligent function parameters (auto refresh setting).

- · · · · This method can be used for the following applications.
  - During intelligent function module control, when reading and writing data with the sequence program only when data is needed.
  - · When link register W to remote I/O station is insufficient.

For details on the read/write instructions, refer to the Q corresponding MELSECNET/H network system reference manual (PLC to PLC network).

Remote master station Remote I/O station Intelligent **QCPU** Master module Remote I/O module function module 1) Initial settings [JP.READ ] Buffer JP.WRITE -4) D 2) memory X1000 LX/LY LX/LY X/Y **≺**Y1018≻

#### [Buffer memory]

- GX Configurator is used to write the initial settings for the intelligent function module and the automatic refresh settings to the remote I/O station remote I/O module.
- 2) The remote I/O module follows the automatic refresh settings and refreshes the data in the buffer memory of the intelligent function module to the data register D of the remote I/O module.
- QCPU uses the read/write instructions to read and write to remote I/O module data register D.

#### [Input/Output]

4) X/Y(LX/LY) is the same as communication with I/O module.

3 - 16 3 - 16

#### 3.2.2 RAS functions

RAS stands for "Reliability", "Availability" and "Serviceability" and is an automated facility for overall ease of use.

### (1) Output reset function for communication errors

Remote I/O net will set all output of remote I/O stations to off when there is a data link error.

It will also set all output of remote I/O stations to off when the data links are operating properly but the remote master station CPU module is down.

To hold the output of a remote I/O station even in the case of an error, set "Error time output mode" to "Hold" in the detailed I/O assignment setting in "PLC Parameter" for the remote I/O station.

Refer to the GX Developer Operating Manual for more information about setting the PLC parameters.

If a data link communication error or communication stop occurs on a remote I/O station, the master station holds the data (X, B, W) received from the remote I/O station immediately before the error.

#### POINT

To hold output analog values of a digital-analog converter module, set "Error time output mode" to "Hold" and retain the  $CH\square$  Output enable/disable flag status.

## (2) Hardware error time CPU operation mode setting \*1

This setting specifies whether to stop or continue the operation of a remote I/O station when a hardware error occurs in an intelligent function module on the remote I/O station.

The hardware error time CPU operation mode is set in I/O assignment in PLC parameter.

For the PLC parameter setting method, refer to GX Developer Operating Manual.

- (a) When set to "Stop" (default)Automatic refresh of all intelligent function modules on the remote I/O station is stopped.
- (b) When set to "Continue" Automatic refresh is continued for modules other than the intelligent function module in which a hardware error has occurred.
- \*1: The hardware error time CPU operation mode setting is available for the following remote I/O module and GX Developer:
  - Remote I/O module: First five digits of serial No. is "10012" or later.
  - GX Developer: GX Developer: Version 8.62Q or later

3 - 17 3 - 17

## (3) Automatic return function

When a station disconnected from a network due to a data link error recovers from the error, the station is automatically reconnected to the network and restarts data link.

- (a) When a remote I/O station restarts data link (the "D.LINK" LED is lit.) The remote I/O station resets all of the modules mounted on the station. If data link is resumed by connecting/disconnecting the link cable, the modules are not reset.
- (b) When parameter change or reset of a remote I/O station (including power cycle) was performed After parameters of a remote I/O station are changed, if parameter change or reset is performed at the remote master station, or if the remote I/O station is reset (power off and then on, or the reset switch turned on), the modules will be reset when the remote I/O station returns to the system to resume the data link. Consequently, even if the output setting under a CPU error is set to HOLD (retention) in an output module, digital-analog converter module, or temperature control module, output cannot be retained when data link is resumed.

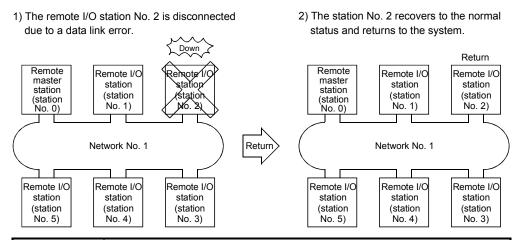

#### POINT

There is a limit to the number of faulty stations that can return to the system within one link scan. For details, refer to Section 5.1.4, "Supplementary Settings."

3 - 18 3 - 18

## (4) Loopback function (optical loop system)

In the optical loop system, the transmission path is dual-structured. When an error occurs in a transmission path, the faulty area is disconnected by switching the transmission path from the forward loop to the reverse loop or from the reverse loop to the forward loop, or performing a loopback. The transmission is continued normally between the stations that are still able to perform data communication.

#### (a) When normal

The data link is performed using the forward loop (or the reverse loop).

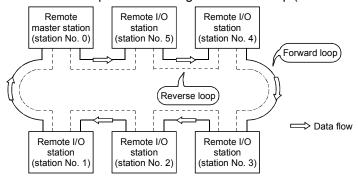

#### (b) When abnormal

Disconnection in the forward loop (reverse loop)
 The data link continues using the reverse loop (forward loop).

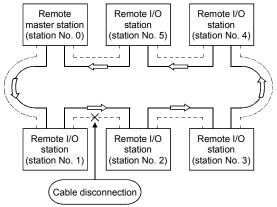

When some of the stations are down The data link continues excluding the stations that are down. When two or more stations are down, the data link cannot be

performed with the station located between the stations that are down.

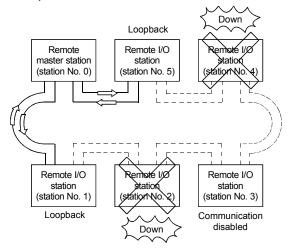

3 - 19 3 - 19

- (c) Precautions in using the optical loop system
  - 1) When the cable is inserted or removed, the line (forward loop/reverse loop) may be switched, but the data link will be performed normally.
  - 2) When the loopback is being executed due to a cable disconnection, both the forward and reverse loops may be recognized as normal depending on the condition of the cable disconnection. Whether the forward/reverse loop is normal/abnormal is determined by the status of "RD" (receive) of the loopback station.

#### (Example)

In the cases described below, the data link continue by dividing the network into two loops: "1MR-1R5-1R6"

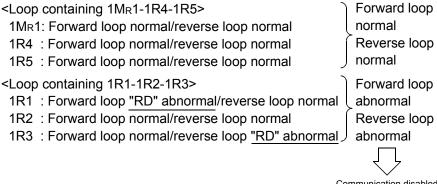

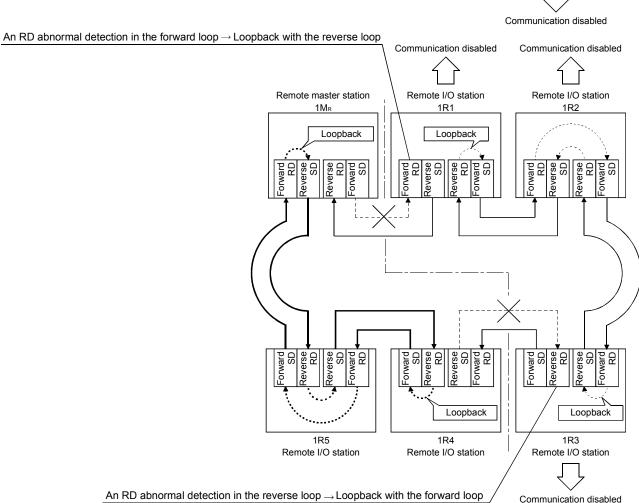

3 - 20 3 - 20

# **REMARKS**

If the network module has become faulty, a loopback may not be made depending on the fault.

In that case, the network may stop. Identify the faulty network module in the following method.

- (1) Check the indicator LEDs (RUN LED off, ERR. LED on) of all network modules for a faulty station.
- (2) Power off all stations and power them on in order, starting from the remote master station. At that time, check up to which station the network operates properly.

Change the network module where the fault has been detected, and confirm that the network is restored to normal.

### (5) Station detach function (coaxial bus system)

In the coaxial bus system, even if the power to a connected station is turned off, the data link continues between other stations which are still able to perform data communication.

#### (a) When normal

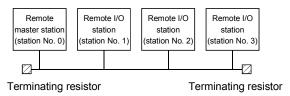

#### (b) When abnormal

The data link continues excluding the station that is down.

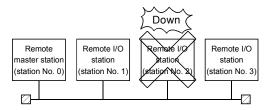

## POINT

When a cable disconnection occurs, the data link cannot be performed because there will be no terminating resistors.

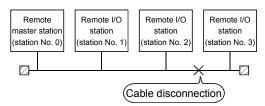

In addition, even if the cable is normal, the data link cannot be performed if a terminating resistor is detached from an F-type connector.

3 - 21 3 - 21

(6) Transient transmission enabled even at CPU module error By using this function, the network module can continue the transient transmission even if an error that stops the CPU module occurs while the system is operating.

The description of the error of the corresponding station can be checked from other stations using GX Developer.

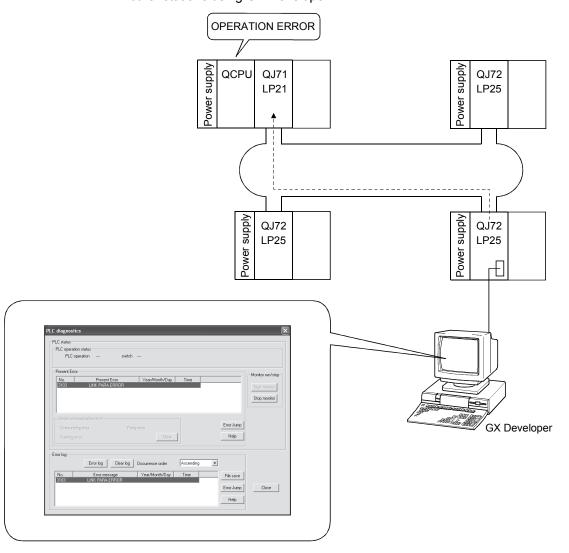

The following table lists the operations of the cyclic and transient transmissions for each CPU module status.

| CPU module status                                               | Rank            | Cyclic transmission | Transient transmission |
|-----------------------------------------------------------------|-----------------|---------------------|------------------------|
| Battery error<br>Annunciator error ON, etc.<br>(Continue error) | Minor error     | Continued           | Enabled                |
| Parameter error<br>Instruction code error, etc.<br>(Stop error) | Medium<br>error | Stopped             | Enabled                |
| CPU reset, etc.<br>(MAIN CPU down)                              | Major error     | Stopped             | Disabled*              |

\*: Accessing the remote master station from GX Developer or like using the transient function will result in a communication error.

3 - 22 3 - 22

## (7) Abnormal detection time

By using this function, the "Time," "Abnormal detection network number," and "Abnormal detection station number" can be checked when a transient transmission (READ, WRITE and other instructions) ends abnormally. The time log can be used to identify the network problems and to determine how the network can be improved.

For details on the instructions, refer to the Q corresponding MELSECNET/H Network System Reference Manual (PLC to PLC network).

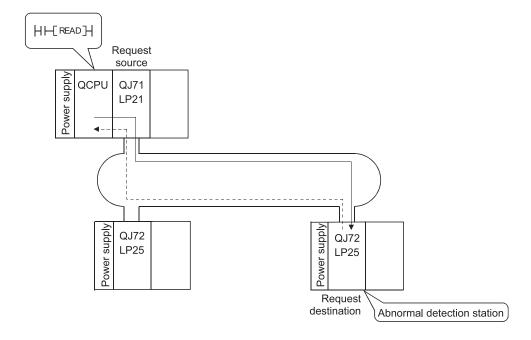

3 - 23 3 - 23

## (8) Diagnostic function

The diagnostic function is used to check the network's line status and the module setting status.

The diagnostic function consists mainly of following two types of tests:

- · Offline tests
- · Online tests

## **POINT**

Execute the online tests when the network module is communicating (T.PASS LED is on). An error occurs if any of the online tests is executed from a station that has been disconnected from the data link.

#### 1) Offline tests

The network module's hardware and the data link cable wiring can be checked at the system startup by setting the network module or GX Developer to the test mode.

| Item                           | Description                                                                                                    | Optical loop<br>system | Coaxial bus system | Reference section |
|--------------------------------|----------------------------------------------------------------------------------------------------|------------------------|--------------------|-------------------|
| Self-loopback test             | Checks hardware including the send/receive circuits and the cables of the transmission system of an individual network module.                | 0                      | 0                  | Section 4.7.1     |
| Internal self-loopback test    | Checks hardware including the send/receive circuits of the transmission system of an individual network module.                               | 0                      | 0                  | Section 4.7.2     |
| Hardware test                  | Checks hardware inside the network module.                                                                                                    | 0                      | 0                  | Section 4.7.3     |
| Forward loop/reverse loop test | Checks the wiring status of the forward and reverse loops in the status in which all the stations are connected. (Remote master station only) | 0                      | ×                  | Section 4.9.2     |

#### 2) Online tests

The status of a line and other items can be easily checked with GX Developer.

If an error occurs while the system is in operation, the diagnostics listed below can be executed while remaining in the online status.

| ltem                     | Description                                                                                                    | Optical loop<br>system | Coaxial bus system | Data link status<br>(cyclic transmission or<br>transient transmission) | Reference section |
|--------------------------|----------------------------------------------------------------------------------------------------|------------------------|--------------------|------------------------------------------------------------------------|-------------------|
| Loop test                | Checks the line status.                                                                                                    | 0                      | ×                  | Pause                                                                  | Section 4.10.1    |
| Setup confirmation test  | Checks for duplicate control stations and station numbers.                                                                  | 0                      | 0                  | Pause                                                                  | Section 4.10.2    |
| Station order check test | Checks the order of stations connected in the directions of the forward and reverse loop.                                   | 0                      | ×                  | Pause                                                                  | Section 4.10.3    |
| Communication test       | Checks whether or not the transient transmission can be performed normally.  It also checks the routing parameter settings. | 0                      | 0                  | Continue                                                               | Section 4.10.4    |

3 - 24 3 - 24

## (9) Redundant power supply on a remote I/O station

A redundant power supply can be configured on a remote I/O station by mounting a pair of power supply modules onto the dedicated base unit.

A redundant power supply offers the following advantages.

- The remote I/O station can continue the operation after either power supply module stops power supply The remote I/O station with a redundant power supply can continue the operation even if either of the power supply modules stops power supply, as the remaining power supply module supplies power instead.
- 2) A faulty power supply module can be replaced online (hot-swapping) A faulty power supply module can be replaced online (hot-swapping), as the remote I/O station operates using the remaining power supply module.

To take advantages of the redundant power supply, connect separate power supplies to the power supply modules.

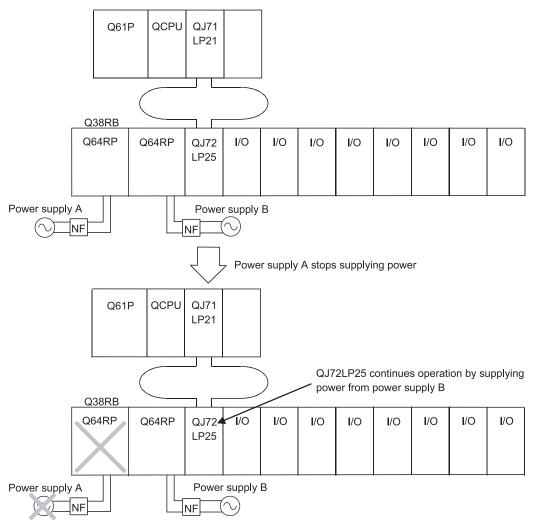

If either of the power supply modules stops supplying power, the remote I/O station detects error code 1510 "SINGLE PS DOWN" or 1520 "SINGLE PS ERROR" (moderate error). Errors in the remote I/O station can be confirmed through the PLC diagnostics/system monitor of GX Developer (version 8.17T or later), the ERR. LED of the remote I/O module, and the ERR contact of the power supply module.

3 - 25 3 - 25

#### **POINT**

For the specifications of Q3□RB/Q6□RB Redundant power supply base unit and Q6□RP redundant power supply module, refer to QCPU User's Manual (Hardware Design, Maintenance and Inspection).

(a) Modules needed to configure a redundant power supply in a remote I/O station

To configure a redundant power supply in a remote I/O station, use the modules shown below.

Main base unit: Q3□RB
 Extension base unit: Q6□RB
 Power supply module: Q6□RP

4) Remote I/O module: QJ72LP25-25, QJ72LP25G, QJ72LP25GE,

and QJ72BR15 (function version D)

(b) Link special register used for configuring a redundant power supply The remote master station can confirm the status of the power supplies of remote I/O stations using the link special registers listed below. If either of the power supplies stops supplying power, the remote I/O station detects error code 1510 "SINGLE PS DOWN" or 1520 "SINGLE PS ERROR" (moderate error).

|         |                                                |                                                                                       |                                |        |                             |       |                      |             |                           |                           |                    |                           |         |         |         | Avail   | ability |         |         |         |
|---------|------------------------------------------------|---------------------------------------------------------------------------------------|--------------------------------|--------|-----------------------------|-------|----------------------|-------------|---------------------------|---------------------------|--------------------|---------------------------|---------|---------|---------|---------|---------|---------|---------|---------|
| No.     | Name                                           | Description                                                                           |                                |        | Control station No          |       | Normal station       |             | Remote master station     |                           | Remote I/O station |                           |         |         |         |         |         |         |         |         |
|         |                                                |                                                                                       |                                |        |                             |       |                      |             |                           |                           |                    |                           | Optical | Coaxial | Optical | Coaxial | Optical | Coaxial | Optical | Coaxial |
| ISW0089 | Operation<br>status of each<br>station CPU (2) | The CPU s Only norm 0: normal (     stations 1: minor er  SW0088 SW0089 SW008A SW008B | al stat<br>(includ<br>)<br>ror | ions c | b13<br>14<br>30<br>46<br>62 | SW007 | to to to to to to to | 0073 an No. | b3<br>4<br>20<br>36<br>52 | b2<br>3<br>19<br>35<br>51 | b1 2 18 34 50      | b0<br>1<br>17<br>33<br>49 | 0       | 0       | 0       | 0       | 0       | 0       | 0       | 0       |

st 1: Effective only when SB0047 is OFF. When this signal is turned ON (error), the data just before ON are held.

The link special register stores minor errors caused by the factors below in addition to power supply disconnection.

 When an error specified as "Continue" in the "operation mode under error condition" in the PC RAS settings of parameters (fuse blown or module verification error) occurs

3 - 26 3 - 26

- (c) Precautions on configuring a redundant power supply
  - If either of the power supply modules fails and it needs to be replaced in a remote I/O station including redundant power supply, replace the other power supply module as well, in order to prevent the potential accidents
    - Also, it is recommended to replace power supply modules five years after the remote I/O station starts to run.
    - For procedures for replacing a redundant power supply module in a normal operating state, refer to Section 8.5.
  - For the Q64RP power supply modules for the redundant power supply system, it is recommended to supply AC power from one of them and to supply power from the other via UPS (Uninterruptible Power Supply).
    - Use the on-line UPS or line interactive UPS, of which voltage distortion is less than 5%. Or use the off-line UPS, Mitsubishi FREQUPS-F Series with serial No. P or later. (Example: FW-F10-0.3K/0.5K). Do not use the off-line UPS other than above.
  - 3) When mounting modules onto the Q38RB or Q68RB redundant power supply base unit, make sure that the sum of 5VDC current consumption of them is within 8.5 A, the rated current value of a power supply module.
  - 4) Connect a NF (non-fuse breaker) to each power supply module so that power supply modules can be shut down separately when either of power supply modules has failed.
  - 5) The output of the ERR contact of the power supply module mounted on a main or extension base unit is turned off when AC/DC power supply is not input or a power supply module error is detected.
  - 6) The output of the ERR contact of the power supply module mounted on a main base unit is turned off when an error that stops the remote I/O module has occurred.

# REMARKS

For a remote I/O station including redundant power supply configuration, remote I/O modules of function version C or later can also be used. However, follow the precautions below.

- (1) Precautions on redundant power supply
  - When power supply fails, the remote I/O module does not detect an error code. In addition, errors (minor errors) are not noticed to the remote master station.
  - When power supply fails, the remote I/O module does not store the error in link special registers SW0088 to 8B.
- (2) Precautions on the ERR contact of power supply module
  - When an error that stops a remote I/O module operation occurs, the output of the ERR contact is not turned off.
  - When the remote I/O module is mounted on the main base unit, the output of the ERR contact is always OFF.
    - When it is mounted on the extension base unit, the output is turned off in the case where AC/DC power supply is not input or the ERR contact is turned off due to detection of a power supply module error.

3 - 27 3 - 27

### (10) Online module change on a remote I/O station

Online module change is the function for replacing a Q series module mounted on the main base unit or extension base unit of a remote I/O station while the station is operating.

Using this function, a faulty module can be replaced with a module of the same model while the station is operating.

#### POINT

- (1) A new module cannot be added and a module cannot be replaced with different model by using the online module change.
- (2) Perform online module change after confirming that the system outside the programmable controller system will not malfunction.
- (3) In order to prevent electric shocks or malfunction, provide a switch or other method to turn off the external power supply of the module to be replaced online.
- (4) In order to confirm the content shown below, it is recommended to perform online module change on an actual system in advance to verify that no error is found in the operations of the modules out of the scope of change.
  - There is no error in the method and configuration for disconnecting external devices.
  - · There is no impact on the module by turning on/off the switches.
- (5) Do not install/remove the module to/from the base unit more than 50 times after the first use of the product. (IEC 61131-2 compliant) Failure to do so may cause malfunction.
  - (a) Conditions for online module change on a remote I/O station
    Online module change can be performed in the following cases:
    - Modules that can be replaced online (hot-swappable) on remote I/O stations

Hot-swappable modules are listed in the following table.

|                             | Restriction                                                                                          |                      |  |  |  |  |
|-----------------------------|----------------------------------------------------------------------------------------------------|----------------------|--|--|--|--|
| Input module                |                                                                                                    |                      |  |  |  |  |
| Output module               | Output module                                                                                        |                      |  |  |  |  |
| I/O combined mo             | dule                                                                                                 |                      |  |  |  |  |
|                             | Analog-digital conversion module                                                                     |                      |  |  |  |  |
|                             | Channel isolated high resolution analog-digital converter module                                     |                      |  |  |  |  |
|                             | Channel isolated high resolution analog-digital converter module (With signal conditioning function) |                      |  |  |  |  |
|                             | Digital-analog converter module                                                                      |                      |  |  |  |  |
| Intelligent                 | Channel isolated digital-analog module                                                               |                      |  |  |  |  |
| Intelligent function module | Temperature control module                                                                           | Function version "C" |  |  |  |  |
| iunction module             | Thermocouple input module                                                                            |                      |  |  |  |  |
|                             | Channel isolated thermocouple/micro voltage input module                                             |                      |  |  |  |  |
|                             | Channel isolated thermocouple input module                                                           |                      |  |  |  |  |
|                             | RTD Input Module                                                                                     |                      |  |  |  |  |
|                             | Channel isolated temperature input module                                                            |                      |  |  |  |  |
|                             | Channel isolated pulse input module                                                                  |                      |  |  |  |  |

Modules other than above cannot be replaced online.

For whether the intelligent function module can be replaced online and replacement procedure, refer to the manual of the intelligent function module used.

3 - 28 3 - 28

2) GX Developer versions required for online module change on a remote I/O station

To perform online module change, GX Developer Version 8.18U or later is required.

In addition, online module change can also be performed from GX Developer via a network.

3) Remote I/O station configuration for online module change Online module change can be performed for Q3□B or Q3□RB main base unit and the modules mounted on the Q6□B or Q6□RB extension base unit.

Online module change cannot be performed for the modules mounted on the following base units:

- Q32SB, Q33SB, or Q35SB slim type main base unit
- Q5
  B extension base unit (the modules mounted on a main base unit cannot be replaced online. However, the modules mounted on a Q6
  B extension base unit can be replaced.)
- 4) Control status of the remote I/O module

Online module change can be performed when a stop error has not occurred on the remote I/O module. In addition, online module change can be performed when an error that allows the system to continue operation occurs.

However, if either of the following occurs while online module change is being performed, the online module change is suspended.

- The remote I/O module has been reset.
- · A stop error has occurred.
- 5) Number of modules that can be replaced online Only one module can be replaced on a remote I/O station while online module change is performed once.

More than one module cannot be replaced simultaneously.

3 - 29 3 - 29

- (b) Restrictions online module change operation

  The following operations cannot be performed while online in
  - The following operations cannot be performed while online module change is performed.
  - 1) Issue an online module change request from more than one GX Developer to a remote I/O module.
  - 2) Write parameters in the remote I/O module being replaced online.

## **POINT**

If an online module change request is issued from other GX Developer to a remote I/O module being replaced online, the message below is displayed. Confirm the message, and select "Yes" or "No."

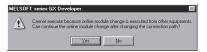

· When "Yes" is selected

The operation of online module change is switched to GX Developer (2), which issued the request latter. (Operation is continued from the status before switching.)

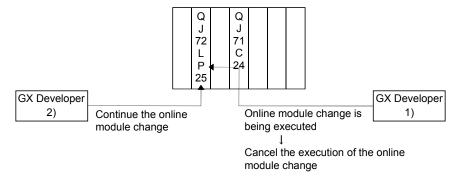

· When "No" is selected

The operation of online module change (GX Developer (2)), which was the latter request, is canceled. (The online module change being executed first (GX Developer (1)) is continued.)

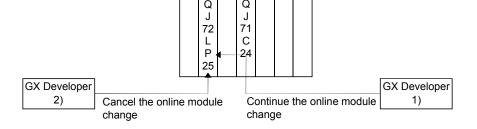

3 - 30 3 - 30

If an error has occurred on the target remote I/O module, the module holds the error even after online module change is completed.

Therefore, it is necessary to clear the error by clearing the error using SM50 and SD50 on the programmable controller CPUs of the remote I/O station and master station.

Reset the error in the order below:

- a) Remote I/O station
- b) Programmable controller CPU of the master station
- 4) When the REMTO/REMFR instruction is executed for an intelligent function module under online module change, the system turns to the waiting for execution status without detecting an error. The instruction is resumed after the online module change has finished.
  The completion flag of the instruction is not turned on in the waiting for
  - The completion flag of the instruction is not turned on in the waiting for execution status.
- (c) Procedure of online module change

This section describes the procedure of the online module change of the I/O module.

For the procedure of the online module change of the intelligent function module, refer to the manual of the intelligent function module used.

#### **POINT**

It is recommended to turn off the output (Y) from the output module or I/O combined module in advance.

 Select "Diagnostics" → "Online Module Change" on GX Developer to enter the "Online module change" mode.

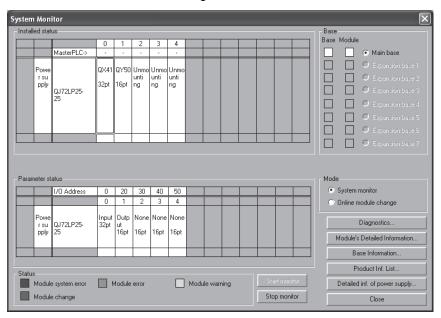

3 - 31 3 - 31

 Double-click the module to be replaced online to display the Online module change screen.

(The table below indicates the communication status of the module to be replaced online when the screen below is displayed.)

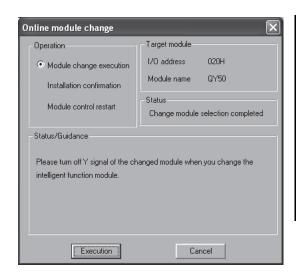

|     | Target modules and items                | Execute/not execute |  |  |
|-----|-----------------------------------------|---------------------|--|--|
| In  | put module refreshing                   | Execute             |  |  |
| O   | utput module refreshing                 | Execute             |  |  |
| I/C | combined module                         |                     |  |  |
|     | Input refreshing                        | Execute             |  |  |
|     | Output refreshing                       | Execute             |  |  |
| In  | telligent function module               |                     |  |  |
|     | Input refreshing                        | Execute             |  |  |
|     | Output refreshing                       | Execute             |  |  |
|     | Intelligent module automatic refreshing | Execute             |  |  |
|     | Buffer memory batch monitoring          | Execute             |  |  |

3) Click the "Execution" button to enable the online module change. (The table below indicates the communication status of the module to be replaced online when the screen below is displayed.)

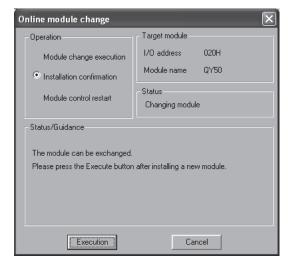

|     | Target modules and items                | Execute/not execute         |
|-----|-----------------------------------------|-----------------------------|
| In  | put module refreshing                   | Not execute (data are held) |
| 0   | utput module refreshing                 | Not execute                 |
| 1/0 | O combined module                       |                             |
|     | long traffaching                        | Not execute                 |
|     | Input refreshing                        | (data are held)             |
|     | Output refreshing                       | Not execute                 |
| In  | telligent function module               |                             |
|     | Input refreshing                        | Not execute                 |
|     | Output refreshing                       | Not execute                 |
|     | Intelligent module automatic refreshing | No processing               |
|     | Buffer memory batch monitoring          | Communication error         |

- 4) Disconnect the connection of the module (I/O signal) with the external device by the switch and so on.
- 5) Turn off the switch of the external power supply for modules to shut off power supply.
- 6) Remove the terminal block or connector from the module.
- 7) Remove the module.
- 8) Mount a new module in the same slot.
- 9) Mount the terminal block or connector to the module.
- 10) Turn on the switch of the external power supply for modules to resume power supply.

3 - 32 3 - 32

- 11) Connect between the external device and module (I/O signal) by the switch and so on.
- 12) Mount the module, and then click the "Execution" button. (The table below lists the communication status of the new module when the screen below is displayed.)

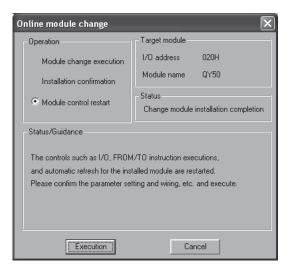

|     | Target modules and items                | Execute/not execute             |
|-----|-----------------------------------------|---------------------------------|
| In  | put module refreshing                   | Not execute (data are retained) |
| 0   | utput module refreshing                 | Not execute                     |
| 1/0 | Combined module                         |                                 |
|     | Input refreshing                        | Not execute (data are retained) |
|     | Output refreshing                       | Not execute                     |
| In  | telligent function module               |                                 |
|     | Input refreshing                        | Execute                         |
|     | Output refreshing                       | Execute                         |
|     | Intelligent module automatic refreshing | No processing                   |
|     | Buffer memory batch monitoring          | Execute                         |

- \*: If the initial settings of the intelligent function module have been made by GX Configurator, the setting data are written in to the intelligent function module.
- 13) Click the "Execution" button to start control.
- 14) The "Online module change completed." screen is displayed. (The table below lists the communication status of the new module when the screen below is displayed.)

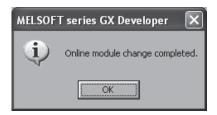

|     | A P L.L L.L L.M                         | E 1.71 1.           |  |  |
|-----|-----------------------------------------|---------------------|--|--|
|     | Applicable modules and items            | Execute/not execute |  |  |
| In  | put module refreshing                   | Execute             |  |  |
| 0   | utput module refreshing                 | Execute             |  |  |
| 1/0 | O combined module                       |                     |  |  |
|     | Input refreshing                        | Execute             |  |  |
|     | Output refreshing                       | Execute             |  |  |
| In  | telligent function module               |                     |  |  |
|     | Input refreshing                        | Execute             |  |  |
|     | Output refreshing                       | Execute             |  |  |
|     | Intelligent module automatic refreshing | Execute             |  |  |
|     | Buffer memory batch monitoring          | Execute             |  |  |

3 - 33 3 - 33

## 3.3 Link Data Send/Receive Processing Time Specifications

The following introduces the method of calculating link data send/receive and transmission delay time in the remote I/O network.

## 3.3.1 Link data send/receive processing

### (1) Summary of send/receive processing

Cyclic transmission of the remote I/O network communicates by network module LX/LY/LB/LW.

(a) For input module

The following is an example of CPU module side output (Y).

- 1) Remote master station Y1000 is on.
- 2) Y1000 data is stored in the master module refresh data storage area (LY) by link refresh.
- The Y1000 data in the refresh data storage area (LY) is stored as Y0 in the link data storage area (LY) according to the common parameters.
- 4) The Y0 data in the link data storage area (LY) is stored in the link data storage area (LY) for the remote I/O module by link scan.
- 5) The Y0 data in link data storage area (Y) is stored in refresh data storage area (LY).
- 6) The Y0 data is output from the output module of the remote I/O station by the I/O refresh operation of the remote I/O module.

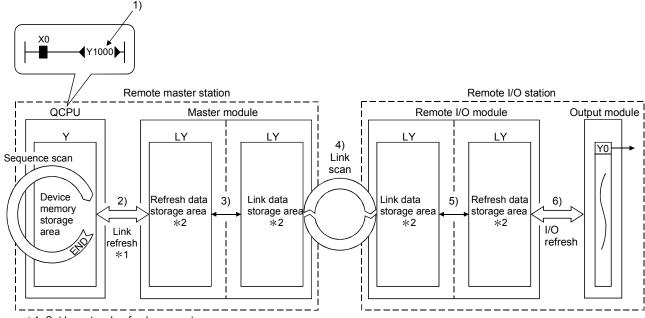

\*1: Set by network refresh parameters.

\*2: Set by remote master station common parameters.

3 - 34 3 - 34

## (b) For intelligent function module

The following provides an example of how the link device (W) on the CPU module side is sent to an intelligent function module.

- 1) Data is sent to the remote master station W0.
- W0 data is stored in the master module refresh data storage area (LW) by link refresh.
- 3) The W0 data in the refresh data storage area (LW) is stored as W0 in the link data storage area (LW) according to the common parameters.
- 4) The W0 data in the link data storage area (LW) is stored in the link data storage area (LW) for the remote I/O module by link scan.
- 5) The W0 data in link data storage area (LW) is stored in refresh data storage area (LW).
- 6) The W0 data is written to the remote I/O station intelligent function module buffer memory address 0 by the automatic refresh settings of the intelligent function module parameters.

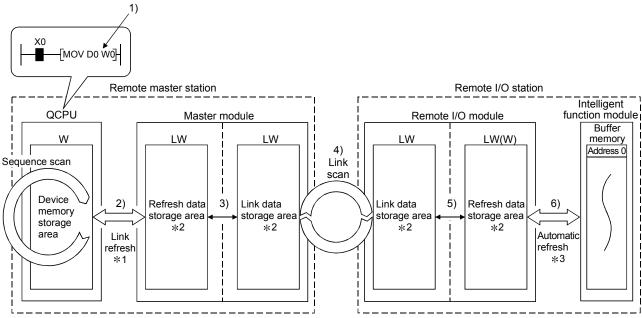

- \*1: Set by network refresh parameters.
- \*2: Set by remote master station common parameters.
- \*3: Set by intelligent function module parameter automatic refresh settings.

3 - 35 3 - 35

## (2) Link refresh, link scan, I/O refresh and automatic refresh

(a) Link refresh of the remote master station Link refresh of the remote master station is performed in the END processing of the CPU module.

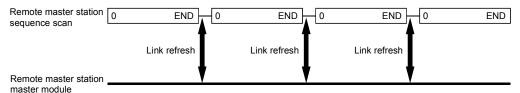

### **POINT**

If latch device (listed in "Device set in PLC side" in the following table) data is cleared to "0" using a sequence program when the CPU module is powered off and on or is exited from the RESET status, the latch data may be output depending on the timing of link scan and link refresh.

To prevent this, perform the operation described in "How to disable the link refresh" in the following table.

| Device set in PLC side         | How to disable the link refresh             |
|--------------------------------|---------------------------------------------|
| Latch relay (L)                | Clear the value of the device to 0 by using |
| File register (R, ZR)          | device initial value <sup>(*1)</sup> .      |
| Extended data register (D)     |                                             |
| (Universal model QCPU only)    |                                             |
| Extended link register (W)     | Clear all latch range settings.             |
| (Universal model QCPU only)    |                                             |
| Devices within the latch range |                                             |

<sup>\*1:</sup> For details on the setting of device initial value, refer to the user's manual (Function Explanation, Program Fundamentals) for the CPU module used.

3 - 36 3 - 36

## (b) Link scan

Link scans can be performed synchronously with sequence scans of the CPU module (END synchronization) or asynchronously with them (END asynchronization).

Select END synchronization or END asynchronization, referring to the following.

## **POINT**

To set the END asynchronization, use the following master module and GX Developer.

- Master module: First five digits of serial No. are "09012" or later.
- GX Developer: GX Developer Version 8.45X or later

# 1) END synchronization (Default)

The transmission delay time for output can be reduced.

When a sequence scan takes much longer than a link scan, however, the transmission delay time for input is increased. (Refer to Section 3.3.2.)

#### 2) END asynchronization

When a sequence scan takes much longer than a link scan, the transmission delay time for input can be reduced.

However, the transmission delay time for output will be increased. (Refer to Section 3.3.2.)

#### (c) I/O refresh and automatic refresh

These refreshes are performed in synchronization with link scans.

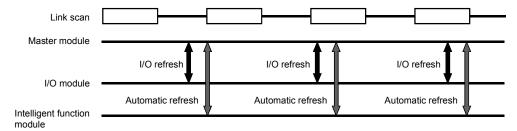

3 - 37 3 - 37

# (3) Link data when communication error station/communication stop station has occurred

If a data link communication error or communication stop occurs on a remote I/O station, the master station holds the data (X, B, W) received from the remote I/O station immediately before the error.

The remote I/O station output (Y) is set to all points off.

(A communication stop station is a station that has had its cyclic transmission stopped by peripheral equipment.)

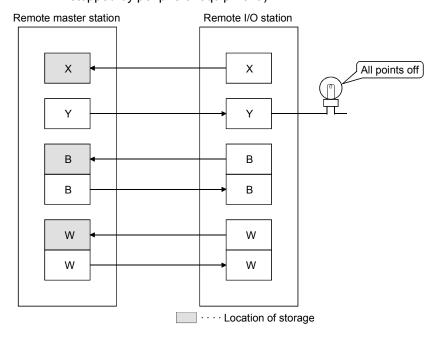

3 - 38 3 - 38

# (4) SB/SW when a communication error station/communication stop station occurs on the network

The status of whether there are any communication error/communication stop stations on the network can be checked with the link special relay/register (SB/SW).

Use them as interlocks for programs.

## Link special relays and registers

| Link special   | Description                                                                                                    | Signal                                           | status                                                 |
|----------------|----------------------------------------------------------------------------------------------------|--------------------------------------------------|--------------------------------------------------------|
| relay/register | Description                                                                                                    | Off                                              | On                                                     |
|                |                                                                                                    | The baton                                        | The baton                                              |
| SB0047         | Shows the baton pass execution status of the host.                                                                                                    | pass is being                                    | pass is                                                |
|                |                                                                                                    | executed                                         | stopped                                                |
| SB0049         | Shows the data link status of the host.                                                                                                    | Normal                                           | Abnormal                                               |
| SB0070         | Shows the baton pass execution status of all stations (including the host). However, it only shows the status for the number of stations set with parameters. | The baton pass is being executed on all stations | Occurrence<br>of<br>communicati-<br>on stop<br>station |
| SW0070 to 0073 | Shows the baton pass execution status of each station.  Each bit corresponds to the status of each station.                                                   | The baton pass is being executed                 | The baton pass is stopped                              |
| SB0074         | Shows the cyclic transmission status of all stations (including the host). However, it only shows the status for the number of stations set with parameters.  | All stations normal                              | Occurrence of abnormal station                         |
| SW0074 to 0077 | Shows the cyclic transmission status of each station.  Each bit corresponds to the status of each station.                                                    | Normal                                           | Abnormal                                               |

3 - 39

## 3.3.2 Transmission delay time

The names of items (1), (2) on the following pages indicate those between the following stations.

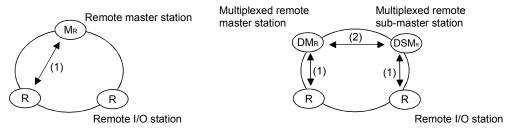

#### Item Name

- (1) Remote master station ← remote I/O station
- (2) Multiplexed remote master station ↔ multiplexed remote sub-master station

3 - 40 3 - 40

### (1) Remote master station → remote I/O station

- (a) Cyclic transmission (X/Y/W periodic communication)
  - Transmission delay time of X/Y/W is the sum of the following.
  - Remote master station scan time (Except for the link refreshing time)
  - · Remote master station link refresh time
  - · Link scan time
  - Remote I/O station I/O refresh (X/Y) or automatic refresh (W) Calculate the sum as shown below:

(Note that for X/Y communication time, it is necessary to add the I/O module response delay time to the calculation)

1) In the case of END synchronization

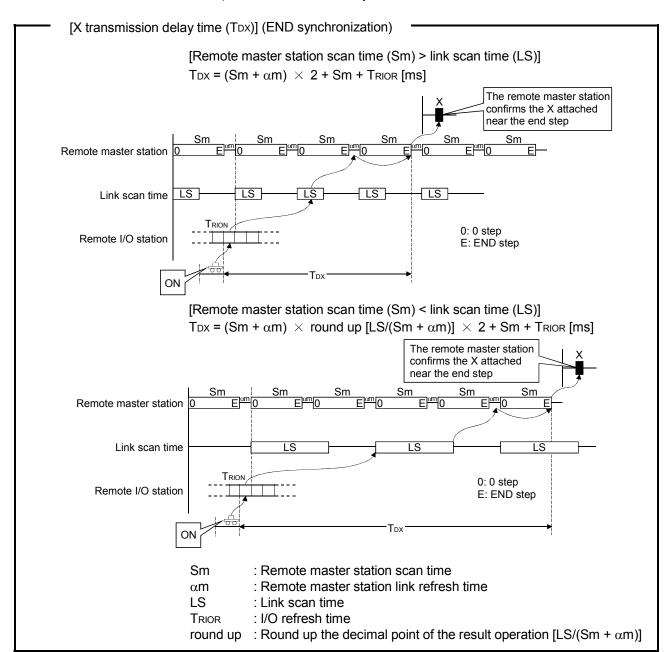

#### **POINT**

The same formula is used to calculate the transmission delay time (TDX) independently of the Block send/receive data assurance per station setting.

3 - 41 3 - 41

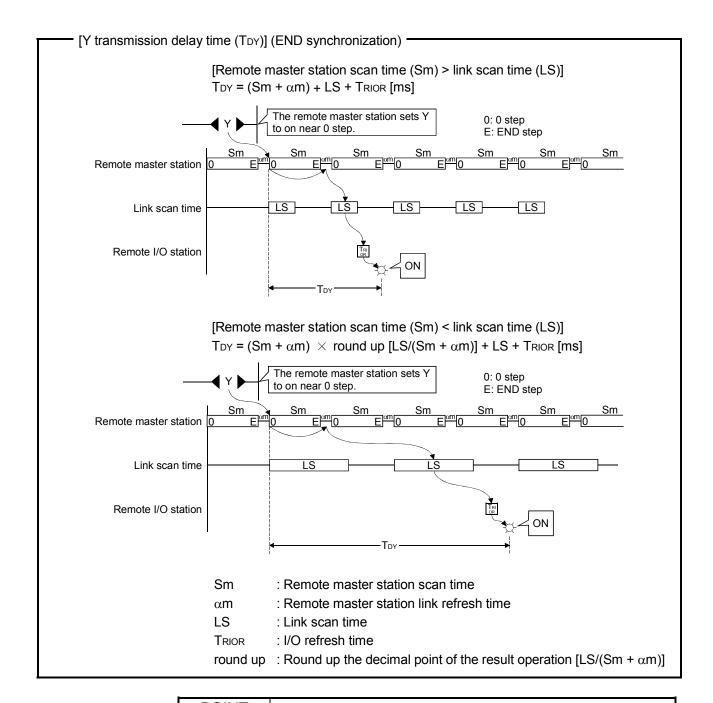

#### **POINT**

When the "Block send/receive data assurance per station" box is checked, the transmission delay time (TDY) is calculated as follows:

- [Remote master station scan time (Sm) > Link scan time (LS)]  $T_{DY}$  = (Sm +  $\alpha$ m) + LS +  $T_{RIOR}$  [ms]
- [Remote master station scan time (Sm) < Link scan time (LS)]

  TDY = (Sm +  $\alpha$ m)  $\times$  round up[LS/(Sm +  $\alpha$ m)]  $\times$  2 + LS + TRIOR [ms]

3 - 42 3 - 42

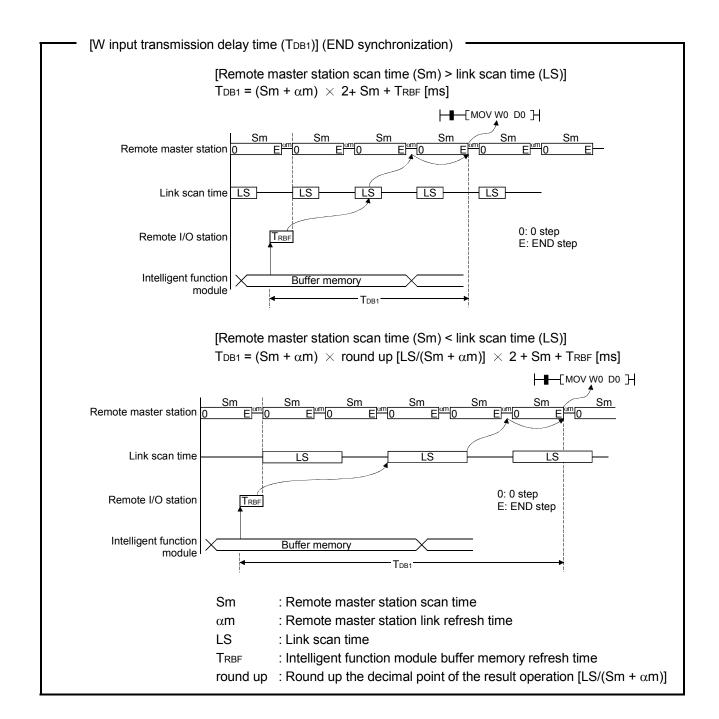

#### POINT

The same formula is used to calculate the transmission delay time (TDB1) independently of the Block send/receive data assurance per station setting.

3 - 43 3 - 43

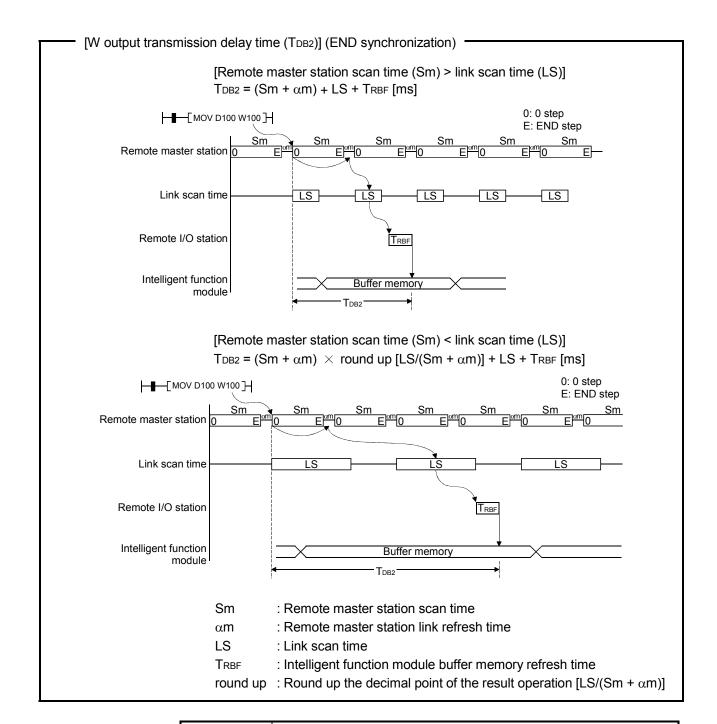

## **POINT**

When the "Block send/receive data assurance per station" box is checked, the transmission delay time (TDB2) is calculated as follows:

- [Remote master station scan time (Sm) > Link scan time (LS)]  $T_{DB2}$  = (Sm +  $\alpha$ m) + LS +  $T_{RBF}$  [ms]
- [Remote master station scan time (Sm) < Link scan time (LS)]

TDB2 =  $(Sm + \alpha m) x round up[LS/(Sm + \alpha m)] x 2 + LS + TRBF [ms]$ 

3 - 44 3 - 44

## 2) In the case of END asynchronization

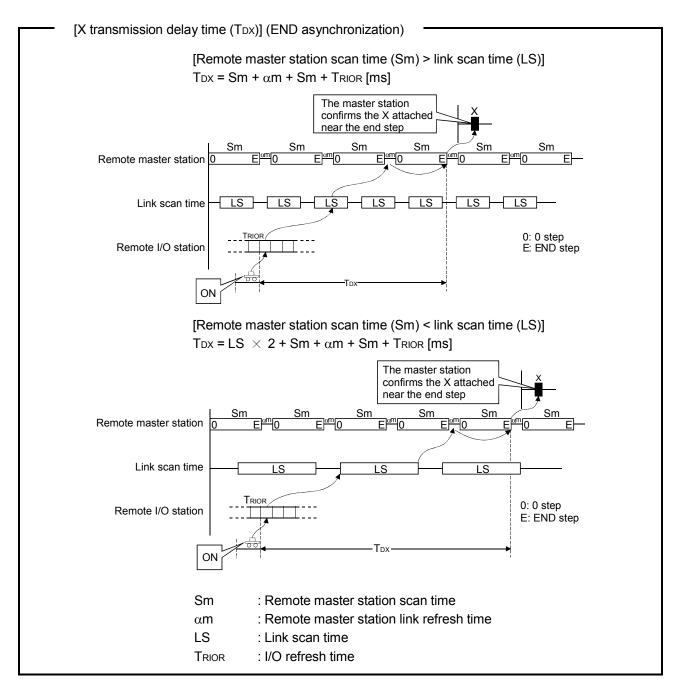

#### **POINT**

When the "Block send/receive data assurance per station" box is checked, the transmission delay time (TDX) is calculated as follows:

Remote master station scan time (Sm) > Link scan time (LS)
 T<sub>DX</sub> = (Sm+αm) × 2 + Sm + T<sub>RIOR</sub> + LS [ms]

• Remote master station scan time (Sm) < Link scan time (LS)

TDX = LS  $\times$  3 + Sm +  $\alpha$ m + Sm + TRIOR [ms]

3 - 45 3 - 45

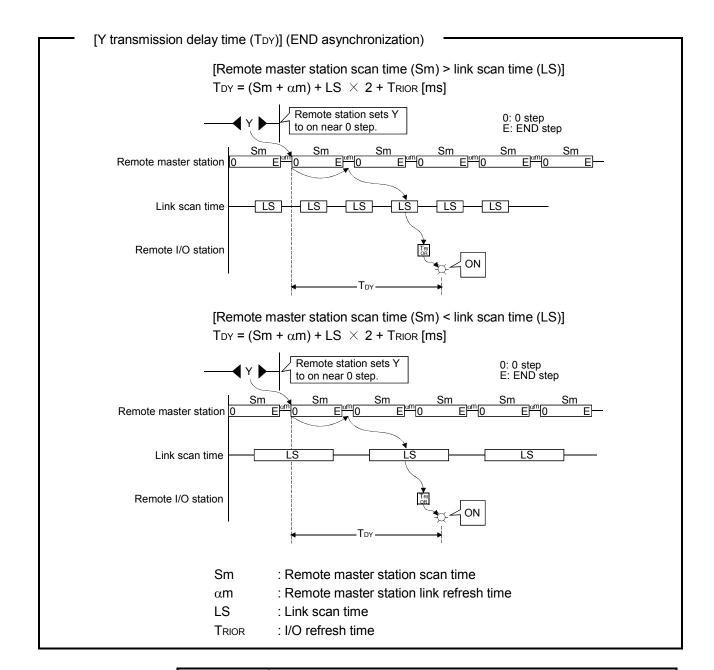

#### **POINT**

When the "Block send/receive data assurance per station" box is checked, the transmission delay time ( $T_{DY}$ ) is calculated as follows:

- Remote master station scan time (Sm) > Link scan time (LS)  $T_{DY}$  = (Sm +  $\alpha$ m)  $\times$  2 + LS  $\times$  2 +  $T_{RIOR}$  [ms]
- Remote master station scan time (Sm) < Link scan time (LS) TDY = (Sm +  $\alpha$ m) + LS  $\times$  3 + TRIOR [ms]

3 - 46 3 - 46

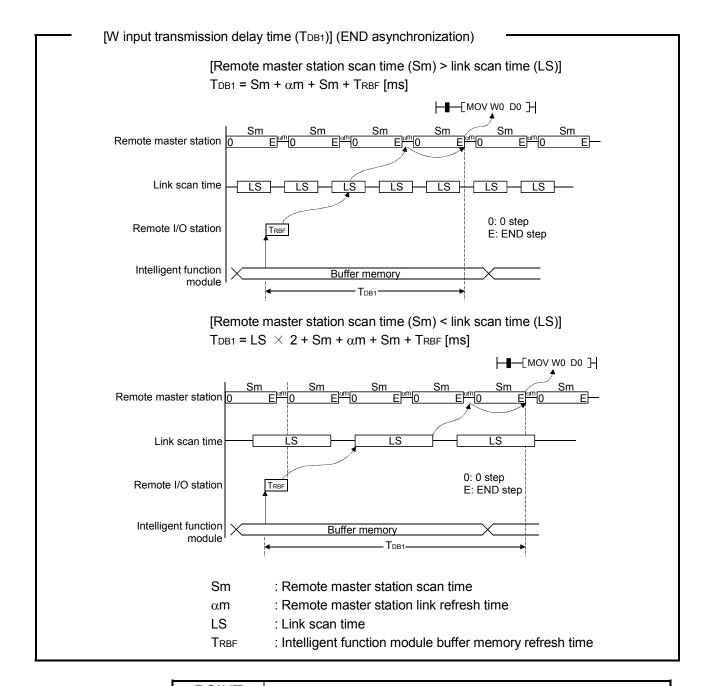

#### **POINT**

When the "Block send/receive data assurance per station" box is checked, the transmission delay time (TDB1) is calculated as follows:

- Remote master station scan time (Sm) > Link scan time  $T_{DB1}$  = (Sm +  $\alpha$ m)  $\times$  2 + Sm +  $T_{RBF}$  + LS [ms]
- Remote master station scan time (Sm) < Link scan time  $T_{DB1}$  = LS  $\times$  3 + Sm +  $\alpha$ m + Sm +  $T_{RBF}$  [ms]

3 - 47 3 - 47

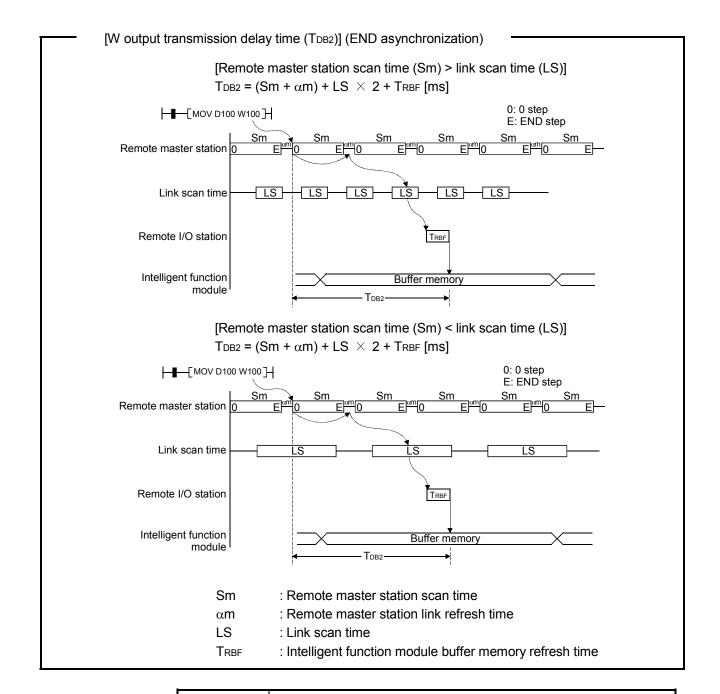

## **POINT**

When the "Block send/receive data assurance per station" box is checked, the transmission delay time (TDB1) is calculated as follows:

• Remote master station scan time (Sm) > Link scan time (LS)  $T_{DB2}$  = (Sm +  $\alpha$ m)  $\times$  2 + LS  $\times$  2 +  $T_{RBF}$  [ms]

• Remote master station scan time (Sm) < Link scan time (LS)

TDB2 =  $(Sm + \alpha m) + LS \times 3 + TRBF [ms]$ 

3 - 48 3 - 48

## (b) REMFR/REMTO/READ/WRITE instructions

REMFR/REMTO/READ/WRITE instructions transmission delay time is the sum of the following.

- Remote master station scan time (Except for the link refreshing time)
- · Remote master station refresh time
- · Link scan time

Calculate the sum as shown below:

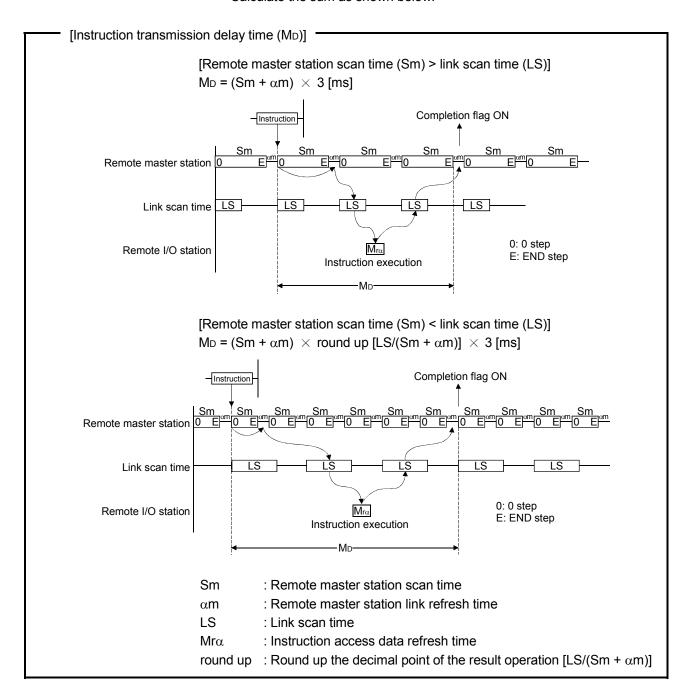

3 - 49 3 - 49

- (2) Multiplexed remote master station → multiplexed remote submaster station
  - (a) Cyclic transmission (LB/LW/LX/LY periodic communication) The transmission delay time of B/W/Y communication is the sum of the following:
    - Scan times of a multiplexed remote master station and a multiplexed remote sub-master station (Except for the link refreshing time)
    - Link refresh times of a multiplexed remote master station and a multiplexed remote sub-master station
    - Link scan time of a multiplexed remote master station
       Calculate the sum as below:
    - 1) In the case of END synchronization

[Transmission delay time of B/W/Y communication] (END synchronization)

1) Multiplexed remote master station → Multiplexed remote sub-master station: Transmission delay time (T<sub>DM1</sub>)

[Multiplexed remote master station side scan time (Sm) > Link scan time (LS)]  $T_{DM1} = (Sm + \alpha m) + LS + (Ss \times 2 + \alpha s)$  [ms]

[Multiplexed remote master station side scan time (Sm) < Link scan time (LS)] T<sub>DM1</sub> = (Sm +  $\alpha$  m)  $\times$  round up [LS/(Sm +  $\alpha$  m)] + LS + (Ss  $\times$  2 +  $\alpha$  s) [ms]

2) Multiplexed remote sub-master station → Multiplexed remote master station: Transmission delay time (T<sub>DS1</sub>)

[Multiplexed remote master station side scan time (Sm) > Link scan time (LS)]  $T_{DS1} = (Ss + \alpha s) + (Sm + \alpha m) \times 2 + Sm [ms]$ 

[Multiplexed remote master station side scan time (Sm) < Link scan time (LS)]  $T_{DS1} = (Ss + \alpha s) + (Sm + \alpha m) \times round up [LS/(Sm + \alpha m)] \times 2 + Sm [ms]$ 

 $\begin{array}{lll} \text{Sm} & : \text{Multiplexed remote master station side scan time} \\ \text{Ss} & : \text{Multiplexed remote sub-master station side scan time} \\ \alpha m & : \text{Multiplexed remote master station side link refresh time} \\ \alpha s & : \text{Multiplexed remote sub-master station side link refresh time} \\ \text{LS} & : \text{Link scan time} \\ \text{round up : Round up decimal fraction of the operation result} \\ & [\text{LS}/(\text{Sm} + \alpha \text{ m})] \\ \end{array}$ 

The above calculations are effective under the following conditions:

- There are no faulty stations.
- · Transient transmission is not executed.

3 - 50 3 - 50

## **POINT**

When the Block send/receive data assurance per station setting is enabled, the following formulas are used.

1) Formula for Transmission delay time (TDM1) [Multiplexed remote master station side scan time (Sm) > Link scan time (LS)] TDM1 = (Sm +  $\alpha$  m) + LS + (Ss  $\times$  2 +  $\alpha$  s) [ms]

[Multiplexed remote master station side scan time (Sm) < Link scan time (LS)] T<sub>DM1</sub> = (Sm +  $\alpha$  m)  $\times$  round up[LS/(Sm +  $\alpha$  m)]  $\times$  2 + LS + (Ss  $\times$  2 +  $\alpha$  s) [ms]

2) Formula for Transmission delay time (TDS1)

The same formula is used independently of the Block send/receive data assurance per station setting.

3 - 51 3 - 51

2) In the case of END asynchronization

[Transmission delay time of B/W/Y communication] (END asynchronization) -

1) Multiplexed remote master station → Multiplexed remote sub-master station: Transmission delay time (T<sub>DM1</sub>)

[Multiplexed remote master station side scan time (Sm) > Link scan time (LS)]  $T_{DM1} = Sm + \alpha m + LS + (Ss + \alpha s) \times 2 [ms]$ 

[Multiplexed remote master station side scan time (Sm) < Link scan time (LS)]  $T_{DM1} = Sm + \alpha m + LS + (Ss + \alpha s) \times 2$  [ms]

2) Multiplexed remote sub-master station → Multiplexed remote master station: Transmission delay time (TDS1)

[Multiplexed remote master station side scan time (Sm) > Link scan time (LS)]  $T_{DS1} = Ss + \alpha s + LS + (Sm + \alpha m) \times 2 [ms]$ 

[Multiplexed remote master station side scan time (Sm) < Link scan time (LS)]  $T_{DS1} = Ss + \alpha s + LS + (Sm + \alpha m) \times 2 [ms]$ 

| Sm         | :Multiplexed remote master station side scan time             |
|------------|---------------------------------------------------------------|
| Ss         | :Multiplexed remote sub-master station side scan time         |
| $\alpha$ m | :Multiplexed remote master station side link refresh time     |
| α <b>s</b> | :Multiplexed remote sub-master station side link refresh time |
| LS         | :Link scan time                                               |

The above calculations are effective under the following conditions:

- There are no faulty stations.
- · Transient transmission is not executed.

#### **POINT**

When the block send/receive data assurance per station setting is enabled, the following formulas are used.

1) Formula for Transmission delay time (TDM1) [Multiplexed remote master station side scan time (Sm) > Link scan time (LS)]  $T_{DM1} = (Sm + \alpha m) \times 2 + LS + (Ss + \alpha s) \times 2$  [ms]

[Multiplexed remote master station side scan time (Sm) < Link scan time (LS)] T<sub>DM1</sub> = Sm +  $\alpha$ m + LS  $\times$  2 + (Ss +  $\alpha$ s)  $\times$  2 [ms]

2) Formula for Transmission delay time (TDS1) [Multiplexed remote master station side scan time (Sm) > Link scan time (LS)] TDS1 = Ss +  $\alpha$ s + LS + (Sm +  $\alpha$ m)  $\times$  3 [ms]

[Multiplexed remote master station side scan time (Sm) < Link scan time (LS)]  $T_{DS1} = Ss + \alpha s + LS \times 2 + (Sm + \alpha m) \times 2$  [ms]

3 - 52 3 - 52

(b) SEND/RECV/RECVS/READ/WRITE/REQ/ZNRD/ZNWR instruction communication

The transmission delay time of instruction communication is the sum of the following:

- Scan times of a multiplexed remote master station and a multiplexed remote sub-master station (Except for the link refreshing time)
- Link refresh times of a multiplexed remote master station and a multiplexed remote sub-master station
- Link scan time of a multiplexed remote master station
   Calculate the sum as below:

[Transmission delay times of instruction communication] -

1) SEND (with arrival check)/READ/WRITE/REQ/ZNRD/ZNWR instruction

TD2 = (ST + 
$$\alpha$$
 T + SR +  $\alpha$  R)  $\times$  2 + (LS  $\times$  4) + LSU [ms] (MAX : TD2 = (ST +  $\alpha$  T + SR +  $\alpha$  R)  $\times$  2 + (LS  $\times$  6) + LSU)

2) SEND - RECV arrival time

$$T_{D3} = S_T + \alpha_T + (LS \times 2) + (S_R \times 2) + \alpha_R + LS_U [ms]$$
 (MAX :  $T_{D3} = S_T + \alpha_T (LS \times 3) + (S_R \times 2) + \alpha_R + LS_U$ )

3) SEND - RECVS arrival time

T<sub>D4</sub> = S<sub>T</sub> + 
$$\alpha$$
 T + (LS  $\times$  2) + S<sub>R</sub> +  $\alpha$  R + LS<sub>U</sub> [ms]  
(MAX : T<sub>D4</sub> = S<sub>T</sub> +  $\alpha$  T + (LS  $\times$  3) + S<sub>R</sub> +  $\alpha$  R + LS<sub>U</sub>)

ST : Send side scan time

SR : Receive side scan time

 $\alpha T$ : Send side link refresh time \* 2

 $\alpha R$  : Receive side link refresh time \* 2

LS : Link scan time

$$LS_{U} = \left\{ \left( \frac{\text{(Number of simultaneous transient requests)}}{\text{(Maximum transient count)}} \right)^{+1} \right\} \times (LS \times 2)$$

Number of simultaneous transient requests: Total number of transient

requests made from stations on the same network during

one link scan

Maximum transient count : Max. transient count during one link scan set by supplementary settings of common parameters

\*1: Round up the fractional portion

\*2: Total number of mounted network modules

3 - 53 3 - 53

#### (3) Link refresh time

The link refresh time (CPU module end processing time extension) is calculated as shown below.

- · Link device assignment points
- Type of CPU used

[Remote master station link refresh time ( $\alpha$  m)]

$$\alpha_{\rm m}$$
 = KM1+KM2× $\left(\frac{\rm LB+LX+LY+SB}{16} + \rm LW+SW\right) + \alpha_{\rm E}$  [ms]  
 $\alpha_{\rm E}$  = KM3× $\left(\frac{\rm LB+LX+LY}{16} + \rm LW\right)$ 

am : Remote master station link refresh time

LB: Total points of link relays (LB) refreshed by the corresponding station \*1
LW: Total points of link registers (LW) refreshed by the corresponding station \*1
LX: Total points of link inputs (LX) refreshed by the corresponding station \*1
LY: Total points of link outputs (LY) refreshed by the corresponding station \*1

SB: Number of points of the link special relay (SB)
SW: Number of points of the link special register (SW)

 $\alpha E$ : Transfer time of the file registers (R, ZR), extended data register (D), and extended link register (W) on the memory card \*2

KM1, KM2, KM3: Constants

\*1: Total points are the sum of link devices set in the link refresh parameter settings and in the network range settings. The points assigned for reserved station are not included.

\*2: Add  $\alpha E$  when the data are refreshed to a file register in a memory card. Do not add  $\alpha E$  if the data are refreshed to a file register in a standard RAM or extended SRAM cassette.

#### (a) When a master module is connected to main base unit

| CPU type         | Constant           | KM1  | KM2<br>(× 10 <sup>-3</sup> ) | KM3<br>(× 10 <sup>-3</sup> ) |
|------------------|--------------------|------|------------------------------|------------------------------|
| High Performance | Q02CPU             | 0.30 | 0.48                         | 0.47                         |
| model QCPU       | Other than above   |      |                              |                              |
| Process CPU      | Process CPU        |      | 0.41                         | 0.33                         |
| Redundant CPU    | Redundant CPU      |      |                              |                              |
|                  | Q00UJ/Q00U/Q01UCPU | 0.16 | 0.41                         | _                            |
| Universal model  | Q02UCPU            | 0.16 | 0.41                         | 0.39                         |
| QCPU             | Q03UD/Q03UDECPU    | 0.09 | 0.41                         | 0.39                         |
|                  | Other than above   | 0.09 | 0.41                         | 0.33                         |

3 - 54 3 - 54

#### (b) When a master module is connected to extension base unit

| CPU type                  | Constant           | KM1  | KM2<br>(× 10 <sup>-3</sup> ) | KM3<br>(× 10 <sup>-3</sup> ) |
|---------------------------|--------------------|------|------------------------------|------------------------------|
| High Performance          | Q02CPU             | 0.30 | 1.20                         | 0.47                         |
| model QCPU                | Other than above   | 0.13 | 0.97                         | 0.53                         |
| Process CPU Redundant CPU |                    | 0.13 | 0.97                         | 0.53                         |
| Redundant or o            | Q00UJ/Q00U/Q01UCPU | 0.16 | 1.06                         | _                            |
| Universal model           | Q02UCPU            | 0.16 | 1.06                         | 0.39                         |
| QCPU                      | Q03UD/Q03UDECPU    | 0.09 | 0.97                         | 0.39                         |
|                           | Other than above   | 0.09 | 0.97                         | 0.33                         |

#### POINT

The values in previous page are calculated on the basis that data are received from all stations during one sequence scan.

When the link scan is long or when the sequence scan is short, data from all stations may not be received within one sequence scan.

If this occurs, the actual link refresh time is less than the calculated value shown in this section.

Remote I/O station link refresh time ( $\alpha r$ )

The remote I/O station link refresh time ( $\alpha r$ ) does not affect transmission delay time.

3 - 55 3 - 55

#### (4) Link scan time

Link scan time is based on a calculation of the following factors.

- Link device assignment points
- Number of stations connected

#### [Link scan time]

[Communication speed: 10 Mbps]

LS = KB + (0.45 
$$imes$$
 total number of stations) + {LX + LY + LB + (LW  $imes$  16)} /8  $imes$  0.001 + KR

+ 
$$\{LY_M \rightarrow R + LB_M \rightarrow R + (LW_M \rightarrow R \times 16)\}/16 \times 0.0003$$

+ 
$$\{LX_M \leftarrow R + LB_M \leftarrow R + (LW_M \leftarrow R \times 16)\}/16 \times 0.0003$$

$$+ (T \times 0.001) + (F \times 4) [ms]$$

[Communication speed: 25 Mbps]

LS = KB + (0.40 
$$\times$$
 total number of stations) + {LX + LY + LB + (LW  $\times$  16)} /8  $\times$  0.0004 + KR

+ {LY<sub>M</sub> 
$$\rightarrow$$
 R + LB<sub>M</sub>  $\rightarrow$  R + (LW<sub>M</sub>  $\rightarrow$  R  $\times$  16)} /16  $\times$  0.0003

+ 
$$\{LX_M \leftarrow R + LB_M \leftarrow R + (LW_M \leftarrow R \times 16)\} / 16 \times 0.0003$$

+ (T 
$$\times$$
 0.0004) + (F  $\times$  4) [ms]

LS : Link scan time

KB, KR: constants

| Total remote I/O stations | 1 to 8 | 9 to 16 | 17 to 24 | 25 to 32 | 33 to 40 | 41 to 48 | 49 to 56 | 57 to 64 |
|---------------------------|--------|---------|----------|----------|----------|----------|----------|----------|
| KB                        | 4.0    | 4.5     | 4.9      | 5.3      | 5.7      | 6.2      | 6.6      | 7.0      |
| KR                        | 3.9    | 3.1     | 2.6      | 2.3      | 1.7      | 1.1      | 0.6      | 0.0      |

LX : Total number of link inputs (LX) being used by all stations. \*1 LY : Total number of link outputs (LY) being used by all stations. \*1 LB : Total number of link relay (LB) being used by all stations \*1 : Total number of link register (LW) being used by all stations \*1 LW

 $LY_M \rightarrow R$ : Total number of link outputs (LY) being used by stations in M  $\rightarrow$  R

direction \*1

 $\mathsf{LB}\mathsf{M} \to \mathsf{R} \; : \mathsf{Total} \; \mathsf{number} \; \mathsf{of} \; \mathsf{link} \; \mathsf{relay} \; \mathsf{(LB)} \; \mathsf{being} \; \mathsf{used} \; \mathsf{by} \; \mathsf{stations} \; \mathsf{in} \; \mathsf{M} \; \to \; \mathsf{R}$ 

direction \*1

 $LW_M \rightarrow R$ : Total number of link register (LW) being used by stations in M  $\rightarrow R$ 

direction \*1

 $LX_M \leftarrow R$ : Total number of link input (LX) being used by stations in M  $\leftarrow$  R

direction \*1

 $LB_M \leftarrow R$ : Total number of link relay (LB) being used by stations in M  $\leftarrow$  R

direction \*1

LW<sub>M</sub>  $\leftarrow$  R : Total number of link register (LW) being used by stations in M  $\leftarrow$  R

direction \*1

: Maximum number of bytes transmitting during one link scan \*2 : Number of stations that return to system (available only when an

error has occurred. Maximum number of stations that return to

system in a link scan (setting) \*3)

\*1: Total link device points set up in Network range assignment. Note that the points assigned to reserved stations are excluded.

- \*2: When multiple stations execute transient transmission simultaneously, the value is a total of processing time at each station.
- \*3: Set the maximum number of stations that return to system in a link scan using the supplementary settings in the common parameters. (Refer to section 5.1.4.)

3 - 56 3 - 56

## (5) Refresh time with the remote I/O module, I/O module and intelligent function module

Refresh time with the remote I/O module, I/O module and intelligent function module is according to the formula shown below.

#### [I/O module and refresh time]

Trior =  $X \times /16 \times 0.0016 + Xz/16 \times 0.0024 + Y \times /16 \times 0.0014 + Yz/16 \times 0.0022$  [ms]

TRIOR: I/O refresh time

Xx: Number of input modules mounted to main base unit (Multiples of 16)

Xz: Number of input modules mounted to extension base unit (Multiples of 16)

Yk: Number of output modules mounted to main base unit (Multiples of 16)

Yz: Number of output modules mounted to extension base unit (Multiples of 16)

The number of I/O modules ranges as follows:

The input module is the X range set by the common parameters of the network parameters

The output module is the range of modules mounted to the remote I/O station (from the first output module mounted to the main base unit to the last output module mounted to the extension base unit.)

In the formula, the main base unit and extension base units from the range referenced above are assigned.

#### [Intelligent function module and refresh time] =

Trbf = Nbf + Ncf Ndt + Nex [ms]

Trbf: Refresh time between intelligent function module and GX Configurator

NBF : Refresh time generated by auto refresh settings of GX Configurator for intelligent function module

N<sub>BF</sub> = (number of set modules  $\times$  0.05ms) + (number of set items  $\times$  0.22ms)

+ (number of set words  $\times$  0.005ms) [ms]

 ${\sf NCF}\;$  : Refresh time generated by CC-Link auto refresh settings of remote I/O station

Ncf = (number of set modules  $\times$  3ms) + (number of set words  $\times$  0.003ms) + 1ms [ms]

Not: Refresh time generated by device-to-device transfer parameter settings of remote I/O station

N<sub>DF</sub> = (number of set devices  $\times$  0.3ms) + (number of set words  $\times$  0.006ms) [ms]

Nex : Delay time by external access or relay processing \* 1

Nex = 0 ms or 20 ms

\*1: In the case of the following access (reading and writing devices, monitoring, etc.) or relay processing, 20 ms is generated as delay time.

Without any access or relay processing, the delay time is 0 ms.

- When accessing a remote I/O station from GX Developer or GOT, or when accessing other station from GX Developer or GOT via a remote I/O station.
- When accessing a remote I/O station from an intelligent function module, or when accessing other station from an intelligent function module via a remote I/O station.
- · When accessing a remote I/O station from a CPU module.

3 - 57 3 - 57

#### (6) Transmission delay time formula

The transmission delay time is calculated based on the following system design and conditions.

(System design, conditions)

- 1) CPU module: Q06HCPU
- 2) Total number of remote I/O stations: 8
- 3) Number of link devices: LX = LY = 1024 points, LB = LW = 0 point, SB = SW = 512 points
- 4) Remote master station CPU module scan time: 1 ms
- 5) Communication speed: 10 Mbps
- 6) File register not used.
- 7) Transient transmission not used.
- 8) Remote master station mounts the master module to the main base unit.
- 9) All remote I/O stations only use the I/O module.
- 10) The link device per each remote I/O station is LX = LY = 128 points.
- 11) Link scans are performed in synchronization with sequence scans. (END synchronization)

<Constants when a master module is mounted to the main base unit.>

| Constant CPU type | KM1  | KM2<br>(× 10 <sup>-3</sup> ) | KM3<br>(× 10 <sup>-3</sup> ) |
|-------------------|------|------------------------------|------------------------------|
| Q06HCPU           | 0.13 | 0.41                         | 0.53                         |

(a) Link refresh time ( $\alpha$ m)

$$\alpha$$
m = KM1 + KM2  $\times$  {(LB + LX + LY + SB) /16 + LW + SW} +  $\alpha$ E = 0.13 + 0.41  $\times$  10<sup>-3</sup>  $\times$  {(0 + 1024 + 1024 + 512) /16+0+512}+0 = 0.41 [ms]

(b) Link scan time (LS)

LS = KB + (0.45 
$$\times$$
 total number of remote I/O stations) + {LX + LY + LB + (LW  $\times$  16)} /8  $\times$  0.001 + KR + {LYM $\rightarrow$ R + LBM $\rightarrow$ R + (LWM $\rightarrow$ R  $\times$  16)} /16  $\times$  0.0003 + {LXM $\leftarrow$ R + LBM $\leftarrow$ R + (LWM $\leftarrow$ R  $\times$  16)} /16  $\times$  0.0003 + (T  $\times$  0.001) + (F  $\times$  4) = 4.0 + (0.45  $\times$  8) + {1024 + 1024 + 0 + (0  $\times$  16)} /8  $\times$  0.001 + 3.9 + {1024 + 0 + (0  $\times$  16)} /16  $\times$  0.0003 + {1024 + 0 + (0  $\times$  16)} /16  $\times$  0.0003 + (0  $\times$  0.001) + (0  $\times$  4) = 11.8 [ms]

(c) I/O refresh time

TRIOR = XK/16 
$$\times$$
 0.0016 + XZ/16  $\times$  0.0024 + YK/16  $\times$  0.0014 + YZ/16  $\times$  0.0022 = 128/16  $\times$  0.0016 + 0 + 128/16  $\times$  0.0014 + 0 = 0.024 [ms]

3 - 58 3 - 58

(d) Cyclic transmission delay

Since Sm = 1 [ms],LS = 11.8 [ms], the Sm < LS formula is used.

1) Input transmission delay time (TDX)]

$$T_{DX}$$
 = (Sm +  $\alpha$ m)  $\times$  round up [LS/(Sm +  $\alpha$ m)]  $\times$  2 + Sm + Trior = (1 + 0.41)  $\times$  [11.8/(1 + 0.41)]  $\times$  2 + 1 + 0.024 = 24.6 [ms]

2) Output transmission delay time (TDY)]

T<sub>DY</sub> = 
$$(Sm + \alpha m) \times round up [LS/(Sm + \alpha m)] + LS + TRIOR$$
  
=  $(1 + 0.41) \times [11.8/(1 + 0.41)] + 11.8 + 0.024$   
=  $23.6 [ms]$ 

3.3.3 Switching time from the multiplexed remote master station to the multiplexed remote sub-master station in a multiplexed remote I/O network

In the multiplexed remote I/O network system, the multiplexed remote sub-master station takes over the control of the remote I/O station from of the multiplexed remote master station when it develops an error.

While control is switched from the multiplexed remote master station to the multiplexed remote sub-master station, the remote I/O station holds output (data).

The switching time from the multiplexed remote master station to the multiplexed remote sub-master station is expressed with the formula below:

An error has occurred on the multiplexed remote master station

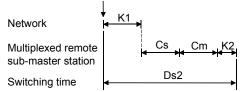

[Switching time from the multiplexed remote master station to the multiplexed remote sub-master station (Ds2)]

$$Ds2 = K1 + Cs + Cm [ms]$$

K1: Internal processing time

- · When a power failure or CPU module stop error occurs: 620ms
- When a system is switched by the following: execution of a system switching instruction, a system switching request by GX Developer, or link cable disconnection on other network modules: 160ms

Cs: Normal station baton passing/cyclic communication initializing time

= Number of normal stations  $\times$  9 [ms]

Cm: Error station baton passing/cyclic communication initializing time

= Number of error stations  $\times$  16 [ms] (only if any error station is found)

3 - 59 3 - 59

# 3.3.4 Output holding time during system switching in the multiplexed remote I/O network for redundant system

In the multiplexed remote I/O network for redundant system, if an error occurs in the multiplexed remote master station of the control system, the multiplexed remote submaster station of the standby system takes over the control of remote I/O stations. At the time of system switching, remote I/O stations hold the outputs (data).

The output holding time of remote I/O stations during system switching differs with the reason of system switching. In addition, it is affected by the CPU system switching time and the switching time between a multiplexed remote master station and a multiplexed remote sub-master station.

The following shows the calculation formula of output holding time for each reason for system switching.

#### (1) When a power failure or CPU module stop error occurs

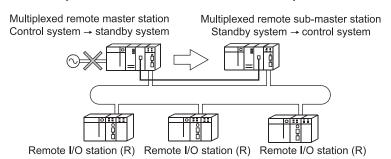

(a) CPU system switching time < System switching time from the multiplexed remote master station to the multiplexed remote sub-master station

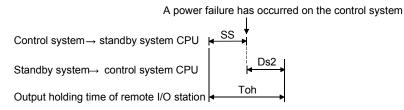

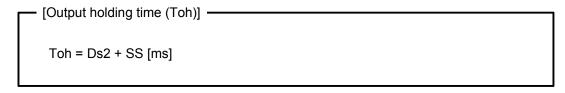

Ds2: Switching time from the multiplexed remote master station to the multiplexed remote sub-master station [ms]

SS: Scanning time of the redundant CPU [ms]

3 - 60 3 - 60

(b) CPU system switching time > Switching time from the multiplexed remote master station to the multiplexed remote sub-master station

A power down has occurred on the control system

Control system→ standby system CPU SS→

 $Standby \ system {\rightarrow} \ control \ system \ CPU$ 

Output holding time of remote I/O station

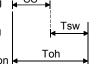

[Output holding time (Toh)] -

Toh = Tsw +  $(SS \times 2)$  [ms]

Tsw: Redundant CPU system switching time [ms] SS: Scanning time of the redundant CPU [ms]

#### **POINT**

For the CPU system switching time, refer to QnPRHCPU User's Manual (Redundant System).

3 - 61 3 - 61

(2) System switching when a system switching dedicated instruction is executed, a system switching request is issued by GX Developer, or the link cable is disconnected on other network module

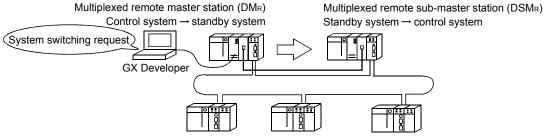

Remote I/O station (R) Remote I/O station (R) Remote I/O station (R)

(a) CPU system switching time < System switching time from the multiplexed remote master station to the multiplexed remote sub-master station

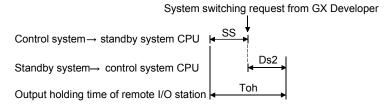

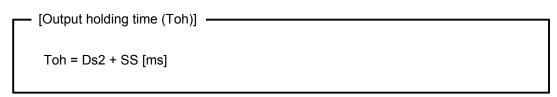

Ds2: Switching time from the multiplexed remote master station to the multiplexed remote sub-master station [ms]

SS: Scanning time of the redundant CPU [ms]

3 - 62 3 - 62

(b) CPU system switching time > Switching time from the multiplexed remote master station to the multiplexed remote sub-master station

System switching request from GX Developer

Control system→ standby system CPU

Standby system→ control system CPU

Output holding time of remote I/O station

Toh = Tsw + SS [ms]

Tsw: Redundant CPU system switching time [ms] SS: Scanning time of the redundant CPU [ms]

#### **POINT**

For the CPU system switching time, refer to QnPRHCPU User's Manual (Redundant System).

3 - 63 3 - 63

3

# (3) System switching when the link cable disconnection occurs in the host network module

If a communication error occurs due to link cable disconnection on the host network module, it will considerably increase "data link monitoring time + switching monitoring time".

Therefore, the calculation formula is not affected by the CPU system switching time and the switching time from the multiplexed remote master station to the multiplexed remote sub-master station.

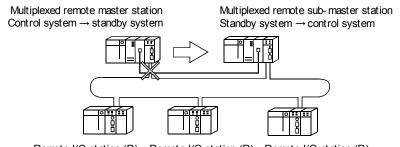

Remote I/O station (R) Remote I/O station (R) Remote I/O station (R)

An error has occurred on the control system

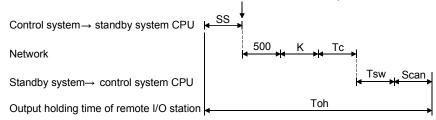

[Output holding time (Toh)]

 $Toh = 500 + K + Tc + Tsw + (SS \times 2)$  [ms]

K: Data link monitoring time (set up by the common parameters in the network parameters) [ms]

Tc: Switching monitoring time (specify the setting range using SW0018)  $\times$  10ms [ms]

Tsw: Redundant CPU system switching time [ms]

SS: Scanning time of the redundant CPU [ms]

#### **POINT**

For the CPU system switching time, refer to QnPRHCPU User's Manual (Redundant System).

3 - 64 3 - 64

#### 4 SETTING AND PROCEDURE BEFORE OPERATION

This chapter explains the procedures, settings, connections and testing that are required to start the data link operation.

#### 4.1 Procedure Before Operation

The following is the procedure for performing the data link operation.

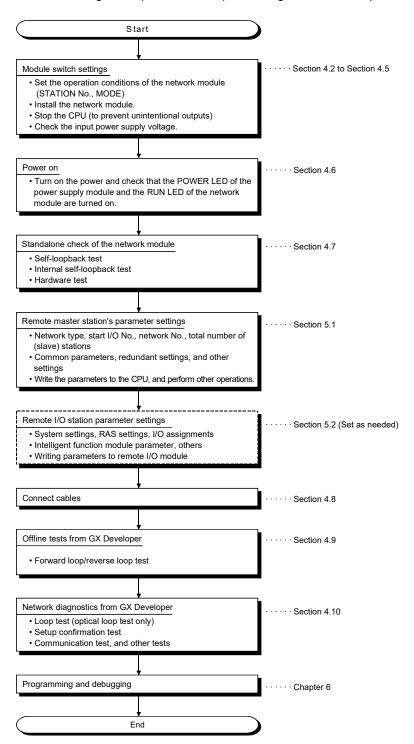

4-1 4-1

#### 4.2 Part Names and Settings

- 4.2.1 QJ71LP21, QJ71LP21-25, QJ71LP21S-25, QJ71LP21G, QJ71LP21GE, QJ71BR11 (Remote master station)
  - (1) QJ71LP21, QJ71LP21-25, QJ71LP21S-25, QJ71LP21G, QJ71LP21GE

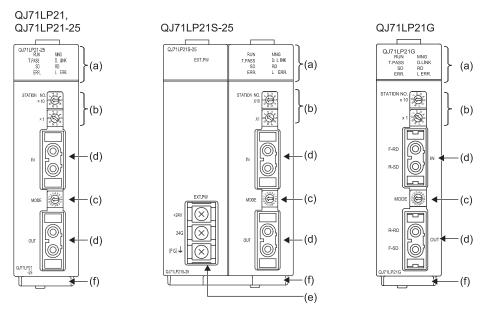

#### (a) LED indications

| No. | Name    | LED status          | Description                                                                                                    |
|-----|---------|---------------------|----------------------------------------------------------------------------------------------------|
| 1   | RUN     | ON (green)          | Normal operation                                                                                                    |
|     |         | OFF                 | Watchdog timer error (hardware failure)                                                                                                    |
| 2   | MNG * 1 | ON (green)          | Operating as a remote master station                                                                                                    |
|     |         | OFF                 | Not operating as a remote master station                                                                                                    |
| 3   | T.PASS  | ON (green)          | In the baton pass status (The module is connected to the network.)                                                                                                    |
|     |         | Flashing<br>(green) | Being tested (When the LED flashes 20 times or more (approx. 10 seconds), it means the end of the test.)                                                                             |
|     |         | OFF                 | Not in the baton pass status (The host station has been disconnected from the network.)                                                                                              |
| 4   | D.LINK  | ON (green)          | Data link being performed (Cyclic transmission is being performed.)                                                                                                    |
|     |         | OFF                 | Data link not being performed (Parameters have not been received, an error has occurred in the CPU module of host station, a data link stop instruction has been issued, or others.) |
| 5   | SD      | ON (green)          | Data being sent                                                                                                    |
|     |         | OFF                 | Data not being sent                                                                                                    |
| 6   | RD      | ON (green)          | Data being received                                                                                                    |
|     |         | OFF                 | Data not being received                                                                                                    |

 $<sup>\</sup>ensuremath{\ast}$  1: The LED of the sub-master operating station in a multiplexed remote I/O network is off.

| No. | Name    | LED status        | Description                                                                                                    |
|-----|---------|-------------------|----------------------------------------------------------------------------------------------------|
| 7   | ERR.    | ON (red) Flashing | Station number setting error (other than 0 to 64.), mode setting error (set to disabled), operating condition setting error (in parameter), or mounted CPU type error (setting outside the range used, incorrect CPU type)  A station with the same number already exists in the network. Invalid parameter setting  Moderate or serious error of the CPU module  An error was detected while the network module was being tested.  The setting of the mode setting switch or the station number setting switch was changed during operation. *2                                                                                                    |
|     |         | OFF               | Normal operation                                                                                                    |
| 8   | L ERR.  | ON (red)          | Communication error (One of the following errors has been occurred.)  CRC : This error occurs due to a fault in the cable or noise.  OVER : This error occurs when the received data is erased before it is written to the internal memory because the next data is received. The possible error cause is a hardware failure at the receiver part of the network module.  AB.IF : This error occurs when the number of the bits indicating "1" in the received data within a frame exceeds the limit or the received data length is shorter than that defined in the specifications.  TIME : This error occurs when the baton pass is not handed to the host station within the monitoring time.  DATA : This error occurs when the data with abnormal code is received.  UNDER : This error occurs when the internal processing of the send data was not executed at a fixed interval.  LOOP : This error occurs when the forward loop or reverse loop line is faulty. The power of the adjacent station in the direction to the host station is off or the hardware failure exists on the send station. <corrective action="">  Check the connector for disconnection, looseness, and IN/OUT misconnection; and the cable for disconnection, crack, and routing. For details, refer to the network diagnostics (Section 8.1).</corrective> |
|     |         | OFF               | No communication error                                                                                                    |
| 9   | EXT. PW | ON (green)        | External power being supplied (Power supply status of host (SB0042) is on.)                                                                                                    |
|     |         | OFF               | External power not supplied (Power supply status of host (SB0042) is off.)                                                                                                    |

<sup>\*2:</sup> The ERR. LED of the following modules flashes if the module whose serial number (first five digits) is "02112" or later is used.

- QJ71LP21 QJ71LP21-25
- QJ71BR11

#### (b) Station number setting switches

These switches set the station number of the network module in the network. (Factory default: 1)

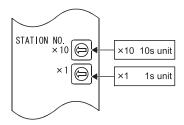

| Setting  | Description                                  |
|----------|----------------------------------------------|
| 0        | Remote master station setting                |
| 1 to 64  | Setting of a remote sub-master station       |
| 65 to 99 | Setting error (The ERR. LED turns on (red).) |

4 - 3 4 - 3

#### (c) Mode setting switch

This switch sets the operation mode. (Factory default: 0)

Set the mode setting switches in the same position on all network modules.

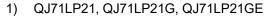

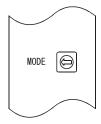

| Setting | Description                                                  |
|---------|--------------------------------------------------------------|
| 0       | Online (The mode selected by the parameter will be enabled.) |
| 1       | Self-loopback test                                           |
| 2       | Internal self-loopback test                                  |
| 3       | Hardware test                                                |
| 4 to F  | Use prohibited                                               |

#### 2) QJ71LP21-25, QJ71LP21S-25

| Setting | Description                                                  |               |
|---------|--------------------------------------------------------------|---------------|
| 0       | Online (The mode selected by the parameter will be enabled.) |               |
| 1       | Self-loopback test                                           | Communication |
| 2       | Internal self-loopback test                                  | speed: 10Mbps |
| 3       | Hardware test                                                |               |
| 4       | Online (The mode selected by the parameter will be enabled.) |               |
| 5       | Self-loopback test                                           | Communication |
| 6       | Internal self-loopback test                                  | speed: 25Mbps |
| 7       | Hardware test                                                |               |
| 8 to F  | Use prohibited                                               |               |

#### (d) IN/OUT connectors

An optical fiber cable connector is connected. (Refer to Section 4.8.1.)

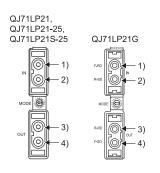

|    | Name                        |
|----|-----------------------------|
| 1) | IN: Forward loop receiving  |
| 2) | IN: Reverse loop sending    |
| 3) | OUT: Reverse loop receiving |
| 4) | OUT: Forward loop sending   |

- (e) External power supply terminal block An external power supply is wired.
- (f) Serial number displayThis display indicates the serial number of the rating plate.

#### (2) QJ71BR11

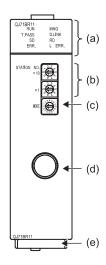

- (a) LED indications
  Same as the optical loop system. (Refer to Section 4.2.1 (1).)
- (b) Station number setting switches These switches set the station number of the network module in the network. (Factory default: 1)

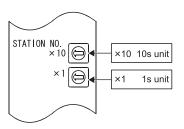

| Setting  | Description                                          |
|----------|------------------------------------------------------|
| 0        | Remote master station setting                        |
| 1 to 32  | Setting of a remote sub-master station               |
| 33 to 64 | Setting error (The ERR. LED does not turn on (red).) |
| 65 to 99 | Setting error (The ERR. LED turns on (red).)         |

(c) Mode setting switch

This switch sets the operation mode. (Factory default: 0)

Set the mode setting switches in the same position on all network modules.

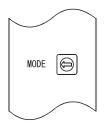

| Setting | Description                                                          |
|---------|----------------------------------------------------------------------|
| 0       | Online (The mode selected by the network parameter will be enabled.) |
| 1       | Self-loopback test                                                   |
| 2       | Internal self-loopback test                                          |
| 3       | Hardware test                                                        |
| 4 to F  | Use prohibited                                                       |

(d) Coaxial connector

An F-type connector for a coaxial cable is connected. (Refer to Section 4.8.2.)

(e) Serial number display

This display indicates the serial number of the rating plate.

#### 4.2.2 QJ72LP25-25, QJ72LP25G, QJ72LP25GE, QJ72BR15

#### (1) QJ72LP25-25, QJ72LP25G, QJ72LP25GE

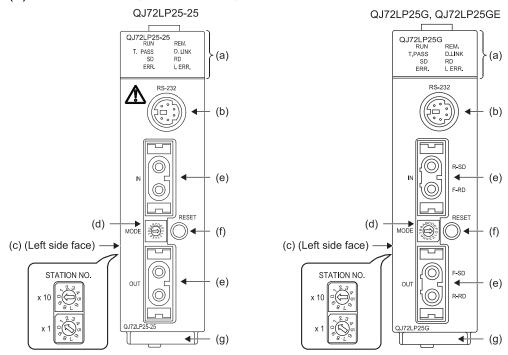

#### (a) LED indications

| No. | Name    | LED status          | Description                                                                                                    |  |  |  |  |
|-----|---------|---------------------|----------------------------------------------------------------------------------------------------|--|--|--|--|
| 1   | RUN     | ON (green)          | Normal operation                                                                                                    |  |  |  |  |
|     |         | OFF                 | Watchdog timer error (hardware failure)                                                                                                    |  |  |  |  |
| 2   | REM. *1 | ON (green)          | Normal operation                                                                                                    |  |  |  |  |
|     |         | Flashing<br>(green) | Parameters being written to the flash ROM or in device test mode                                                                                                    |  |  |  |  |
|     |         | OFF                 | Being initialized remotely or error (watchdog timer error, fuse blown error, I/O module verify error, or other errors)                                                               |  |  |  |  |
| 3   | T.PASS  | ON (green)          | In the baton pass status (The module is connected to the network.)                                                                                                    |  |  |  |  |
|     |         | Flashing<br>(green) | Being tested (When the LED flashes 20 times or more (approx. 10 seconds), it means the end the test.)                                                                                |  |  |  |  |
|     |         | OFF                 | Not in the baton pass status (The host station has been disconnected from the network.)                                                                                              |  |  |  |  |
| 4   | D.LINK  | ON (green)          | Data link being performed (Cyclic transmission is being performed.)                                                                                                    |  |  |  |  |
|     |         | OFF                 | Data link not being performed (Parameters have not been received, an error has occurred in the CPU module of host station, a data link stop instruction has been issued, or others.) |  |  |  |  |
| 5   | SD      | ON (green)          | ·                                                                                                    |  |  |  |  |
|     |         | OFF                 | Data not being sent                                                                                                    |  |  |  |  |
| 6   | RD      | ON (green)          | Data being received                                                                                                    |  |  |  |  |
|     |         | OFF                 | Data not being received                                                                                                    |  |  |  |  |

| Name    | LED status        | Description                                                                                                    |  |
|---------|-------------------|----------------------------------------------------------------------------------------------------|--|
| ERR. *1 | ON (red) Flashing | <ul> <li>Station number setting error (other than 1 to 64), mode setting error (set to disabled), or operating condition setting error (in parameter)</li> <li>A station with the same station number exists in the network.</li> <li>Parameter data received from the remote master station has an error.</li> <li>Watchdog timer error (The RUN LED is off.)</li> <li>An error was detected while the network module was being tested.</li> <li>The setting of the mode setting switch or the station number setting switch was changed during operation. *2</li> </ul>                                                                                                    |  |
|         | OFF               | Normal operation                                                                                                    |  |
| L ERR.  | ON (red)          | <ul> <li>Watchdog timer error (The RUN LED is off.)</li> <li>Communication error (One of the following errors has been occurred.)</li> <li>CRC : This error occurs due to a fault in the cable or noise.</li> <li>OVER : This error occurs when the received data is erased before it is written to the internal memory because the next data is received. The possible error cause is a hardware failure at the receiver part of the network module.</li> <li>AB.IF : This error occurs when the number of the bits indicating "1" in the received data within a frame exceeds the limit or the received data length is shorter than that defined in the specifications.</li> <li>TIME : This error occurs when the baton pass is not handed to the host station within the monitoring time.</li> <li>DATA : This error occurs when the data with abnormal code is received.         <ul> <li>This error occurs when the internal processing of the send data was not executed at a fixed interval.</li> <li>LOOP : This error occurs when the forward loop or reverse loop line is faulty. The power of the adjacent station in the direction to the host station is off or the hardware failure exists on the send station.</li> </ul> </li> <li><corrective action=""> <ul> <li>Check the connector for disconnection, looseness, and IN/OUT misconnection; and the cable for disconnection, crack, and routing. For details, refer to the network diagnostics (Section 8.1).</li> </ul> </corrective></li> </ul> |  |
|         | OFF               | No communication error                                                                                                    |  |
|         | ERR. *1           | Flashing  OFF  L ERR. ON (red)                                                                                                    |  |

\*1: When the remote I/O module is used in a redundant power supply system, the cause of failure in the power supply module can be diagnosed with the status of the REM. LED and ERR. LED.

| Power supply module     | Cause of failure                   | REM. LED | ERR. LED |
|-------------------------|------------------------------------|----------|----------|
|                         | Input power supply off, fuse blown | OFF      | ON       |
| Failure of one module   | Internal failure                   | OFF      | ON       |
|                         | Internal failure                   | ON       | OFF      |
|                         | Input power supply off, fuse blown | OFF      | OFF      |
| Failum of both modulos  | Internal failure                   | OFF      | OFF      |
| Failure of both modules |                                    | OFF      | ON       |
|                         |                                    | ON       | OFF      |

The faulty power supply module can be identified in the corresponding error code. (Refer to Section 8.3.3.)

When a remote I/O module of function version C or earlier is used, the ERR. LED remains off even if one or two power supply modules fail.

Check the failure status of the power supply module with the LEDs of the module. When the power supply module is mounted on an extension base unit, the failure status can also be checked with the ERR. contact of the module. (For the specifications of the LEDs of the power supply module, refer to the QCPU User's Manual (Hardware Design, Maintenance and Inspection).)

\*2: The ERR. LED of the following modules flashes if the module whose serial number (first five digits) is "02112" or later is used.

- QJ72LP25-25
- QJ72BR15

- (b) RS-232 connectorA RS-232 cable for a peripheral is connected.
- (c) Station number setting switches These switches set the station number of the network module in the network. (Factory default: 1)

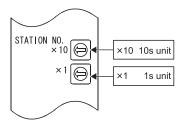

| Setting  | Description                                                                                                    |  |  |
|----------|----------------------------------------------------------------------------------------------------|--|--|
| 0        | Setting error (The ERR. LED turns on (red).)                                                                                                    |  |  |
| 1 to 64  | Available setting range (When the QJ72BR15 is used, setting any of 33 to 64 will result in a setting error. However, the ERR. LED does not turn on (red).) |  |  |
| 65 to 99 | Setting error (The ERR. LED turns on (red).)                                                                                                    |  |  |

#### **POINT**

- (1) Station numbers within a network must be unique.
- (2) Station numbers do not need to be in order. When not setting a station number, set the station as a reserved station.
  - (d) Mode setting switch

This switch sets the operation mode. (Factory default: 0) Set the mode setting switches in the same position (except the online (MELSECNET/10 mode)) on all network modules.

#### 1) QJ72LP25-25

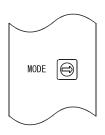

| Setting | Description                                        |               |  |  |
|---------|----------------------------------------------------|---------------|--|--|
| 0       | Online                                             |               |  |  |
| 1       | Self-loopback test                                 | Communication |  |  |
| 2       | 2 Internal self-loopback test                      |               |  |  |
| 3       | Hardware test                                      |               |  |  |
| 4       | Online (The mode selected by the parameter will be |               |  |  |
| 4       | enabled.)                                          | Communication |  |  |
| 5       | Self-loopback test                                 | speed: 25Mbps |  |  |
| 6       | 6 Internal self-loopback test                      |               |  |  |
| 7       | Hardware test                                      |               |  |  |
| 8       | Online (MELSECNET/10 mode)                         | ·             |  |  |
| 9 to F  | Use prohibited                                     |               |  |  |

#### 2) QJ72LP25G, QJ72LP25GE

| Setting | Description                 |  |  |
|---------|-----------------------------|--|--|
| 0       | Online                      |  |  |
| 1       | Self-loopback test          |  |  |
| 2       | Internal self-loopback test |  |  |
| 3       | Hardware test               |  |  |
| 4 to 7  | Use prohibited              |  |  |
| 8       | Online (MELSECNET/10 mode)  |  |  |
| 9 to F  | Use prohibited              |  |  |

4 - 8 4 - 8

#### (e) IN/OUT connectors

An optical fiber cable connector is connected. (Refer to Section 4.8.1.)

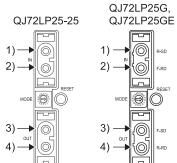

|    | Name                        |  |  |  |
|----|-----------------------------|--|--|--|
| 1) | IN: Reverse loop sending    |  |  |  |
| 2) | IN: Forward loop receiving  |  |  |  |
| 3) | OUT: Forward loop sending   |  |  |  |
| 4) | OUT: Reverse loop receiving |  |  |  |

#### (f) RESET switch

This switch resets the modules on the remote I/O station. Press the switch for one second or longer to reset. If not, the modules on the station cannot be reset normally. If the modules have not been reset normally, perform the reset operation again.

#### (g) Serial number display

The serial number on the rating plate is displayed.

#### (2) QJ72BR15

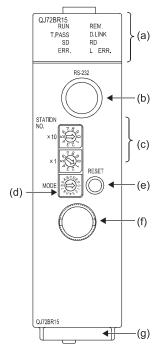

- (a) Indicator LEDs
  Same as the optical loop system. (Refer to Section 4.2.2 (1).)
- (b) RS-232 connector Same as the optical loop system. (Refer to Section 4.2.2 (1).)
- (c) Station number setting switch
  Same as the optical loop system. (Refer to Section 4.2.2 (1).)
- (d) Mode setting switch This switch sets the operation mode. (Factory default: 0) Set the mode setting switches in the same position (except the online (MELSECNET/10 mode)) on all network modules.

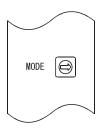

| Setting | Description                 |  |  |
|---------|-----------------------------|--|--|
| 0       | Online                      |  |  |
| 1       | Self-loopback test          |  |  |
| 2       | Internal self-loopback test |  |  |
| 3       | Hardware test               |  |  |
| 4 to 7  | Use prohibited              |  |  |
| 8       | Online (MELSECNET/10 mode)  |  |  |
| 9 to F  | Use prohibited              |  |  |

(e) RESET switch

Same as the optical loop system. (Refer to Section 4.2.2 (1).)

(f) Coaxial connector

An F-type connector for a coaxial cable is connected. (Refer to Section 4.8.2.)

(g) Serial number display

The serial number on the rating plate is displayed.

4 - 10 4 - 10

#### 4.3 Installing and Uninstalling the Module

#### (1) Installing the module

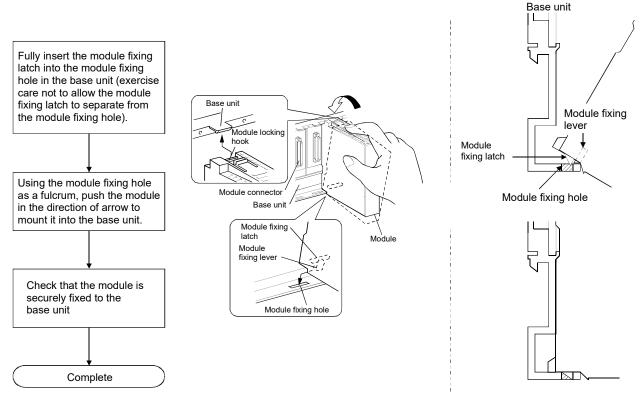

#### (2) Uninstalling the module

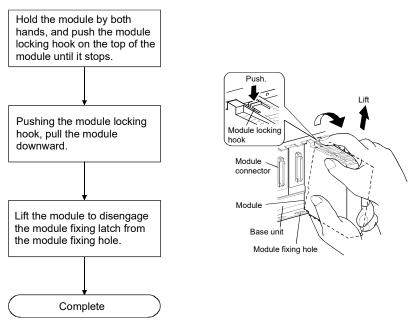

4 - 11 4 - 11

[Module handling precautions]

- Since the module case is made of resin, do not drop it or subject it to strong impacts.
- The module can be easily fixed onto the base unit using the hook at the top of the module. However, it is recommended to secure the module with the module fixing screw if the module is subject to significant vibration or shock. In this case, tighten the module fixing screws within the following clamping torque range.
  - Module fixing screws (M3): clamping torque ranging from 0.36 to 0.48 N·m
- Tighten the external power supply terminal screw of QJ71LP21S-25 within the following torque range:
  - For the specification of the external power supply terminal, refer to section 3.1.1.
  - External power supply terminal screw (M3): torque ranging from 0.42 to 0.58 N•m
- Use drivers, which match the following recommended driver dimensions, for the operation of the station number setting switch and the mode setting switch. Using drivers with unsuitable edge width or thickness may damage the switches.

| Recommended driver dimensions |              |  |  |
|-------------------------------|--------------|--|--|
| Edge width (L) 2.0 to 2.4mm   |              |  |  |
| Edge thickness (W)            | 0.5 to 0.6mm |  |  |

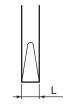

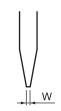

Front view of blade edge

Side view of blade edge

- Do not touch any terminal or connector while power is on. Doing so will cause electric shock or malfunction.
  - Incorrect mounting or screwing may cause malfunction, failure, or drop of the module. Overtightening can damage the screw and/or module, resulting in drop, short circuit, or malfunction.

### / CAUTION

- Prevent foreign matter such as dust or wire chips from entering the module. Such foreign matter can cause a fire, failure, or malfunction.
- Do not disassemble or modify the module. Doing so may cause failure, malfunction, injury, or a fire.

4 - 12 4 - 12

#### 4.4 Stopping the CPU (Unintentional Output Prevention)

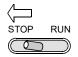

Set the CPU module's RUN/STOP switch to the STOP side.

#### 4.5 Checking the Input Power Supply Voltage

Check that the supply power voltage to the power supply module is within the specifications.

#### 4.6 Powering On

Check the power supply to the network module.

#### 4.6.1 Checking the on status of the POWER LED of the power supply module

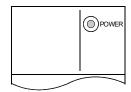

The POWER LED lights up at the same time when the programmable controller system is powered on.

#### 4.6.2 Checking the on status of the RUN LED of the network module

#### Remote master station

| RUN       | MNG      |
|-----------|----------|
| T.PASS [] | ☐ D.LINK |
| SD 🗌      | □RD      |
| ERR.      | L ERR.   |
|           |          |

The RUN LED lights up in green when the network module of remote master station and remote I/O station is operating normally.

If this LED does not light up, refer to Chapter 8, "Troubleshooting."

#### Remote I/O station

| RUN       | REM.     |
|-----------|----------|
| T.PASS [] | ☐ D.LINK |
| SD 🗌      | RD       |
| ERR.      | L ERR.   |
|           |          |

4 - 13 4 - 13

#### 4.7 Unit Tests of the Network Module (Offline Test)

The network module and the connected cable shall be tested before executing the data link operation. Select the test item with the mode setting switch on the front of the network module. The following three items are provided as the offline test.

- (1) Self-loopback test (mode setting switch: 1 or 5) This test checks the internal circuits including the send/receive circuits of the network module together with the connected cable.
- (2) Internal self-loopback test (mode setting switch: 2 or 6) This test checks the internal circuits including the send/receive circuits of the network module.
- (3) Hardware test (mode setting switch: 3 or 7)

  This test checks the internal components of the network module.

Flow of offline tests

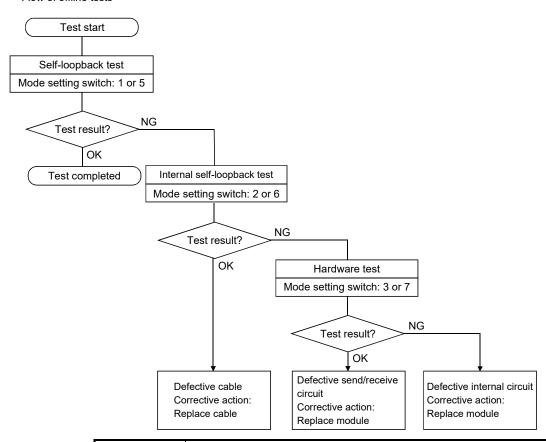

#### **POINT**

If the test completes with an error, the possible cause is a hardware failure of the network module. Please consult your local Mitsubishi representative.

### REMARKS

If even one station is set to the test mode (offline, mode setting switch 1 to 3 or 5 to 7) during the data link (online), the normal data link cannot be maintained.

4 - 14 4 - 14

#### 4.7.1 Self-loopback test

This test checks the internal circuits including the send/receive circuits of the network module together with the connected cable.

#### **POINT**

Always connect a cable or terminating resistors when performing the self-loopback test.

In addition, do not connect or disconnect the cable or terminating resistors during the test. (The test completes with an error.)

(1) For the QJ71LP21/QJ72LP25 network module (for the optical loop system), connect the IN connector and OUT connector with an optical fiber cable. For the QJ71BR11/QJ72BR15 network module (for the coaxial bus system), connect terminating resistors to both connectors of the F-type connectors. For QJ71LP21/QJ72LP25 For QJ71BR11/QJ72BR15

(optical loop system)

(coaxial bus system)

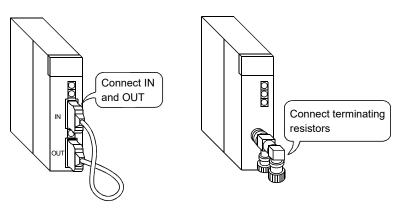

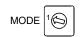

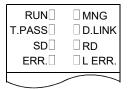

- (2) Set the mode setting switch of the network module to "1". Set it to "5" when using the QJ71LP21/QJ72LP25 at 25Mbps.
- (3) Power on the target station.

The self-loopback test starts and the T.PASS LED flashes.

4) The test is completed normally when the T.PASS LED flashes 20 or more times (approx. 10 seconds) and the ERR. LED does not flash. When the test completes with an error, the ERR. LED flashes.

If an error occurs, perform the following.

- For the QJ71LP21/QJ72LP25 (for the optical loop system), replace the cable and perform the test again.
- For the QJ71BR11/QJ72BR15 (for the coaxial bus system), replace the terminating resistors and perform the test again.

When the test completes with an error again, the possible cause is a hardware failure of the network module. Please consult your local Mitsubishi representative.

4 - 15 4 - 15

### REMARKS

Check the test condition and error details with the following link special register areas.

- Baton pass status (host) (SW0047) → 1FH: Offline test
- Cause of baton pass interruption (SW0048)  $\rightarrow$  2H: Offline test
- Offline test execution item/faulty station (requesting side) (SW00AC)  $\rightarrow$  7H: Self-loopback test
- Offline test result (requesting side) (SW00AD) → 0: Normal, 1 and later: Error code

4 - 16 4 - 16

#### 4.7.2 Internal self-loopback test

This test checks the internal circuits including the send/receive circuits of the network module.

 Do not connect an optical fiber cable for the QJ71LP21/QJ72LP25 network module (for the optical loop system). Prevent ambient light from entering the connector.

Do not connect a cable or terminating resistor to the QJ71BR11/QJ72BR15 network module (for the coaxial bus system).

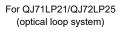

For QJ71LP21/QJ72BR15 (coaxial bus system)

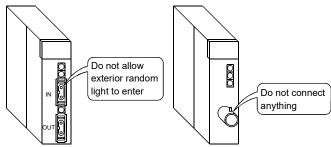

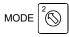

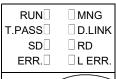

- (2) Set the mode setting switch of the network module to "2". Set it to "6" when using the QJ71LP21/QJ72LP25 at 25Mbps.
- (3) Power on the target station.
  The internal self-loopback test starts and the T.PASS LED flashes.
- (4) The test is completed normally when the T.PASS LED flashes 20 or more times (approx. 10 seconds) and the ERR. LED does not flash. When the test completes with an error, the ERR. LED flashes.

When the test completes with an error, the possible cause is a hardware failure of the network module. Please consult your local Mitsubishi representative.

4 - 17 4 - 17

### REMARKS

Check the test condition and error details with the following link special register areas.

- Baton pass status (host) (SW0047) → 1FH: Offline test
- Cause of baton pass interruption (SW0048)  $\rightarrow$  2H: Offline test
- Offline test execution item/faulty station (requesting side) (SW00AC) → 8H: Internal self-loopback test
- Offline test result (requesting side) (SW00AD)  $\rightarrow$  0: Normal, 1 and later: Error code

4 - 18 4 - 18

#### 4.7.3 Hardware test

This test checks the internal components of the network module.

(1) For the QJ71LP21/QJ72LP25 network module (for the optical loop system), connect the IN connector and OUT connector with an optical fiber cable. Do not connect cables or terminating resistors if the QJ71BR11/ QJ72BR15 network module (for the coaxial bus system) is used.

For QJ71LP21/QJ72LP25 (optical loop system)

For QJ71LP21/QJ72BR15 (coaxial bus system)

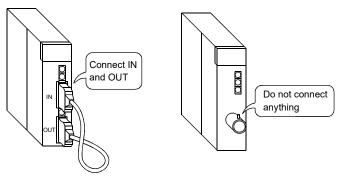

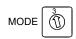

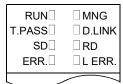

- (2) Set the mode setting switch of the network module to "3". Set it to "7" when using the QJ71LP21/QJ72LP25 at 25Mbps.
- (3) Power on the target station. The hardware test starts and the T.PASS LED flashes.
- (4) The test is completed normally when the T.PASS LED flashes 20 or more times (approx. 10 seconds) and the ERR. LED does not flash. When the test completes with an error, the ERR. LED flashes.

When the test completes with an error, the possible cause is a hardware failure of the network module. Please consult your local Mitsubishi representative.

4 - 19 4 - 19

### **REMARKS**

Check the test condition and error details with the following link special register areas.

- Baton pass status (host) (SW0047) → 1FH: Offline test
- Cause of baton pass interruption (SW0048) → 2H: Offline test
- Offline test execution item/faulty station (requesting side) (SW00AC)  $\rightarrow$  9H: Hardware test
- Offline test result (requesting side) (SW00AD)  $\rightarrow$  0: Normal, 1 and later: Error code

4 - 20 4 - 20

#### 4.8 Cable Connections

#### 4.8.1 Optical loop system

#### (1) Precautions when connecting

(a) The type of cables that can be used will vary according to the distance between stations.

| Туре                            |                                      | Interstation distance                                                 |                                                          |                        |                          |
|---------------------------------|--------------------------------------|-----------------------------------------------------------------------|----------------------------------------------------------|------------------------|--------------------------|
|                                 |                                      | QJ71LP21,<br>QJ71LP21-25,<br>QJ71LP21S-25,<br>QJ72LP25-25:<br>10 Mbps | QJ71LP21-25,<br>QJ71LP21S-25,<br>QJ72LP25-25:<br>25 Mbps | QJ71LP21G<br>QJ72LP25G | QJ71LP21GE<br>QJ72LP25GE |
| SI optical fiber cable          | L type                               | 500m                                                                  | 200m                                                     |                        |                          |
| (Old type: A-2P-<br>☐ )         | H type                               | 300m                                                                  | 100m                                                     |                        |                          |
| SI optical fiber cable          | SI optical fiber cable               |                                                                       | 200m                                                     | Must not be used       | Must not be used         |
| H-PCF optical fiber ca          | ble                                  | 1000m                                                                 | 400m                                                     |                        |                          |
| Broad-band H-PCF op             | Broad-band H-PCF optical fiber cable |                                                                       | 1000m                                                    |                        |                          |
| QSI optical fiber cable         |                                      | 1000m                                                                 | 1000m                                                    |                        |                          |
| GI-50/125 optical fiber cable   |                                      | Must not be used                                                      | Must not be used                                         | 2000m                  | Must not be used         |
| GI-62.5/125 optical fiber cable |                                      | Must not be used                                                      | Must not be used                                         | Must not be used       | 2000m                    |

- (b) When an optical fiber cable is connected, the following restrictions on the bending radius should be observed.For details, check the specifications of the cable to be used.
- (c) Maintain the bending radius of the optical fiber cable within the allowable range using a tool for securing the optical fiber cable bending radius.
   This tool may be purchased from Mitsubishi Electric System Service, Inc, or your nearest dealer. Please inquire for more information.
- (d) When laying the optical fiber cables, do not touch the fiber cores of the cable and module connectors, and do not let dust or particles collect on them. If oil from hands, dust or particles adhere to the cores, the accumulated transmission loss may cause malfunctions in the data link. Also, do not remove the cover from the module-side connector until the optical fiber cable is ready to be installed.
- (e) When connecting or disconnecting an optical fiber cable, hold the connector part of the cable.
- (f) Connect the cable and module connectors securely until you hear a "click" sound.
- (g) Be sure to shut off all phases of the external power supply used in the system before connecting or disconnecting optical fiber cables.

4 - 21 4 - 21

#### (2) Cable connection

(a) How to connect the cable

Note that there is no need to connect the cables in the order of station numbers.

Set the station number of the remote master station to 0.

a - 1) QJ71LP21-25 - QJ72LP25-25, QJ71LP21G - QJ72LP25G

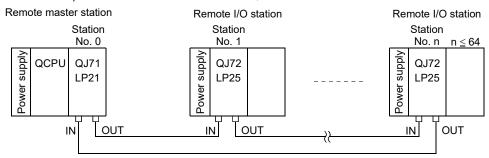

#### a - 2) QJ71LP21GE - QJ72LP25GE

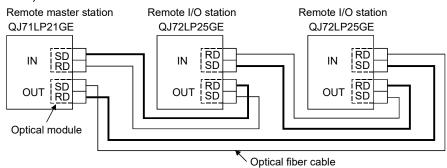

(b) Installing the optical fiber cable

The following are how to install the optical fiber cable:

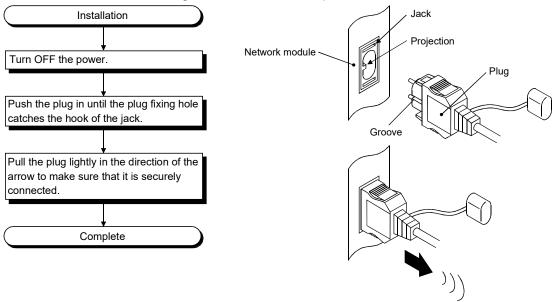

4 - 22 4 - 2

(c) Removing the optical fiber cable

The following are how to remove the optical fiber cable:

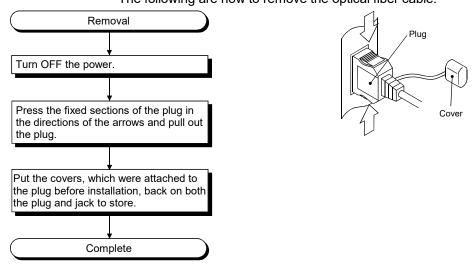

#### **POINT**

Data link operation may be executed even if IN and IN or OUT and OUT are connected with an optical fiber cable. However, the loopback function, the network diagnostic function and some of other functions do not operate normally. So, make sure to connect OUT and IN.

The wiring status can be checked by either of the following methods.

- (1) When checking by stopping data link
  Conduct a loop test in the network diagnostics of GX Developer. (Refer to Section 4.10.1.)
- (2) When checking without stopping data link Check the status of SW009C to 9F. (Refer to Section 8.2.10.)

#### 4.8.2 Coaxial bus system

#### (1) Precautions in connecting

- (a) Restrictions on the cable length between the stations
  - When connecting between the network modules, the cable lengths indicated in the table below should be used according to the number of stations connected.

A communication error may occur if a cable length other than the lengths indicated in the table is used.

| Number of stations connected Station-to-station cable length |                                                     |         |         | 10 to 33 stations |         |         |
|--------------------------------------------------------------|-----------------------------------------------------|---------|---------|-------------------|---------|---------|
| Cable type                                                   | 3C - 2V                                             | 5C – 2V | 5C – FB | 3C - 2V           | 5C - 2V | 5C – FB |
| 0 to 1 m                                                     | imes (cable less than 1m in length cannot be used.) |         |         |                   |         |         |
| 1 to 5 m                                                     | 0                                                   | 0       | 0       | 0                 | 0       | 0       |
| 5 to 13 m                                                    | 0                                                   | 0       | 0       | ×                 | ×       | ×       |
| 13 to 17 m                                                   | 0                                                   | 0       | 0       | 0                 | 0       | 0       |
| 17 to 25 m                                                   | 0                                                   | 0       | 0       | ×                 | ×       | ×       |
| 25 to 300 m                                                  | 0                                                   | 0       | 0       | 0                 | 0       | 0       |
| 300 to 500 m                                                 | ×                                                   | 0       | 0       | ×                 | 0       | 0       |

○: Allowed ×: Not allowed

- If there is a possibility of adding more stations to expand the existing system, the cables should be installed by considering restriction 1) mentioned above in advance.
- 3) When using a repeater module (models A6BR10 or A6BR10-DC), use the station-to-station cable length for "10 to 33" stations, regardless of the number of stations connected or the number of repeater modules.

4 - 23 4 - 23

- (b) Cable installation precautions
  - 1) Install the coaxial cables at least 100 mm away from other power cables and control cables.
  - 2) Consider to use double shield coaxial cables in locations where there is excessive noise.
  - 3) To configure a multiplexed remote I/O network for redundant system, use a double shield coaxial cable.

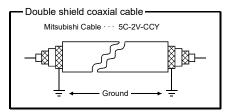

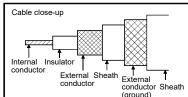

A 5C-2V connector plug can be applied to double-shielded coaxial cable.

Ground the shielded section, external part of the double shield coaxial cable, as shown above.

Connect the external conductor (grounding surface) of the doubleshielded coaxial cable 10mm away from the 5C-2V connector plug. (Avoid connection between them.)

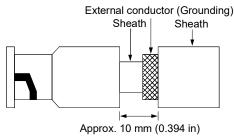

(c) When a coaxial cable is connected, the following restrictions on the bending radius must be observed.

| Cable type | Allowable bending radius | Connector |  |
|------------|--------------------------|-----------|--|
| Cable type | r                        | Α         |  |
| 3C – 2V    | 23mm                     |           |  |
| 5C – 2V    | 30mm                     | 55mm      |  |
| 5C – FB    | 30mm                     |           |  |

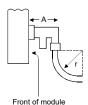

- (d) Do not pull any of the connected coaxial cables. This may cause a faulty contact and cable disconnection, or damage the module.
- (e) For coaxial bus type network systems, be sure to connect both end stations to the terminal register.
- (f) Depending on the usage environment, some white oxidation deposits may be seen on the F type connector. However, oxidation will not occur on the connection area, so there will be no problems with the function of the unit.
- (g) Be sure to shut off all phases of the external power supply used in the system before connecting or disconnecting coaxial cables.

4 - 24 4 - 24

### (2) Cable connection

### (a) Connection method

Connect the coaxial cable as shown below.

Always install a terminating resistor (sold separately: A6RCON-R75) to the stations connected at both ends.

The F-type connector (A6RCON-F) comes with the module.

### 1) Without a repeater module

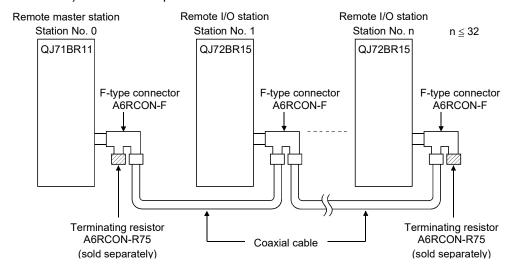

### With a repeater module (series connection)

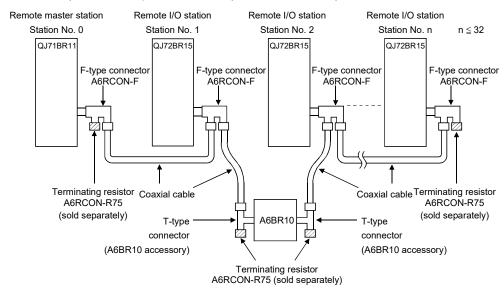

# REMARKS

For details about the repeater module (A6BR10), refer to the following user's manual attached to the product:

Model A6BR10/A6BR10-DC MELSECNET/10 Coaxial Bus System Repeater Module User's Manual (IB-66499)

4 - 25 4 - 25

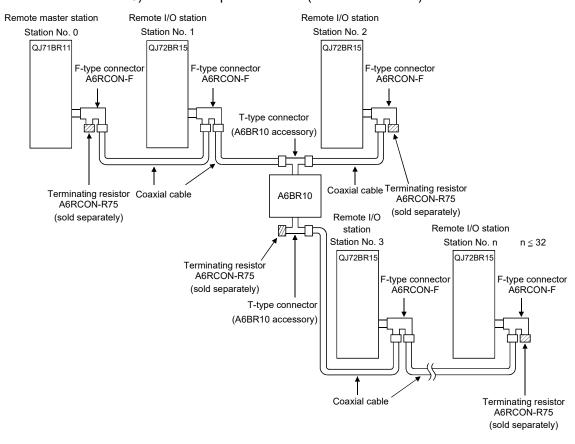

### 3) With a repeater module (branch connection)

## **POINT**

- (1) By setting stations that will be connected in future (stations that are included in the number of stations but not actually connected) as reserved stations, a communication error can be prevented and the link scan time will not be affected.
- (2) The two connectors of the F-type connector are not dedicated to IN and OUT. A coaxial cable can be connected to either of them.
- (3) A terminating resistor can be placed on either side of the F-type connector.

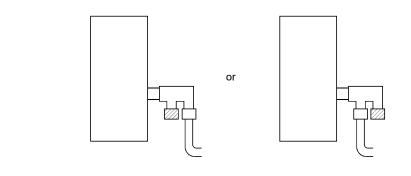

4 - 26 4 - 26

(b) Installing the coaxial cable

The following are how to install the coaxial cable:

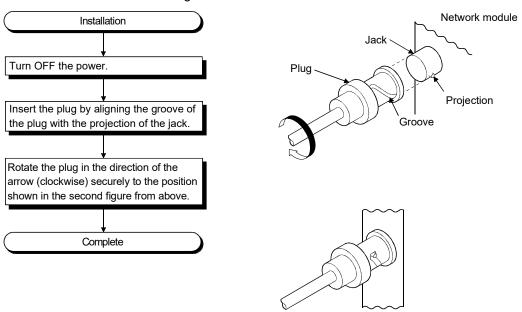

(c) Removing the coaxial cable

The following are how to remove the coaxial cable:

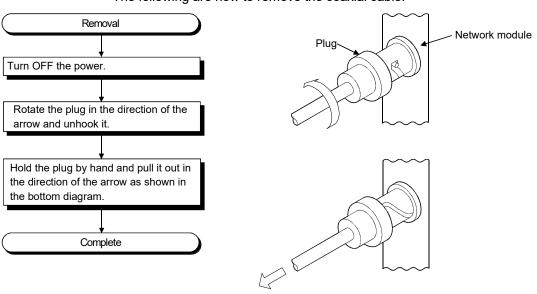

4 - 27 4 - 27

### 4.9 Offline Tests from GX Developer

The offline tests check the cable connection status using the network parameters of GX Developer.

# 4.9.1 Forward loop/reverse loop test (Remote master station only)

The forward loop/reverse loop test checks the hardware of the network modules and cables after all stations are connected with optical fiber cables. It also checks whether the cables are connected between IN and OUT connections properly.

The following explains how to conduct the forward loop/reverse loop test:

### (1) Setting the test mode

 (a) Mode for performing the forward loop/reverse loop test on a system other than the redundant system

When conducting the forward loop test, set the mode network parameter of the station that will be executing the forward loop test to "Forward loop test" with GX Developer and write the parameter setting to the CPU module. Set the mode for all other stations than the testing station to "Online." When conducting the reverse loop test, set the mode network parameter of the station that will be executing the reverse loop test to "Reverse loop test" with GX Developer and write the parameter setting to the CPU module.

Module 1 Network type MNET/H(Remote master) • N Starting I/O No. 0000 Network No. Total stations 5 Group No. Set Station No. Mode Forward loop test Network range assignment

Remote master station

4 - 28 4 - 28

(b) Setting the mode when performing the forward loop/reverse loop test on the redundant system

When conducting the forward loop/reverse loop test on the redundant system, set the operation mode of the redundant CPU to the backup mode in advance.

When it the power supplies of both the systems cannot be powered on/off, perform the forward loop/reverse loop test in the separate mode.

The table below lists the mode settings when conducting the forward loop/reverse loop test on the redundant system.

| Tai                     | Set-up              |                                         |                                                             |
|-------------------------|---------------------|-----------------------------------------|-------------------------------------------------------------|
| Test target station     | Redundant<br>system | In the backup mode In the separate mode | Set the mode to "Forward loop test" or "Reverse loop test". |
|                         | Redundant           | In the backup mode                      | Set the mode to "Offline".                                  |
| Non-test target station | system              | In the separate mode                    | Set the mode to "Online".                                   |
|                         | Remote I/O          | station                                 | Set the mode to "Online".                                   |

The figure below shows the settings when the forward loop test is executed on the system A (station No. 1) of the redundant system (in the backup mode).

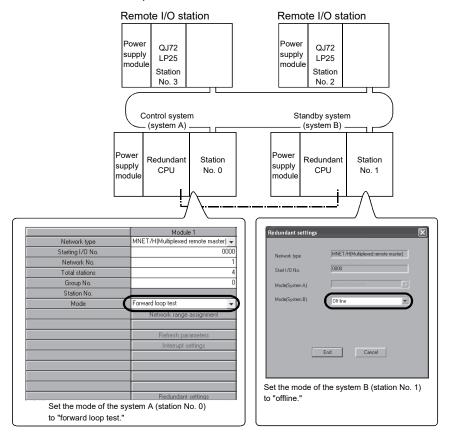

4 - 29 4 - 29

# (2) Starting the test

(a) High Performance model QCPU, Process CPU, and Redundant CPU Set the RUN/STOP switch of the CPU module to the STOP position. When resetting the CPU module, use the RESET/L.CLR switch.

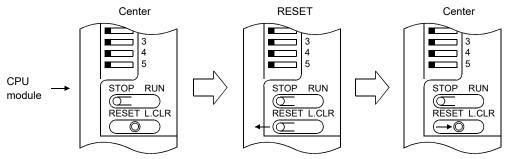

## (b) Universal model QCPU

Reset with the RESET/STOP/RUN switch.

Hold the switch in the RESET position until the ERR. LED starts flashing, and release it after the LED turns off.

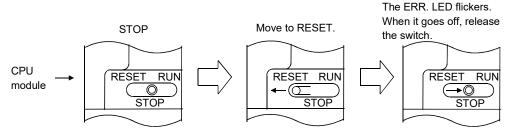

### **POINT**

To execute the forward loop/reverse loop test, connect the cable correctly to OUT and IN

Also, do not connect or disconnect the cable during execution of the test. (Doing so will result in test failure.)

4 - 30 4 - 30

### (3) Checking the test result

The T.PASS LED of the network module flashes at approximately 0.5 s intervals. When the T.PASS LED flashes 20 times (approx. 10s) or more and if the ERR.LED does not flash, this condition indicates normal completion.

When the test has failed, the ERR. LED flashes.

Check the test result with the LEDs of the testing station.

### [Normal test result]

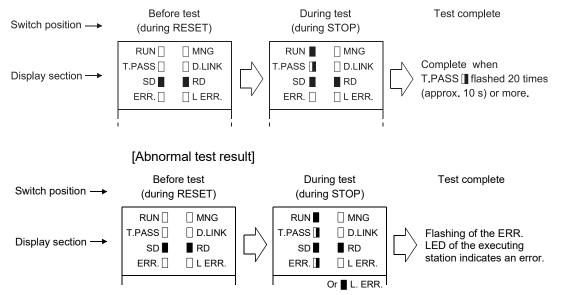

Upon detection of an error, the test will be terminated (abnormal termination).

### <Possible causes of errors>

A loopback was executed because of a wiring error, a faulty optical fiber cable or abnormality was detected in other station.

- If wiring is incorrect
   Check the connections of IN and OUT connectors and other connectors.
   If an incorrect connection is found, connect properly.
- If an optical fiber cable is faulty or another station is abnormal Replace the defective cable or module.

# **REMARKS**

The status during the test and the test result can be checked using link special registers or GX Developer.

Baton pass status (host) SW0047  $\rightarrow$  1F $_{\rm H}$ : Offline test Cause of baton pass interruption SW0048  $\rightarrow$  2H : Offline test SW00AC → □□03H : Loop test Offline test execution item/ faulty station (requesting side) or □□04H SW00AD  $\rightarrow$  0 : Normal Offline test result (requesting side)

1 or larger : Error code

For details on how to check the error contents, refer to Chapter 8.

If two or more modules are installed, the testing status and the result of each module can be checked by adding 200H to the corresponding device number.

4 - 31 4 - 31

# 4.10 Network Diagnostics from GX Developer (Online Tests)

With the network diagnostic function of GX Developer, the line status can easily be checked and diagnosed.

Conduct network diagnostics by connecting GX Developer with a remote master station.

For a remote sub-master station and remote I/O station, the line status can be confirmed through the network diagnostics of the remote master station.

To conduct the network diagnostics, the network parameters (station number setting switches, mode setting switch, number of modules, network settings, and common parameters) must be set.

However, even if not all the parameters were set, the loop test can be performed while the T.PASS LED is on.

The network diagnostics function allows the diagnostics of the network module while maintaining it in the online status when a problem occurs during system operation.

The following table lists the tests that can be conducted for each network system:

| Test item                | Optical loop<br>system | Coaxial loop<br>system | Data link status of cyclic and transient transmissions | Reference<br>section |
|--------------------------|------------------------|------------------------|--------------------------------------------------------|----------------------|
| Network test             | 0                      | 0                      | Continue                                               | Section 7.9          |
| Loop test                | 0                      | ×                      | Pause                                                  | Section 4.10.1       |
| Setup confirmation test  | 0                      | 0                      | Pause                                                  | Section 4.10.2       |
| Station order check test | 0                      | ×                      | Pause                                                  | Section 4.10.3       |
| Communication test       | 0                      | 0                      | Continue                                               | Section 4.10.4       |

O: Execution allowed X: Execution not allowed

For details on the operations of each function, refer to the GX Developer Operating Manual.

The following screen is displayed when the network diagnostics is selected with GX Developer. Select the button for the network diagnostic item that will be conducted.

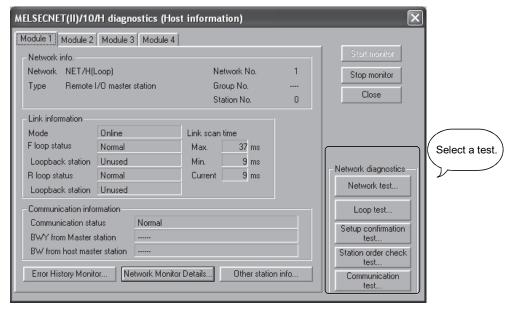

4 - 32 4 - 32

## 4.10.1 Loop test (optical loop system only)

This test checks the line status (forward loop or reverse loop) after all stations are connected to the optical loop system.

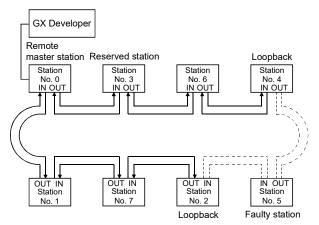

When the loop test is performed using GX Developer connected to the remote master station in the system above, where IN connector and OUT connector of the station number 5 are connected inversely, the following screen appears. The station number 5 is detected as a receive direction faulty station.

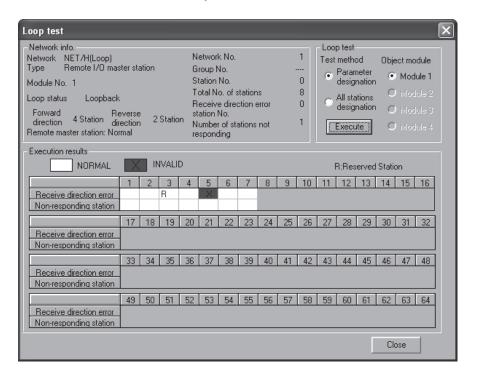

### **POINT**

In the loop test, the wiring status is checked after the data link has been stopped. To check the wiring status without stopping the data link, use SW009C to SW009F. For details, refer to Section 8.2.10.

4 - 33 4 - 33

# 4.10.2 Setup confirmation test

This test checks the switch setting of a network module.

The following items can be checked.

- Control station overlap status (This check is not performed on remote I/O network.)
- 2) Station number duplication status
- Network No. consistency check (Whether the network number set for the station where GX Developer is connected matches the network number set in network parameter of the host station.)

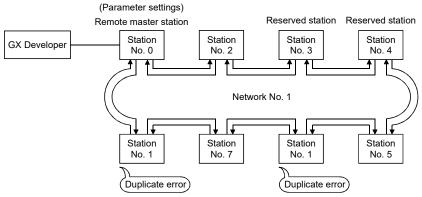

When the setup confirmation test is performed using GX Developer connected to the remote master station in the system above, the following screen appears.

The result shows that the station number 1 has a station No. duplication error.

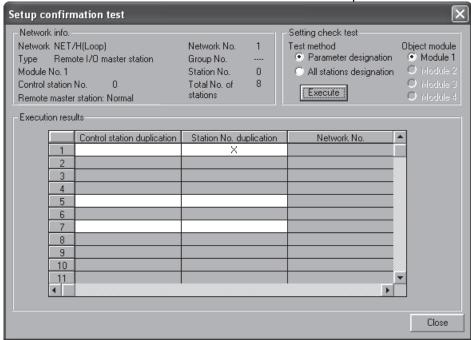

4 - 34 4 - 34

### 4.10.3 Station order check test (optical loop system only)

This test checks the order of connected stations in the optical loop system. The following table lists the correspondence between the loop status and the order of stations that can be checked in the test.

| Loop status               | Display                                                                                                    |
|---------------------------|----------------------------------------------------------------------------------------------------|
| Forward and reverse loops | The station numbers connected in the direction of the forward loop from the host as well as the station numbers connected to the direction of the reverse loop from the host |
| Forward loop              | Only the station numbers connected in the direction of the forward loop from the host                                                                                        |
| Reverse loop              | Only the station numbers connected in the direction of the reverse loop from the host                                                                                        |
| Loop back                 | Only the station numbers connected in the direction of the forward loop from the host                                                                                        |

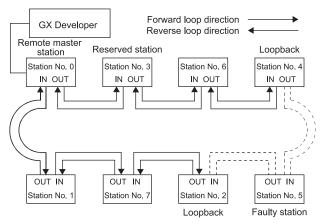

When the station order check test is performed using GX Developer connected to the remote master station in the system above, the following screen appears. The result shows that the loopback is performed in the stations, the station number 4 and 2, connected in the forward loop direction.

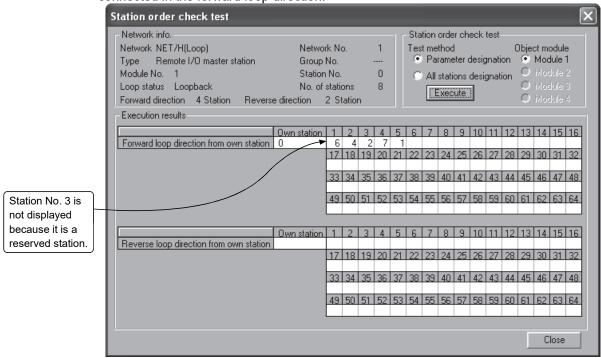

4 - 35 4 - 35

### 4.10.4 Communication test

This test checks whether communications is normally performed between the host station and a communication-target station (specified with the network number and station number).

If the communication-target station is in another network, the relay network number and station number are displayed and the routing parameter settings can be checked.

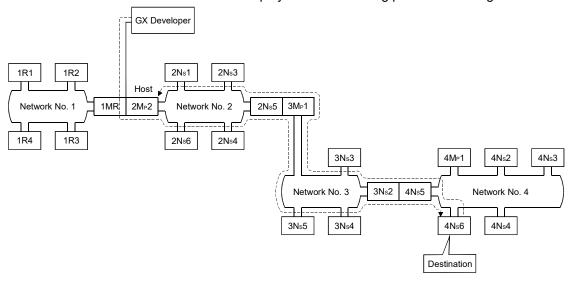

When the communication test is performed from GX Developer connected to the  $2M_P2$  in network number 2 to the  $4N_S6$  in network number 4 in the system above, the following screen appears. The result shows that communications between two stations is normal.

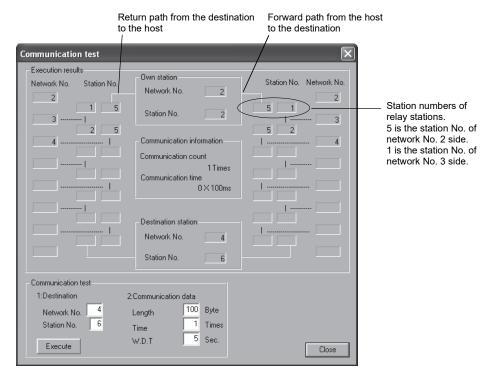

4 - 36 4 - 36

| MEMO | 4 SETTING AND PROCEDURE BEFORE OPERATION | MELSEC-Q |
|------|------------------------------------------|----------|
|      | MEMO                                     |          |
|      |                                          |          |
|      |                                          |          |
|      |                                          |          |
|      |                                          |          |
|      |                                          |          |
|      |                                          |          |
|      |                                          |          |
|      |                                          |          |
|      |                                          |          |
|      |                                          |          |
|      |                                          |          |
|      |                                          |          |
|      |                                          |          |
|      |                                          |          |
|      |                                          |          |
|      |                                          |          |
|      |                                          |          |
|      |                                          |          |
|      |                                          |          |
|      |                                          |          |
|      |                                          |          |

4 - 37

## **5 PARAMETER SETTINGS**

To operate a remote I/O network, parameters must be set up for the CPU module on the remote master station and remote I/O modules on remote I/O stations accordingly. Settings ranging from MELSECNET/H type selection to application function details can be configured with parameters.

The following is a flow chart of the settings.

## (1) Parameter settings for the remote master station

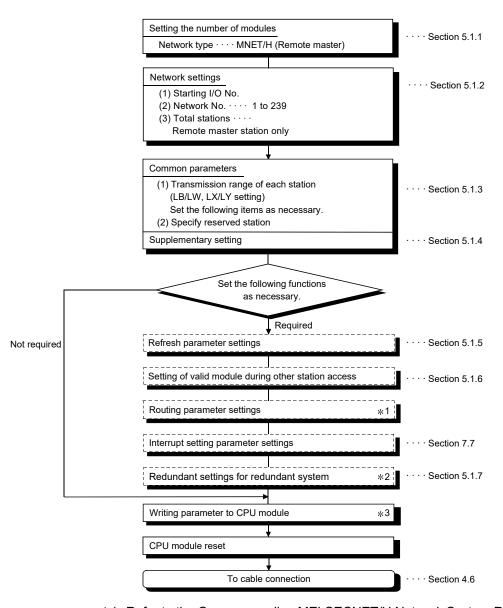

- \*1: Refer to the Q corresponding MELSECNET/H Network System Reference Manual (PLC to PLC network) for details.
- \*2: Make the settings only when using the redundant system.
- \*3: For the redundant system, write the parameter to the CPU module of the control system.

5-1 5-1

# (2) Parameter settings for a remote I/O station

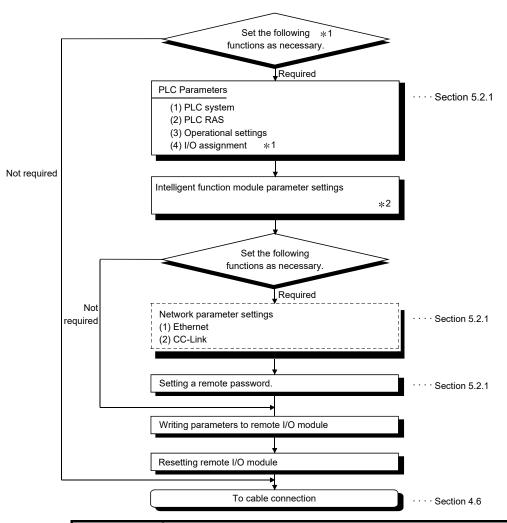

### **POINT**

- 1) If no parameters are written to the remote I/O station, operation is performed using the default settings. (Refer to Section 5.2.1)
- 2) Resetting the CPU module of the remote master station or changing the status from STOP to RUN resets remote I/O stations which satisfy the following conditions:
  - The PLC parameter/network parameter or remote password of a remote I/O station was corrected but not yet effective due to a reason such as reset of the remote I/O station.
  - A stop error has occurred. (Refer to section 8.3.3.)
- 3) Even if only one of the following settings is corrected, all the parameters are written to the remote I/O module: PLC parameters, intelligent function module parameters, network parameters, and remote password
  - \*1: The following settings can be performed for the I/O assignment.
    - 1) Input module for I/O response time.
    - 2) Output module error time output mode.
    - 3) I/O assignment
    - 4) Setting switches for intelligent function modules.
  - \*2: Refer to the intelligent function module user's manual for details about intelligent function module parameters.

5-2 5-2

Table 5.1 Remote master station network parameter setting items

| December setting item               | Network station type    | Remote master station | Reference section |  |  |  |  |
|-------------------------------------|-------------------------|-----------------------|-------------------|--|--|--|--|
| Parameter setting item              |                         |                       |                   |  |  |  |  |
| Settings with the network module    |                         | Section 4.3           |                   |  |  |  |  |
| Station number (STATION No.)        |                         | •                     | Section 4.3.1     |  |  |  |  |
| Mode (MODE)                         |                         | •                     | Section 4.3.2     |  |  |  |  |
| Settings with GX Developer          | _                       |                       |                   |  |  |  |  |
| Setting the number of modules (net  | twork type)             | •                     | Section 5.1.1     |  |  |  |  |
| Network settings                    |                         | _                     | Section 5.1.2 (1) |  |  |  |  |
| Starting I/O No.                    | Starting I/O No.        |                       |                   |  |  |  |  |
| Network No.                         | Network No.             |                       |                   |  |  |  |  |
| Total stations                      |                         | •                     | Section 5.1.2 (3) |  |  |  |  |
| Group No.                           |                         | Δ                     | Section 5.1.2 (4) |  |  |  |  |
| Mode                                |                         | •                     | Section 5.1.2 (5) |  |  |  |  |
| Common parameters                   | _                       | Section 5.1.3         |                   |  |  |  |  |
| Send range of each station (L       | •                       | Section 5.1.3 (1)     |                   |  |  |  |  |
| Send range of each station (L       | Δ                       | Section 5.1.3 (2)     |                   |  |  |  |  |
| Specify reserved station            | Δ                       | Section 5.1.3 (3)     |                   |  |  |  |  |
| Supplementary settings              | _                       | Section 5.1.4         |                   |  |  |  |  |
| Constant link scan                  |                         | Δ                     |                   |  |  |  |  |
| Maximum No. of returns scan.        | to system stations in 1 | <b>A</b>              |                   |  |  |  |  |
| Multiplex transmission d            | lesignation             | Δ                     |                   |  |  |  |  |
| Block send data assurar             | nce per station         | Δ                     | Section 5.1.4     |  |  |  |  |
| Block receive data assu             | rance per station       | Δ                     |                   |  |  |  |  |
| END asynchronous sett               | ings                    | Δ                     |                   |  |  |  |  |
| Transient settings                  | Transient settings      |                       |                   |  |  |  |  |
| Refresh parameters                  | <b>▲</b> *3*4           | Section 5.1.5         |                   |  |  |  |  |
| Valid module during other station a | Δ                       | Section 5.1.6         |                   |  |  |  |  |
| Interrupt settings                  | Δ                       | Section 7.7           |                   |  |  |  |  |
| Redundant settings                  | •                       | Section 5.1.7         |                   |  |  |  |  |
| Routing parameters                  | Δ                       | *5                    |                   |  |  |  |  |

- ●: Always set ▲: Default setting exists △: Set as needed ×: Setting not required
  - \*3: Default values are not set for LX/LY. Set the refresh parameters.
  - \*4: Default values are preset for LB/LW.

    The CPUs other than the Universal model QCPU may operate even if refresh parameters have not been set.
    - For the operation and precautions, refer to Section 5.1.5 (3).
  - \*5: For details, refer to the Q Series MELSECNET/H Network System Reference Manual (PLC to PLC Network).

# REMARKS

Always write network parameters to the remote master station.

5-3 5-3

Table 5.2 Remote I/O station PLC parameter setting items

| Parar  | Network station type meter setting item | Remote I/O station | Reference section |
|--------|-----------------------------------------|--------------------|-------------------|
| PLC:   | system                                  | _                  |                   |
|        | Points occupied by empty slot           | <b>A</b>           | Section 5.2.1     |
|        | Module synchronization                  | <b>A</b>           |                   |
| PLC    | RAS                                     | _                  |                   |
|        | Operating mode when there is an error   | <b>A</b>           | Section 5.2.1     |
|        | Error check                             | <b>A</b>           |                   |
| Oper   | ational settings                        | _                  |                   |
|        | Remote I/O switch setting               | Δ                  | 0 11 5 0 4        |
|        | Assignment method                       | Δ                  | Section 5.2.1     |
|        | Forwarding parameter between devices    | Δ                  |                   |
| I/O as | ssignment                               | _                  |                   |
|        | I/O Assignment                          | Δ                  | Section 5.2.1     |
|        | Standard setting                        | Δ                  |                   |

●: Always set ▲: Default setting exists △: Set as needed ×: Setting not required

Table 5.3 Remote I/O station network parameter setting items

| Parameter setting item | Network station type | Remote I/O station | Reference section |
|------------------------|----------------------|--------------------|-------------------|
| Ethernet               |                      | Δ                  | Section 5.2.1     |
| CC-Link                |                      | Δ                  | Section 5.2.1     |

●: Always set ▲: Default setting exists △: Set as needed ×: Setting not required

Table 5.4 Remote I/O station remote password setting items

| Parameter setting item          | Network station type | Remote I/O station | Reference section |
|---------------------------------|----------------------|--------------------|-------------------|
| Password setting                |                      | Δ                  | Section 5.2.1     |
| Password active module settings |                      | Δ                  | Section 5.2.1     |

●: Always set ▲: Default setting exists △: Set as needed ×: Setting not required

Refer to the intelligent function module user's manual for details about intelligent function module parameters.

5 - 4 5 - 4

## 5.1 Remote Master Station Parameter Setting

The remote master station sets the network parameters to the CPU module.

# 5.1.1 Setting the number of modules (Network type)

Set the network type and the station type for each module.

No. of mountable modules is the maximum number of mountable network modules with CC-Link IE Controller Network.

Note, however, that there are restrictions on the number of network modules that can be mounted, depending on the CPU module used. (Refer to Section 2.5.) Select the remote master station for the MELSECNET/H network system.

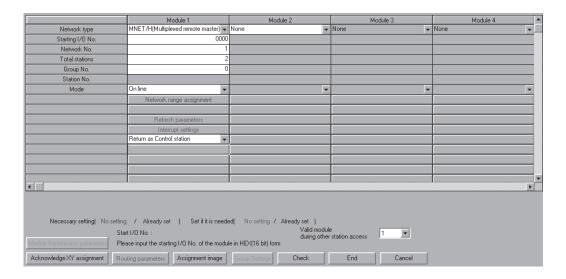

# (1) Selection type

Select the following item.

MNET/H (Remote master): When the remote master station is

specified

MNET/H (Multiplexed remote master): When the multiplexed remote

master station is specified

MNET/H (Multiplexed remote sub-master): When the multiplexed

remote sub-master station is

specified

### (2) Precautions

- (a) If a QnA/A series MELSECNET/10 network module is erroneously connected to a MELSECNET/H remote I/O network, the network system will operate as follows.
  - If the remote master station is a MELSECNET/H network module, MELSECNET/10 network modules on remote I/O stations will be disconnected from the network.
  - If the remote master station is a MELSECNET/10 network module, MELSECNET/H network modules on remote I/O stations will be disconnected from the network.

5-5 5-5

## 5.1.2 Network settings

These parameters are used to configure the MELSECNET/H network.

Set the starting I/O No., network No., total number of (slave) stations, group No. and mode for each of the module model names set in the number of modules settings.

## (1) Starting I/O No.

Set the start I/O No. to which the module is loaded in 16-point units in hexadecimal for each applicable network module.

For example, set 130 when the network module is loaded onto X/Y130 to 14F.

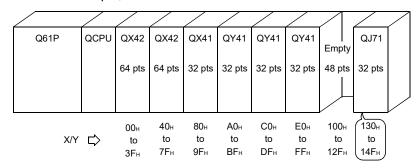

# (a) Valid setting range

Он to 0FE0н

### (b) Precaution

Unlike the setting method for the AnUCPU (where the higher two digits of the 3-digit value should be set), here all three digits should be set as is.

## (2) Network No.

Set the network number to which the applicable network module is connected.

# (a) Valid setting range

1 to 239

## (3) Total stations

Set up the total number of multiplexed remote sub-master stations, remote I/O stations, and reserved stations in a single network.

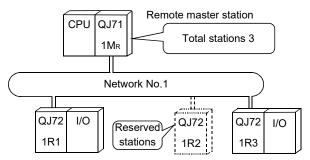

## (a) Valid setting range 1 to 64

5-6 5-6

# (4) Group No. (available for multiplexed remote master/sub-master station only)

Set the group No. to send data simultaneously to other stations in transient transmission.

### (a) Valid setting range

0 : No group specification (default)

1 to 32 : Group No.

# (5) Mode

Set the operation mode of the network module.

The mode selection with this parameter becomes valid when the mode setting switch of the network module is set to 0 or 4.

| Selection item    | Description                                                                          |  |  |  |  |
|-------------------|--------------------------------------------------------------------------------------|--|--|--|--|
| Online            | This mode performs normal operations (the station returns to the network).           |  |  |  |  |
| (Default)         | Starts data communication at startup and executes automatic return operation. etc.   |  |  |  |  |
| Offline           | This mode stops operations (disconnecting the station).                              |  |  |  |  |
| Online            | Baton pass and data communication with other stations are not executed.              |  |  |  |  |
|                   | This mode is to select the hardware test operation that checks the connection status |  |  |  |  |
| Forward loop test | and the optical fiber cables on the forward loop side. (Remote master station only)  |  |  |  |  |
|                   | For details on how to conduct the hardware test, refer to Section 4.9.1.             |  |  |  |  |
|                   | This mode is to select the hardware test operation that checks the connection status |  |  |  |  |
| Reverse loop test | and the optical fiber cable on the reverse loop side. (Remote master station only)   |  |  |  |  |
|                   | For details on how to conduct the hardware test, refer to Section 4.9.1.             |  |  |  |  |

5-7 5-7

# (6) Parameter setting example

The following is an example for system parameter settings including remote master station (remote I/O network) and controlling station (PLC to PLC network).

## (System configuration)

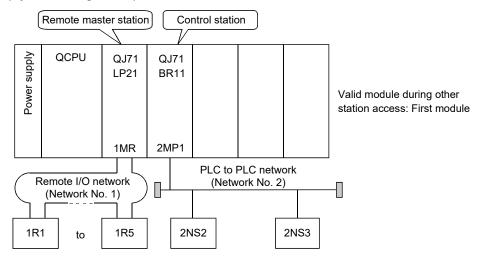

## (Screen settings)

|                  | Module 1                 | Module 2           |                               |      |                |
|------------------|--------------------------|--------------------|-------------------------------|------|----------------|
| Network type     | MNET/H(Remote master)    | •                  | MNET/H mode (Control station) | •    | N <sub>i</sub> |
| Starting I/O No. | 00                       | 000                | (                             | 0020 |                |
| Network No.      |                          | 1                  |                               | 2    |                |
| Total stations   |                          | 5                  |                               | 3    |                |
| Group No.        |                          |                    |                               | 0    |                |
| Station No.      |                          |                    |                               |      |                |
| Mode             | On line                  | •                  | On line                       | •    |                |
|                  | Network range assignment |                    | Network range assignment      |      |                |
|                  |                          |                    |                               |      |                |
|                  | Refresh parameters       | Refresh parameters |                               |      |                |
|                  | Interrupt settings       | Interrupt settings |                               |      |                |
|                  |                          |                    | Return as control station     | •    |                |
|                  |                          |                    |                               |      |                |
|                  |                          |                    |                               |      |                |
|                  |                          |                    |                               |      |                |
|                  |                          |                    |                               |      |                |
|                  |                          |                    |                               |      |                |

5-8 5-8

## 5.1.3 Common parameter

The common parameters set the LB, LW, LX and LY cyclic transmission ranges that allows sending and receiving between a remote master station and remote I/O stations in a network. Common parameters only need to be set for the remote master station.

## (1) LX/LY setting

I/O signals (X, Y) of each remote I/O station are transferred to the CPU module via link devices (LX, LY) of the remote master station for control in the CPU module.

The I/O signals (X, Y) are assigned to the remote master station's link devices (LX, LY) in the LX/LY setting.

The LX setting is made for transferring the input signal (X) information of remote I/O stations to the link devices of the remote master station.

The LY setting is made for transferring the link device (LY) information of the remote master station to the output signal (Y) area of the remote I/O stations. Set the same device points for the remote master and each remote I/O station in the LX/LY setting.

### (Screen setting)

|            | M station -> R station |       |      |        |       |      |   |        |       | M station | <- R statio | nn    |      |  |
|------------|------------------------|-------|------|--------|-------|------|---|--------|-------|-----------|-------------|-------|------|--|
| StationNo. |                        | Y Y   |      |        |       | Т    | X |        |       | X         |             |       |      |  |
|            | Points                 | Start | End  | Points | Start | End  |   | Points | Start | End       | Points      | Start | End  |  |
| 1          | 256                    | 1000  | 10FF | 256    | 0000  | OOFF | П | 256    | 1000  | 10FF      | 256         | 0000  | 00FF |  |
| 2          | 256                    | 1100  | 11FF | 256    | 0000  | OOFF |   | 256    | 1100  | 11FF      | 256         | 0000  | 00FF |  |
| 3          | 256                    | 1200  | 12FF | 256    | 0000  | OOFR |   | 256    | 1200  | 12FF      | 256         | 0000  | 00FF |  |

### (Assignment)

An LX assignment is illustrated below.

The following is an example where LX of the master module is automatically refreshed to the area starting from X1000 in the CPU module.

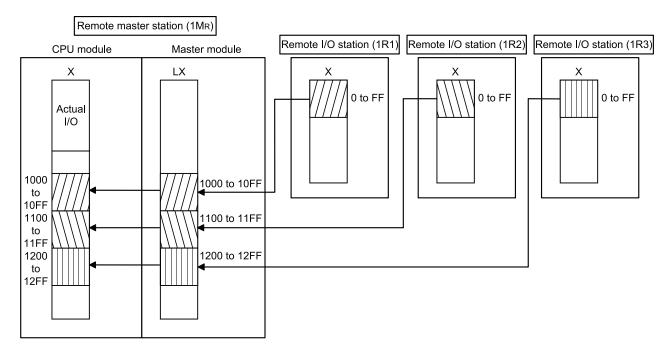

5-9 5-9

# REMARKS

The link device (LX, LY) data of the remote master station are refreshed to the internal user devices (e.g. X, Y) of the CPU module to be used in sequence programs.

To refresh these data to the CPU module's input (X) or output (Y) area, assign them to the area after the actual I/O.

For details on the link refresh, refer to Section 5.1.5.

5 - 10 5 - 10

## **POINT**

(1) Set the setting for the remote master station side to the input/output number of the remote I/O station module that is mounted.

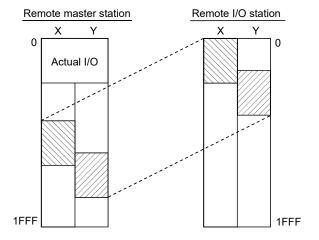

If there is an error in the mounting condition, malfunctioning will occur.

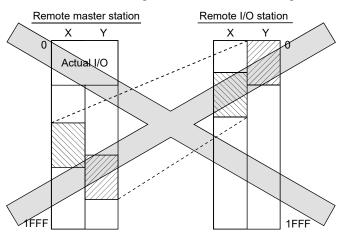

(2) It is possible to reduce the number of links if the mounting of is consolidated into groups of input modules, intelligent function modules and I/O modules.

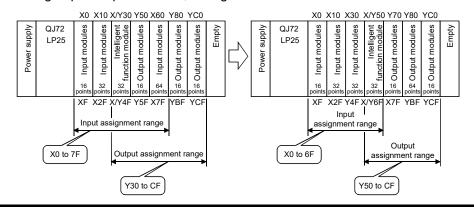

5 - 11 5 - 11

# (2) LB/LW setting

The LB/LW data on each remote I/O station are transferred to the CPU module via LB/LW of the remote master station for control in the CPU module. In the LB/LW setting, set the area ranges for sending data from the remote master station to each remote I/O station and for receiving data from each remote I/O station to the remote master station.

In addition, if intelligent function parameters (automatic refresh setting) are set to an intelligent function module on a remote I/O station from GX Configurator, the buffer memory of the intelligent function module can be read/written from the remote master station using LW.

For details, refer to Section 3.2.1.

### (Screen setting)

|            | M station -> R station |       |     | M station <- R station |       |     | M station -> R station |       |      | M station <- R station |       |      |   |  |
|------------|------------------------|-------|-----|------------------------|-------|-----|------------------------|-------|------|------------------------|-------|------|---|--|
| StationNo. |                        | В     |     |                        | В     |     |                        | W     |      |                        | W     |      |   |  |
|            | Points                 | Start | End | Points                 | Start | End | Points                 | Start | End  | Points                 | Start | End  |   |  |
| 1          |                        |       |     |                        |       |     | 128                    | 0000  | 007F | 128                    | 1000  | 107F |   |  |
| 2          |                        |       |     |                        |       |     | 128                    | 0080  | 00FF | 128                    | 1080  | 10FF |   |  |
| 3          |                        |       |     |                        |       |     | 128                    | 0100  | 017F | 128                    | 1100  | 117F | * |  |

#### (Allocation)

An LW assignment is illustrated below.

The following is an example where LW of the master module is link refreshed to the area starting from W0 in the CPU module.

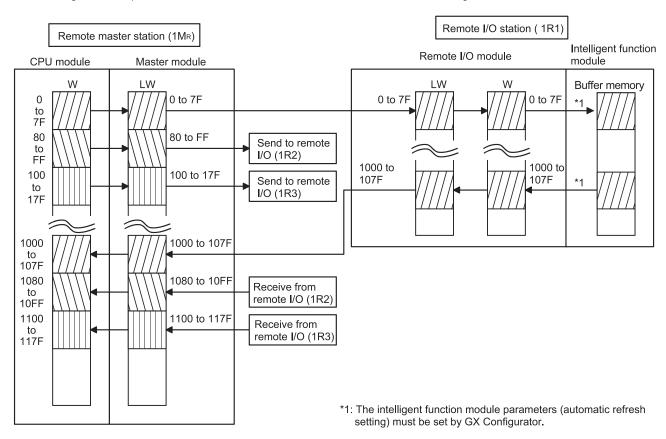

# REMARKS

The link device (LB, LW) data of the remote master station are refreshed to the internal user devices (e.g. B, W) of the CPU module to be used in sequence programs.

For details of the link refresh, refer to Section 5.1.5.

5 - 12 5 - 12

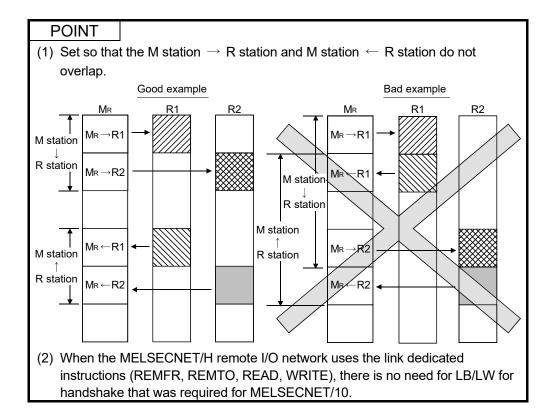

## (3) Reserved station specification

This function enables the stations that will be connected in the future not to be handled as stations with communication errors. (These stations are not actually connected, but they are included in the total number of stations (slave) in the network.)

Since reserved stations do not affect scan time, full performance can be realized even when they remain reserved.

### (4) Remote sub-master station

Since the multiplexed remote master station must recognize the station No. of the multiplexed remote sub-master station, set the station No. of the multiplexed remote sub-master station in the network range assignment screen of the multiplexed remote master station.

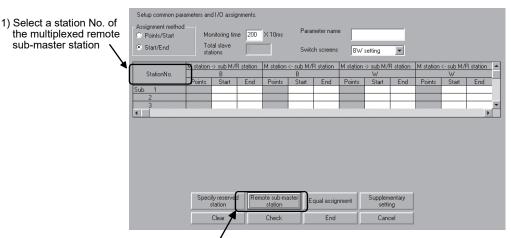

 After selecting a station No. of the multiplexed remote sub-master station, click the button to finish the settings.
 When the settings are completed, "Sub" is displayed on the station No. box.

5 - 13 5 - 13

## **POINT**

In the case of the multiplexed remote I/O network for redundant system, set the link devices in the tracking settings in the redundant parameters to update the link devices between the multiplexed remote master station and multiplexed remote sub-master station. (The set link devices are tracked from the control system to the standby system via the tracking cable.)

On the network range assignment screen, do not set the devices between the multiplexed remote master station and multiplexed remote sub-master station.

5 - 14 5 - 14

# 5.1.4 Supplementary settings

The supplemental settings are included in common parameter settings to provide more precise usage. Keep the default settings for normal use.

Common parameters supplemental are only for remote master stations.

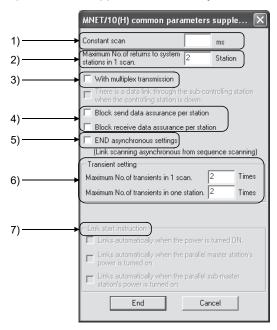

### [Setting items]

### 1) Constant scan

The constant link scan function is used to maintain the link scan time constant.

If the response time is long for the transient transmission function, setting the constant link scan function may reduce the response time. Set a value in the following range to use a link scan time:

| Setting time | Constant link scan          |
|--------------|-----------------------------|
| Blank        | Not executed (default)      |
| 1 to 500 ms  | Executed using the set time |

5 - 15 5 - 15

2) Maximum No. of returns to system stations in 1 scan (refer to Section 3.2.2)

Set the number of faulty stations that can return to the network in one link scan.

Valid number of stations Default 1 to 64 stations 2 stations

Since link scan time may be extended when a station error occurs if the number of stations has been increased in the settings, carefully change the settings.

3) With multiplex transmission (refer to Section 7.4)

Set this item when executing the multiplex transmission function. The multiplex transmission function is used when both the forward and reverse loops are in the normal status to speed up the transmission rate using both loops at the same time.

This setting can be made when there are four or more remote I/O stations.

- Default: No multiplex transmission
- 4) Block send/receive data assurance per station Set these items when executing the link data separation prevention per station in the cyclic transmission.

This allows multiple word data manipulation without interlocks. However, the separation prevention \*1 is valid only for the refresh processing between the CPU module and the master module.

- Default: No setting for both send and receive
- \*1: The <u>separation prevention</u> refers to a prevention of link data with double word precision (32 bits), such as the current value of the positioning module, from being separated into new data and old data in one word (16 bits) units due to the cyclic transmission timing.
- 5) END asynchronous settings (refer to Section 3.3.1 (2) (b).) Enable this setting when link scans should be performed asynchronously with sequence scans.

• Default: No END asynchronous settings

5 - 16 5 - 16

6) Transient setting \*2

Set the execution conditions for the transient transmission.

"Maximum No. of transients in 1 scan"

Set the number of transients (total for one entire network) that a single network can execute in one link scan.

• Valid setting count : 1 to 255 times

• Default : 2 times

"Maximum No. of transients in one station"

Set the number of transients that a single station can execute in one link scan.

Valid setting count : 1 to 10 times Default : 2 times

- \*2: When making the transient setting, use the following network module and GX Developer:
  - Remote master and remote I/O stations: First 5 digits of serial No. is "07102" or later.
  - GX Developer: GX Developer Version 8.29F or later

5 - 17 5 - 17

### POINT

(1) Transient request processing may be prolonged in a system where transient requests are made frequently (e.g. a system including a remote I/O station to which a GOT is mounted).

In such a case, make the following setting.

- (a) Parameter setting for the remote master station
   Increase the value set in No. of transients.
   Doing this enables concurrent execution of many transient requests (during one scan).
- (b) Setting on the remote master station (CPU module)
  - Execute the COM instruction.
     Transient requests are processed when the remote master station executes the COM instruction. (This is effective when the scan time of the remote master station is long.)
  - 2) Secure communication processing time. In the END processing of the remote master station, the processing time for transient requests is secured. (This is effective when the scan time is short.)
    - For the High Performance model QCPU, Process CPU, and Redundant CPU, set it by the special register SD315.
    - For the Universal model QCPU, set it by the service processing setting of the PLC parameter (PLC system) of GX Developer.

Either of the above 1) or 2) can reduce the wait time for transient request processing on the remote master station even if multiple remote I/O stations issue transient requests.

- (2) Although the above (1) can reduce the transient request processing time, it may affect the process as described below.
  - Adjust each set value shown in (1) to a value suitable for the system being used.
  - (a) Link scan time of MELSECNET/H When transient requests are issued from multiple stations at the same time, the link scan time may be temporarily prolonged.
  - (b) Scan time of the remote master station (CPU module) The scan time may be prolonged by execution of the COM instruction or by securing the communication processing time.
    - 7) Link start instruction
      For future expansion. Cannot be set at present time.

5 - 18 5 - 18

## 5.1.5 Refresh parameters

The refresh parameters are used to transfer the link device data (LB, LW, LX, LY) of the network module to the devices (X, Y, M, L, T, B, C, ST, D, W, R, ZR) of the CPU module for operation of the sequence programs.

By eliminating the link refresh of those link devices that are not used by the sequence programs, the scan time can also be reduced.

Because it is not necessary to transfer the link devices to different devices with the sequence programs, the number of program steps is reduced and easy-to-understand programs can be created.

### **POINT**

Note that there are no default settings for LX/LY points in the refresh parameters. A CPU that does not have the number of points set cannot input and output network link device LX/LY.

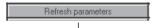

(Refresh parameter setting screen)

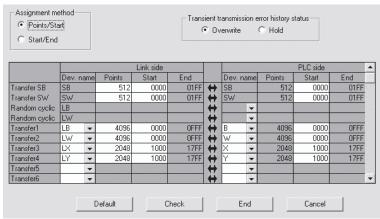

The assignment status of the above refresh parameters can be checked with the assignment image diagram.

The assignment image diagram shows the device assignments made between the CPU module and the modules set for the No. of module setting.

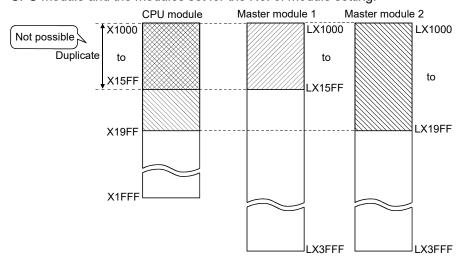

Using the assignment image diagram, assignment errors and duplicate settings between the modules can also be checked.

It is a convenient tool to view the assignment status when setting or changing the network refresh parameters.

5 - 19 5 - 19

(Refresh parameter setting screen)

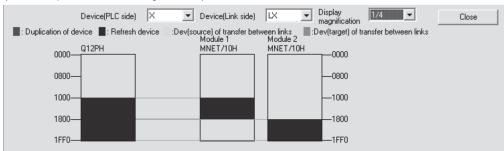

### POINT

The assignment image diagram can display schematic images of CC-Link IE Controller Network, CC-Link IE Field Network and MELSECNET/H (network modules on controller networks, PLC to PLC networks, and remote I/O networks). Avoid any duplicate settings of the programmable-controller-side devices that are used for the following.

- · Auto refresh parameters of CC-Link modules
- Refresh parameters of CC-Link IE Controller Network modules, CC-Link IE Field Network modules, and MELSECNET/H network modules
- · Auto refresh parameters of intelligent function modules
- · Auto refresh using the CPU shared memory in the multiple CPU system
- I/O numbers used for I/O modules and intelligent function modules
  - 1) Assignment method

Select the device range input method from either Points/Start or Start/End.

- · Default: Start/End
- Transient transmission error history status
   Select whether to overwrite or hold the error history.
  - · Default: Overwrite
- 3) Transfer settings on the Link side and the PLC side Select the device names from the following:

Link side : LX, LY, LB. LW

PLC side: X, Y, M, L, T, B, C, ST, D, W, R, ZR

However, if the link side is LX, any of C, T and ST cannot be selected on the CPU side.

Set the values for Points/Start/End in 16-point units.

4) Default button

Select this button to automatically assign the default link devices according to the number of installed modules.

Check button

Select this button to check if there are any duplicate parameter data settings.

5 - 20 5 - 20

6) End button

Click this button to return to the network setting screen after completing the data settings.

# REMARKS

[Random cyclic] is for future use. An error will not occur even if it is selected, but no processing will be performed.

5 - 21 5 - 21

### **POINT**

Either of the following settings must be made to use the entire device range (16K points) of LB/LW.

- 1) Change the number of B/W device points. (Refer to the following example.)
- Make the refresh parameter settings so that B/W and other devices will be assigned as the refresh destination devices of LB/LW. (Refer to Section 5.1.5.)

### [Example]

To change [Device] of [PLC parameter] in order to use all 16K points of the LB and LW device range

Note the following points when assigning device points:

- The total number of device points is 29K words for the High Performance model QCPU, Process CPU, Redundant CPU, and Universal model CPU.
- 2) The total number of bit devices must be 64K bits.

[In the case of Q25HCPU]

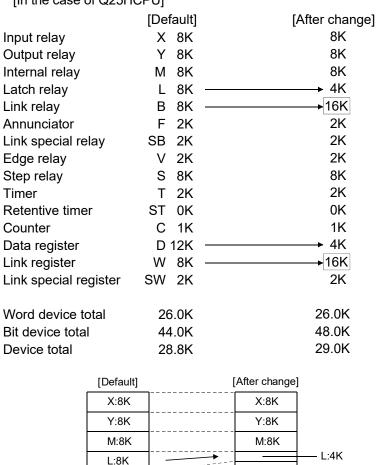

B:16K

F:2K

5 - 22 5 - 22

B:8K

F:2K

# (1) Concept of the link refreshing

## (a) Link refresh ranges

The ranges that are set in Refresh parameters and that are set with common parameters are refreshed.

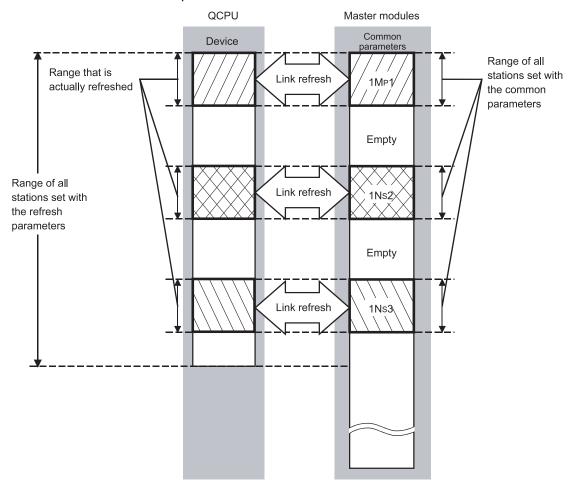

## (b) Devices for which link refreshing can be executed

64 transfer settings (LX, LY, LB, LW), one SB transfer setting and one SW transfer setting can be performed for each master module.

It is possible to transfer to different devices.

SB, LB, B, LX, LY, X, Y, M, L, T, C and ST can be set in 16-point units, and SW, LW, W, D, R and ZR can be set in one-point units.

[List of devices for which the refresh combination transfer can be executed]

| o            | Devices for which transfer is allowed |                                                                  |                                          |
|--------------|---------------------------------------|------------------------------------------------------------------|------------------------------------------|
| Setting item | Link side device                      | $\stackrel{\longleftarrow}{\longleftrightarrow}$                 | PLC side device                          |
| SB transfer  | SB                                    | $\stackrel{\textstyle \longleftrightarrow}{\longleftrightarrow}$ | SB                                       |
| SW transfer  | SW                                    | $\langle \rightarrow \rangle$                                    | SW                                       |
| Transfer 1   | LX, LY, LB, LW                        | $\langle \Rightarrow \rangle$                                    | X, Y, M, L, T, B, C, ST, D, W, R, ZR *1  |
| :            | :                                     | $\bigoplus$                                                      | :                                        |
| Transfer 64  | LX, LY, LB, LW                        | $\langle \rightarrow \rangle$                                    | X, Y, M, L, T, B, C, ST, D, W, R, ZR * 1 |

\*1: C, T or ST cannot be selected as the refresh destination of LX.

5 - 23 5 - 23

- (2) How to set the refresh parameters
  - (a) Automatic setting with the Default button
    - When B/W points set in [Device] under [PLC parameter] are 8K points or more (6K points or more when three modules are mounted) Link devices are assigned as shown below.

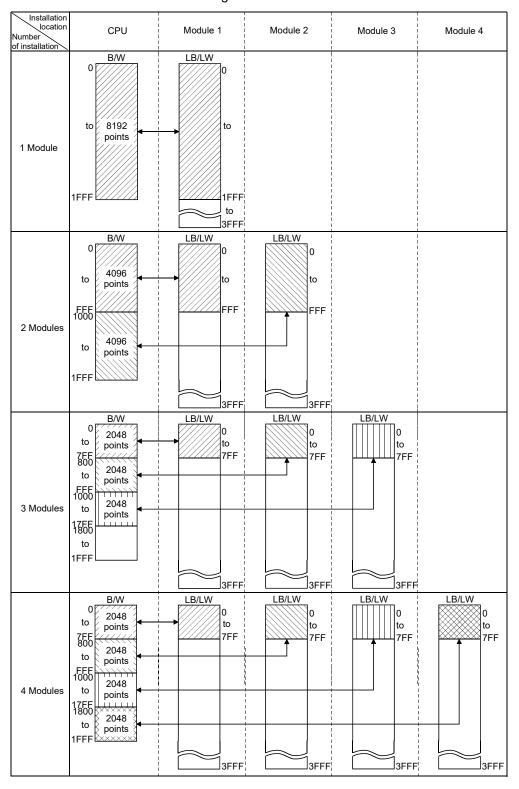

5 - 24 5 - 24

2) When B/W points set in [Device] under [PLC parameter] are less than 8K points (less than 6K points when three modules are mounted) Link devices equivalent to the B/W points set in [Device] are assigned, up to the following points for each module.

| No. of modules | Maximum points assignable per module |
|----------------|--------------------------------------|
| 1              | B/W points set in [Device]           |
| 2              | 4K points                            |
| 3              |                                      |
| 4              | 2K points                            |

#### Example: When B/W points set in [Device] are 5K points

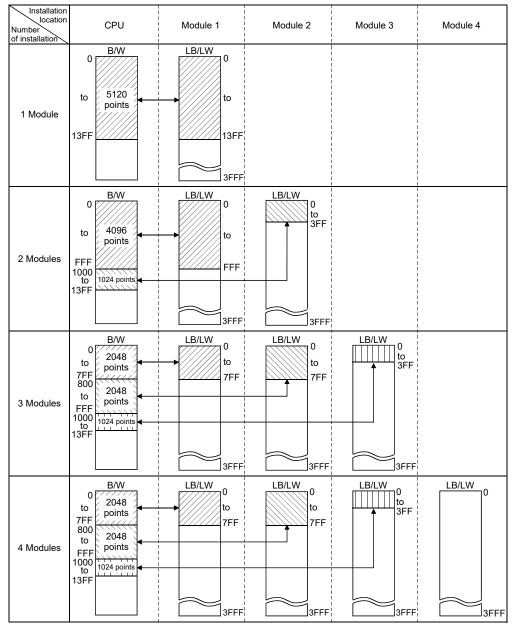

POINT

LX/LY cannot be automatically set with the Default button.

5 - 25 5 - 25

#### (b) Manual setting by direct input

Select "Assignment method".

Select "Points/Start" when entering link device points and start addresses.

Select "Start/End" when entering start and end addresses of link devices.

2) Configure the settings for the link side and CPU side devices.

Example: When "Start/End" is selected

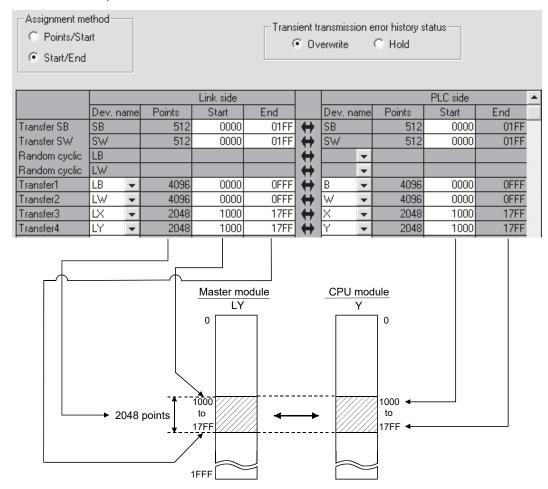

#### **POINT**

When setting the CPU side device range, check if:

- The refresh range does not overlap with any other range (e.g. actual I/O).
- The CPU side device range is within the range set in [Device] of [PLC parameter].

Device ranges can be checked by selecting [Tools] – [Check parameters] in GX Developer.

5 - 26 5 - 26

# (3) When no refresh parameters are set (High Performance model QCPU, Process CPU, and Redundant CPU)

Link devices are assigned as shown below.

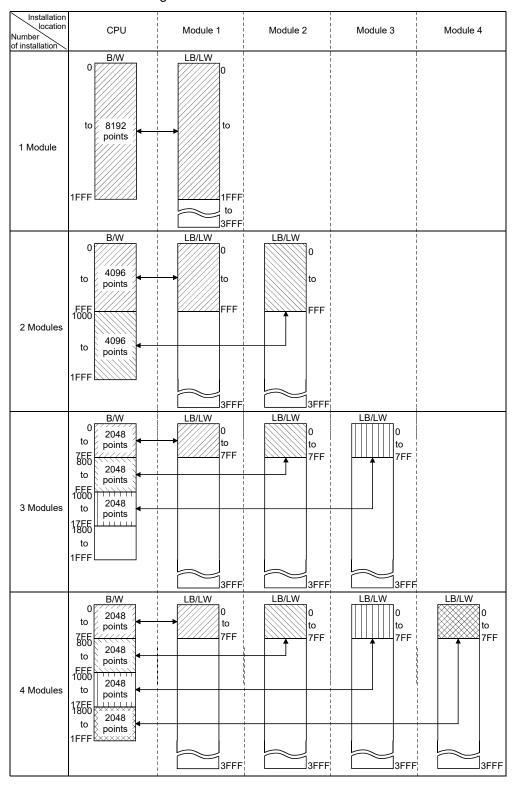

5 - 27 5 - 27

5

#### POINT

When B/W points less than the following are set in [Device] under [PLC parameter], set refresh parameters accordingly.

Or, increase the B/W points to the following value or more in [Device].

| No of modulos  | Device points in [Device] |                                 |  |  |  |  |  |  |  |  |
|----------------|---------------------------|---------------------------------|--|--|--|--|--|--|--|--|
| No. of modules | В                         | W 8K points 8K points 6K points |  |  |  |  |  |  |  |  |
| 1              | 8K points                 | 8K points                       |  |  |  |  |  |  |  |  |
| 2              | 8K points                 | 8K points                       |  |  |  |  |  |  |  |  |
| 3              | 6K points                 | 6K points                       |  |  |  |  |  |  |  |  |
| 4              | 8K points                 | 8K points                       |  |  |  |  |  |  |  |  |

5 - 28 5 - 28

#### (4) Setting example

The following shows an example of the refresh parameters settings:

#### [System configuration]

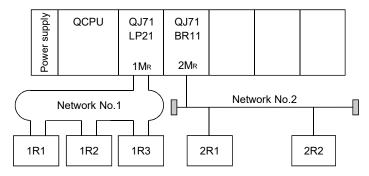

#### [Parameter assignments]

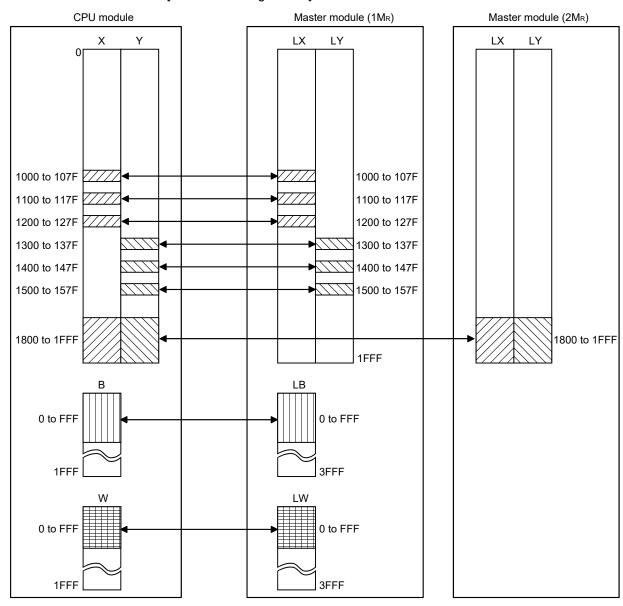

5 - 29 5 - 29

5

#### [Setting screen]

The following shows the settings of the refresh parameters for each module that are displayed on the screen.

#### Settings of module 1 (1MR)

|               |           |   |                                    | Link side |        |       |     |      | PLC side |      | • |
|---------------|-----------|---|------------------------------------|-----------|--------|-------|-----|------|----------|------|---|
|               | Dev. name |   | r. name Points Start End Dev. name |           | Points | Start | End |      |          |      |   |
| Transfer SB   | SB        |   | 512                                | 0000      | 01FF   | #     | SB  | 512  | 0000     | 01FF |   |
| Transfer SW   | SW        |   | 512                                | 0000      | 01FF   | +     | SW  | 512  | 0000     | 01FF |   |
| Random cyclic | LB        |   |                                    |           |        | +     | -   |      |          |      |   |
| Random cyclic | LW        |   |                                    |           |        | +     | -   |      |          |      |   |
| Transfer1     | LB        | - | 4096                               | 0000      | OFFF   | +     | В 🔻 | 4096 | 0000     | OFFF |   |
| Transfer2     | LW        | - | 4096                               | 0000      | OFFF   | +     | W 🔻 | 4096 | 0000     | OFFF |   |
| Transfer3     | LX        | - | 128                                | 1000      | 107F   | +     | X 🔻 | 128  | 1000     | 107F |   |
| Transfer4     | LX        | + | 128                                | 1100      | 117F   | +     | X 🔻 | 128  | 1100     | 117F |   |
| Transfer5     | LX        | - | 128                                | 1200      | 127F   | +     | X 🔻 | 128  | 1200     | 127F |   |
| Transfer6     | LY        | - | 128                                | 1300      | 137F   |       |     | 137F |          |      |   |
| Transfer7     | LY        | - | 128                                | 1400      | 147F   | +     | Υ 🔻 | 128  | 1400     | 147F |   |
| Transfer8     | LY        | - | 128                                | 1500      | 157F   | +     | Υ 🔻 | 128  | 1500     | 157F | - |

#### Settings of module 2 (2MR) (transfer SB, transfer SW, transfers 1 and 2)

|               |      |      |        | Link side |      |   | PLC side  |        |       |      |                |  |  |  |
|---------------|------|------|--------|-----------|------|---|-----------|--------|-------|------|----------------|--|--|--|
|               | Dev. | name | Points | Start     | End  |   | Dev. name | Points | Start | End  |                |  |  |  |
| Transfer SB   | SB   |      | 512    | 0000      | 01FF |   | SB        | 512    | 0200  | 03FF |                |  |  |  |
| Transfer SW   | SW   |      | 512    | 0000      | 01FF | + | SW        | 512    | 0200  | 03FF |                |  |  |  |
| Random cyclic | LB   |      |        |           |      | + | -         |        |       |      |                |  |  |  |
| Random cyclic | LW   |      |        |           |      | + | -         |        |       |      |                |  |  |  |
| Transfer1     | LX   | -    | 2048   | 1800      | 1FFF | + | X 🔻       | 2048   | 1800  | 1FFF |                |  |  |  |
| Transfer2     | LY   | -    | 2048   | 1800      | 1FFF | + | Υ 🔻       | 2048   | 1800  | 1FFF |                |  |  |  |
| Transfer3     |      | •    |        |           |      | + | -         |        |       |      |                |  |  |  |
| Transfer4     |      | •    |        |           |      | # | -         |        |       |      |                |  |  |  |
| Transfer5     |      | -    |        |           |      | + | -         |        |       |      |                |  |  |  |
| Transfer6     |      | -    |        |           |      | + | -         |        |       |      | $\blacksquare$ |  |  |  |

5 - 30 5 - 30

#### 5.1.6 Valid module during other station access

This parameter is used to specify any of the following modules to be relayed when a data communication request for which the network No. of the access target programmable controller station cannot be specified from the host (access from the serial communication module (A compatible 1C frame), Ethernet module (A compatible 1E frame), etc. to other stations) is issued.

- CC-Link IE Controller Network, CC-Link IE Field Network, MELSECNET/H, MELSECNET/10 module
- Ethernet module

This setting is not required when a data communication request for which the network No. can be specified, such as the serial communication module (QnA compatible 3C frame, QnA compatible 4C frame) or Ethernet module (QnA compatible 3E frame), is used. Leave it as the default (1) setting.

For details of the serial communication module or Ethernet module protocol, refer to the MELSEC-Q/L MELSEC Communication Protocol Reference Manual.

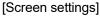

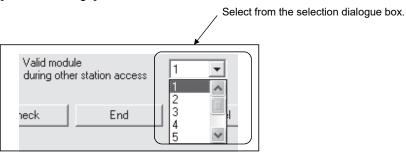

#### (Example)

In the example below, the personal computer connected to the serial communication module can communicate with the station on network No. 2 where the network module 3 is connected.

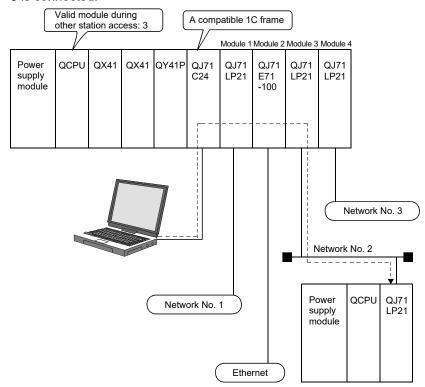

5 - 31 5 - 31

#### 5.1.7 Redundant settings

For the multiplexed remote master station for redundant system, it is necessary to set the same mode as the mode applied to the multiplexed remote master station (system A) to the multiplexed remote sub-master station (system B).

Set the mode of system B in the redundant settings.

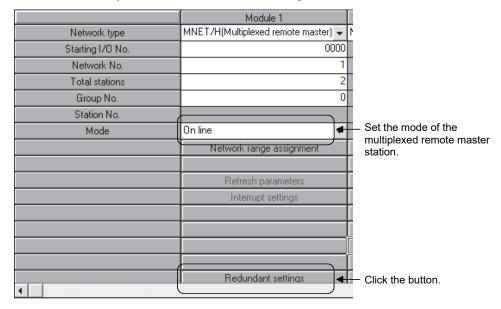

Set the mode of system B on the redundant setting screen.

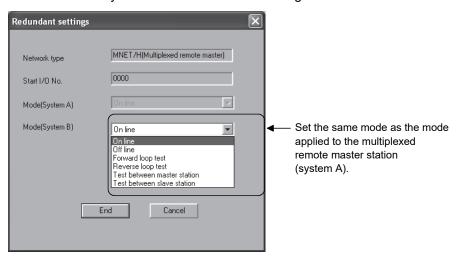

5 - 32 5 - 32

#### 5.2 Remote I/O Station Parameter Settings

For remote I/O stations, set up the PLC parameters, network parameters, and remote password on the remote I/O module as needed.

#### POINT

After writing the parameters to the remote I/O module, reset it to enable the parameters that have been set. To reset the remote I/O module, use the reset switch on the module or power OFF and then ON the remote I/O station.

#### 5.2.1 Remote I/O station possible parameter settings

The following parameters are set as needed on the remote I/O station and written to the remote I/O module.

If settings are not needed, the remote I/O station operates using the remote I/O module default settings so there is no need to write the parameters to the remote I/O module.

#### (1) PLC parameters

The remote I/O module can set the PLC parameters in the same manner as the CPU module. However, only the required items can be set as a remote I/O station.

| Category                                                                                                    | ŀ                                       | tem                          |                                       | Default       |  |  |
|----------------------------------------------------------------------------------------------------|-----------------------------------------|------------------------------|---------------------------------------|---------------|--|--|
| PLC system                                                                                                    | Module synchronization                  | Synchronizes intel up        | Selected                              |               |  |  |
|                                                                                                    | Points occupied by empty slot           | Points occupied by           | empty slot                            | 16 points     |  |  |
|                                                                                                    | Error abook                             | Carry out fuse blow          | vn check                              | Selected      |  |  |
| DI C DAS                                                                                                    | EITOI CHECK                             | Verify module                |                                       | Selected      |  |  |
| FLC IVAG                                                                                                    | Operating mode when there is an error * | Fuse blown                   |                                       | Stop          |  |  |
|                                                                                                    | 1                                       | Module verify error          |                                       | Stop          |  |  |
|                                                                                                    | Remote I/O switch setting               | Remote I/O switch expansion) | setting (For future                   | _             |  |  |
| PLC system Points occupied by empty slot Points occupied by empty slot Points occupied by empty slot Points occupied by empty slot Points occupied by empty slot Points occupied by empty slot Points occupied by empty slot Carry out fuse blown check Verify module Push of the setting Remote I/O switch setting Remote I/O switch setting Points/Start Start/End Device name Points/Start Start/End Type Model name Points StartXY Switch setting Switches 1 to Error time outpended I/O assignment  Standard setting  Standard setting  Standard setting  Extension cable Slots |                                         | Ot t/F t                     |                                       |               |  |  |
| Operational settings                                                                                                    | Assignment method                       | Start/End                    |                                       | Start/End     |  |  |
| PLC system  Points of Error che Operating  Remote   Assignment  I/O assignment                                                                                                    |                                         | Device name                  |                                       |               |  |  |
|                                                                                                    | Forwarding parameter between devices    | Points/Start                 |                                       | Blank         |  |  |
|                                                                                                    |                                         | Start/End                    |                                       |               |  |  |
| Operational settings  Assignment method  Forwarding parameter between                                                                                                    |                                         | Туре                         |                                       |               |  |  |
|                                                                                                    |                                         | Model name                   | Blank                                 |               |  |  |
|                                                                                                    |                                         | Points                       |                                       |               |  |  |
|                                                                                                    |                                         | StartXY                      |                                       |               |  |  |
|                                                                                                    | I/O assignment                          | Switch setting               | Switches 1 to 5                       | Blank         |  |  |
|                                                                                                    | no assignment                           |                              | Error time output mode                | Clear         |  |  |
| I/O assignment                                                                                                    |                                         | Detailed setting             | H/W error time PLC operation mode * 2 | Stop          |  |  |
|                                                                                                    |                                         |                              | I/O response time                     | 10ms or 0.2ms |  |  |
|                                                                                                    |                                         | Base model name              |                                       |               |  |  |
|                                                                                                    |                                         | Power model name             | е                                     |               |  |  |
|                                                                                                    | Standard setting                        | Extension cable              | Blank                                 |               |  |  |
|                                                                                                    | _                                       | Slots                        |                                       |               |  |  |
|                                                                                                    |                                         | Base mode                    |                                       | Auto          |  |  |

5 - 33 5 - 33

5

\*1: The operation mode of a remote I/O station under the error status can be set differently from the parameters of the remote master station (CPU module). When an error (fuse blowout or I/O verification error) occurs on the remote master station (CPU module) and remote I/O station, the data link and output of the remote I/O station are determined based on the combination of the parameter settings of remote I/O stations and remote master station (CPU module).

The table below lists the status of the data link and output of the remote I/O station based on the combination of parameter settings.

i) When an error occurs on the remote master station (CPU module)

|                                         |      | Setting of operation mode when an error has occurred on the remote master station (CPU           |                                                                            |  |  |  |  |  |  |
|-----------------------------------------|------|--------------------------------------------------------------------------------------------------|----------------------------------------------------------------------------|--|--|--|--|--|--|
|                                         |      | Stop                                                                                             | Continue                                                                   |  |  |  |  |  |  |
| Setting of Operating mode when there is | Stop | Data link: Stopped on all stations.  Output: Conforms to the setting of output holding/clearing. | Data link: All stations are normal.  Output: All stations output normally. |  |  |  |  |  |  |
| an error of remote I/O<br>station       |      | Data link: Stopped on all stations.  Output: Conforms to the setting of output holding/clearing. | Data link: All stations are normal.  Output: All stations output normally. |  |  |  |  |  |  |

#### ii) When an error occurs on a remote I/O station

|                                                                |          | Setting of operation mode when an error has occurred on the remote master station (CPU module)  |                                                                                                    |  |  |  |  |  |  |  |
|----------------------------------------------------------------|----------|-------------------------------------------------------------------------------------------------|----------------------------------------------------------------------------------------------------|--|--|--|--|--|--|--|
|                                                                |          | Stop                                                                                            | Continue                                                                                                    |  |  |  |  |  |  |  |
| Setting of Operating mode when there is an error of remote I/O | Stop     | Data link: Stopped on all stations. Output: Conforms to the setting of output holding/clearing. | Data link: The error station is disconnected.  The other stations operate normally.  Output: The error station conforms to the setting of output holding/clearing. The other stations output normally. |  |  |  |  |  |  |  |
| station                                                        | Continue | Data link: Stopped on all stations. Output: Conforms to the setting of output holding/clearing  | Data link: All stations are normal.  Output: All stations output normally.                                                                                                    |  |  |  |  |  |  |  |

- \*2: When setting the H/W error time PLC operation mode, use the following remote I/O module and GX Developer:
  - Remote I/O module: First five digits of serial No. is "10012" or later.
  - GX Developer: GX Developer: Version 8.62Q or later.

For details about "PLC system", "PLC RAS" and "I/O assignment, refer to the user's manual (Function Explanation, Program Fundamentals) of the CPU module used.

5 - 34 5 - 34

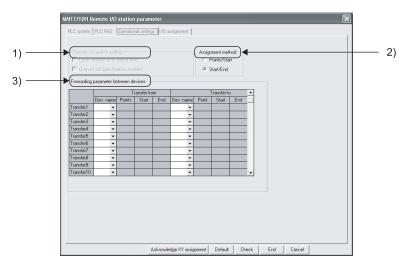

#### (a) Operational settings

- Remote I/O switch setting
   For future expansion. Cannot be set at present time.
- 2) Assignment method

Select the assignment method for sending parameters between devices: "Points/Start" or "Start/End".

- Assign the bit device (B, M) points in increments of 16 and the start/end addresses with the number in multiples of 16.
- 3) Forwarding parameter between devices

This sets the type of device and transfer range when data transfer is performed between internal remote I/O module devices. Up to 64 units can be set.

With the basic setting, when the intelligent function module buffer memory data is automatically refreshed to the remote I/O module data register D, that data is used if there data transfer to link register W. It is also used when link register data W data is transferred to data register D.

5 - 35 5 - 35

5

When the intelligent function module buffer memory is located in several different areas, the forwarding parameter between devices are convenient when combining them for access.

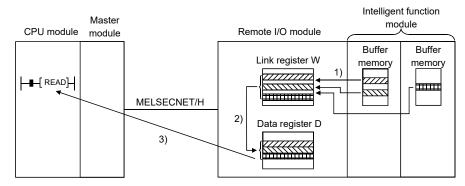

- (1) The buffer memory is refreshed to remote I/O module link register W by the automatic refreshing of the intelligent function module parameters. (Refer to Section 5.2.1 (4).)
- (2) The buffer memory is transferred from link register W to data register D by forwarding parameter between devices.
- (3) The remote master station can read and write the remote I/O module data register D using 1 read/write instruction.

If the remote master station makes direct access to the intelligent function module buffer memory using REMFR/REMTO instructions, the REMFR/REMTO instructions will implement several cycles of the buffer memory area.

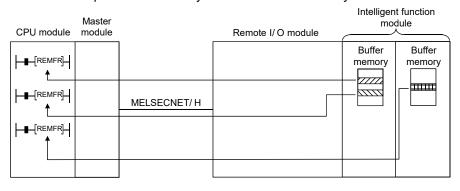

5 - 36 5 - 36

5

#### (2) Network parameters

The remote I/O module can set network parameters in the same way as the CPU module.

| Major Items       | Description                                   |
|-------------------|-----------------------------------------------|
| Ethernet settings | Sets the Ethernet network parameters.         |
| CC-Link settings  | Sets the CC-Link settings network parameters. |

- (a) For details on Ethernet settings, refer to "Q Corresponding Ethernet Interface Module User's Manual (Basic) (SH-080009).
- (b) For details on CC-Link, refer to : "MELSEC-Q CC-Link System Master/Local Module User's Manual" (SH-080394E).

#### (3) Remote password

For remote I/O modules, a remote password similar to that applied to QCPU can be set.

| Major Items            | Description                                                            |  |  |  |  |  |  |  |
|------------------------|------------------------------------------------------------------------|--|--|--|--|--|--|--|
| Password settings      | Set a remote password.                                                 |  |  |  |  |  |  |  |
| Password active module | Set the Ethernet module and serial communication module for making the |  |  |  |  |  |  |  |
| settings               | password setting effective.                                            |  |  |  |  |  |  |  |

For the details of remote password, refer to Section 7.12.

5 - 37 5 - 37

### (4) Intelligent function module parameters

The parameters of a connected intelligent function module and the auto refresh setting can be set in remote I/O modules.

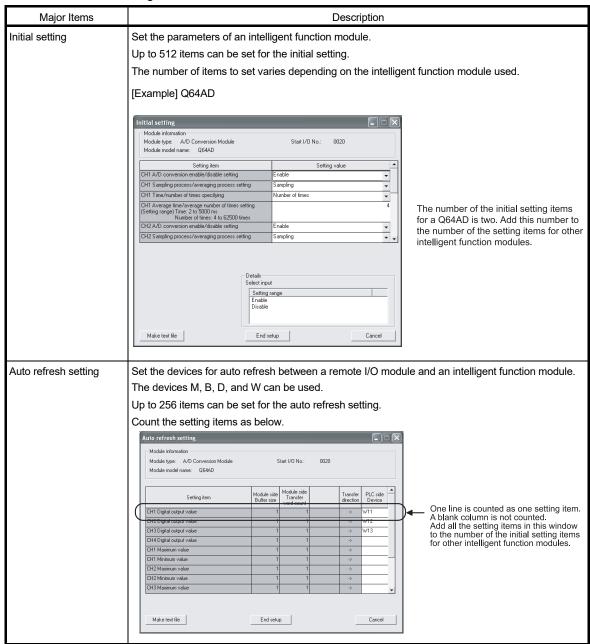

(a) When the number of setting items has exceeded the maximum number Remote I/O modules detect the "SP.PARA ERROR (3301)" error. To auto refresh the excessive items, use the REMFR/REMTO instruction to read/write data from/to the intelligent function module.

# REMARKS

- Whether to set the initial setting and auto refresh setting varies depending on the intelligent function module used. Refer to the user's manual for the intelligent function module used.
- For the number of the initial setting items that can be set, refer to the user's manual for the intelligent function module used.

5 - 38 5 - 38

## 6 PROGRAMMING

When diverting the program example introduced in this chapter to the actual system, fully check that there are no problems in the controllability of the system.

#### 6.1 Programming Precautions

This section explains the precautions in creating programs using data on the network.

#### 6.1.1 Interlock related signals

A list of the interlock signal devices used in the sequence programs is provided below. Refer to Appendix 2, "List of the Link Special Relays (SB)" and Appendix 3, "List of the Link Special Registers (SW)" for other explanations, such as the operation status and setting status of the host and other stations.

When multiple network modules are installed, the interlock signal devices are refreshed to the devices on the PLC side at 512 points (0H to 1FFH) intervals according to the default settings as listed below.

#### POINT

The Q series uses the link special relays (SB) and the link special registers (SW) in the entire intelligent function module. Therefore, do not use the same SB and SW more than once in a program.

# Assignment of the link special relay (SB) and the link special register (SW) when multiple modules are installed

| Mounting position Device |            | 2nd module   | 3rd module   | 4th module   |
|--------------------------|------------|--------------|--------------|--------------|
| SB                       | 0н to 1FFн | 200н to 3FFн | 400н to 5FFн | 600н to 7FFн |
| SW                       | 0н to 1FFн | 200н to 3FFн | 400н to 5FFн | 600н to 7FFн |

6

6

#### List of Interlock Devices

|                       |                                                  |                                                                                                    | Use permitted/prohibited |                          |                                |         |                  |                                 |         |                            |  |  |
|-----------------------|--------------------------------------------------|----------------------------------------------------------------------------------------------------|--------------------------|--------------------------|--------------------------------|---------|------------------|---------------------------------|---------|----------------------------|--|--|
| No.                   | Name                                             | Description                                                                                                    | sta                      | ntrol<br>tion<br>Coaxial | Normal station  Optical Coaxia |         | Rer<br>ma<br>sta | note<br>ster<br>tion<br>Coaxial | sta     | ote I/O<br>tion<br>Coaxial |  |  |
|                       |                                                  | Indicates the communication status between the network module                                                                                                    | Optical                  | Coaxiai                  | Optical                        | Coaxiai | Optical          | Coaxiai                         | Optical | Coaxiai                    |  |  |
| SB0020<br>(32)        | Module status                                    | and the CPU module.  Off: Normal  On: Abnormal                                                                                                    | 0                        | 0                        | 0                              | 0       | 0                | 0                               | ×       | ×                          |  |  |
|                       |                                                  | When PLC to PLC network Indicates the station type set with the parameter of the host's network module. Off: Normal station On: Control station                                                                                                    | 0                        | 0                        | 0                              | 0       | ×                | ×                               | ×       | ×                          |  |  |
| SB0044<br>(68)        | Station setting (host)                           | When remote I/O network Indicates the station type set with the parameter of the host's network module.  Off: Remote I/O station or multiplexed remote sub-master station On: Remote master station or multiplexed remote master                                                                                                    | ×                        | ×                        | ×                              | ×       | 0                | 0                               | 0       | 0                          |  |  |
|                       |                                                  | station                                                                                                    |                          |                          |                                |         |                  |                                 |         |                            |  |  |
| SB0047<br>(71)        | Baton pass status<br>(host)                      | Indicates the host's baton pass status (transient transmission enabled).  Off: Normal On: Abnormal When an error is identified, the cause of the error can be checked in Baton pass status (host) (SW0047) and Cause of baton pass interruption (SW0048).                                                                                                    | 0                        | 0                        | 0                              | 0       | 0                | 0                               | 0       | 0                          |  |  |
|                       | Control station<br>status<br>(host)              | When PLC to PLC network Indicates the host's status. Off: Normal station On: Control station (SB0044 is on) Sub-control station (SB0044 is off)                                                                                                    | 0                        | 0                        | 0                              | 0       | ×                | ×                               | ×       | ×                          |  |  |
| * 1<br>SB0048<br>(72) | Remote master station status (host)              | When remote I/O network Indicate the host status Off: Remote I/O station On: SB0044=On Remote master station or multiplexed remote master station SB0044=Off Remote I/O station or multiplexed remote submaster station                                                                                                    | ×                        | ×                        | ×                              | ×       | 0                | 0                               | 0       | 0                          |  |  |
| SB0049<br>(73)        | Host data link status                            | Indicates the host's data link operation status.  Off: Normal On: Abnormal When an error is identified, the cause of the error can be checked in Cause of data link stop (SW0049).                                                                                                    | 0                        | 0                        | 0                              | 0       | 0                | 0                               | 0       | 0                          |  |  |
| *1<br>SB0070<br>(112) | Baton pass status<br>of each station             | Indicates the baton pass status of each station. (Not applicable to reserved stations and the station with the maximum station number or higher)  Off: All stations normal On: Faulty station exists  When any faulty station exists, each station status can be checked in Baton pass status of each station (SW0070 to SW0073).  Depending on the timing of the link refresh, Baton pass status of each station (SW0070 to SW0073) and the update may be offset by one sequence scan.                                                                                   | 0                        | 0                        | 0                              | 0       | 0                | 0                               | 0       | 0                          |  |  |
| *1<br>SB0074<br>(116) | Cyclic transmission<br>status of each<br>station | Indicates the cyclic transmission status of each station. (Not applicable to reserved stations and the station with the maximum station number or higher)  Off: All stations are executing data linking On: Stations that are not executing data linking exist When any non-executing station exists, each station status can be checked in Cyclic transmission status of each station (SW0074 to SW0077).  Depending on the timing of the link refresh, Cyclic transmission status of each station (SW0074 to SW0077) and the update may be offset by one sequence scan. | 0                        | 0                        | 0                              | 0       | 0                | 0                               | 0       | 0                          |  |  |

[Availability column] Optical: optical loop, Coaxial: coaxial bus  $\bigcirc$ : Available,  $\times$ : Not available

6 - 2

 $<sup>\</sup>ensuremath{\ast}$  1: Valid only when SB0047 is off. When it turns on (error), the last data are retained.

|                                                                                  |                                                  |                                                                                                    |                                                                                                    |                                                                                          |                                                                                  |                                       |                                          |                                                                                                    |                                   |                                                         |                                                                    | Use permitted/prohibited         |                 |         |                   |         |                             |         |                    |         |
|----------------------------------------------------------------------------------|--------------------------------------------------|----------------------------------------------------------------------------------------------------|----------------------------------------------------------------------------------------------------|------------------------------------------------------------------------------------------|----------------------------------------------------------------------------------|---------------------------------------|------------------------------------------|----------------------------------------------------------------------------------------------------|-----------------------------------|---------------------------------------------------------|--------------------------------------------------------------------|----------------------------------|-----------------|---------|-------------------|---------|-----------------------------|---------|--------------------|---------|
| No.                                                                              | Name                                             |                                                                                                    | Description                                                                                                    |                                                                                          |                                                                                  |                                       |                                          |                                                                                                    |                                   |                                                         |                                                                    |                                  | Control station |         | Normal<br>station |         | Remote<br>master<br>station |         | Remote I/O station |         |
|                                                                                  |                                                  |                                                                                                    |                                                                                                    |                                                                                          |                                                                                  |                                       |                                          |                                                                                                    |                                   |                                                         |                                                                    |                                  | Optical         | Coaxial | Optical           | Coaxial | Optical                     | Coaxial | Optical            | Coaxial |
| *1<br>SW0070<br>(112)/<br>SW0071<br>(113)/<br>SW0072<br>(114)/                   | Baton pass status<br>of each station             | <online> 0: Norm numl 1: Abno <offline 0:="" 1:="" abno="" norm="" numl<="" td="" tes=""><td colspan="8">O: Normal (including the stations with the maximum station number and smaller numbers as well as reserved stations)  1: Abnormal  <ol> <li>Normal</li> <li>Abnormal</li> <li>Normal</li> <li>Abnormal (including the stations with the maximum station number and smaller numbers as well as reserved stations)</li></ol></td><td>n ons) tion ons)</td><td>0</td><td>0</td><td>0</td><td>0</td><td>0</td><td>0</td><td>0</td><td>0</td></offline></online> | O: Normal (including the stations with the maximum station number and smaller numbers as well as reserved stations)  1: Abnormal <ol> <li>Normal</li> <li>Abnormal</li> <li>Normal</li> <li>Abnormal (including the stations with the maximum station number and smaller numbers as well as reserved stations)</li></ol> |                                                                                          |                                                                                  |                                       |                                          |                                                                                                    |                                   |                                                         | n ons) tion ons)                                                   | 0                                | 0               | 0       | 0                 | 0       | 0                           | 0       | 0                  |         |
| SW0073                                                                           |                                                  | SW0070                                                                                                    | 16                                                                                                    | 15                                                                                       | 14                                                                               | 13                                    | to                                       | 5                                                                                                    | 4                                 | 3                                                       | 2                                                                  | 1                                |                 |         |                   |         |                             |         |                    |         |
| (115)                                                                            |                                                  | SW0071                                                                                                    | 32                                                                                                    | 31                                                                                       | 30                                                                               | 29                                    | to                                       | 21                                                                                                    | 20                                | 19                                                      | -                                                                  | 17                               |                 |         |                   |         |                             |         |                    |         |
|                                                                                  |                                                  | SW0072                                                                                                    | 48                                                                                                    | 47                                                                                       | 46                                                                               | 45                                    | to                                       | 37                                                                                                    | 36                                | 35                                                      | 34                                                                 | 33                               |                 |         |                   |         |                             |         |                    |         |
|                                                                                  |                                                  | SW0073                                                                                                    | 64                                                                                                    | 63                                                                                       | 62                                                                               | 61                                    | to                                       | 53<br>Num                                                                                                    | 52<br>bers 1<br>ate the           | 51<br>to 64 in<br>station                               | the above numbers.                                                 | 49<br>e table                    |                 |         |                   |         |                             |         |                    |         |
| *1<br>SW0074<br>(116)/<br>SW0075<br>(117)/<br>W0076<br>(118)/<br>SW0077<br>(119) | Cyclic transmission<br>status of each<br>station |                                                                                                    | uting mum ved s c tran b15 16 32 48 64 odule tion c ate d hk rel: Q cool                                                                                                    | cyclic static static static smiss b14 15 31 47 63 insta f a da etectic ay (LL rresponse) | transon nurres)  b13  14  30  46  62  delialed to tata lin on of 3) in e conding | ot exe<br>b12<br>13<br>29<br>45<br>61 | to to to to to to to to to to to to to t | ncludi<br>malle<br>d<br>b4<br>5<br>21<br>37<br>53<br>Num<br>indic<br>indic<br>indic<br>y take<br>error,<br>y take | b3 4 20 36 52 bibers 1 11LP2 more | b2 3 19 35 51 11S-2 11S-2 11S-2 11S-2 11S-2 11S-2 11S-2 | b1 2 18 34 50 the above numbers. 5 is turn than unan inter-or deta | b0 1 17 33 49 etable ned issual. | 0               | 0       | 0                 | 0       | 0                           | 0       | 0                  | 0       |

[Availability column] Optical: optical loop, Coaxial: coaxial bus  $\bigcirc$ : Available,  $\times$ : Not available

 $<sup>\</sup>ensuremath{\ast}$  1: Valid only when SB0047 is off. When it turns on (error), the last data are retained.

#### 6.1.2 Program example

Interlocks should be applied to the programs according to the link status of the host and other stations.

The following example shows an interlock in the communication program that uses the link status of the host (SB0047, SB0049) and the link status of station number 2 (bit 1 of SW0070 and bit 1 of SW0074).

#### (Example)

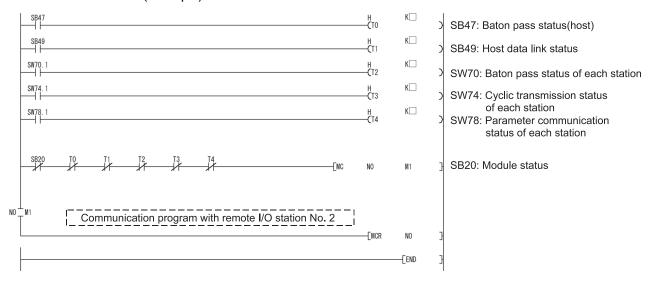

#### Set the values listed below for timer constant $K \square$ .

| Baton pass status<br>(T0, T2)  | (Sequence scan time $	imes$ 4) or more |
|--------------------------------|----------------------------------------|
| Cyclic transmission status     |                                        |
| Parameter communication status | (Sequence scan time $	imes$ 3) or more |
| (T1, T3, T4)                   |                                        |

Reason: This is to prevent occasional errors due to cable conditions or electrical noise from stopping control.

Also, the multipliers of 4 and 3 should only be considered as a guideline.

If the initial settings for the buffer memory of the intelligent function module on a remote I/O station are set by a link dedicated instruction (REMTO instruction), write the program so that when only that remote I/O module is reset (by turning the remote I/O module power supply off or by using the remote I/O module reset switch), the remote master station will detect that condition and will once again execute the initial settings in the intelligent function module.

This program is for resetting the intelligent function module on the remote I/O station whenever the remote I/O station is reset.

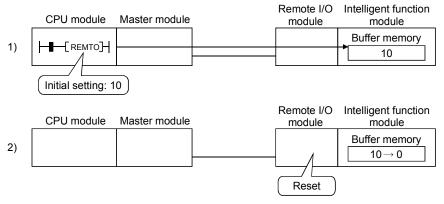

3) 1) is executed once again.

#### POINT

When the intelligent function module parameters (initial settings) are written to the remote I/O station, the intelligent function module initial settings are automatically set, even if the remote I/O station is reset.

The following cases may occur when performing the initial settings to the intelligent function module.

- (a) Analog-digital conversion module Q64AD A/D conversion permit/prohibit setting.
- (b) Digital-analog conversion module Q62DA D/A conversion permit/prohibit.

The operating status of the remote I/O station can be confirmed by the special register for the links for each station baton pass status (SW0070 to SW0073).

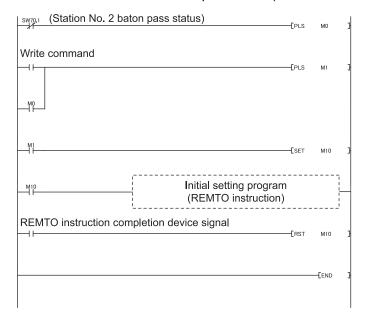

#### 6.2 Cyclic Transmission

Depending on the timing of the link refresh, 32-bit (2-word) type link data may be broken up into new and old data in units of 16 bits (one word).

- · Current values of analog-digital converter module
- · Current values of positioning module, command speed.

The remote I/O network provides the following functions for making handling of the link data easy.

• 32-bit data assurance : Section 6.2.1

 Block data assurance per station of cyclic: Section 6.2.2 data

#### 6.2.1 32-bit data assurance

32-bit data precision is guaranteed automatically by setting parameters so that the following conditions 1) to 4) are satisfied.

If conditions 1) to 4) are not satisfied, a warning for 32-bit data separation is displayed during setting with GX Developer.

- 1) The start device number of LB is a multiple of 20H.
- 2) The number of assigned LB points per station is a multiple of 20H.
- 3) The start device number of LW is a multiple of 2.
- 4) The number of assigned LW points per station is a multiple of 2.

#### Parameter settings for network range assignments

|            | M stati      | on -> R sta  | ation | M stati | on <- Rista | ation | M station -> R station |       |      | M stati | on <- Rist | ation | • |
|------------|--------------|--------------|-------|---------|-------------|-------|------------------------|-------|------|---------|------------|-------|---|
| StationNo. |              | В            |       |         | В           |       |                        | W     |      |         | W          |       |   |
|            | Points       |              |       |         | Start       | End   | Points                 | Start | End  | Points  | Start      | End   |   |
| 1          | 32           | 32 0000 001F |       |         | 0100        | 011F  | 16                     | 0000  | 000F | 16      | 0400       | 040F  |   |
| 2          | 32 0020 003F |              |       | 32      | 0120        | 013F  | 16                     | 0100  | 010F | 16      | 0500       | 050F  |   |
| 3          | 32           | 0040         | 005F  | 32      | 0140        | 015F  | 16                     | 0200  | 020F | 16      | 0600       | 060F  |   |
| 4          | 32           | 0060         | 007F  | 32      | 0160        | 017F  | 16                     | 0300  | 030F | 16      | 0700       | 070F  | - |
| 4          |              |              |       |         |             |       |                        |       |      |         |            | •     |   |

Refreshing link devices that satisfy the above conditions 1) to 4) guarantees consistency of 32-bit data.

#### **POINT**

To guarantee data larger than 32 bits (2 words), use the station unit block assurance in Section 6.2.2.

#### 6.2.2 Block data assurance per station of cyclic data

Since link refresh is performed by handshaking between the CPU and network modules, cyclic data integrity is assured in units of stations.

The Block data assurance per station of cyclic data is a function that prevents link data consisting of two words (32 bits), such as a current value of a positioning module, from being divided into new and old data in units of one word (16 bits).

As shown below, set the send and receive parameters as needed.

These settings can be made using the common parameters (supplementary settings) only for the remote master station.

· Default: Disabled

Network range assignments Supplementary settings

☐ Block send data assurance per station☐ Block receive data assurance per station☐

By selecting both [Block send data assurance per station] and [Block receive data assurance per station], an interlock for the link data between the stations to be set becomes unnecessary.

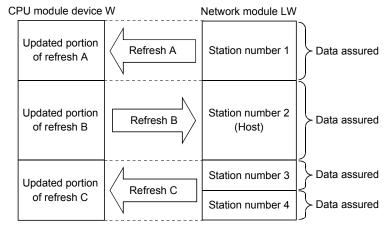

#### <Pre><Pre>cautions>

- (1) In order to enable the block data assurance per station, it is necessary to set the refresh parameters. (Refer to Section 5.1.5.)
- (2) It is not necessary to set the block data assurance per station of cyclic data for remote I/O stations.

#### POINT

For the transmission delay time calculation for the case where the Block send/receive data assurance per station is set enabled, refer to Section 3.3.2 (1) (a) and (2) (a) POINT.

#### 6.3 Communications with I/O Modules

This section describes the setting and programming that are required for a CPU to communicate with I/O modules on a remote I/O station by cyclic transmission.

#### (1) System configuration example

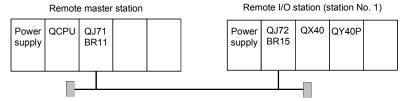

#### (2) Program conditions

The following processing is performed in the program.

- An input from X0 of the remote I/O station turns ON M1000.
- When M2000 is turned ON, a signal is output to Y0 of the remote I/O station.

#### (a) Devices used by the user

- Input flag from X0 of remote I/O station ······ M1000
- Output flag to Y10 of remote I/O station ······ M2000

#### (3) Parameter setting example

(a) Setting for the CPU module of the remote master station Set network parameters in GX Developer.

• Network type : MNET/H (Remote master)

Starting I/O No. : 0000H
Network No. : 1
Total stations : 1
Mode : Online

Network range assignment:

|            |            |        | M station    | -> R statio                   | n                                    |                               |                                                                                                 |                                                                                                    | M station                                                                                                    | <- R station                                                                                                    |                                                                                                    |                                                                                                    |                                                                                                    |
|------------|------------|--------|--------------|-------------------------------|--------------------------------------|-------------------------------|-------------------------------------------------------------------------------------------------|----------------------------------------------------------------------------------------------------|----------------------------------------------------------------------------------------------------|----------------------------------------------------------------------------------------------------|----------------------------------------------------------------------------------------------------|----------------------------------------------------------------------------------------------------|----------------------------------------------------------------------------------------------------|
| StationNo. |            | Υ      |              |                               | Y                                    |                               |                                                                                                 | Χ                                                                                                    |                                                                                                    |                                                                                                    | Χ                                                                                                    |                                                                                                    |                                                                                                    |
|            | Points     | Start  | End          | Points                        | Start                                | End                           | Points                                                                                          | Start                                                                                                    | End                                                                                                    | Points                                                                                                    | Start                                                                                                    | End                                                                                                    |                                                                                                    |
| 1          | 256        | 1000   | 10FF         | 256                           | 0000                                 | 00FF                          | 256                                                                                             | 1000                                                                                                    | 10FF                                                                                                    | 256                                                                                                    | 0000                                                                                                    | 00FF                                                                                                    | -                                                                                                    |
|            | StationNo. | Points | Points Start | StationNo. Y Points Start End | StationNo. Y Points Start End Points | Points Start End Points Start | Y         Y           Points         Start         End         Points         Start         End | Y         Y         Y           Points         Start         End         Points         Start         End         Points | StationNo.         Y         Y         X           Points         Start         End         Points         Start         End         Points         Start         End         Points         Start | StationNo.         Y         Y         X           Points         Start         End         Points         Start         End | StationNo.         Y         Y         X         X           Points         Start         End         Points         Start         End         Points         Start         End         Points | StationNo.         Y         Y         X         X           Points         Start         End         Points         Start         End         Points         Start         End         Points         Start | StationNo.         Y         Y         X         X         X           Points         Start         End         Points         Start         End         End         Points         Start         End         End         End         End         End         End         End         End         End         End         End         End         End         End         End         En |

#### · Refresh parameters:

|               |           |        | Link side |      |   |           |        | PLC side |      | • |
|---------------|-----------|--------|-----------|------|---|-----------|--------|----------|------|---|
|               | Dev. name | Points | Start     | End  |   | Dev. name | Points | Start    | End  |   |
| Transfer SB   | SB        | 512    | 0000      | 01FF | + | SB        | 512    | 0000     | 01FF |   |
| Transfer SW   | SW        | 512    | 0000      | 01FF | + | SW        | 512    | 0000     | 01FF |   |
| Random cyclic | LB        |        |           |      | + | ~         |        |          |      |   |
| Random cyclic | LW        |        |           |      | + | -         |        |          |      |   |
| Transfer1     | LX 🔻      | 512    | 1000      | 11FF | + | X 🔻       | 512    | 1000     | 11FF |   |
| Transfer2     | LY 🔻      | 512    | 1000      | 11FF | # | Υ 🔻       | 512    | 1000     | 11FF |   |

# (b) Setting for the remote I/O module Use the default settings. (Refer to Section 5.2.1.)

#### (4) Program example

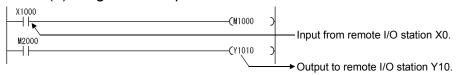

#### 6.4 Communications with Intelligent Function Modules

This section describes the setting and programming that are required for a CPU module to communicate with intelligent function modules on a remote I/O station by cyclic transmission.

#### System configuration example

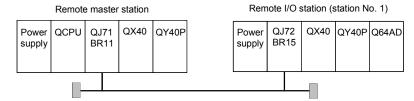

Complete the following intelligent function module switch settings on the remote I/O module in advance.

- Switch 1 0430H (CH1: 4 to 20mA, CH2: 0 to 5V, CH3: -10 to 10V)
- Switch 2 Empty
- Switch 3 Empty
- Switch 4 0000H (Normal mode (A/D conversion processing))
- Switch 5 0000н (0: Fixed)

#### (2) Program conditions

In this program, the digital output values that have been A/D converted using CH1 to CH3 of the Q64AD are read by the CPU of the remote master station. CH1 performs sampling processing, CH2 performs averaging processing every 50 times, and CH3 performs averaging processing every 1000ms. An error code appears in BCD format if a write error occurs.

#### (a) Initial settings

- A/D conversion enable channel · · · · · · CH1 to CH3
- Count-based averaging processing channel · · · · · Average count setting of CH2: 50 times
- Channel performing averaging processing using time ··· Average time setting of CH3: 1000ms

#### (b) Devices used by the user

- Initial setting request signal ······X20
- Digital output value read command input signal ·····X21
- Error reset signal······X23
- Error code display (BCD 3 digits)······Y30 to Y3B
- A/D conversion completed flag ······D10
- CH1 digital output value · · · · D11 (W11) CH2 digital output value ·····D12 (W12)
- CH3 digital output value ·····D13 (W13)
- Error code ······D14 (W14)

6 - 106 - 10

#### 6.4.1 Program example when using GX Configurator

(1) Setting for the CPU module on the remote master station Set network parameters in GX Developer.

#### (a) Setting network parameters

• Network type : MNET/H (Remote master)

Starting I/O No. : 0000H
Network No. : 1
Total stations : 1
Mode : Online

• Network range assignment:

|            |         |                        | M station | -> R statio | on                     |      |        |                        | M station | <- R statio | n                      |      | • |
|------------|---------|------------------------|-----------|-------------|------------------------|------|--------|------------------------|-----------|-------------|------------------------|------|---|
| StationNo. |         | Υ                      |           |             | Υ                      |      |        | X                      |           | ×           |                        |      |   |
|            | Points  | Start                  | End       | Points      | Start                  | End  | Points | Start                  | End       | Points      | Start                  | End  |   |
| 1          | 256     | 1000                   | 10FF      | 256         | 0000                   | 00FF | 256    | 1000                   | 10FF      | 256         | 0000                   | 00FF | ¥ |
|            |         |                        |           |             |                        |      |        |                        |           |             |                        |      |   |
|            | M stati | M station -> R station |           |             | M station <- R station |      |        | M station -> R station |           |             | M station <- R station |      |   |
| StationNo  |         | R                      |           |             | D D                    |      |        | W W                    |           |             |                        |      |   |

|     |            | M stati | on -> R sta | ation | M stati | ion <- R sta | ation | M stati | on -> R sta | ation | M stati | on <- R st | ation | • |
|-----|------------|---------|-------------|-------|---------|--------------|-------|---------|-------------|-------|---------|------------|-------|---|
| - 1 | StationNo. |         | В           |       |         | В            |       |         | W           |       |         | W          |       |   |
|     |            | Points  | Start       | End   | Points  | Start        | End   | Points  | Start       | End   | Points  | Start      | End   |   |
| - [ | 1          |         |             |       |         |              |       | 160     | 0100        | 019F  | 160     | 0000       | 009F  | • |

#### · Refresh parameters:

|               |         |     |        | Link side |      |   |         |    |        | PLC side |      | • |
|---------------|---------|-----|--------|-----------|------|---|---------|----|--------|----------|------|---|
|               | Dev. na | ame | Points | Start     | End  |   | Dev. na | me | Points | Start    | End  |   |
| Transfer SB   | SB      |     | 512    | 0000      | 01FF | + | SB      |    | 512    | 0000     | 01FF |   |
| Transfer SW   | SW      |     | 512    | 0000      | 01FF | # | SW      |    | 512    | 0000     | 01FF |   |
| Random cyclic | LB      |     |        |           |      | + |         | 4  |        |          |      |   |
| Random cyclic | LW      |     |        |           |      | + |         | 4  |        |          |      |   |
| Transfer1     | LB      | T   | 8192   | 0000      | 1FFF | + | В       | -  | 8192   | 0000     | 1FFF |   |
| Transfer2     | LW      | T   | 8192   | 0000      | 1FFF | + | W       | -  | 8192   | 0000     | 1FFF |   |
| Transfer3     | LX      | •   | 512    | 1000      | 11FF | + | X       | •  | 512    | 1000     | 11FF |   |
| Transfer4     | LY      | T   | 512    | 1000      | 11FF | + | Υ       | •  | 512    | 1000     | 11FF |   |
| Transfer5     |         | T   |        |           |      | + |         | -  |        |          |      |   |

6-11 6-11

#### (2) Setting for the remote I/O module

In GX Developer, set the intelligent function module switches. (Refer to Section 6.4 (1).)

Also, set intelligent function module parameters in GX Configurator. Configure the following settings.

• Start I/O No. : 20

Module type : A/D Conversion Module

Module model name : Q64AD

#### (a) Initial setting \*1

CH1, CH2, CH3 A/D conversion enable/disable setting···· "Enable"
CH1 Sampling process/averaging process setting ····· "Sampling"
CH2 Sampling process/averaging process setting ···· "Averaging"
CH2 Time/number of times specifying ···· "50"
CH3 Sampling process/averaging process setting ··· "Averaging"
CH3 Average time/average number of times setting ··· "1000"

\*1: Note that the number of intelligent function module parameters that may be set for initial setting is limited.

The number of parameters that may be set for initial setting is as follows.

Sum total of the numbers of parameters within the setting ranges of all intelligent function modules  $\leq 512$ 

If the number of parameters set exceeds the limited number, the remote I/O module detects the "SP. PARA ERROR (3301)" error.

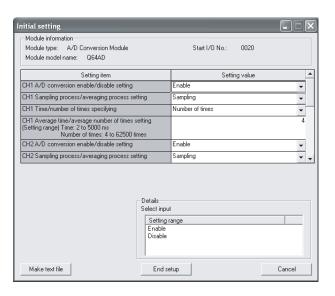

The number of the initial setting items for a Q64AD is two. Add this number to the number of the setting items for other intelligent function modules.

#### **POINT**

If the remote I/O module has detected the error, read/write the data of the intelligent function modules using the REMFR/REMTO instruction.

The number of parameters for initial setting is fixed for each intelligent function module.

To confirm the numbers of parameters for initial setting, refer to the user's manuals of the corresponding intelligent function modules.

6 - 12 6 - 12

(b) Auto refresh setting\*1

CH1 Digital output value ······ "W11"
CH2 Digital output value ····· "W12"
CH3 Digital output value ···· "W13"
Error code ···· "W14"

\*1: Note that the number of intelligent function module parameters that may be set for automatic refresh setting is limited.

The number of parameters that may be set for automatic refresh setting is as follows.

Sum total of the numbers of parameters within the setting ranges of all intelligent function modules  $\leq 256$ 

If the number of parameters set exceeds the limited number, the remote I/O module detects the "SP. PARA ERROR (3301)" error.

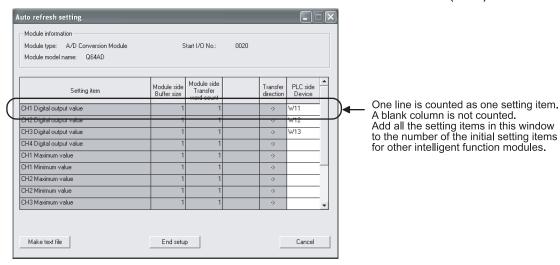

#### **POINT**

(1) If automatic refresh settings are performed by the intelligent function module parameters in the remote I/O module, do not use device X,Y in the PLC-side device.

If these are incorrectly used, the network will not operated properly. In the same manner, do not use device X,Y in the CC-Link refresh settings with the remote I/O module network parameters.

(2) If the error has been detected, read/write the data of the intelligent function modules using the REMFR/REMTO instruction.

The number of parameters for automatic refresh setting is preset to each intelligent function module.

To confirm the numbers of parameters for automatic refresh setting, refer to the user's manuals of the corresponding intelligent function modules.

### REMARKS

Refer to the manual for the intelligent function module for details about the method for setting the intelligent parameters.

6 - 13 6 - 13

#### (3) Program example

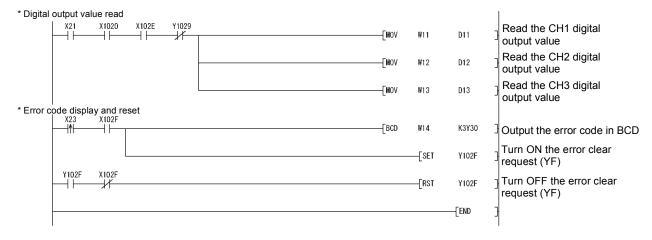

6 - 14 6 - 14

#### 6.4.2 Program example when not using GX Configurator

#### **POINT**

Execution of the REMFR/REMTO instruction needs several scans.

Therefore, the execution result of the REMFR/REMTO instruction cannot be synchronized with operations of the I/O signals.

When reading a digital output value on a Q64AD after changing the operating condition during operation, be sure to read the A/D conversion completed flag (buffer memory address 10) at the same time.

Also, for the case of changing the operating condition, insert an interlock to prevent the execution of the REMFR instruction.

#### (1) Setting for the CPU module on the remote master station

• Network type : MNET/H (Remote master)

Starting I/O No. : 0000H
Network No. : 1
Total stations : 1
Mode : Online
Network range assignment:

|   |            |        |       | M station | -> R static | n     |      | M station <- R station |       |      |        |       |      | • |
|---|------------|--------|-------|-----------|-------------|-------|------|------------------------|-------|------|--------|-------|------|---|
| ш | StationNo. |        | Y     |           |             | Y     |      |                        | ×     |      |        | ×     |      |   |
|   |            | Points | Start | End       | Points      | Start | End  | Points                 | Start | End  | Points | Start | End  |   |
|   | 1          | 256    | 1000  | 10FF      | 256         | 0000  | 00FF | 256                    | 1000  | 10FF | 256    | 0000  | 00FF | T |

#### · Refresh parameters:

|               |        |     |        | Link side |      |   |         |    |        | PLC side |      | • |
|---------------|--------|-----|--------|-----------|------|---|---------|----|--------|----------|------|---|
|               | Dev. n | ame | Points | Start     | End  |   | Dev. na | me | Points | Start    | End  |   |
| Transfer SB   | SB     |     | 512    | 0000      | 01FF | + | SB      |    | 512    | 0000     | 01FF |   |
| Transfer SW   | SW     |     | 512    | 0000      | 01FF | + | SW      |    | 512    | 0000     | 01FF |   |
| Random cyclic | LB     |     |        |           |      | + |         | T  |        |          |      |   |
| Random cyclic | LW     |     |        |           |      | + |         | T  |        |          |      |   |
| Transfer1     | LB     | -   | 8192   | 0000      | 1FFF | + | В       | T  | 8192   | 0000     | 1FFF |   |
| Transfer2     | LW     | •   | 8192   | 0000      | 1FFF | + | W       | T  | 8192   | 0000     | 1FFF |   |
| Transfer3     | LX     | •   | 512    | 1000      | 11FF | + | X       | T  | 512    | 1000     | 11FF |   |
| Transfer4     | LY     | •   | 512    | 1000      | 11FF | + | Υ       | T  | 512    | 1000     | 11FF |   |
| Transfer5     |        | ¥   |        |           |      | + |         | •  |        |          |      |   |

#### (2) Setting for the remote I/O module

In GX Developer, set the intelligent function module switches. (Refer to Section 6.4 (1).)

6 - 15 6 - 15

6

#### (3) Program example

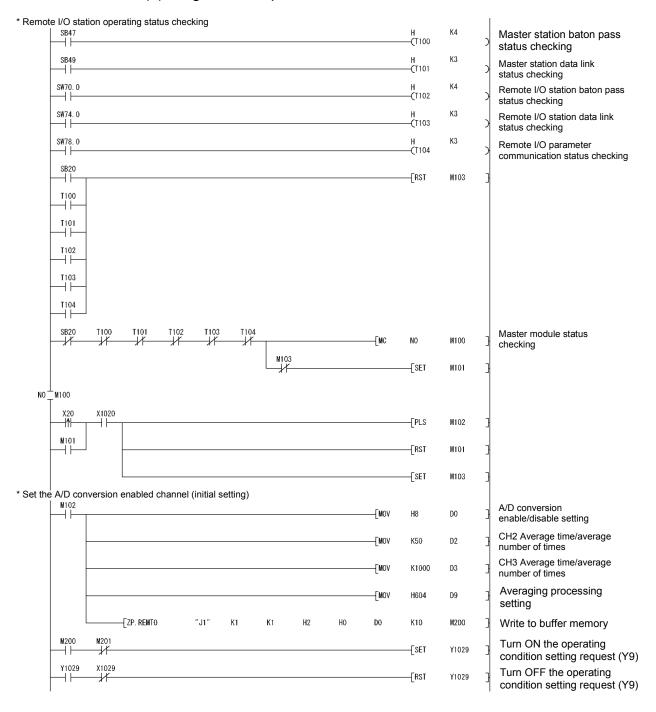

6 - 16 6 - 16

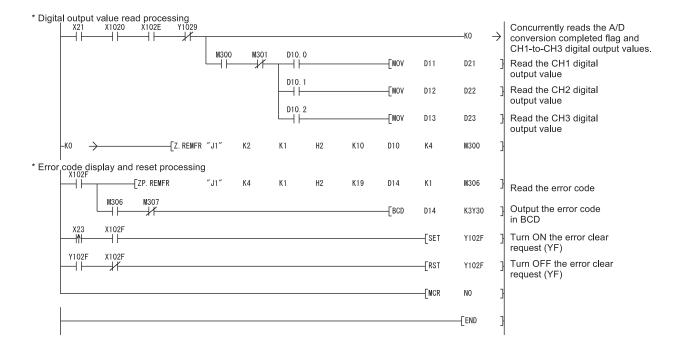

6 - 17 6 - 17

#### 6.5 Link Dedicated Instruction List

The following table outlines the instructions that can be used for the MELSECNET/H. For details on the format and program examples of each instruction, refer to the applicable section listed in the Reference section column.

List of link dedicated instructions

O: Can be used X: Cannot be used

| Instruction | Name                                                                                   | Executing station QCPU | Description                                                                                                    | Target station  Remote I/O station | Reference<br>section |
|-------------|----------------------------------------------------------------------------------------|------------------------|----------------------------------------------------------------------------------------------------|------------------------------------|----------------------|
| REMFR       | Read<br>remote I/O<br>station<br>intelligent<br>function<br>module<br>buffer<br>memory | 0                      | Reads data from the target remote I/O station intelligent function module buffer memory.  CPU Master module Remote I/O Intelligent function module  Channel 1 Channel 2 Channel 3 Channel 4 Channel 5 Channel 6 Channel 7 Channel 8 | ©                                  | Section 7.1.1 (1)    |
| REMTO       | Write remote I/O station intelligent function module buffer memory                     | 0                      | Writes data to the target remote I/O station intelligent function module buffer memory.  CPU Master module  Channel 1 Channel 2 Channel 3 Channel 4 Channel 5 Channel 6 Channel 8                                                   | 0                                  | Section 7.1.1 (1)    |
| READ        | Read other<br>station<br>word<br>device                                                | 0                      | Reads device data (16-bit unit) from a remote I/O station of the target network No.  Remote I/O module  Channel 1 Channel 1 Channel 3 Channel 4 Word device Channel 5 Channel 6 Channel 7 Channel 7 Channel 8                       | 0                                  | *1                   |
| WRITE       | Write other<br>station<br>word<br>device                                               | 0                      | Writes device data (16-bit unit) to a remote I/O station of the target network No.  Remote I/O module  Channel 1 Channel 2 Channel 3 Channel 4 Channel 5 Channel 6 Channel 8 Channel 8                                              | 0                                  | *1                   |

6 - 18 6 - 18

|                 |                                                  | Execut         | ion station             |                                                                                                    | Target                            | station                               |                      |
|-----------------|--------------------------------------------------|----------------|-------------------------|----------------------------------------------------------------------------------------------------|-----------------------------------|---------------------------------------|----------------------|
| Instruction     | Name                                             | Process<br>CPU | Redundant<br>CPU<br>* 2 | Description                                                                                                    | Multiplexed remote master station | Multiplexed remote sub-master station | Reference<br>section |
| SEND            | Data<br>send                                     | 0              | ×                       | SEND: Writes data to the target station (network module) of the target network No.  RECV: Reads the data sent by SEND to the CPU device.  CPU Network module Network module CPU  Channel 1 Channel 2 Logical channel 2 (Channel 2)                                                                                                    | 0                                 | 0                                     | *1                   |
| RECV            | Data<br>receive                                  | 0              | ×                       | Channel 3 Channel 4 Channel 5 Channel 6 Channel 7 Channel 8 Channel 8 Channe | Ü                                 | Ü                                     |                      |
| READ<br>SREAD   | Other<br>station<br>word<br>device<br>read       | 0              | 0                       | Reads the CPU device data of the target station of the target network  No. (in 16 bit units).  CPU Network module Network module CPU    HH READ   Channel 1   Channel 2   Channel 3   Channel 4   Channel 5   Channel 6   Channel 7   Channel 8                                                                                                    | 0                                 | 0                                     | *1                   |
| WRITE<br>SWRITE | Other<br>station<br>word<br>device<br>write      | 0              | 0                       | Writes data to the CPU device of the target station of the target network No. (in 16 bit units).  (SWRITE can turn ON the device of the target station.)  CPU Network module Network module CPU  Channel 1 Channel 2 Channel 3 Channel 5 Channel 6 Channel 7 Channel 8                                                                                                    | 0                                 | 0                                     | *1                   |
| REQ             | Other<br>station<br>transient<br>request         | 0              | 0                       | Performs "remote RUN/STOP" or "clock data read/write" to the other station.  CPU Network module Network module CPU  Channel 1 Channel 2 Channel 3 Channel 4 Channel 5 Channel 6 Channel 7 Channel 8                                                                                                    | 0                                 | 0                                     | *1                   |
| RECVS           | Message<br>receive<br>(1 scan<br>completi<br>on) | 0              | ×                       | Receives the channel data, which was sent by SEND, within an interrupt program and reads that data to the CPU device immediately. Processing is completed when the instruction is executed.  CPU Network module Network module CPU    Channel 1   Channel 2   Channel 3   Channel 3   Channel 3   Channel 4   Channel 4   Channel 5   Channel 5   Channel 5   Channel 6   Channel 7   Channel 7   Channel 8   Channel 8   Chan | 0                                 | 0                                     | *1                   |

6 - 19 6 - 19

|             |                                             | Execut         | ion station             |                                                                                                    | Target | station                                        |                      |
|-------------|---------------------------------------------|----------------|-------------------------|----------------------------------------------------------------------------------------------------|--------|------------------------------------------------|----------------------|
| Instruction | Name                                        | Process<br>CPU | Redundant<br>CPU<br>* 2 | Description                                                                                                    |        | Multiplexed<br>remote<br>sub-master<br>station | Reference<br>section |
| ZNRD        | Other<br>station<br>word<br>device<br>read  | 0              |                         | [A-compatible instruction]  Reads the CPU device data of the target station of the target network No.  CPU Network module Network module CPU  Channel 1  *Fixed  Word device  2594                     | 0      | 0                                              | *1                   |
| ZNWR        | Other<br>station<br>word<br>device<br>write | 0              |                         | [A-compatible instruction] Writes data to the CPU device of the target station of the target network No.  CPU Network module Network module CPU  Word device  * Fixed 361                              | 0      | 0                                              | *1                   |
| RRUN        | Remote<br>RUN                               | 0              | 0                       | Performs "remote RUN" to the CPU module of the other station.  CPU Network module Network module CPU  Channel 1 Channel 2 Channel 3 Channel 4 Channel 5 Channel 6 Channel 7 Channel 8                  | 0      | 0                                              | *1                   |
| RSTOP       | Remote<br>STOP                              | 0              | 0                       | Performs "remote STOP" to the CPU module of the other station.  CPU Network module Network module CPU  Channel 1 Channel 2 Channel 3 Channel 4 Channel 5 Channel 6 Channel 7 Channel 8                 | 0      | 0                                              | *1                   |
|             | Other<br>station<br>clock<br>data<br>read   | 0              | 0                       | Performs "clock data read" to the CPU module of the other station.  CPU Network module Network module CPU  Channel 1 Channel 2 Channel 3 Channel 4 Channel 5 Channel 6 Clock data  Channel 7 Channel 8 | 0      | 0                                              | *1                   |

6 - 20 6 - 20

|             |                                                 | Execution station |                         |                                                                                                    | Target station |                                       |                      |
|-------------|-------------------------------------------------|-------------------|-------------------------|----------------------------------------------------------------------------------------------------|----------------|---------------------------------------|----------------------|
| Instruction | Name                                            | Process<br>CPU    | Redundant<br>CPU<br>* 2 | Description                                                                                                    | master         | Multiplexed remote sub-master station | Reference<br>section |
| RTMWR       | Write<br>clock<br>data into<br>other<br>station | 0                 | 0                       | Performs "Write clock data" to the CPU module of the other station.  CPU Network module Network module CPU  Channel 1 Channel 2 Channel 3 Channel 4 Channel 5 Channel 6 Channel 7 Channel 8 | 0              | 0                                     | *1                   |

- \*1: For details of the SEND, RECV, READ, SREAD, WRITE, SWRITE, REQ, RECVS, ZNRD, ZNWR, RRUN, RSTOP, RTMRD, and RTMWR instructions, refer to the Q Corresponding MELSECNET/H Network System Reference Manual (PLC to PLC network).
  - The multiplexed remote master station or the current master station is accessible with each instruction by specifying the target station No. to "7DH" or "7EH" respectively.
- \*2: If the Redundant CPU of the execution station executes the unusable instructions such as SEND, RECV, RECVS, to the target station once, it will not result in an error. However, if it executes the unusable instruction again, it will result in an error.
  - Also, RRUN instruction and RSTOP instruction may result in an error on the Redundant CPU of the target station.
- \*3: It is recommended to use SB0048 (ON: multiplexed remote master station) as an interlock signal when executing REMTO instruction, to refer to if the host station operates as a master.

#### **POINT**

- (1) Eight channels may be used with each link dedicated instruction. Hence, up to eight instructions can make simultaneous access to the intelligent function modules of the remote I/O station.
  - It is recommend to combine GX Configurator's automatic refresh setting and cyclic transmission to access the data of the intelligent function module that is continuously accessed (e.g. the analog input value of the analog-digital converter module).
  - (Refer to Section 6.3.)
- (2) Link dedicated instructions must be executed in online mode. Execution of the link dedicated instructions is not allowed in offline mode.
- (3) When the link dedicated instruction is used to access the other station programmable controller during network diagnosis, the execution of the link dedicated instruction may be delayed.
  - After taking the following measures, perform network diagnosis processing and execute the link dedicated instruction.
  - Execute the COM instruction.
  - Secure the communication processing security time for 2 to 3ms.
     For the High Performance model QCPU, Process CPU, and Redundant CPU, set it by the special register SD315.

For the Universal model QCPU, set it by the service processing setting of the PLC parameter (PLC system) of GX Developer.

6 - 21 6 - 21

## MELSEC-Q

## REMARKS

If the SREAD or SWRITE instruction is erroneously executed to a remote I/O station, the notification device to the target station is ignored and it is processed in the same manner as the READ or WRITE instruction.

## 6.6 Using the Link Special Relays (SB)/ Link Special Registers (SW)

The data linking information is stored in the link special relays (SB)/link special registers (SW).

They can be used by the sequence programs, or used for investigating faulty areas and the causes of errors by monitoring them.

The range that can be set by the user is SB/SW 0000H to 001FH.

The range that can be set by the system is SB/SW 0020H to 01FFH.

For more details, refer to Appendixes 2 and 3.

#### (1) Cyclic transmission stop/restart

Cyclic transmission stop/restart is executed through the GX Developer network tests, but it also can be executed with link special relay (SB) and link special register (SW). (Refer to Section 7.9.)

#### (a) Cyclic transmission stop/restart

(Cyclic transmission stop)

- 1) In the following link special register (SW), specify a station for stopping cyclic transmission.
  - Specification of target station
     Link stop/startup direction content (SW0000)
  - Specification of station No.
     Link stop/startup direction content (SW0001 to SW0004)
- 2) Turn System link stop (SB0003) ON.
- 3) When the network module accepts a request, Cyclic transmission stop acknowledgment status (system) (SB0052) is turned ON.
- 4) When the cyclic transmission stop is completed, Cyclic transmission stop completion status (system) (SB0053) is turned ON.
- 5) The station No. of the station that performed the cyclic transmission stop request is stored in Data linking stop request station (SW004A). (Saved in the station which received the stop request.)
- 6) If the cyclic transmission stop is completed abnormally, an error code will be stored in Data linking stop status (entire system) (SW0053).
- 7) Turn System link stop (SB0003) OFF.

6 - 23 6 - 2

(Cyclic transmission restart)

- 8) In the following link special register (SW), specify a station for restarting cyclic transmission
  - Specification of target station
     Link stop/startup direction content (SW0000)
  - Specification of station No.
     Link stop/startup direction content (SW0001 to SW0004)
- 9) Turn System link startup (SB0002) ON.
- 10) When the network module accepts a request, Cyclic transmission start acknowledgment status (system) (SB0050) is turned ON.
- 11) When the cyclic transmission restart is completed, Cyclic transmission start completion status (system) (SB0051) is turned ON.
- If the cyclic transmission restart is completed abnormally, an error code will be stored in Data linking start status (entire system) (SW0051).
- 13) Turn System link startup (SB0002) OFF.

| No.    | Description                                              | No.                 | Description                              |
|--------|----------------------------------------------------------|---------------------|------------------------------------------|
| SB0002 | System link startup                                      | SW0000              |                                          |
| SB0003 | System link stop                                         | SW0001 to<br>SW0004 | Link stop/startup direction content      |
|        | _                                                        | SW004A              | Data linking stop request station        |
| SB0050 | Cyclic transmission start acknowledgment status (system) |                     | _                                        |
| SB0051 | Cyclic transmission start completion status (system)     | SW0051              | Data linking stop status (entire system) |
| SB0052 | Cyclic transmission stop acknowledgment status (system)  |                     | _                                        |
| SB0053 | Cyclic transmission stop completion status (system)      | SW0053              | Data linking stop status (entire system) |

6 - 24 6 - 24

## (b) Cyclic transmission stop/restart of the host

(Cyclic transmission stop)

- 1) Turn Link stop (host) (SB0001) ON.
- When the network module accepts a request, Cyclic transmission stop acknowledgment status (host) (SB004E) is turned ON.
- 3) When the cyclic transmission stop is completed, Cyclic transmission stop completion status (host) (SB004F) is turned ON.
- If the cyclic transmission stop is completed abnormally, an error code will be stored in Data linking stop status (host) (SW004F).
- 5) Turn Link stop (host) (SB0001) OFF.

(Cyclic transmission restart)

- 6) Turn Link startup (host) (SB0000) ON.
- 7) When the network module accepts the request, Cyclic transmission start acknowledgment status (host) (SB004C) is turned ON.
- 8) When the cyclic transmission restart is completed, Cyclic transmission start completion status (host) (SB004D) is turned ON.
- If the cyclic transmission restart is completed abnormally, an error code will be stored in Data linking start status (host) (SW004D).
- 10) Turn Link startup (host) (SB0000) OFF.

| No.    | Description                                            | No.    | Description                      |
|--------|--------------------------------------------------------|--------|----------------------------------|
| SB0000 | Link startup (host)                                    |        |                                  |
| SB0001 | Link stop (host)                                       |        |                                  |
| SB004C | Cyclic transmission start acknowledgment status (host) |        | _                                |
| SB004D | Cyclic transmission start completion status (host)     | SW004D | Data linking start status (host) |
| SB004E | Cyclic transmission stop acknowledgment status (host)  |        | _                                |
| SB004F | Cyclic transmission stop completion status (host)      | SW004F | Data linking stop status (host)  |

## (2) Checking data link

The data link status is checked through the GX Developer network diagnostics, but it also can be checked with link special relay (SB) and link special register (SW). (Refer to Sections 8.1.1 and 8.1.2.)

## (a) Check the data link status of other stations

- Link scan time etc., can be checked in SW005A to SW005B and SW006B to SW006D.
- 2) If an error occurs to data link, either of the following link special relays (SB) will be turned ON.
  - Baton pass status of each station (SB0070)
  - Cyclic transmission status of each station (SB0074)
- 3) When Baton pass status of each station (SB0070) is turned ON, the station No. of a station where an error has occurred is stored in Baton pass status of each station (SW0070 to SW0073).
  When Cyclic transmission status of each station (SB0074) is turned ON, the station No. of a station where an error has occurred is stored in Cyclic transmission status of each station (SW0074 to SW0077).
- 4) The details of the cause of an error can be checked with the link special relay (SB) and link special register (SW) of the station No. for a station where the error has occurred. (Refer to (2)(b) in this Section.)

| No.    | Description                                | No.                 | Description                                |
|--------|--------------------------------------------|---------------------|--------------------------------------------|
|        | _                                          |                     | Maximum baton pass station                 |
|        |                                            |                     | Maximum cyclic transmission station        |
|        |                                            |                     | Maximum link scan time                     |
|        |                                            |                     | Minimum link scan time                     |
|        |                                            |                     | Current link scan time                     |
| SB0070 | Baton pass status of each station          | SW0070 to<br>SW0073 | Baton pass status of each station          |
| SB0074 | Cyclic transmission status of each station | SW0074 to<br>SW0077 | Cyclic transmission status of each station |

6 - 26 6 - 26

#### (b) Checking data link status of the host

- Link scan time etc., can be checked in SW005A to SW005B and SW006B to SW006D.
- 2) If an error occurs to data link, either of the following link special relays (SB) will be turned ON.
  - Baton pass status (host) (SB0047)
  - Host data link status (SB0049)
- 3) The cause of an error is stored in the following link special registers (SW).
  - Baton pass status (host) (SW0047)
  - Cause of baton pass interruption (SW0048)
  - Cause of data link stop (SW0049)

| No.    | Description              | No.    | Description                         |
|--------|--------------------------|--------|-------------------------------------|
| SB0047 | Baton pass status (host) | SW0047 | Baton pass status (host)            |
|        | <u> </u>                 | SW0048 | Cause of baton pass interruption    |
| SB0049 | Host data link status    | SW0049 | Cause of data link stop             |
|        |                          | SW005A | Maximum baton pass station          |
|        | _                        |        | Maximum cyclic transmission station |
|        |                          |        | Maximum link scan time              |
|        |                          | SW006C | Minimum link scan time              |
|        |                          | SW006D | Current link scan time              |

6 - 27 6 - 27

## (3) Checking transient transmission errors

Transient transmission errors are checked through the GX Developer network diagnostics, but they also can be checked with link special relays (SB) and link special registers (SW). (Refer to Section 8.1.4)

- When a transient transmission error occurs, Transient error (SB00EE) is turned ON.
- 2) An error code is stored in Transient transmission error history (SW00F0 to SW00FF).
- 3) The number of transient transmission errors is stored in Transient transmission error (SW00EE).
- An exact error code storage area in Transient transmission error history (SW00F0 to SW00FF) is stored in Transient transmission error pointer (SW00EF).
- 5) If Transient transmission error area setting (SB000B) is turned ON, the error code stored in Transient transmission error history (SW00F0 to SW00FF) is retained. (Not overwritten even if another error occurs.)
- 6) Turning ON Clear transient transmission errors (SB000A) will clear the following areas:
  - Transient transmission error (SW00EE)
  - Transient transmission error pointer (SW00EF)

| No.    | Description                               | No.       | Description                                    |
|--------|-------------------------------------------|-----------|------------------------------------------------|
| SB000A | Clear transient transmission errors       |           |                                                |
| SB000B | Transient transmission error area setting |           | _                                              |
| SB00EE | Transient error                           | SW00EE    | Transient transmission error                   |
|        |                                           | SW00EF    | Transient transmission error pointer           |
|        | _                                         | SW00F0 to | Too a signature a serie signa a mana bista a s |
|        |                                           | SW00FF    | Transient transmission error history           |

6 - 28 6 - 28

## (4) Checking cables for faults

The cable condition can be checked not only in the network diagnostics of GX Developer but also with link special relays (SB) and link special registers (SW). (Refer to Section 8.1.4.)

- When a communication error occurs due to a cable fault, the error count is stored in any of the link special registers (SW) in the table below.
- 2) Turning ON Clear retry count (SB0005) will clear Number of retries (SW00C8 and SW00C9).

Turning ON Clear communication error count (SB0006) will clear Communication errors (SW00B8 to SW00C7).

Turning ON Clear forward loop transmission errors (SB0007) will clear Line error on the forward loop side (SW00CC).

Turning ON Clear reverse loop transmission errors (SB0008) will clear Line error on the reverse loop side (SW00CD).

| No.    | Description                            | No.    | Description                                                                                                |
|--------|----------------------------------------|--------|----------------------------------------------------------------------------------------------------|
| SB0005 | Clear retry count                      | 1.50   |                                                                                                    |
| SB0006 | Clear communication error count        |        |                                                                                                    |
| SB0007 | Clear forward loop transmission errors | 1 -    |                                                                                                    |
| SB0008 | Clear reverse loop transmission errors |        |                                                                                                    |
|        |                                        | SW00B8 | UNDER on the forward loop side/coaxial bus UNDER                                                           |
|        |                                        | SW00B9 | CRC on the forward loop side/coaxial bus CRC                                                               |
|        |                                        | SW00BA | OVER on the forward loop side/coaxial bus OVER                                                             |
|        |                                        | SW00BB | Short frame on the forward loop side/coaxial bus short frame                                               |
|        |                                        | SW00BC | Abort on the forward loop side (AB, IF)/coaxial bus abort (AB. IF)                                         |
|        |                                        | SW00BD | Timeout on the forward loop side (TIME)/<br>coaxial bus timeout (TIME)                                     |
|        |                                        | SW00BE | Receiving 2k bytes or more on forward loop<br>side (DATA)/coaxial bus receiving 2k bytes or<br>more (DATA) |
|        | _                                      | SW00BF | DPLL error on the forward loop side/coaxial bus DPLL error                                                 |
|        |                                        | SW00C0 | UNDER on the reverse loop side                                                                             |
|        |                                        | SW00C1 | CRC on the reverse loop side                                                                               |
|        |                                        | SW00C2 | OVER on the reverse loop side                                                                              |
|        |                                        | SW00C3 | Short frame on the reverse loop side                                                                       |
|        |                                        | SW00C4 | Abort on the reverse side (AB, IF)                                                                         |
|        |                                        | SW00C5 | Timeout on the reverse loop side (TIME)                                                                    |
|        |                                        | SW00C6 | Receiving 2k bytes or more on reverse loop side (DATA)                                                     |
|        |                                        | SW00C7 | DPLL error on reverse loop side                                                                            |
|        |                                        | SW00C8 | Number of retries on the forward loop side/<br>coaxial bus retries error                                   |
|        |                                        | SW00C9 | Number of retries on the reverse loop side                                                                 |
|        |                                        | SW00CC | Line error on the forward loop side                                                                        |
|        |                                        | SW00CD | Line error on the reverse loop side                                                                        |

6 - 29 6 - 29

- (5) Checking the forward/reverse loop in the optical loop system

  The forward/reverse loop in the optical loop system can be checked not only in
  the network diagnostics of GX Developer but also with link special relays (SB)
  and link special registers (SW). (Refer to Sections 8.1.1 and 8.1.2.)
  - (a) Checking the forward/reverse loop of another station
    - 1) When an error occurs on the forward or reverse loop, the following link special relay (SB) is turned ON.
      - Forward loop status (SB0091)
      - Forward loop status of remote master station (SB0092) (Except the remote master station)
      - Reverse loop status (SB0095)
      - Reverse loop status of remote master station (SB0096) (Except the remote master station)
    - 2) The station where an error occurred can be identified with the following link special registers (SW).
      - Forward loop status of each station (SW0091 to SW0094)
      - Reverse loop status of each station (SW0095 to SW0098)
    - 3) If loop switching occurs, the cause of the loop switching is stored in Loop switch data (SW00D0 to SW00DF).
      - The position of the loop switch data storage can be checked with Loop switch data pointer (SW00CF).
    - Cable disconnection or station failure causes loopback.
       When loopback occurs, any of the following link special relays (SB) is turned ON.
      - Forward loop loopback (SB0099)
      - Reverse loop loopback (SB009A)
    - The station where loopback occurred can be identified with the following link special registers (SW).
      - Loopback station (forward loop side) (SW0099)
      - Loopback station (reverse loop side) (SW009A)
    - An incorrect optical fiber cable connection (IN-IN, OUT-OUT) can be checked with Loop usage status of each station (SW009C to SW009F).
    - The count of loop switching can be checked with Number of loop switches (SW00CE).
    - 8) Turning ON Clear loop switch count (SB0009) can clear SW00CE to SW00DF.

| No.    | Description                                  | No.                  | Description                          |
|--------|----------------------------------------------|----------------------|--------------------------------------|
| SB0009 | Clear loop switch count                      |                      | _                                    |
| SB0091 | Forward loop status                          | OM/0004 t- OM/0004   | Forward loop status of each station  |
| SB0092 | Forward loop status of remote master station | 3000091 10 3000094   | Forward loop status of each station  |
| SB0095 | Reverse loop status                          | C/M/000E += C/M/0000 | Daviere less status of each station  |
| SB0096 | Reverse loop status of remote master station | SVV0095 to SVV0098   | Reverse loop status of each station  |
| SB0099 | Forward loop loopback                        | SW0099               | Loopback station forward loop side)  |
| SB009A | Reverse loop loopback                        | SW009A               | Loopback station (reverse loop side) |
|        |                                              | SW009C to SW009F     | Loop usage status of each station    |
|        |                                              |                      | Number of loop switches              |
| _      |                                              | SW00CF               | Loop switch data pointer             |
|        |                                              | SW00D0 to<br>SW00DF  | Loop switch data                     |

- (b) Checking the forward/reverse loop of the host
  - 1) When an error occurs on the forward or reverse loop, Host loop status (SB0090) turns ON.
  - 2) If loopback occurs, the cause of the loopback is stored in Loop switch data (SW00D0 to SW00DF).
    - The position of the loop switch data storage can be checked with Loop switch data pointer (SW00CF).
  - 3) The loop status of the host can be checked with Loopback information (SW0090).
  - 4) The count of loop switching can be checked with Number of loop switches (SW00CE).
  - 5) Turning ON Clear loop switch count (SB0009) can clear SW00CE to SW00DF.

| No.    | Description             | No.       | Description              |
|--------|-------------------------|-----------|--------------------------|
| SB0009 | Clear loop switch count |           | _                        |
| SB0090 | Host loop status        | SW0090    | Loopback information     |
|        |                         | SW00CE    | Number of loop switches  |
|        |                         | SW00CF    | Loop switch data pointer |
|        | _                       | SW00D0 to | l a con constato de ta   |
|        |                         | SW00DF    | Loop switch data         |

6 - 31 6 - 31

## (6) Checking the offline test status

The test status is checked through the LEDs on the network module, but it also can be checked with link special relays (SB) and link special registers (SW). (Refer to Section 4.7.)

#### (a) Requesting side

- When the offline test is instructed, Offline test instruction (SB00AC) is turned ON.
  - An offline test item and a faulty station number are stored in Offline test execution item/faulty station (requesting side) (SW00AC).
- Upon completion of the offline test, Offline test completion (SB00AD) is turned ON.

The offline test result is stored in Offline test result (requesting side) (SW00AD).

| No.    | Description              | No.    | Description                                                  |
|--------|--------------------------|--------|--------------------------------------------------------------|
| SB00AC | Offline test instruction | SW00AC | Offline test execution item/faulty station (requesting side) |
| SB00AD | Offline test completion  | SW00AD | Offline test result (requesting side)                        |

#### (b) Responding side (the forward/reverse loop test only)

- When a response is made to an offline test request from the requesting side, Offline test response (SB00AE) is turned ON.
   An offline test item is stored in Offline test execution item (responding side) (SW00AE).
- Upon completion of the offline test, Offline test response completion (SB00AF) is turned ON.
   The offline test result is stored in Offline test result (responding side)

| No.    | Description                      | No.    | Description                                    |
|--------|----------------------------------|--------|------------------------------------------------|
| SB00AE | Offline test response            | SW00AE | Offline testing Execution item (Response side) |
| SB00AF | Offline test response completion | SW00AF | Offline testing results (Response side)        |

(SW00AF).

## (7) Checking the online test status

The test status is checked through LED of the network module main frame, but it also can be checked with link special relay (SB) and link special register (SW). (Refer to Section 4.10.)

#### (a) Requesting side

- 1) When the online test is instructed, Online test instruction (SB00A8) is turned ON.
  - An online test item and a faulty station number are stored in Online test execution item/faulty station (requesting side) (SW00A8).
- Upon completion of the online test, Online test completion (SB00A9) is turned ON.

The online test result is stored in Online test result (requesting side) (SW00A9).

| No.    | Description             | No.    | Description                                                 |
|--------|-------------------------|--------|-------------------------------------------------------------|
| SB00A8 | Online test instruction | SW00A8 | Online test execution item/faulty station (requesting side) |
| SB00A9 | Online test completion  | SW00A9 | Online test result (requesting side)                        |

#### (b) Responding side

- When a response is made to an online test request from the requesting side, Online test response (SB00AA) is turned ON.
   An online test item is stored in Online test execution item (responding side) (SW00AA).
- Upon completion of the online test, Online test response completion (SB00AB) is turned ON.
   The online test result is stored in Online test result (responding side) (SW00AB).

| No.    | Description                      | No.    | Description                                  |
|--------|----------------------------------|--------|----------------------------------------------|
| SB00AA | Online test response instruction | SW00AA | Online test execution item (responding side) |
| SB00AB | Online test response completion  | SW00AB | Online test result responding side)          |

## (8) Checking parameter status

The reflection status and setting contents of parameters can be checked with link special relay (SB) and link special register (SW).

## (a) Checking parameter status of other stations

- Check the following link special relay (SB) and link special register (SW) with the remote master station.
  - When receiving parameters is completed, Parameter communication status of each station (SB0078) is turned OFF.
  - Stations that are still communicating parameters can be checked with Parameter communication status of each station (SW0078 to SW007B).
- Check the following link special relay (SB) and link special register (SW) with the remote master station.
  - When parameters have an error, Parameter status of each station (SB007C) is turned ON.
  - The station No. of the faulty station is stored in Parameter error status of each station (SW007C to SW007F).
- 3) Details of the parameters for each station can be checked with the link special relay (SB) and link special register (SW) of each station. (Refer to (8)(b) in this Section.)

| No.    | Description                            | No.       | Description                            |
|--------|----------------------------------------|-----------|----------------------------------------|
| CD0070 | Parameter communication status of each | SW0078 to | Parameter communication status of each |
| SB0078 | station                                | SW007B    | station                                |
| 00070  |                                        | SW007C to |                                        |
| SB007C | Parameter status of each station       | SW007F    | Parameter error status of each station |

6 - 34 6 - 34

- (b) Checking the parameter status of the host (including the switch setting on the network module)
  - 1) Upon completion of receiving parameters, Parameter receive status (SB0054) is turned OFF.
  - 2) If any error is found in the parameters, the following link special relays (SB) are turned ON.
    - Setting information (host) (SB0045)
    - Received parameter error (SB0055)
  - 3) An error code is stored in Parameter setting status (SW0055).
  - 4) If the host is a remote I/O station, the presence of intelligent function parameters can be checked by Parameter information (SW0054).

| No.    | Description                | No.    | Description              |
|--------|----------------------------|--------|--------------------------|
| SB0045 | Setting information (host) |        |                          |
| SB0054 | Parameter receive status   | SW0054 | Parameter information    |
| SB0055 | Received parameter error   | SW0055 | Parameter setting status |

5) When the parameters are reflected in the network module, contents of parameters are stored in the following link special relay (SB) and link special register (SW).

| No.    | Description                                                           | No.                 | Description                      |
|--------|-----------------------------------------------------------------------|---------------------|----------------------------------|
| SB0040 | Network type (host)                                                   | SW0040              | Network No.                      |
|        | <del>_</del>                                                          | SW0042              | Station No.                      |
| SB0043 | Online switch (host)                                                  | SW0043              | Mode status                      |
| SB0044 | Station setting (host)                                                | SW0044              | Station setting                  |
| SB0046 | Data link operation designation result (host)                         | SW0046              | Module type                      |
| SB0048 | Remote master station status (host)                                   | _                   |                                  |
| SB0056 | Communication status                                                  | SW0056              | Current remote master station    |
|        | <del>_</del>                                                          |                     | Designated remote master station |
| SB0058 | Operation designation at fault of (multiplexed remote master station) |                     | _                                |
|        | _                                                                     | SW0059              | Total number of link stations    |
| SB005B | END asynchronous settings                                             |                     | _                                |
| SB0064 | Reserved station designation                                          | SW0064 to<br>SW0067 | Reserved station designation     |
| SB0068 | Communication mode                                                    | SW0068              | Communication mode               |
| SB0069 | Multiplex transmission designation                                    |                     |                                  |
| SB006B | Multiplex remote function designation                                 |                     | _                                |

(9) Checking the remote master station's CPU module and remote I/O station statuses (Error detection of remote I/O stations)

The status check can be performed not only with the network diagnostics in GX Developer but also with link special relays (SB) and link special registers (SW). (Refer to Sections 8.1.2 and 8.1.3.)

- (a) Checking the remote I/O station status (Error detection of remote I/O stations)
  - Baton pass status of each station (SB0070) turns ON when the power is turned OFF or watchdog timer error is occurred on a remote I/O station.
    - The station No. of the station where the power is turned OFF or watchdog timer error is occurring is stored in baton pass status of each station (SB0070 to SW0073).
  - 2) When a stop error occurs on a remote I/O station, CPU operation status of each station (1) (SB0080) is turned ON.
    - The station No. of the station where a stop error is occurring is stored in CPU operation status of each station (1) (SW0080 to SW0083).
  - When a continuation error occurs on a I/O station, CPU operation status of each station (2) (SB0088) is turned ON.
    - The station No. of the station where a continuation error is occurring is stored in CPU operation status of each station (2) (SW0088 to SW008B).
  - Turning ON Clear minor errors (SB000F) clears continuation errors occurred on remote I/O stations.

| No.    | Description                              | No.                 | Description                              | Description of the errors detectable on remote I/O stations |
|--------|------------------------------------------|---------------------|------------------------------------------|-------------------------------------------------------------|
| SB000F | Clear minor errors                       |                     | _                                        | _                                                           |
| SB0070 | Baton pass status of each station        | SW0070 to<br>SW0073 | Baton pass status of each station        | Powering OFF<br>(disconnection)<br>Watchdog timer error     |
| SB0080 | CPU operation status of each station (1) |                     | CPU operation status of each station (1) | Stop error                                                  |
| SB0088 | CPU operation status of each station (2) |                     | CPU operation status of each station (2) | Continuation error                                          |

#### POINT

Use link special relays (SB) for detection of errors of overall network, and link special registers (SW) for detection of errors of a specific station.

6 - 36 6 - 36

## (b) Checking the remote master station's CPU module status

- Whether the CPU module is in the RUN or STOP status can be checked in CPU RUN status of the remote master station (SB0085). (SB0086 for the multiplexed remote sub-master station)
- 2) When a continuation error occurs with the CPU module, Host CPU status (1) (SB004A) is turned ON.
- 3) When a stop error occurs with the CPU module, Host CPU status (2) (SB004B) is turned ON.
- 4) The CPU module status can be checked with Host CPU status (SW004B).

| No.    | Description                                 | No.    | Description     |
|--------|---------------------------------------------|--------|-----------------|
| SB004A | Host CPU status (1)                         |        | _               |
| SB004B | Host CPU status (2)                         | SW004B | Host CPU status |
| SB0085 | CPU RUN status of the remote master station |        |                 |
| SB0086 | Remote sub-master station CPU RUN status    |        | _               |

#### (10) Checking the multiplex transmission status

The multiplex transmission status is checked through the GX Developer network diagnostics, but it also can be checked with link special relay (SB) and link special register (SW). (Refer to Section 8.1.3.)

- If the "With multiplex transmission" box is checked in the supplementary settings of common parameters, Multiplex transmission designation (SB0069) is turned ON.
- 2) An execution of the multiplex transmission function turns ON Multiplex transmission status (SB006A).
- Data showing the forward and reverse loop states during multiplex transmission are stored in the following link special registers (SW).
  - Multiplex transmission status (1) (SW00B0 to SW00B3)
  - Multiplex transmission status (2) (SW00B4 to SW00B7)

| No.    | Description                         | No.                 | Description                       |
|--------|-------------------------------------|---------------------|-----------------------------------|
| SB0069 | Multiplex transmission designation  | _                   |                                   |
|        | B006A Multiplex transmission status | SW00B0 to<br>SW00B3 | Multiplex transmission status (1) |
| SB006A |                                     | SW00B4 to           | Multiplex transmission status (2) |
|        |                                     | SW00B7              | . ,                               |

6 - 37 6 - 37

# (11) Operation status check and operation switching of the multiplexed remote master function

The operation of the multiplexed remote master function can be checked or switched with link special relays (SB) and link special registers (SW).

## (a) Checking the operation status of the multiplexed remote master station

- If an error occurs in data link, any of the following link special relays (SB) is turned ON.
  - Baton pass status of the remote master station (SB0071)
  - Remote sub-master station transient transmission status (SB0072)
  - Cyclic transmission status of the remote master station (SB0075)
  - · Remote sub-master station cyclic transmission status (SB0076)
- The type of the station that is controlling the cyclic transmission (remote master or remote sub-master station) can be checked in Remote master station cyclic transmission control status (SB0077).

| No.    | Description                                              | No. | Description |
|--------|----------------------------------------------------------|-----|-------------|
| SB0071 | Baton pass status of the remote master station           |     |             |
| SB0072 | Remote sub-master station transient transmission status  |     |             |
| SB0075 | Cyclic transmission status of the remote master station  |     | _           |
| SB0076 | Remote sub-master station cyclic transmission status     |     |             |
| SB0077 | Remote master station cyclic transmission control status |     |             |

#### (b) Operation switching of the multiplexed remote master station

- When Remote sub-master station switching command (SB0014) is turned ON, the remote sub-master station running as a master is forced to operate as a sub-master station.
- When the remote sub-master station running as a master accepts the switching, Remote sub-master station switching acceptance status (SB01C4) is turned ON.
- Upon completion of switching from master operation to sub-master operation, Remote sub-master station switching status (SB01C5) is turned ON.
- If the switching fails, an error code is stored in Remote sub-master station switching result (SW01C4).

| No.    | Description                                           | No.    | Description                                |
|--------|-------------------------------------------------------|--------|--------------------------------------------|
| SB0014 | Remote sub-master station switching command           | SW01C4 | Remote sub-master station switching result |
| SB01C4 | Remote sub-master station switching acceptance status |        |                                            |
| SB01C5 | Remote sub-master station switching status            |        |                                            |

6 - 38 6 - 38

- (c) Checking device ranges of the multiplexed remote master and sub-master stations
  - When Send LY/Receive LX device numbers of the multiplexed remote master and sub-master stations (SW01C8 to SW01CF) become valid, Send/receive device number valid/invalid status (SB01C8) is turned ON.
  - The send/receive device numbers of the multiplexed remote master and sub-master stations can be checked in SW01C8 to SW01CF.

| No.    | Description                                     | No.    | Description              |
|--------|-------------------------------------------------|--------|--------------------------|
|        |                                                 | SW01C8 | Send LY device number    |
|        | Send/receive device number valid/invalid status | SW01C9 | Receive LX device number |
| 000400 |                                                 | SW01CC | Send LB device number    |
| SB01C8 |                                                 | SW01CD | Receive LB device number |
|        |                                                 | SW01CE | Send LW device number    |
|        |                                                 | SW01CF | Receive LW device number |

# (12) Checking the redundant multiplexed remote master function support and setting

With link special relays (SB) and link special registers (SW), whether the multiplexed remote master function is supported can be checked and relevant settings can be configured.

- When the network module supports the redundant multiplexed remote I/O networks, Host station's redundant function support information (SB0041) is turned ON.
- To set the time taken from detection of a data link stop until system switching is requested in the redundant system, set a time value in System switching monitoring time setting (SW0018).
- If System switching monitoring time setting valid flag (SB0018) is turned ON, System switching monitoring time setting (SW0018) is enabled.

| Ĺ | No.    | Description                                           | No.    | Description                              |
|---|--------|-------------------------------------------------------|--------|------------------------------------------|
|   | SB0018 | System switching monitoring time setting valid flag   | SW0018 | System switching monitoring time setting |
|   | SB0041 | Host station's redundant function support information |        | _                                        |

6 - 39 6 - 39

## (13) Setting a link dedicated instruction and checking the processing result

With link special relays (SB) and link special registers (SW), link dedicated instructions can be set and the processing results can be checked.

- 1) Link dedicated instructions can be set with the following link special registers (SW).
  - Number of retries (SW001C)
  - Retry interval (SW001D)
  - Number of gates (SW001E)
- 2) Processing results of the send/receive instructions are stored in the following link special registers (SW).
  - Send/receive instruction (1) processing result (SW0031)
  - Send/receive instruction (2) processing result (SW0033)
  - Send/receive instruction (3) processing result (SW0035)
  - Send/receive instruction (4) processing result (SW0037)
  - Send/receive instruction (5) processing result (SW0039)
  - Send/receive instruction (6) processing result (SW003B)
  - Send/receive instruction (7) processing result (SW003D)
  - Send/receive instruction (8) processing result (SW003F)

| No. | Description | No.    | Description                                    |
|-----|-------------|--------|------------------------------------------------|
|     |             | SW001C | Number of retries                              |
|     |             | SW001D | Retry interval                                 |
|     |             | SW001E | Number of gates                                |
|     |             | SW0031 | Send/receive instruction (1) processing result |
|     |             | SW0033 | Send/receive instruction (2) processing result |
|     |             | SW0035 | Send/receive instruction (3) processing result |
|     | _           | SW0037 | Send/receive instruction (4) processing result |
|     |             | SW0039 | Send/receive instruction (5) processing result |
|     |             | SW003B | Send/receive instruction (6) processing result |
|     |             | SW003D | Send/receive instruction (7) processing result |
|     |             | SW003F | Send/receive instruction (8) processing result |

# (14) Checking the communication status between the network module and the CPU module

The communication status between the network module and the CPU module can be checked with the link special relay (SB) and the link special register (SW).

#### (a) Checking the error details

- 1) When an error occurs in the communication between the network module and the CPU module, Module status (SB0020) turns ON.
- 2) An error code is stored in Module status (SW0020).

| No.    | Description   | No.    | Description   |
|--------|---------------|--------|---------------|
| SB0020 | Module status | SW0020 | Module status |

## (b) Checking the external power supply status

Whether external power is supplied to the host station or not can be checked with Power supply status of host (SB0042). External power supply to other stations can be checked with Power supply status of each station (SW008C to SW008F).

| No.    | Description                 | No.                 | Description                         |
|--------|-----------------------------|---------------------|-------------------------------------|
| SB0042 | Power supply status of host | SW008C to<br>SW008F | Power supply status of each station |

6 - 41 6 - 41

#### 7 APPLICATION FUNCTIONS

When applying the program examples introduced in this chapter to the actual system, make sure to examine the applicability and confirm that it will not cause system control problems.

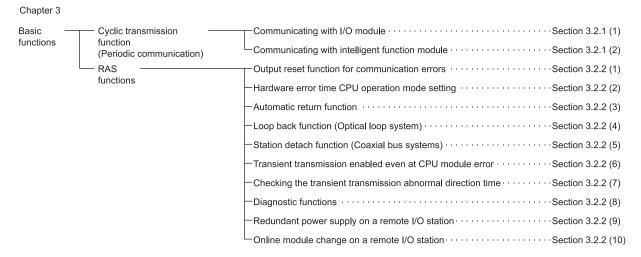

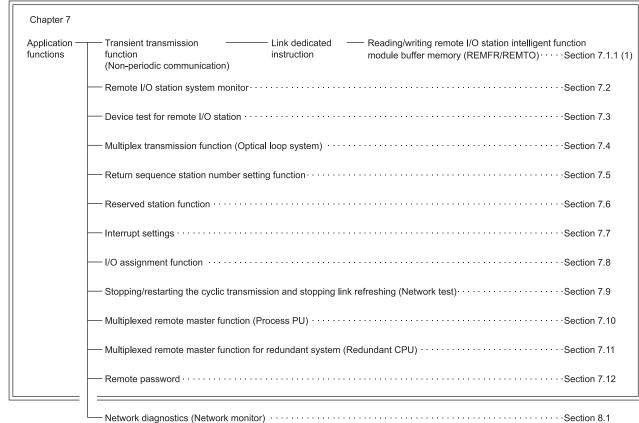

\*: In the application functions, there are executable functions that can be used by setting the parameters to either the remote master station or remote I/O station. It is possible to confirm whether the parameters are set to either the remote master station or remote I/O station by using the table on the heading for each function.

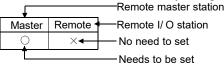

7-1 7-1

7 - 2

#### 7.1 Transient Transmission Function (Non-Periodical Communication)

The transient transmission function performs data communication only when it is requested between stations.

The transient transmission function can be requested with the link dedicated instructions (REMFR, REMTO, READ and WRITE) GX Developer, the intelligent function module, etc.

In the MELSECNET/H, data communication can be performed with other stations having the same network number (the same network as where the host is connected), as well as with stations having other network numbers.

1) Transient transmission function to a station on the same network

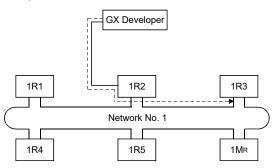

Transient transmission to stations on other networks (routing function)
In this case, the routing parameters must be set for the request source
and relay stations.

When the source of the request is a remote I/O station, there is no need to set the "routing parameters" in the remote I/O station of the request source.

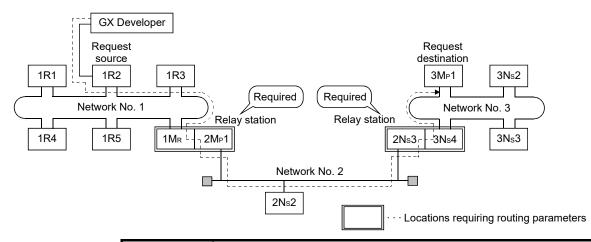

#### **POINT**

A remote I/O station can only become a request source and request destination. Do not set the relay station.

For details about routing, refer to the Q corresponding MELSECNET/H Network System Reference Manual (PLC to PLC network).

#### 7.1.1 Link dedicated instruction

 Reading/writing remote I/O station intelligent function module buffer memory (Z(P).REMFR/ Z(P).REMTO)

This section describes the REMFR/REMTO instruction format.

For a program example using the REMFR/REMTO instruction, refer to Section 6.4.2.

The REMFR instruction reads the data from the buffer memory of the intelligent function module mounted to the remote I/O station.

The REMTO instruction writes the data to the intelligent function module buffer memory mounted to the remote I/O station.

#### **POINT**

- (1) The B/W for the handshake that is required when writing the remote I/O station intelligent function module buffer memory in a MELSECNET/10 network is not needed with REMFR/REMTO instructions. However, they have to be set if input/output X/Y is to operate as a system.
- (2) Link dedicated instructions including REMFR/REMTO cannot use the CPU module local device and "use same file as program" as selected file register.
- (3) Turn off the executing link instruction after the completion device turns on.
  - (a) Instruction format
    - 1) Z(P).REMFR (Network No. designation)

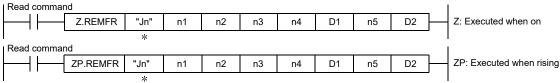

\*: If the originating station is a Universal model QCPU, " "(double quotation) for the first argument can be omitted.

|      | Description of setting                                                                                                    | Setting range                                  |
|------|----------------------------------------------------------------------------------------------------|------------------------------------------------|
| Jn   | Target network No.                                                                                                    | 1 to 239                                       |
| (n1) | Channel number                                                                                                    | 1 to 8<br>Word device *2                       |
| (n2) | Target number                                                                                                    | 1 to 64<br>Word device *2                      |
| (n3) | Start address input/output number for target intelligent function module  The upper 3 digits of the 4-digit expression designates the first address input/output number for the intelligent function module mounted to the remote I/O station that is to be the target. | 0 to FEн<br>Word device * <sup>2</sup>         |
| (n4) | Read buffer memory start address  Designates the start address of the buffer memory for the read destination intelligent function module.                                                                                                    | Constant (K, H) Word device *2                 |
| (D1) | Read data storage start address device (Host)  Designates the host start address device for storing the read data.                                                                                                    | Word device *2                                 |
| (n5) | Number of read data points (word units)                                                                                                    | 1 to 960<br>Word device * <sup>2</sup>         |
| (D2) | Read completion device (Host)  Designates the host device to be set to 1 scan on by the read completion.  (D2) · · · · · · OFF: Not completed ON: Completed  (D2) + 1 · · · OFF: Normal ON: Abnormal                                                                    | Bit device * 1 Word device bit designation * 3 |

\*1: Bit device......X, Y, M, L, F, V, B

\*2: Word device ...... T, C, D, W, ST, R, ZR

\*3: Word device bit designation ...... Word device.bit number

7-3 7-3

# Z(P).REMTO (Network No. designation)

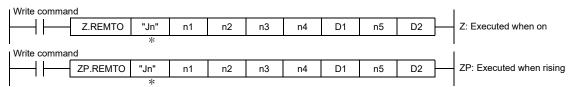

\*: If the originating station is a Universal model QCPU, " "(double quotation) for the first argument can be omitted.

|      | Description of setting                                                                                                    | Setting range                                  |
|------|----------------------------------------------------------------------------------------------------|------------------------------------------------|
| Jn   | Target network No.                                                                                                    | 1 to 239                                       |
| (n1) | Channel number                                                                                                    | 1 to 8<br>Word device *2                       |
| (n2) | Target number                                                                                                    | 1 to 64<br>Word device *2                      |
| (n3) | Start address input/output number for target intelligent function module  The upper 3 digits of the 4-digit expression designates the start address input/output number for the intelligent function module mounted to the remote I/O station that is to be the target. | 0 to FEн<br>Word device * <sup>2</sup>         |
| (n4) | Write buffer memory start address  Designates the start address of the buffer memory for the write destination intelligent function module.                                                                                                    | Constant (K, H)<br>Word device *2              |
| (D1) | Write data storage start address device (Host)  Designates the host start address device for storing the written data.                                                                                                    | Word device *2                                 |
| (n5) | Number of write data points (word modules)                                                                                                    | 1 to 960<br>Word device *2                     |
| (D2) | Write completion device (Host)  Designates the host device to be set to 1 scan on by the write completion.  (D2) · · · · · OFF: Not completed ON: Completed  (D2) + 1 · · · OFF: Normal ON: Abnormal                                                                    | Bit device * 1 Word device bit designation * 3 |

<sup>\*1:</sup> Bit device......X, Y, M, L, F, V, B

<sup>\*2:</sup> Word device ...... T, C, D, W, ST, R, ZR

<sup>\*3:</sup> Word device bit designation ...... Word device.bit number

#### (b) Instruction execution timing

 Normal completion (REMFR instruction)

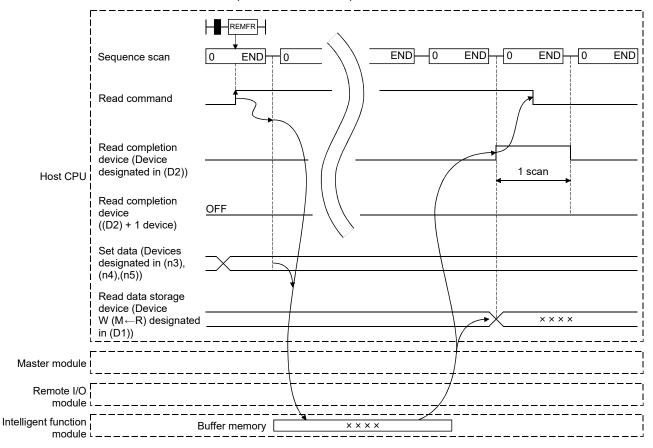

## (REMTO instruction)

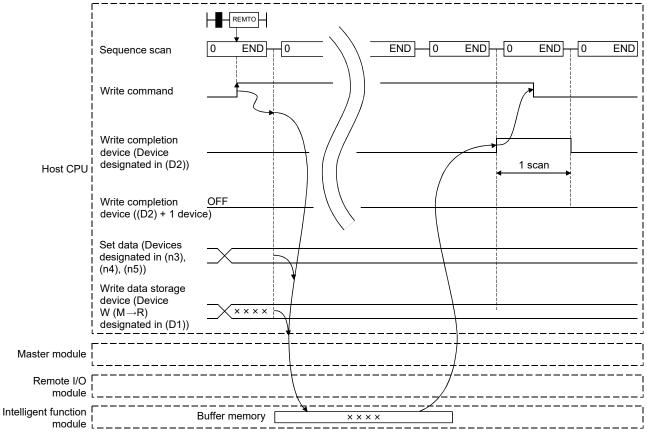

# 2) Abnormal completion (REMFR instruction)

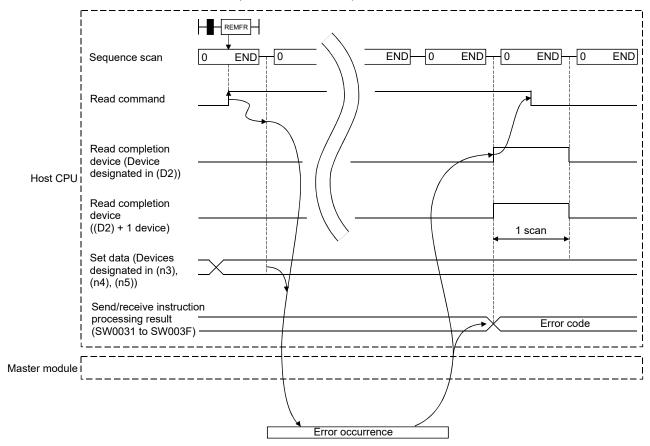

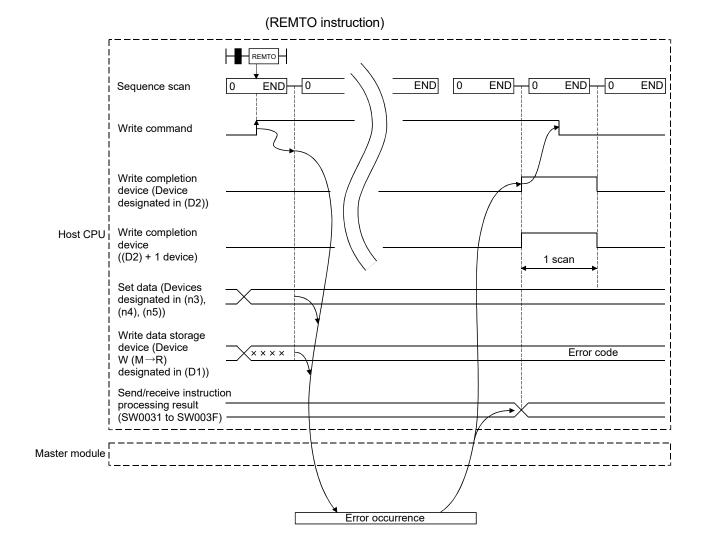

## 7.2 Remote I/O Station System Monitor

With the remote I/O network, the intelligent function module mounted to a remote I/O station can be monitored on the system monitor of GX Developer.

By using this, it is possible to easily diagnose the intelligent function module on the remote I/O station. For details on operating the system monitor, please refer to the operating manual for GX Developer.

There are 3 methods for performing system monitoring.

 Connecting GX Developer directly to the remote I/O module Select "Remote I/O" in connection destination PLC type for GX Developer.

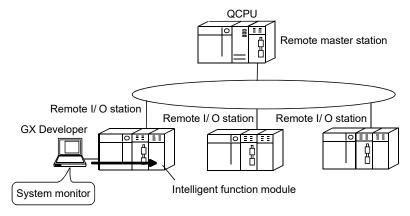

(2) Connecting GX Developer to the CPU module and perform monitoring via remote master station

Select "Remote I/O" in connection destination PLC type for GX Developer and specify the remote I/O station to be the target in the "Transfer setup" of the "online" menu.

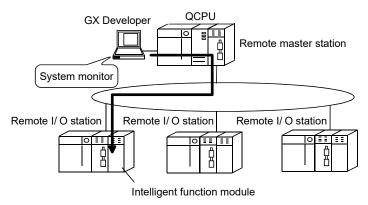

(3) Connecting GX Developer to another remote I/O module and monitor via the remote I/O network

Select "Remote I/O" in connection destination PLC type for GX Developer and specify the remote I/O station to be the target in the transfer setup of the online menu.

7-9 7-9

#### 7.3 Device Test for Remote I/O Station

The remote I/O network can use operations of GX Developer connected to the remote I/O station to test the input/output devices of the sequence program without affecting the online system.

To conduct a test without affecting the system, register the device to be tested in "Forced input output registration/cancellation" in "debug" in the online menu. For details about operating the GX Developer, refer to the operating manual for GX Developer.

The test is performed on the following items.

## (1) Stops the Y output from the remote master station to the remote I/O station.

Even when the Y output is set to ON on the sequence program, it is not output from the remote I/O station, allowing output testing of the sequence program to be tested safely. Moreover, if GX Developer is connected directly to the remote I/O module, forced output from GX Developer to the remote I/O module can be performed.

At this time, the X input from the remote I/O station is input to the remote master station.

#### Common parameters

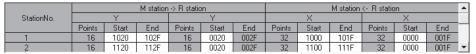

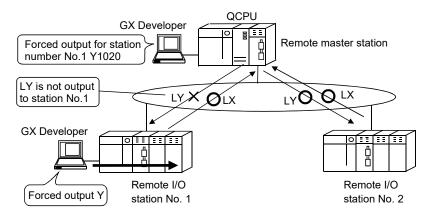

7 - 10 7 - 10

(2) The remote I/O module stops the X input from the input module At this time, the remote I/O station is performing X/Y communication with the remote master station. The remote master station uses GX Developer which is connected directly to the remote I/O module to perform make an X input from GX Developer to the remote I/O station and perform an X input test.

#### Common parameters

|            | M station -> R station |       |      |        |       | M station <- R station |        |       |      |        | •     |      |                |
|------------|------------------------|-------|------|--------|-------|------------------------|--------|-------|------|--------|-------|------|----------------|
| StationNo. |                        | Υ     |      |        | Υ     |                        |        | Χ     |      |        | Χ     |      |                |
|            | Points                 | Start | End  | Points | Start | End                    | Points | Start | End  | Points | Start | End  |                |
| 1          | 16                     | 1020  | 102F | 16     | 0020  | 002F                   | 32     | 1000  | 101F | 32     | 0000  | 001F |                |
| 2          | 16                     | 1120  | 112F | 16     | 0020  | 002F                   | 32     | 1100  | 111F | 32     | 0000  | 001F | $\blacksquare$ |

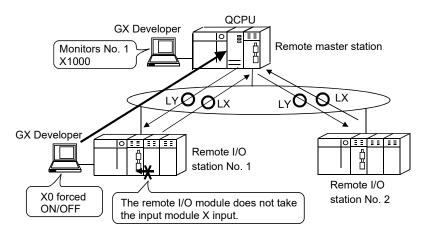

#### **POINT**

(1) Always cancel the registration of the forced input/output after the device test has been completed.

The REM.LEDs on the remote I/O module for "in device testing" will flash. Once the device testing has been completed, it is possible to check that the REM.LEDs have stopped flashing.

If the device test is not cancelled, the remote I/O network could malfunction.

- (2) After the device has been cancelled, the module operates with data remaining from the device test.
  - When the Y output is on with GX Developer and the device test is cancelled, operation is performed in the Y output on status.
  - When the X input is on with GX Developer and the device test is cancelled, operation is performed in the X input on status.

7 - 11 7 - 11

## 7.4 Multiplex Transmission Function (Optical Loop System)

| Master | Remote |
|--------|--------|
| 0      | ×      |

The multiplex transmission function allows high-speed communications using duplex transmission paths (both the forward and reverse loops) in the optical loop system. In order to execute the multiplex transmission function, setting for the "Supplementary settings" of the common parameters is required. Note that this setting is not allowed unless the total number of link stations is four stations or more.

(1) Using the multiplex transmission function, the high-speed communication is performed using both the forward and reverse loops effectively.

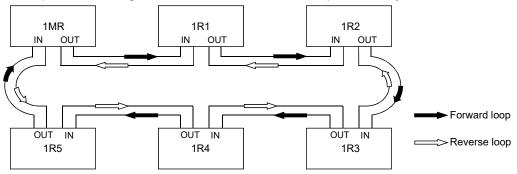

(2) If an error occurs in the transmission path while the multiplex transmission function is used, data linking continues by communicating only using the transmission path on one side of either the forward or reverse loop, or by switching to the communication using loopback. The transmission speed in this case is 10 Mbps/25Mbps.

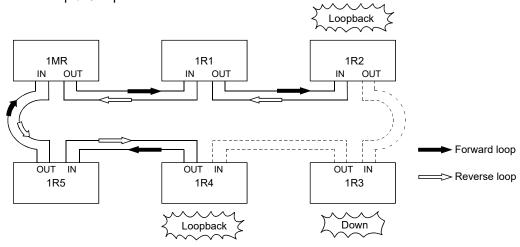

## REMARKS

The multiplex transmission function is effective only in reducing the link scan time when the number of connected stations is 16 or more and the link devices assigned with common parameters is 2,048 bytes or more. The link scan time will be 1.1 to 1.3 times faster compared to when the multiplex transmission function is not used. If the multiplex transmission function is used in the configuration where the number of connected stations or the assigned link devices is less than the above, the link scan time may be increased compared to the case where the function is not used.

7 - 12 7 - 12

## 7.5 Return Sequence Station Number Setting Function

| Master | Remote |
|--------|--------|
| 0      | ×      |

The remote I/O net can set the number of stations for which stations with communication errors during one link scan can perform return sequence. If the number of stations set is large, a large number of communication stations with errors can perform return sequence. However, link scan during return sequence will take longer than a normal link scan so care must be taken to lengthen the link scan to match if the setting for return sequence is increased.

(Normally there is no problem using the default settings.)

The maximum number of return sequence stations is set in the supplementary settings for the common parameters.

The setting range is 1 to 64 stations.

The default is set to 2 stations.

#### 7.6 Reserved Station Function

| Master | Remote |
|--------|--------|
| 0      | ×      |

The reserved station designation is a function that handles stations to be connected in the future as stations with communication errors. (These stations are not actually connected, but they are included in the total number of stations (remote) in the network.)

Since reserved stations do not affect scan time, full performance can be realized even when they remain reserved.

Reserved stations are set in the common parameters.

7 - 13 7 - 13

## 7.7 Interrupt Settings

| Master | Remote |
|--------|--------|
| 0      | ×      |

The remote master station uses the host interrupt setting parameters to check interrupt conditions at the time data is being received from the remote I/O station.

When the interrupt conditions are matched, it issues an interrupt request to CPU module from the master module and starts the interrupt sequence program of the CPU module. Up to 16 interrupt conditions can be set per master module.

#### [Advantages]

- 1) The startup of the interrupt sequence program of the applicable station can be instructed from remote I/O stations.
- 2) The number of programming steps is reduced and the scan time is shortened because the programming for the startup conditions is not required in the sequence program.

#### [Visual representation of the function]

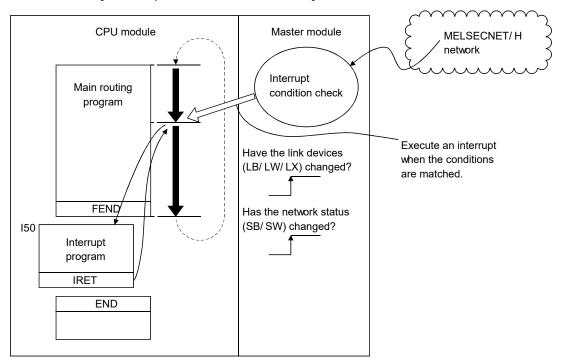

#### POINT

- When multiple interrupt conditions are set, the operation may be delayed if an
  interrupt request is issued from other stations at the same time because other
  interrupts have to wait to be processed.
- When executing the interrupt sequence program, it is necessary to execute "EI" (Enable Interrupt) with the main routine program.

## REMARKS

Since the MELSECNET/H does not support the SEND instruction, the device code RECVS instruction cannot be used.

For details about interrupt settings, refer to the Q corresponding MELSECNET/H Network System Reference Manual (PLC to PLC network).

7 - 14 7 - 14

## 7.8 I/O Assignment Function

| Master | Remote |
|--------|--------|
| ×      | 0      |

The I/O assignment function is used for the following:

- 1) Reserving points when changing to a module other than 16-point modules
- 2) Preventing I/O number change after module replacement
- 3) Changing I/O numbers to those used in the program
- 4) Setting input response time (I/O response time)
- 5) Setting an output mode for a data link error (Error time output mode setting)
- 6) Setting a remote I/O station operation mode for a hardware error in an intelligent function module (Hardware error time CPU operation mode setting)
- 7) Setting intelligent function module switches

To enable the I/O assignment functions, use GX Developer to set the I/O assignment settings in the PLC parameters for the remote I/O station. The I/O assignments are set within common parameter setting range that has been set in remote master station. As for the I/O assignment settings in the PLC parameters of the remote master station, the I/O assignment within the remote master station are enabled but they are not enabled in the remote I/O station.

Moreover, the I/O assignment of the remote I/O station is only set for remote I/O stations requiring I/O assignment. There is no need to set for all remote I/O stations.

#### (GX Developer I/O assignment setting screen)

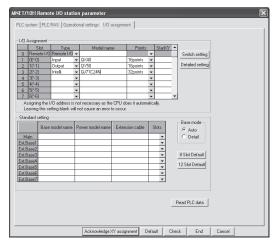

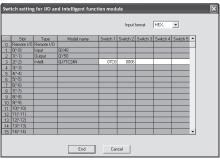

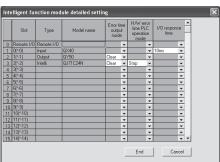

For details about the concepts relating to input/output number assignment and for details about using GX Developer for I/O assignment, refer to the user's manual (Function Explanation, Program Fundamentals) of the CPU module used.

7 - 15 7 - 15

#### 7.9 Stopping/Restarting the Cyclic Transmission and Stopping Link Refreshing (Network Test)

The remote I/O network can use the "network test" of GX Developer to stop and restart cyclic data.

This function is useful when other station's data should not be received or when the host's data should not be sent at system startup (when debugging), etc.

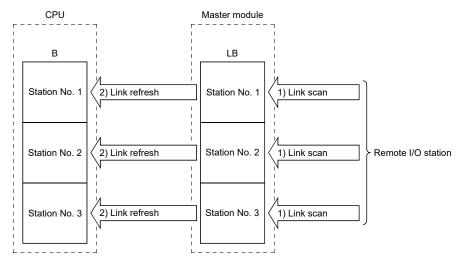

For details about routing, refer to the Q corresponding MELSECNET/H Network System Reference Manual (PLC to PLC network).

- Stopping/restarting the cyclic transmission stops or restarts the data receiving (link scan) between the network modules of the applicable station. However, the data receiving (link refresh) between the programmable controller CPU and master modules cannot be stopped or restarted by this processing.
- Execution using GX Developer Through the network test, link startup, link stop and forced link startup can be performed using GX Developer. For details on the network testing methods, refer to the GX Developer Operating Manual.

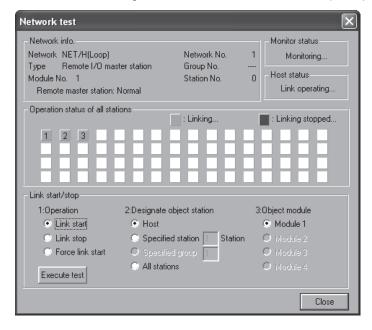

7 - 16 7 - 16

# 7.10 Multiplexed Remote Master Function (Process CPU)

The multiplex remote master function allows the multiplexed remote sub-master station to take control of the remote I/O stations when the multiplexed remote master station fails.

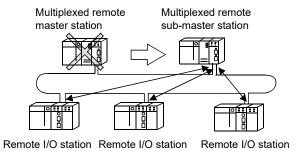

The multiplexed remote master function has the following merits.

| Item                                                                                                    | Description                                                                                                    |
|----------------------------------------------------------------------------------------------------|----------------------------------------------------------------------------------------------------|
| (1) Continuation of controlling remote  I/O stations when multiplexed  remote master station becomes  faulty | The multiplexed remote sub-master station (DSMR) takes control of the remote I/O stations (R), when the multiplexed remote master station (DMR) becomes fails.                                                                         |
| (2) Selection of operating station<br>status when multiplexed remote<br>master station returns to system     | It is possible to set parameter to select the operating station status when the multiplexed remote master station returns to the system.  Return to system as control station                                                          |
|                                                                                                    | The master operating station (control station) is switched from the multiplexed remote sub-master station (DSMR) to the multiplexed remote master station (DMR).  At the time of switching, the remote I/O stations are reset once.    |
|                                                                                                    | Return to system as standby station  The multiplexed remote sub-master station (DSMR) operates continuously as                                                                                                    |
|                                                                                                    | the master operating station (control station).                                                                                                    |
|                                                                                                    | Furthermore, when the multiplexed remote master station has returned to the system as the sub-master operating station (standby station), it is switched to the master operating station (control station) manually.                   |
| (3) Startup of a multiplexed remote sub-master station only                                                  | By setting the same parameters as the multiplexed remote master station (DMR), the multiplexed remote sub-master station (DSMR) can resume control of remote I/O stations if it is powered on and off while controlling the remote I/O |
|                                                                                                    | stations (in case that the multiplexed remote master station has been faulty).                                                                                                    |

7 - 17 7 - 17

The following describes each item.

- (1) Continuation of controlling remote I/O stations when multiplexed remote master station fails
  - (a) By mounting the master modules of the multiplexed remote master station and multiplexed remote sub-master station to different programmable controller CPUs, the multiplexed remote sub-master station automatically controls the remote I/O stations if the multiplexed remote master station fails (switching of master operation).

### **POINT**

The transient transmission executed when the master operation station is switched or returns to the system may be unsuccessfully completed. Execute the transient transmission again if it is unsuccessfully completed.

(b) Since the sub-master operating station smoothly continues the control of the remote I/O stations when the master operation is switched, it always receives cyclic transmission data (M station ← R station: X, B, W) sent from the remote I/O stations if the master operating station is operating normally.

Also, the sub-master operating station can execute the link dedicated instructions that perform read to the remote I/O stations (REMFR, READ). The link dedicated instructions for performing write (REMTO, WRITE) cannot be executed from the sub-master operating station as the execution from the master operating station has priority. If executed by the sub-master operating station, such instructions result in normal completion without processing (data not written). (An error will not occur.)

# REMARKS

When a link dedicated instruction (REMTO or REMFR) for remote I/O stations is executed by mistake between the master station and sub-master station, the execution station shows the following operation status.

| Instruction | Execution station            | Target station               | Operation status of the execution station |
|-------------|------------------------------|------------------------------|-------------------------------------------|
| DEMED       | Master operation station     | Sub-master operation station | An error has occurred                     |
| REMFR       | Sub-master operation station | Master operation station     | An error has occurred                     |
| REMTO       | Master operation station     | Sub-master operation station | An error has occurred                     |
|             | Sub-master operation station | Master operation station     | Normal end without processing             |

(c) To smoothly continue the control of the remote I/O stations when master operation is switched, the data must be always transferred between the multiplexed remote master station and multiplexed remote sub-master station.

Data transfer reflects the condition statuses of outputs from the multiplexed remote master station to remote I/O stations such as the output Y and data output on the remote sub-master station.

Also, data must be transferred from the multiplexed remote sub-master station before the faulty multiplexed remote master station returns to system and switches to master operation.

(Information is transferred by cyclic transmission as performed on a PLC to PLC network.)

7 - 18 7 - 18

(d) The intelligent function modules such as serial communication module, Ethernet module which are mounted to the remote I/O stations can access the station that is currently performing master operation in the MELSEC communication protocol.

| Access Destination                                | Target Station Number to Be Set           |
|---------------------------------------------------|-------------------------------------------|
| Multiplexed remote master station (Station No. 0) | 7Dн                                       |
| Multiplexed remote sub-master station             | Multiplexed remote sub-master station No. |
| Master operating station                          | 7Ен                                       |

(e) The outputs of the remote I/O stations are held while master operation is being switched from the multiplexed remote master station to the multiplexed remote sub-master station.

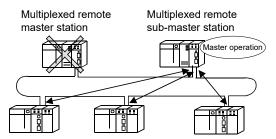

Remote I/O station Remote I/O station Remote I/O station

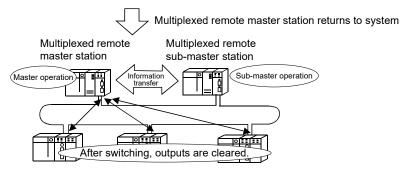

Remote I/O station Remote I/O station Remote I/O station

#### POINT

Start up the multiplexed remote sub-master station last (after the data link of the multiplexed remote master station and remote I/O stations is established).

To start from a data link using the multiplexed remote master station independently of the startup order, do not set Total stations and Setup common in the parameters of the multiplexed remote sub-master station.

# REMARKS

The multiplexed remote master station and multiplexed remote sub-master station cannot be mounted together on a single programmable controller CPU.

7 - 19 7 - 19

- (f) Select the multiplexed remote master station or multiplexed remote submaster station from "Network type" on the "Module count setting screen" of the GX Developer parameters.
  - · Multiplexed remote master station:

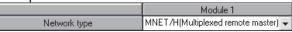

· Multiplexed remote sub-master station:

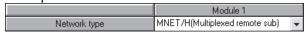

Since the multiplexed remote master station needs to recognize the station number of the multiplexed remote sub-master station, set the station number of the multiplexed remote sub-master station on the network range assignment screen of the multiplexed remote master station.

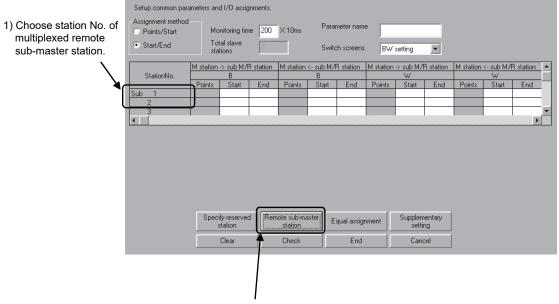

- After choosing station No. of multiplexed remote sub-master station, click this button to complete setting. After the setting is completed, "Sub" appears in Station No. field.
- (g) On the network range assignment screen, assign the ranges for information transfer to/from the multiplexed remote sub-master station and also the ranges for control of the remote I/O stations.

7 - 20 7 - 20

# (2) Selection of operating station status when multiplexed remote master station returns to system

It is possible to set the parameter of the multiplexed remote master station to select whether the remote I/O stations will be controlled by the multiplexed remote master station or by the multiplexed remote sub-master station when the multiplexed remote master station returns to system while the remote I/O stations are being controlled by the multiplexed remote sub-master station.

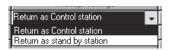

#### POINT

The transient transmission executed when the master operation station is switched or returns to the system may be unsuccessfully completed. Execute the transient transmission again if it is unsuccessfully completed.

### (a) Return to system as control station:

The multiplexed remote master station returns to the system as the master operating station (control station).

The multiplexed remote master station controls the remote I/O stations. The multiplexed remote sub-master station shifts to sub-master operation. After switching, the outputs of the remote I/O stations are cleared.

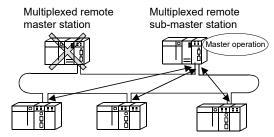

Remote I/O station Remote I/O station Remote I/O station

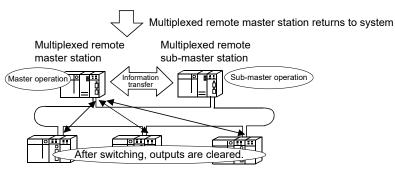

Remote I/O station Remote I/O station Remote I/O station

7 - 21 7 - 21

### (b) Return to system as standby station:

The multiplexed remote master station returns to the system as the submaster operating station (standby station).

The multiplexed remote sub-master station continues the control of the remote I/O stations.

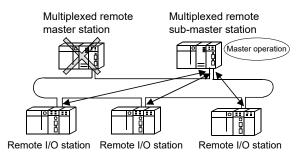

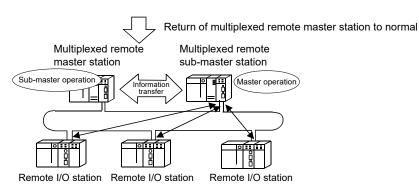

7 - 22 7 - 22

- (c) Switching of multiplexed remote master station operation When the multiplexed remote master station has returned to system, it can be switched to master operation in the following procedure.
  - The multiplexed remote sub-master confirms that the multiplexed remote master station has returned to the system by checking the link special relay (SB) status.
  - The multiplexed remote sub-master station switches from master operation to sub-master operation by operating the link special relay (SB).
  - The multiplexed remote master station switches to master operation when the multiplexed remote sub-master station switches to submaster operation.

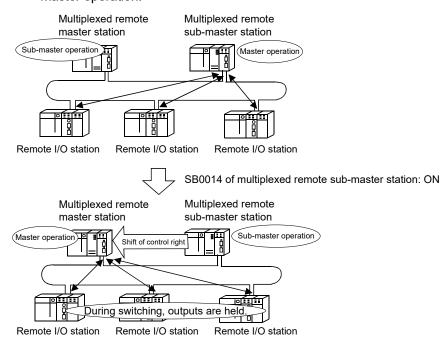

The link special relays used to confirm operating status of multiplexed remote master station

| Number | Name                                      | Description                                                     |  |
|--------|-------------------------------------------|-----------------------------------------------------------------|--|
| SB0071 | Remote master station baton pass status   | Indicates the baton pass status of the master station.          |  |
|        |                                           | OFF : Master station baton pass normal                          |  |
|        |                                           | ON : Master station baton pass abnormal                         |  |
| SB0075 | Remote master station cyclic transmission | Indicates the cyclic transmission status of the master station. |  |
|        | status                                    | OFF: Master station cyclic transmission normal                  |  |
|        |                                           | ON : Master station cyclic transmission abnormal                |  |

7 - 23 7 - 23

# The link special relays used to switch multiplexed remote sub-master station operation

| Number | Name                                                  | Description                                                                                                    |
|--------|-------------------------------------------------------|----------------------------------------------------------------------------------------------------|
| SB0014 | Remote sub-master station switching command           | Forcibly directs the remote sub-master station that is performing master operation to shift to sub-master operation (invalid for redundant systems).  OFF: Without directive  ON: With directive |
| SB01C4 | Remote sub-master station switching acceptance status | Indicates the status of accepting the directive to shift from master operation to sub-master operation.  OFF: Without acceptance  ON: With acceptance                                            |
| SB01C5 | Remote sub-master station switching status            | Indicates the operation status of a shift from master operation to sub-master operation.  OFF: Without shift  ON: Shift completion                                                               |

### Program example

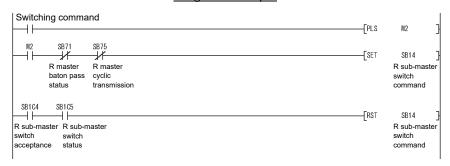

7 - 24 7 - 24

### (3) Startup of a multiplexed remote sub-master station only

(a) By setting the same parameters as the multiplexed remote master station, the multiplexed remote sub-master station continues the control of the remote I/O stations if it is powered on and off while controlling the remote I/O stations

However, the outputs of the remote I/O stations are cleared when the multiplexed remote sub-master stations resumes the controls.

### **POINT**

Except items "Network type" and "Starting I/O No.", set the parameter of the multiplexed remote sub-master station same as the multiplexed remote master station.

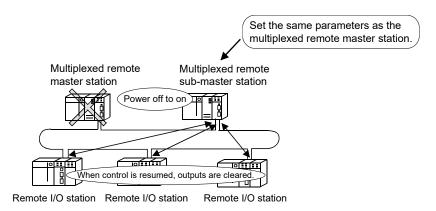

# REMARKS

If the multiplexed remote master station has returned to the system and performs sub-master operation, the multiplexed remote master station controls the remote I/O stations.

(b) This function enables the remote I/O stations to be controlled by the multiplexed remote sub-master station alone if the multiplexed remote master station is not made ready at a system startup.

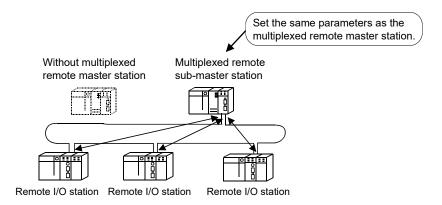

7 - 25 7 - 25

- (4) Communication among multiplexed remote master station, multiplexed remote sub-master station and remote I/O stations
  - (a) The input (X) data of the remote I/O station and the link relay (B) and link register (W) data sent by the remote I/O station are transferred to both the multiplexed remote master station and multiplexed remote sub-master station.
  - (b) The output (Y) data of the remote I/O station and the link relay (B) and link register (W) data received by the remote I/O station are normally controlled by the multiplexed remote master station. When the multiplexed remote master station fails, the multiplexed remote sub-master station controls the data.
  - (c) Between the multiplexed remote master station and multiplexed remote sub-master station, data are transferred using X/Y/B/W to ensure that the multiplexed remote sub-master station can control the remote I/O station continuously when the multiplexed remote master station fails.

#### LX/LY data flow between stations

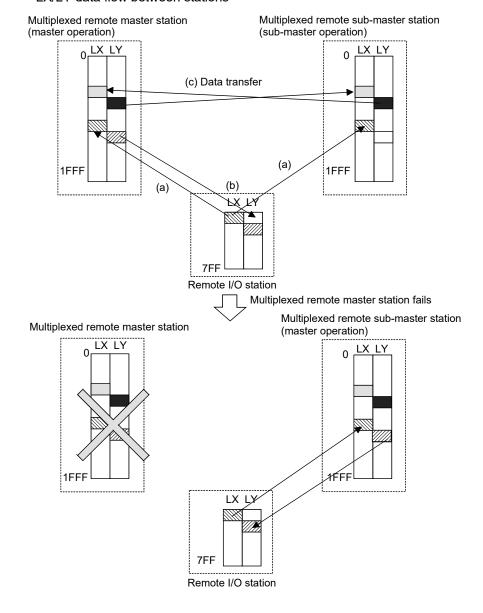

7 - 26 7 - 26

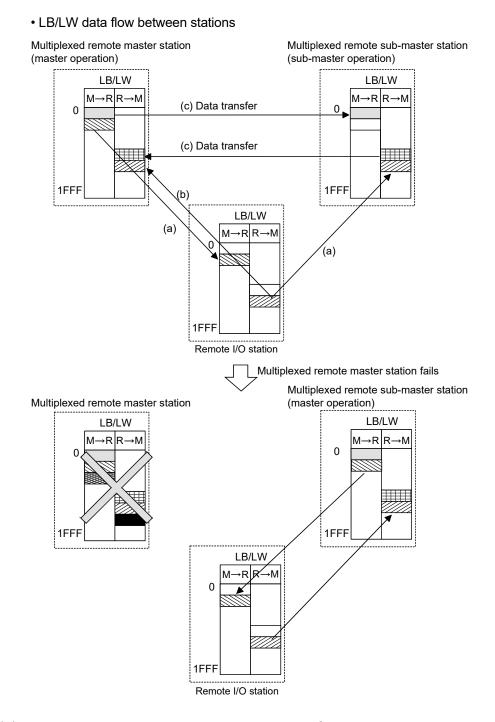

(5) Discrimination using the indicator LEDs of a multiplexed remote master station and a multiplexed remote sub-master station It is possible to confirm either of the multiplexed remote master station or multiplexed remote sub-master station is controlling the remote I/O stations by ON/OFF status of the MNG LED on the corresponding station.

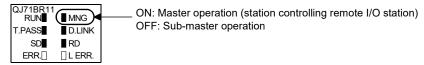

7 - 27 7 - 27

(6) Program example to transfer data between a multiplexed remote master station and a multiplexed remote sub-master station The following program example assumes that the same program is used on the multiplexed remote master station and multiplexed remote sub-master station to transfer data between the multiplexed remote master station and multiplexed remote sub-master station.

### (a) System configuration

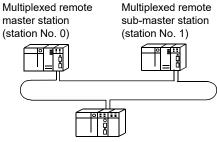

Remote I/O station (station No. 2)

### (b) LB and LW range assignment

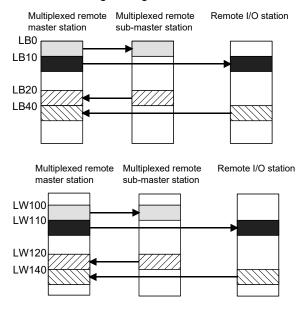

(c) Purpose of using the LB/LW for data transfer between a multiplexed remote master station and a multiplexed remote sub-master station

The LB/LW for data transfer transfers from the multiplexed remote master station to the multiplexed remote sub-master station the data that are needed to switch remote I/O station control from the multiplexed remote master station to the multiplexed remote sub-master station.

7 - 28 7 - 28

(d) Link special relay and link special registers used to make the programs identical

The following link special relay and link special registers can be used to check the send/receive device ranges of the multiplexed remote master station and multiplexed remote sub-master station.

| Number | Name                                                  | Description                                                                                                    |  |  |
|--------|-------------------------------------------------------|----------------------------------------------------------------------------------------------------|--|--|
| SB01CB | Send/receive device<br>number valid/invalid<br>status | Indicates whether the send/receive device numbers (SW01C8 to SW01CF) of the remote sub-master station are valid or invalid.  OFF: Invalid  ON: Valid                                                                 |  |  |
| SW01CC | Send LB device number                                 | For the remote master station: The send LB device number to the remote sub-master station is stored.  For the remote sub-master station: The send LB device number to the remote master station is stored.           |  |  |
| SW01CD | Receive LB device number                              | For the remote master station: The receive LB device number from the remote sub-master station is stored.  For the remote sub-master station: The receive LB device number from the remote master station is stored. |  |  |
| SW01CE | Send LW device number                                 | For the remote master station: The send LW device number to the remote sub-master station is stored. For the remote sub-master station: The send LW device number to the remote master station is stored.            |  |  |
| SW01CF | Receive LW device number                              | For the remote master station: The receive LW device number from the remote sub-master station is stored.  For the remote sub-master station: The receive LW device number from the remote master station is stored. |  |  |

The SW01CC to SW01CF values are valid only when SB01C8 is ON.

In this example, the following values are stored into the corresponding link special registers.

| Target Station                        | SW01CC | SW01CD | SW01CE | SW01CF |
|---------------------------------------|--------|--------|--------|--------|
| Multiplexed remote master station     | 0      | 20     | 100    | 120    |
| Multiplexed remote sub-master station | 20     | 0      | 120    | 100    |

Using the above values, the multiplexed remote master station and multiplexed remote sub-master station can confirm the starting addresses of the LB/LW devices sent/received by themselves.

7 - 29 7 - 29

### (e) Program example: For multiplexed remote master station

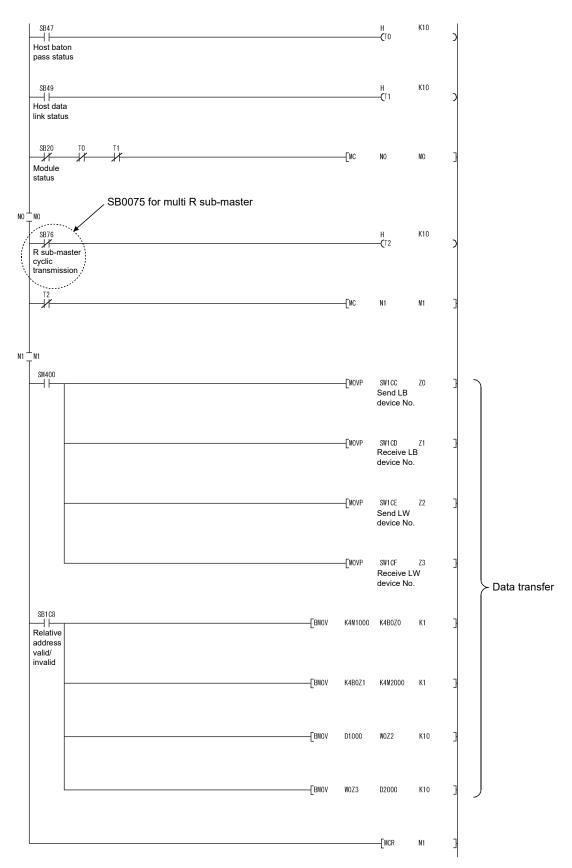

7 - 30 7 - 30

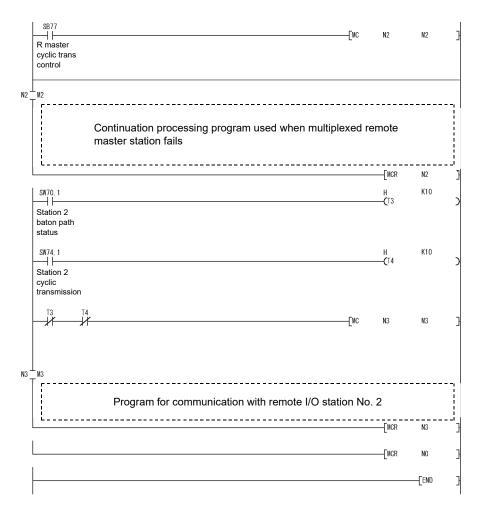

In the timer constant K  $\square$ , set the following value.

| Baton path status<br>(T0, T3)  | (Sequence scan time $	imes$ 4) or more |
|--------------------------------|----------------------------------------|
| Cyclic transmission status     |                                        |
| Parameter communication status | (Sequence scan time $	imes$ 3) or more |
| (T1, T2, T4)                   |                                        |

Reason: The above value should be set to prevent control from being stopped if the network has detected an instantaneous fault due to the cable, noise and so forth.

4 times and 3 times are given as guidelines.

7 - 31 7 - 31

# 7.11 Multiplexed Remote Master Function for the Redundant System (Redundant CPU)

The redundant system uses the multiplexed remote master function to control I/O modules and intelligent function modules.

The multiplexed remote master function for the redundant system continues the control of remote I/O stations when the multiplexed remote master station (control system) fails by switching the multiplexed remote master station from the control system to the standby system and switching the multiplexed remote sub-master station (standby system) from the standby system to the control system.

The multiplexed remote sub-master station (control system) which is controlling a remote I/O station continues the control of the remote I/O station even after the multiplexed remote master station (standby system) returns to the normal status.

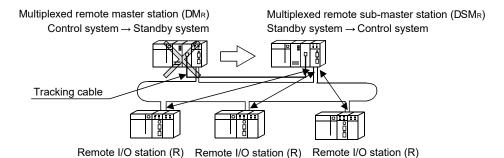

The multiplexed remote master function for the redundant system includes the following features.

|     | Item                                                                                                    | Description                                                                                                    | Reference section |
|-----|----------------------------------------------------------------------------------------------------|----------------------------------------------------------------------------------------------------|-------------------|
| (1) | Backup function of master<br>operation on system<br>switching between control<br>system and standby system | When a power supply error or CPU error occurs in the control system, the Redundant CPU in the standby system continues the operation of the redundant system by switching to the control system. With the system switching, the multiplexed remote sub-master station switched from the standby system to the control system takes over master operation to continue the control of remote I/O stations. | Section 7.11.1    |
| (2) | Master operation by the station that has started up as the control system                                  | The master module mounted with the Redundant CPU that has started up as the control system operates as the master station. The master module mounted with the CPU that has started up as the standby system operates as the sub-master station.                                                                                                    | Section 7.11.2    |
| (3) | System switching request function of control system                                                        | The master module mounted in the control system CPU issues the system switching request to the control system CPU when a data link error such as link cable disconnection or transmission error are detected.                                                                                                    | Section 7.11.3    |
| (4) | Access function by specifying control system or standby system                                             | Access from GX Developer or others to Redundant CPU can be performed by specifying the control system/standby system instead of station No. Therefore, the control system can be accessed any time even if system is switched.                                                                                                    | Section 7.11.4    |

### (1) Network parameter settings

It is not required to create each project for control system/standby system. In a redundant system, parameters and sequence programs common to both systems can be created in one project.

7 - 32 7 - 32

# (2) Station No. settings

For the master module mounted on the station (multiplexed remote master station) to which the system A connector of tracking cable is connected, set the station No.0.

If the station No. other than 0 is set, the programmable controller CPU will detect the LINK PARA. ERROR (error code 3101).

For the master module mounted on the station (multiplexed remote sub-master station) to which system B connector of tracking cable is connected, set the station No. in the range of 1 to 64. If the station No. 0 is set, the programmable controller CPU will detect the LINK PARA. ERROR (error code 3101).

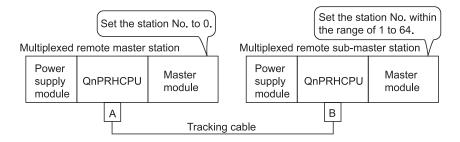

7 - 33 7 - 33

# 7.11.1 Backup function of master operation on system switching between control system and standby system

(a) The redundant system consists of a control system (multiplexed remote master station) and standby system (multiplexed remote sub-master station) of the same system configuration. If a power supply error or CPU error occurs in the control system, the Redundant system switches the standby system to the control system to continue the operation of the redundant system.

With the system switching, the master module mounted in the multiplexed remote master station of the new standby system stops master operation and the multiplexed remote sub-master station of the new control system takes over the master operation to continue the control of remote I/O stations.

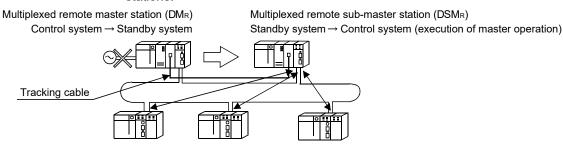

Remote I/O station (R) Remote I/O station (R)

### **POINT**

Remote I/O station (R)

The transient transmission executed when the master operation station is switched or returns to the system may be unsuccessfully completed. Execute the transient transmission again if it is unsuccessfully completed.

- (b) The sub-master station always receives the cyclic transmission data (remote I/O station to master station: X, B, and W) sent by remote I/O stations even while the master station operates normally in order to continue the control of the remote I/O stations smoothly when master operation is switched.
- (c) The multiplexed remote master station and multiplexed remote sub-master station always transfer data to each other through a tracking cable (tracking) in order to continue the control of remote I/O stations smoothly when master operation is switched.

### **POINT**

When tracking the link special relay and link special register, do not transfer the link special relays (SB0020 to SB01FF) and link special registers (SW0020 to SW01FF) used by the system.

7 - 34 7 - 34

(d) The output of the remote I/O station is held while master operation is switched from the multiplexed remote master station to the multiplexed remote sub-master station.

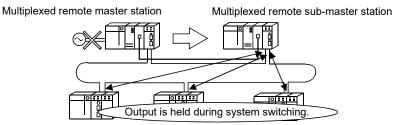

Remote I/O station Remote I/O station Remote I/O station

(e) If the multiplexed remote master station returns to the normal status while the multiplexed remote sub-master station controls remote I/O stations, the multiplexed remote master station will perform sub-master operation as the standby system.

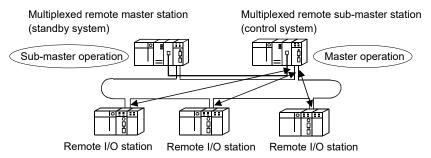

### 7.11.2 Master operation by the station that has started up as the control system

The master module mounted in the station that has started up as the control system performs master operation. The master module mounted in the standby system station performs sub-master operation.

# REMARKS

For the determination of the control system or standby system, refer to the QnPRHCPU User's Manual (Redundant System).

Which of the multiplexed remote master station or multiplexed remote sub-master station are controlling remote I/O stations can be checked from the MNG LED of each station.

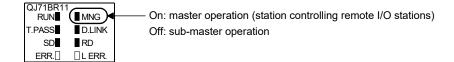

7 - 35 7 - 35

# 7.11.3 System switching request function of control system

The control system includes the system switching request function, i.e., the master module mounted in the control system CPU issues the system switching request to the control system CPU when it detects the data link error such as link cable disconnection or communication error. This function enables the standby system to continue the control even when the master module of the control system goes down.

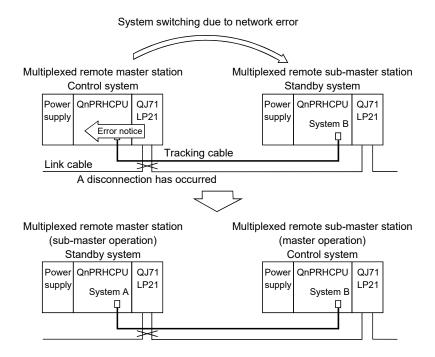

However, if the CPU of the control system cannot perform system switching due to the standby system error, only the master operation of the master module shifts to the master module of the standby system (multiplexed remote sub-master station). In this case, since the CPU of the standby system cannot process the sequence program, the CPU controls the network only. (Various modules mounted in remote I/O stations cannot be controlled.)

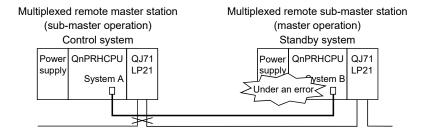

7 - 36 7 - 36

### POINT

The following must be performed before operating the system

• Powering ON/OFF of other stations (including those on the standby system)

If the above operation is performed during system operation, a MELSECNET/H module on the control system may detect a communication error and a system-switching request may be issued.

When the system-switching request is issued before startup of the standby system, a continue error, "CAN'T SWITCH" may be detected in the control system CPU. Generally, normal system control is continued even if "CAN'T SWITCH" is detected. However, in the case of the system where error detection will stop the control, program the system to prevent such a control stop.

For the method for automatically clearing the "CAN'T SWITCH" error, refer to the QnPRHCPU User's Manual (Redundant System).

# REMARKS

For the details of system switching, refer to QnPRHCPU User's Manual (Redundant System).

7 - 37 7 - 37

The master module issues a system switching request when the status of data link is changed from "under data link" to "data link halted" (when the D.LINK LED of the master module turns off).

Although the time interval from when the data link is stopped to when the system switching request is issued to the control system CPU is set to two seconds, the interval can be changed using the link special relay (SB) and link special register (SW).

Link special relay and link special register used for setting a system switching monitoring time

| Number | Name                                          | Description                                                                                                    |  |
|--------|-----------------------------------------------|----------------------------------------------------------------------------------------------------|--|
| SB0018 | Switching monitoring time setting enable flag | Indicates whether the switching monitoring time setting is enabled or disabled.  OFF: The switching monitoring time setting (SW0018) is disabled.  ON: The switching monitoring time setting (SW0018) is enabled. |  |
| SW0018 | Switching monitoring time setting             | Set a time from the detection of a data link halt to issue of system switching request in the redundant system.  0: 2s (default)  1 to 500: in 10ms (set up in 10ms units within the range of 10ms to 5s.)        |  |

To reduce the system switching time from 2s to 0.5s, set SB0018/SW0018 in the sequence program as follows.

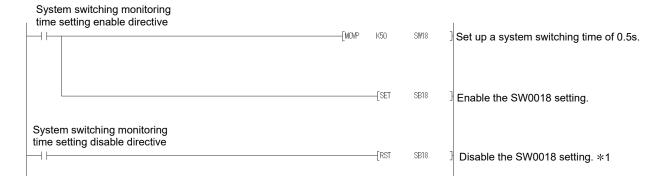

\*1: If SB0018 is disabled (OFF), the system switching monitoring time is 2s (default).

### **POINT**

The master module issues the system switching request to the control system CPU even when the data link error is caused by the following accident: the master module mounted in the control system is not connected with a cable or disconnected at the time of power ON.

The master module issues the system switching request within 4s after power ON.

7 - 38 7 - 38

# 7.11.4 Access function by specifying the control system or standby system

This function is for making access to the Redundant system by specifying the control system or standby system using GX Developer or other methods. By using this function, access to the control system is enabled even after system switching occurs due to error.

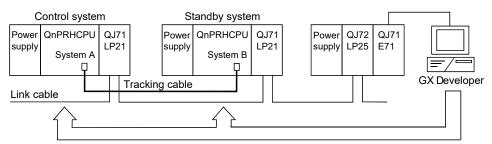

QnPRHCPU can be accessed by specifying either the control system or standby system

The settings on the request source (GX Developer) are as follows. Specify the control system, standby system, system A, or system B on the connection setup screen in the online menu.

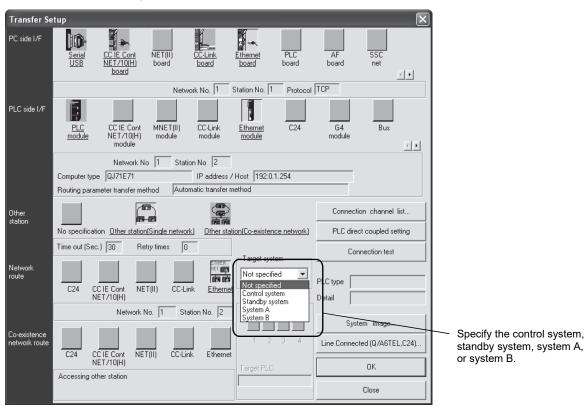

# REMARKS

For the details of the GX Developer operation, refer to the operation manual of GX Developer.

7 - 39 7 - 39

# 7.12 Remote password

The remote password function is the function for preventing a remote user from illegally connecting to a remote I/O module and programmable controller CPU.

The remote password function can be used by setting a remote password for a remote I/O module.

If a remote password has been set up, the serial communication module and Ethernet module check the remote password when a connection request is issued from a remote user to a remote I/O module and programmable controller CPU.

# REMARKS

The remote password set for the programmable controller CPU of the remote master station does not affect the remote passwords of the remote I/O stations.

# (1) Setting, changing and cancelling a remote password

### (a) Setting a remote password

Set a remote password on the remote password setting screen of GX Developer. Write the remote password to be set by connecting GX Developer with the target remote I/O module directly.

The remote I/O module transfers the remote password to the specified serial communication module and Ethernet module when the system is powered on or the remote I/O module is reset.

### (b) Changing and Cancelling the remote password

By connecting GX Developer with a remote I/O module, the remote password of the connected remote I/O module can be changed and cancelled.

The remote password can be changed by setting a new remote password by GX Developer and writing it into the remote I/O module.

The remote password can be canceled by deleting it by GX Developer and writing it into the remote I/O module.

The figure below shows the outline of setting, changing, and canceling a remote password with the Ethernet module.

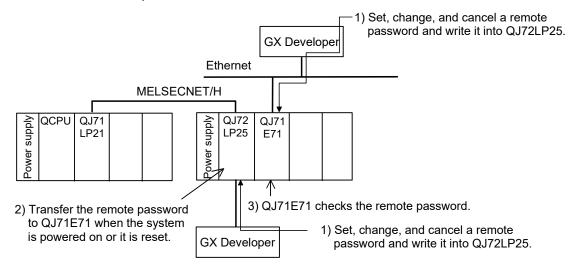

7 - 40 7 - 40

# (2) Unlocking and locking the remote password

The remote password is unlocked (connection is allowed) via the modem by the serial communication module or via Ethernet by the Ethernet module.

When the remote password is matched, connection to the remote I/O module is allowed.

The figure below shows the outline of unlocking and locking (connection is allowed) a remote password with the Ethernet module.

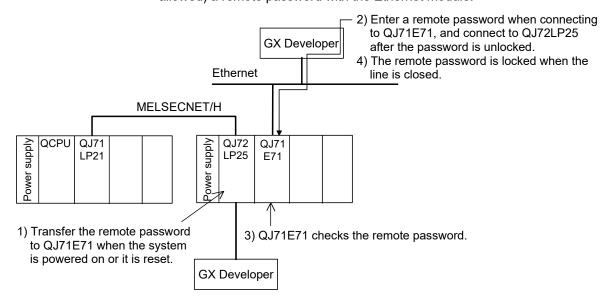

(3) Number of modules for that can be set to check remote passwords.
The table below lists the number of modules that can be set to check remote passwords.

| Module name                 | Max. number of modules | Max. number of modules in the system |  |
|-----------------------------|------------------------|--------------------------------------|--|
| Ethernet module             | 4                      | 0                                    |  |
| Serial communication module | 8                      | ð                                    |  |

7 - 41 7 - 41

# (4) Setting procedure of remote password

"GX Developer"  $\to$  "Remote pass"  $\to$  "Remote password settings" screen  $\to$  "Remote password detail settings" screen

### (a) Setting screen

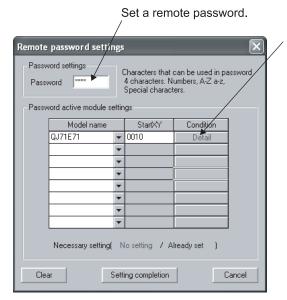

The detailed setting is necessary for a QJ71E71.

# (b) Setting items

|                        |                     | Item                                    | Setting                              | Setting range/option        |
|------------------------|---------------------|-----------------------------------------|--------------------------------------|-----------------------------|
| Pa                     | ssword settings     |                                         | Enter a remote password              | 4 characters, ASCII code *1 |
| Password active module |                     | Model name                              | Select a model                       | QJ71E71/QJ71C24/QJ71CMO     |
| se                     | ttings              | Start XY                                | Set the module's top address.        | 0000H to 0FE0H              |
| De                     | Detail              |                                         | _                                    | Available or N/A            |
|                        | User connection No. |                                         | Set a connection No. for users       | Connection No.1 to 16       |
|                        | System connection   | Auto open UDP port                      | Check the remote password valid port | _                           |
|                        |                     | FTP transmission port (TCP/IP)          |                                      |                             |
|                        |                     | GX Developer transmission port (TCP/IP) |                                      |                             |
|                        |                     | GX Developer transmission port (UDP/IP) |                                      |                             |
|                        |                     | HTTP port                               |                                      |                             |

\*1: Indicates the upper/lower-case characters (other than " ", i.e., space) that can be input using the keyboard

### **POINT**

For the details of the remote password function, refer to the manuals below.

- · When the serial communication module is used:
  - Q Corresponding Serial Communication Module User's Manual (Application)
- · When the Ethernet module is used:
  - Q Corresponding Ethernet Interface Module User's Manual (Basic)

7 - 42 7 - 42

# (5) Error codes detected by remote I/O module

| Error code | Error message | LED status      | Description                                                                                            | Measures                                                                                                    |
|------------|---------------|-----------------|----------------------------------------------------------------------------------------------------|----------------------------------------------------------------------------------------------------|
|            |               | on              | The head I/O number of the target module in the remote password file is set to other than 0H to 0FF0H. | Change the head I/O number of the target module to within the 0н to 0FF0н range.                                                                                                    |
|            |               | ERR. LED:<br>on | Any of the following modules is not                                                                    | Mount any of the following modules in the position specified for the head I/O number of the remote password.  • Serial communication module of function version B or later  • Ethernet module of function version B or later |

# (6) Cautions when setting a remote password

- (a) If the starting I/O No. is changed after the remote password is set, the previous remote password set with the Ethernet module/serial communication module becomes invalid.
- (b) Only the remote password set for the directly connected module can be canceled (unlocked) by remote operation of GX Developer. (The remote password for the indirectly connected module cannot be canceled by remote operation.)

7 - 43 7 - 43

### 8 TROUBLESHOOTING

In order to ensure high system reliability, it is important to take precautions before the system is operated and to quickly and effectively correct problems if they do occur. This is why it is important to perform off-line testing of the network and checking of the cables when first starting the system.

Make sure to perform the following checks, which are explained in Chapter 4, "Setup and Procedures Before Starting the Operation."

- 1) Standalone operation check and operational setting of the network module
- 2) Offline tests:

Hardware test, Internal self-loopback test, self-loopback test and forward loop/reverse loop test.

3) Check the connection of the data link cable.

Network diagnostic loop test (requires optical system)

Even with this, if an error does occur, it is important to quickly and accurately understand the nature of the problem. The following are three methods for confirming the contents of an error.

### Network diagnostics to remote master station with GX Developer

a) Network monitor (refer to Section 8.1)

The status of the following four types of networks can be checked by monitoring the line:

- 1) Status of the entire network: Host information
- 2) Data link status and parameter status, etc. of each station: Other station information
- Control station information, detailed data link information, etc.: Network monitor details
- 4) Loop switch count, line error, communication error, etc.: Error history monitor
- (b) Diagnostic tests (refer to Sections 4.10)

The following four items can be checked or executed through the diagnostic tests:

- 1) Wiring status (IN/OUT, etc.) of the data link cable: Loop test (required for optical loop system)
- Setting status of numbers: whether the same station number has been set for two or more stations, whether two or more control stations/remote master stations exist, network numbers, and group numbers: Setup confirmation test
- 3) The order of stations connected in the direction of the forward loop and the reverse loop: Station order check test
- 4) Setting status of the routing parameters: Communication test

### (2) Confirmation by error code: Refer to Section 8.3

When either cyclic transmission or transient transmission using link dedicated instructions or GX Developer (communication with other stations) was not normally performed, an error code is stored in the link special register and the system monitor.

The contents of the error can be checked using this error code.

(3) Confirmation by the LEDs on the front of the network module (Refer to Section 4.2)

With the LED displays, the following errors can be checked: whether the host is operating or stopped, whether the station acts as a control station or a normal station, whether the baton pass is being executed, whether data linking is being executed, whether data are being transmitted/received, and whether any error has occurred.

(4) Confirmation of the error history of the entire system (Refer to Section 8.3)

By using GX Works2, the error history of the entire system can be checked even after errors were cleared by turning on and off the programmable controller or by resetting the programmable controller CPU.

8 - 1 8 - 1

# 8.1 Network Diagnostics (Network Monitor)

The status of the remote I/O network can be checked using the network diagnostic function of GX Developer.

When an error occurs, the faulty station can be identified using the host station information, another station information, and error history monitor functions of the network.

GX Developer network diagnosis can be implemented for the remote master station and remote I/O station \*1.

\*1: Use GX Developer Version 6.01B or later when executing network diagnosis from the remote I/O station.

The following lists the items that can be checked with the network diagnostic function.

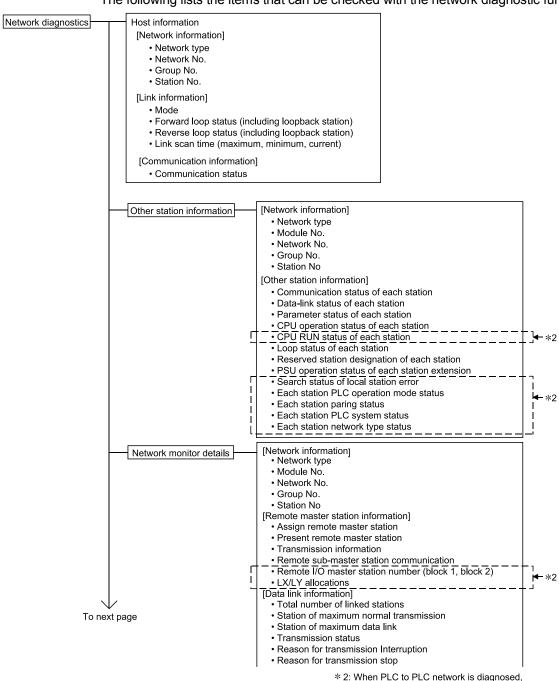

this information is effective.

8

8 - 2 8 - 2

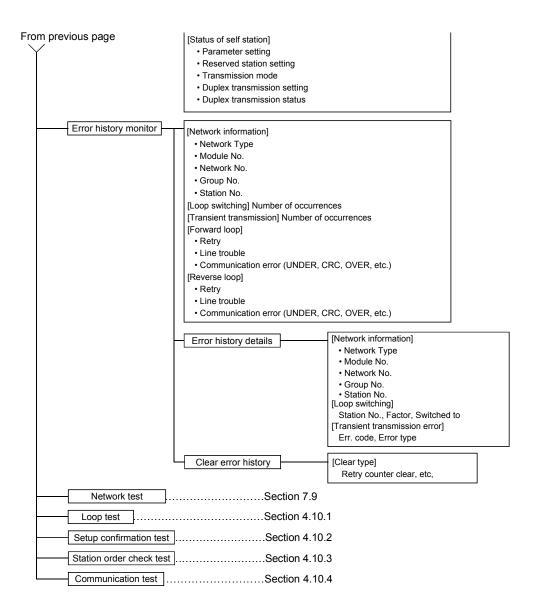

### **POINT**

- (1) The target of the network diagnostics is the host's network designated as the connection destination.
- (2) If the connection target is specified as another station or the redundant CPU is specified as a control system, standby system, system A, or system B, the network monitor can check only the information of the host and other stations.
- (3) The network diagnostics cannot be displayed correctly while the network module is executing the offline test.
- (4) When the link dedicated instruction is used to access the other station programmable controller during network diagnosis, the execution of the link dedicated instruction may be delayed.

After taking the following measures, perform network diagnosis processing and execute the link dedicated instruction.

- Execute the COM instruction.
- Secure the communication processing security time for 2 to 3ms.
   For the High Performance model QCPU, Process CPU, and Redundant CPU, set it by the special register SD315.

For the Universal model QCPU, set it by the service processing setting of the PLC parameter (PLC system) of GX Developer.

# REMARKS

 $SB\square\square\square\square$  and  $SW\square\square\square\square$  found in the explanations of each item indicate the link special relay (SB) or the link special register (SW) used for monitoring.

### 8.1.1 Host information

The information of the entire network and the status of the host station can be checked.

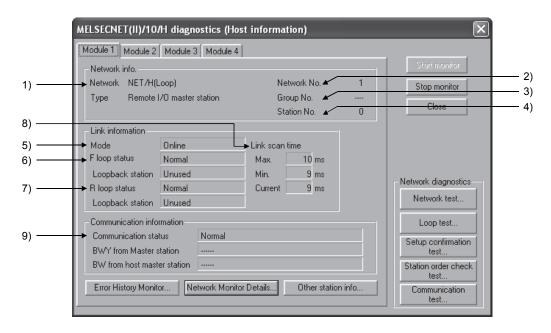

### [Network info.]

- Network type (SB0040, SB0044, SB0057, SW0046)
   The network used and the type of the host station are displayed.
  - NET/H[Loop], Remote I/O master station
  - NET/H[Bus], Remote I/O master station
- Network No. (SW0040)
   The network No. of the host station is displayed.
- 3) Group No. (SW0041) "---" is displayed.
- 4) Station No. (SW0042)

  The station No. of the host station is displayed.

8

## [Link information]

5) Mode (SW0043)

The operation mode of the host station is displayed.

- Online
- Offline
- · Forward loop test
- · Reverse loop test
- Station-to-station test (Station that executes tests)
- Station-to-station test (Station to be tested)
- 6) F loop status (SB0091), Loopback station (SB0099)

The status on the forward loop side is displayed.

• F loop status : Normal/Abnormal

• Loopback station : Unused/"Station number where loopback is

executed"

"---" is displayed for the bus type.

7) R loop status (SB0095), Loopback station (SB009A)

The status on the reverse loop side is displayed.

R loop status : Normal/Abnormal

Loopback station : Unused/"Station number where loopback is

executed"

"---" is displayed for the bus type.

8) Link scan time (SW006B/SW006C/SW006D)

The maximum/minimum/current values of the link scan time of the host station are displayed.

(Unit [ms])

| Station type Constant link scan | Remote master station                                                               | Remote I/O station       |  |
|---------------------------------|-------------------------------------------------------------------------------------|--------------------------|--|
| Not set                         | Actual measurement value (The actual maximum/minimum/current values are displayed.) |                          |  |
| Set                             | Actual measurement value (The actual maximum/minimum/current values are displayed.) | Constant link scan ±2 ms |  |

#### [Communication information]

9) Communication status (SB0047)

The communication status of the host station is displayed.

- Data link being executed (SB0047: Off)
- Data link stopped (SB0047: On)

### **POINT**

The link information and communication information of the multiplexed remote submaster station are not displayed.

8 - 6 8 - 6

### 8.1.2 Other station information

The status of communications, data link, parameters, CPU modules, and loops of other stations (including reserved stations) can be checked.

The buttons 3) and 7) can be clicked only when the diagnostics is executed from the remote master station.

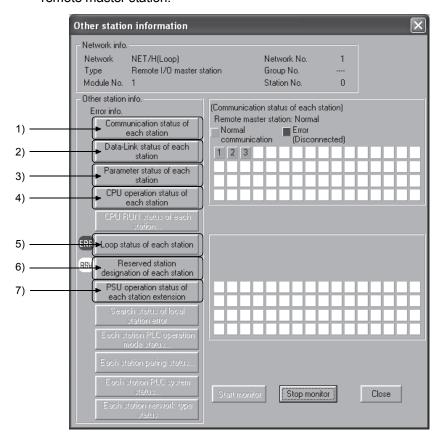

### [Network info.]

The information same as "Host information" in Section 8.1.1 is displayed.

### [Other station info.]

When the following situations are detected, the three-letter marks are displayed on the left of each item button.

| Status                                                        | Display |
|---------------------------------------------------------------|---------|
| When a faulty or STOP-status station is detected              | ERR     |
| When a reserved station exists                                | RSV     |
| When power is supplied to a module with external power supply | PWR     |

Clicking each item button displays each station status corresponding to the item. The number of stations displayed on the right side of the window is the total number of link stations set in network parameter for the remote master station.

1) Communication status of each station (SW0070 to SW0073)

The baton pass status (transient transmission status) is displayed.

• Light blue : Communication normal station or reserved station

• Red : Communication error station (disconnected)

8 - 7 8 - 7

8

2) Data-Link status of each station (SW0074 to SW0077)

The cyclic transmission status is displayed.

Light blue : Normal station or reserved station

• Red : Error station (data link not being performed)

3) Parameter status of each station

The parameter communication status of each station is displayed (SW0078 to SW007B).

• Light blue : Parameters not being transferred, reserved station,

• Red or unconnected station
• Parameters being transferred

The parameter error status of each station is displayed (SW007C to

SW007F).

• Light blue : Parameters correctly set, reserved station, or

unconnected station

• Red : Parameter error

 CPU operation status of each station (SW0080 to SW0083, SW0088 to SW008B)

The operation status of the remote I/O module is displayed.

The status is displayed for stations whose communication status is normal.

• Light blue : Normal operation, reserved station, or unconnected

station

• Yellow : Minor error

• Red : Moderate error (such as watchdog timer error),

Major error (such as hardware error)

5) Loop status of each station (SW0091 to SW0094, SW0095 to SW0098) For the optical loop system, the forward/reverse loop status is displayed.

• Light blue : Normal loop operation, reserved station, or

unconnected station

• Red : Error

6) Reserved station designation each station (SW0064 to SW0067)

The reserved station setting status is displayed.

• Light blue : Connected station

• Red : Reserved station

PSU operation status of each station extension (SW008C to SW008F)

The status of the 24VDC external power supply built in the network module is displayed.

The status is displayed for stations whose communication status is normal.

• Green : Power (24 V DC) not being supplied or network

module without supply terminal

• White : Power (24 V DC) being supplied

#### 8.1.3 Network monitor details

The remote master station information, data link information, and parameter status of the host station can be checked.

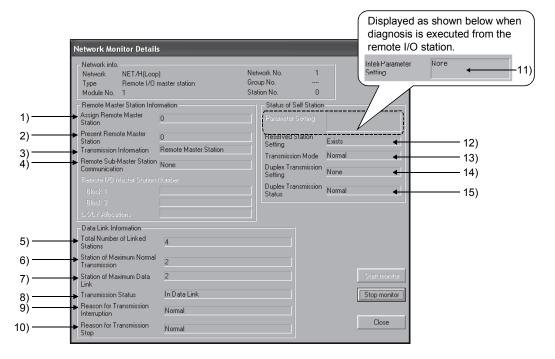

#### [Network info.]

The information same as "Host information" in Section 8.1.1 is displayed.

#### [Remote Master Station Information]

- Assign Remote Master Station (SW0057)
   The station number (0) of the remote master station is displayed.
- Present Remote Master Station (SW0056)
   The station number of the station which actually controls the remote I/O station is displayed.
- Transmission Information (SB0056)
   The type of the station which controls the remote I/O station is displayed.
   The displayed type is changed to the remote sub-master station
  - · Remote Master Station
  - Remote Sub-Master Station Communication

automatically when the remote master station is down.

- 4) Remote Sub-Master Station Communication (SB0058) The cyclic transmission status (communication by the remote sub-master station) when the remote master station is down is displayed.
  - Yes
  - None

#### [Data Link Information]

5) Total Number of Linked Stations

The number of stations (the total number of link stations set in network parameter for the remote master station + 1 (remote master station)) is displayed.

6) Station of Maximum Normal Transmission (SW005A)

The greatest station number of the station where the baton pass (transient transmission) is normally performed is displayed.

On the station where the baton pass is normally performed, the T.PASS LED of the network module is on.

#### 7) Station of Maximum Data Link (SW005B)

The greatest station number of the station where the data link (cyclic transmission and transient transmission) is normally performed is displayed. On the station where the data link is normally performed, the D.LINK LED of the network module is on.

#### 8) Transmission Status (SW0047)

The transmission status of the host station is displayed.

| Status                      | Description                                                                                  |
|-----------------------------|----------------------------------------------------------------------------------------------|
| In Data Link                | Data link is being executed.                                                                 |
| Suspend Data link (Other)   | Other station stopped the cyclic transmission.                                               |
| Suspend Data link (Host)    | The host station stopped the cyclic transmission.                                            |
| Baton Pass (No area)        | No area is assigned for the host's B/W transmission.                                         |
| Baton Pass (Parameter Halt) | An error is identified in the host's parameters.                                             |
| Baton Pass (No Receive)     | The common parameters have not been received.                                                |
| Disconnecting (No Baton)    | The same station number has been set for two or more stations or the cable is not connected. |
| Disconnecting (Link Error)  | The cable is not connected.                                                                  |
| In Test                     | The online/offline test is being executed.                                                   |
| Resetting                   | Hardware fault                                                                               |

#### 9) Reason for Transmission Interruption (SW0048)

The cause of the communication (transient transmission) failure of the host station is displayed.

For the corrective actions, refer to Section 8.3 "Error Codes".

| Item                       | Description/Action                                  |
|----------------------------|-----------------------------------------------------|
| Normal                     | Communications being executed normally              |
| Offline                    | In offline status                                   |
| Offline Test               | The offline test being executed                     |
| Initial state              | In initial state (Error code: F101, F102, F105)     |
| Shift Control Station      | Error occurred (Error code: F104, F106)             |
| Online testing             | Error occurred (Error code: F103, F109, F10A)       |
| Baton disappearance        | Error occurred (Error code: F107)                   |
| Baton repetition           | Error occurred (Error code: F108)                   |
| Same Station Present       | Error occurred (Error code: F10B)                   |
| Control Station repetition | Error occurred (Error code: F10C)                   |
| Reception retry error      | Error occurred (Error code: F10E)                   |
| Transmission retry error   | Error occurred (Error code: F10F)                   |
| Timeout error              | Error occurred (Error code: F110)                   |
| Network Disorder           | Error occurred (Error code: F112)                   |
| Disconnecting              | Error occurred (Error code: F11B)                   |
| No baton to local station  | Error occurred (Error code: F11F)                   |
| Error code: ****           | Error occurred (Refer to the displayed error code.) |

8 - 10 8 - 10

#### 10) Reason for Transmission Stop (SW0049)

The cause of the data link (cyclic transmission) failure of the host station is displayed.

| Item                               | Description                                                                              |
|------------------------------------|------------------------------------------------------------------------------------------|
| Normal                             | Communications being executed normally                                                   |
| There is a stop instruction (All)  | Cyclic transmission to all stations is stopped from the host or other stations.          |
| There is a stop instruction (Host) | Cyclic transmission of the host station is stopped.                                      |
| Stop instruction present (□)       | Cyclic transmission of the host station is stopped from another station (station No. □). |
| No Parameter                       | No parameter can be received.                                                            |
| Illegal Parameter                  | Set parameters are not correct.                                                          |
| Host PLC Error                     | A moderate or major error has occurred in the CPU module on the host station.            |
| Suspend Communication              | Data link error has occurred on the host station.                                        |

#### [Status of Self Station]

11) Inteli-Parameter Setting (SW0054)

The status of the intelligent function module parameters written to the remote I/O station is displayed.

- Available
- None
- 12) Reserved Station Setting (SB0064)

The specification status of the reserved station is displayed.

- Exists
- Does not exist
- 13) Transmission Mode (SB0068)

The status of the link scan is displayed.

- Normal
- · Constant link scan
- 14) Duplex Transmission Setting (SB0069)

The specification status of the multiplex transmission is displayed.

- None
- Multiplex transmission
- "----" is displayed for the bus type system.
- 15) Duplex Transmission Status (SB006A)

The status of the multiplex transmission is displayed.

- Normal
- Multiplex transmission
- "----" is displayed for the bus type system.

8 - 11 8 - 11

### 8.1.4 Error history monitor

The history of forward/reverse loop errors, communication errors, and transient transmission errors can be checked. The details of the error history can be displayed and the error history can be cleared.

#### (1) Error history monitor

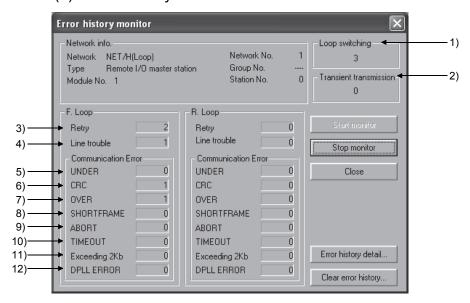

#### [Network info.]

The information same as "Host information" in Section 8.1.1 is displayed.

1) Loop switching (SW00CE)

The number of loop switchings is displayed.

<Error Cause> Such as power-ON/OFF of a station, a cable error, and

noise

<Corrective Action> Refer to POINT on the next page.

2) Transient transmission (SW00EE)

The number of the transient transmission errors is displayed.

<Error Cause> Such as power-OFF of the target station, down of the

CPU module of the target station, a cable error, and

noise

<Corrective Action > Check the error code for the transient transmission

error on the Error history detail monitoring window, and

take the corrective action referring to Section 8.3.

#### [F. Loop, R. loop]

3) Retry (SW00C8, SW00C9)

The number of retries (communication retries in communication error) is displayed.

<Error Cause> Such as power-ON/OFF of a station, a cable error, and

noise

<Corrective Action> Refer to POINT on the next page.

4) Line trouble (SW00CC, SW00CD)

The number of line errors is displayed.

<Error Cause> Such as power-OFF of the adjacent station, a cable

error, and noise

<Corrective Action> Refer to POINT on the next page.

<Error Cause> Such as power-ON/OFF of the adjacent station and a

<Corrective Action> Refer to the following POINT.

CRC (SW00B9, SW00C1)

<Error Cause> Such as disconnection of the station which sends data

to the corresponding station, a cable error, hardware

failure, and noise

<Corrective Action> Refer to the following POINT.

7) OVER (SW00BA, SW00C2)

The number of OVER errors is displayed.

<Error Cause> Such as an cable error, hardware failure, and noise

<Corrective Action> Refer to the following POINT.

SHORTFRAME (SW00BB, SW00C3)

The number of short frame errors (the message is too short) is displayed.

Such as an cable error, hardware failure, and noise <Error Cause>

<Corrective Action> Refer to the following POINT.

9) ABORT (SW00BC, SW00C4)

The number of AB.IF errors is displayed.

<Error Cause> Such as disconnection of the station which sends data

to the corresponding station, a cable error, hardware

failure, and noise

<Corrective Action> Refer to the following POINT.

10) TIMEOUT (SW00BD, SW00C5)

The number of timeout errors is displayed.

<Error Cause> Such as monitoring time shortage, a cable error, and

noise

<Corrective Action> Refer to the following POINT.

11) Exceeding 2Kb (SW00BE, SW00C6)

The number of receive errors (the data received is more than 2000 bytes) is displayed.

<Error Cause> Such as an cable error, hardware failure, and noise <Corrective Action> Refer to the following POINT.

12) DPLL ERROR (SW00BF, SW00C7)

The number of DPLL errors is displayed.

<Error Cause> Such as an cable error, hardware failure, and noise

<Corrective Action> Refer to the following POINT.

#### **POINT**

The number of errors is not actually a problem as long as the number does not increase frequently during the operation. If the number of errors, however, increases frequently, take the following corrective action.

- 1) Check the power-ON/OFF status of the host station and other stations.
- 2) Check the connector for disconnection and looseness; and the cable for disconnection and length, referring to the following.
  - Reference manual for the network module used
  - User's manual for the CPU module used
- 3) Perform the self-loopback test, internal self-loopback test and hardware test.
- Peform the station-to-station test, forward/reverse loop test.

8 - 13 8 - 13

# 5) UNDER (SW00B8, SW00C0)

The number of UNDER errors is displayed.

cable error

The number of CRC errors is displayed.

#### (2) Error history detail monitoring

The cause of loop switching and history of the transient transmission error are displayed.

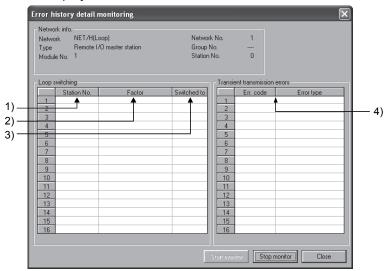

#### [Loop switching]

- 1) Station No. (SW00E0 to 00E7)
  - The station number which requested loop switching or loopback is displayed. (The station is not always the adjacent one.)
- 2) Factor (SW00D0 to 00DF)
  - The factor for the loop switching or loopback is displayed.
- Switched to (SW00D0 to 00DF)
   The data link status after loop switching is displayed.

#### [Transient transmission errors]

4) Err. code, Error type (SW00F0 to 00FF) The error code is displayed. Refer to Section 8.3

#### (3) Clear of error history

To clear error history, check the checkbox of the clear-target error history on the Clear of error history window. (Multiple items can be selected.)

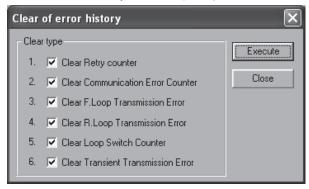

8 - 14 8 - 14

#### 8.2 Troubleshooting

Check the programmable controller CPU for an error before starting the troubleshooting of the network module and network.

If the RUN LED of the programmable controller CPU is off/flickering or the ERR. LED is on, identify the error that has occurred in the programmable controller CPU, and take corrective action.

#### (1) Check that the host has joined the network.

Start the troubleshooting of the host by monitoring the status of the host.

First, check whether or not the host has joined the network.

This is important because it is not possible to monitor the status of other stations and to perform troubleshooting on other stations unless the host has joined the network.

The troubleshooting flowchart shown below explains the sequence from checking an error to enabling a baton pass (in order to join the network).

#### (a) For the master module

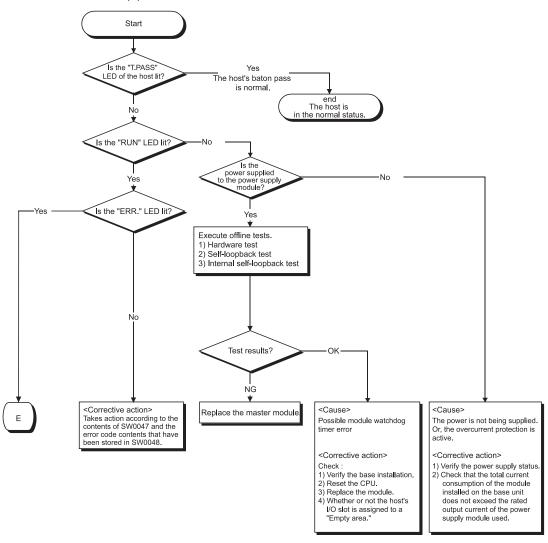

8 - 15 8 - 15

#### (b) For the remote I/O module

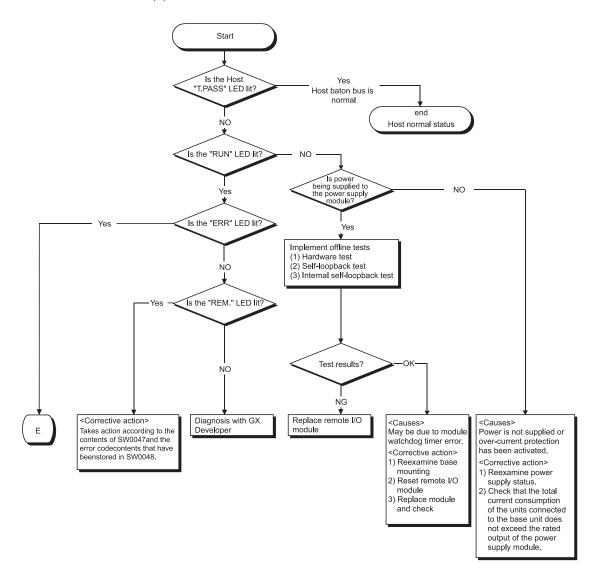

#### **POINT**

If the status of the "T. PASS" LED is unstable, refer to the following.

<Cause>

The line status may be unstable.

- <Troubleshooting>
  - 1) Check the connector for loose connection and the cable for a break.
- 2) Check that the cable used conforms to the specifications.
- 3) Check that the overall length and interstation distance conform to the specifications. (Refer to Section 4.8 Cable Connection.)

8 - 16 8 - 16

parameters

# (2) From monitoring the network status to troubleshooting of a faulty

The following flowchart illustrates the procedure for monitoring the status of the entire network, detecting a faulty station, and then performing troubleshooting for the applicable station.

The status of the entire network is monitored with GX Developer.

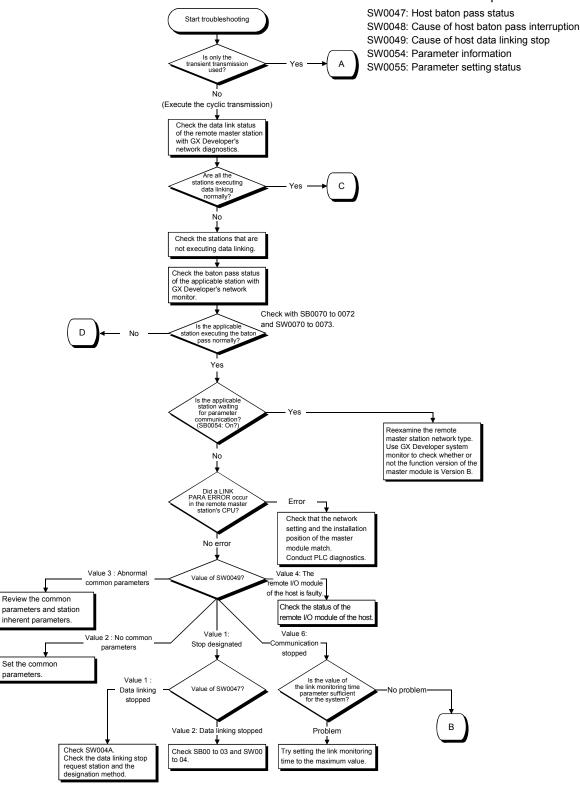

8 - 17 8 - 17

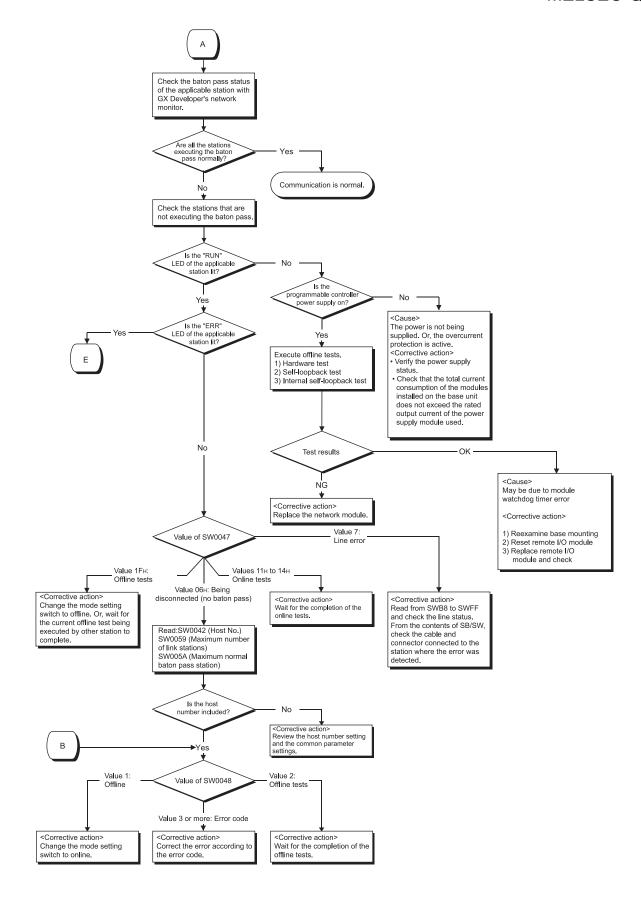

8 - 18 8 - 18

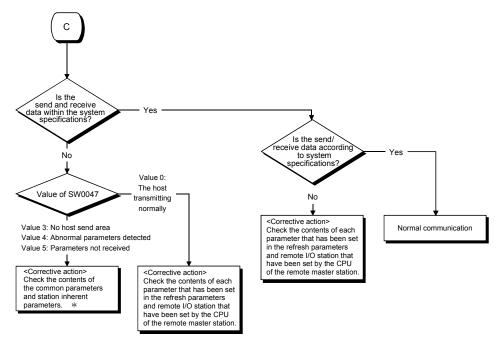

\*: If SW0047=3, consider the following as a possible cause.

Only the station number has been set in the common parameters and there is no link device assignment.

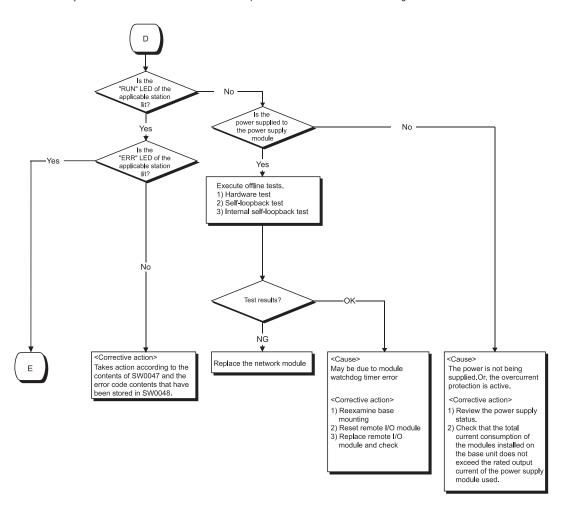

8 - 19 8 - 19

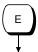

#### <Cause 1>

M/S error or SW error is assumed.

<Corrective action 1>

- Check for duplicate station number, remote master station duplication or switch setting error.
- Take corrective action according to the contents of SW0047 and the error code stored in SW0048.

#### <Cause 2>

Programmable controller CPU or remote I/O station error is assumed.

<Corrective action 2>

Check the programmable controller CPU or remote I/O station error in the PLC diagnostics and restore the CPU to normal. (Refer to Section 8.2.1.)

8 - 20 8 - 20

## 8.2.1 Items checked first

| Check item                                                                                                    | Checking procedure                                                                                                    |
|----------------------------------------------------------------------------------------------------|----------------------------------------------------------------------------------------------------|
| Monitor the transmission status of each station                                                                                          | Check the CPU module status of the faulty station, the status of the network modules,                                                                                                    |
| with GX Developer 's network diagnostics.                                                                                                | the loop status of each station to search for the location where the error has occurred.                                                                                                    |
| Is the "ERR." LED of the CPU module still lit or flickering?                                                                             | <ul> <li>Read the error code using GX Developer, and take proper measures against the error. (For details, refer to the QCPU User's Manual (Hardware Design, Maintenance and Inspection).</li> <li>Check the following when LINK PARA. ERROR occurs.</li> <li>1) Check whether the starting I/O No. in the network setting matches the slot where the network module is installed. (Refer to Section 5.1.2.)</li> <li>2) Check for consistency in the network type and the station number of the network module. (Refer to Section 5.1.1.)</li> <li>3) Check if the PLC side device ranges in Refresh parameters are within the ranges set in [PLC parameter] - [Device]. (Refer to Section 5.1.5 (2).)</li> <li>If refresh parameters have not been set, set them according to the changes made in [Device] under [PLC parameter]. (Refer to Section 5.1.5 (3).)</li> </ul>                                                                                                    |
| Are the LEDs of the remote I/O station operating                                                                                         | Check the "RUN", "ERR", and "L ERR" LEDs and take the corrective action if any error                                                                                                    |
| Are the "RUN," "REM.," "T.PASS," and "D.LINK" LEDs of the remote I/O module on? Are the "ERR.," and "L ERR" LEDs off?                    | is found. (Refer to Section 4.2.)  If the "RUN," "REM.," "T.PASS," and "D.LINK" LEDs are OFF or the "ERR." and "L  ERR." LEDs are ON, diagnose the remote I/O module by GX Developer. (Refer to Section 4.2.)  If the status of the "T. PASS" or "L ERR." LED is unstable, refer to the following. <cause> The line status may be unstable.  <troubleshooting> 1) Check the connector for loose connection and the cable for a break. 2) Check that the cable used conforms to the specifications. 3) Check that the overall length and interstation distance conform to the specifications. (Refer to Section 4.8 Cable Connection.)</troubleshooting></cause>                                                                                                    |
| Are the "RUN" and "REM." LEDs on the remote I/O module on?                                                                               | If the LEDs are out, use GX Developer to diagnose the remote I/O module.                                                                                                    |
| Has the error reset process using SM50/SD50 been performed after the online module change function was executed on a remote I/O station? | Perform the error reset process by the procedure below after executing the online module change function.  1) Perform the error reset process on the remote I/O station.  2) Perform the error reset process on the programmable controller CPU of the master station.                                                                                                    |
| Are the ERR contacts of the power supply modules of the remote master station and remote I/O station on?                                 | <ol> <li>If the ERR contact of the power supply module of the remote master station is OFF, check the status of the power supply connected to the power supply module of the remote master station, or diagnose by GX Developer if a stop error has not occurred on the CPU module of the remote master station.</li> <li>If the ERR contact of the power supply module of a remote I/O station is OFF, check the status of the power supply connected to the power supply module of the remote I/O station, or diagnose by GX Developer if a stop error has not occurred on the remote I/O module of the remote I/O station. However, the ERR contact of the power supply module of the remote I/O station is turned off instantaneously when parameters are received from the remote master station after the parameters of the remote I/O station are changed. (The ERR contact is turned on when communication becomes ready due to the reception of parameters.)</li> </ol> |

# 8.2.2 Items checked when data link cannot be performed throughout the system

| Check item                                                                                | Checking procedure                                                                                                    |
|-------------------------------------------------------------------------------------------|----------------------------------------------------------------------------------------------------|
| Monitor the communication status of each station with GX Developer's network diagnostics. | Check the line condition with GX Developer's network diagnostic loop test (only in case of optical loop test).  Check the faulty station's CPU module and network module.  Check the network module and data link cable with the self-loopback test and station-to-station test of the offline tests.  Check whether data linking is stopped for all stations. |
| Are the network parameters set for the remote master station?                             | Check whether the network parameters from the remote master station's CPU module are set.                                                                                                    |
| Are the switch settings of the remote master station's master module correct?             | Check the station number setting switches and mode setting switch.                                                                                                    |
| Are the switches of the network modules on all stations set in the correct position?      | Make sure that the mode setting switches of the network modules on all stations are in the same position.                                                                                                    |
| Is the link monitoring time set to a sufficient value?                                    | Set the link monitoring time to the maximum value and check whether or not data linking can be performed.                                                                                                    |
| Did the remote master station go down?                                                    | Check the on/off status of the LEDs of the master modules of the remote master station.                                                                                                    |

8 - 21 8 - 21

#### 8.2.3 Items checked when data link is disabled by resetting or powering off a station

| Check item                                                                           | Checking procedure                                                                                                    |
|--------------------------------------------------------------------------------------|----------------------------------------------------------------------------------------------------|
| Is the cable wired properly?                                                         | Check the wiring status with GX Developer's network diagnostic loop test. (Refer to Section 4.10.1.)  In the case of the coaxial bus system, check the coaxial connector connection on each station and connections between the coaxial cables and coaxial connectors. |
| Are the cables disconnected?                                                         | Check the status of each station to see whether the entire system is faulty or a specific-<br>station is faulty, and locate the faulty area.                                                                                                    |
| Are the switches of the network modules on all stations set in the correct position? | Make sure that the mode setting switches of the network modules on all stations are in the same position.                                                                                                    |
| Is the setting of the link monitoring time sufficient?                               | Set the link monitoring time to the maximum value and check whether or not data linking is possible. If the "L ERR" LED of a normal station is lit, check the TIME error with the GX Developer's network diagnostics.                                                  |

#### POINT

Do not reset stations which are adjacent each other an optical loop system (adjacent stations on the wire) simultaneously (resetting by the reset switch of the remote I/O station or resetting by the key switches of the programmable controller CPUs of the remote master station and remote sub-master station). Otherwise, data link may not be able to be established.

If initialization and so on is necessary on adjacent stations simultaneously, turn off and on the power supply.

#### 8.2.4 Items checked when cyclic data is 0 by resetting or powering on a station

| Check item                                                  | Checking procedure                                                                           |
|-------------------------------------------------------------|----------------------------------------------------------------------------------------------|
| Ils the send range latched?                                 | Check whether B/W device in the send range is latched by latch setting of the CPU parameter. |
| Is the block data assurance per station of cyclic data set? | Check whether the block send data assurance per station is set.                              |

#### POINT

A network module may send the initial value 0 in LB/LW data even B/W device in the send range of the CPU parameter is latched.

By setting the block send data assurance per station prevents cyclic data from being 0 since LB/LW data is sent after link refresh.

8 - 22 8 - 22

# 8.2.5 Items checked when data link cannot be performed on a certain station

| Check item                                                              | Checking procedure                                                                                                    |
|-------------------------------------------------------------------------|----------------------------------------------------------------------------------------------------|
| Monitor the transmission status of each station.                        | Perform network monitoring of the network diagnostics of GX Developer, check for any abnormally communicating station and check the loop status. Also, check whether or not data linking is stopped.  In case of an optical loop system, check the line condition and transmission status of each station as well, using the loop test of GX Developer's network diagnostics. |
| Is the network module of the faulty station normal?                     | Check whether an error or problem has occurred in the CPU module and network module of the faulty station.                                                                                                    |
| Was the loop error caused by the network module or the data link cable? | Check whether or not the network module works normally with the self-loopback test of the offline tests.  Check whether or not the data link cable is normal with the loop test of the offline tests.                                                                                                    |
| Are the remote master station's parameters correct?                     | Check that the total number of link stations is set to the largest number of the connected stations or more, and check that the stations that cannot communicate are designated as reserved stations.                                                                                                    |
| Are the control station's parameters normal?                            | Read the network parameters from the faulty station's CPU module and check that the network settings such as the network type, start I/O number and network number are correct.                                                                                                    |
| Are the switch settings of the network module correct?                  | Check the station number setting switch and the mode setting switch.                                                                                                    |
| Has any data link cable been disconnected?                              | Perform the network monitoring or loop test in Network diagnostics of GX Developer to check the wiring status.                                                                                                    |

8 - 23 8 - 23

# 8.2.6 Items checked when an communication data error is detected

# (1) Cyclic transmission

| Check item                                                       | Checking procedure                                                                                                    |
|------------------------------------------------------------------|----------------------------------------------------------------------------------------------------|
| Is the sequence program correct?                                 | Stop the CPU modules of both the remote master station and turn the link device of the sending station on and off by GX Developer's test operation to check whether or not data is sent to the receiving station.  If it is normal, review the sequence program.  If it is abnormal, review the remote master station's common parameters and refresh parameters. |
| Are the parameter settings of the remote master station correct? | Review the range of the link devices assigned to the sending station.  Check the setting of the refresh parameters to see in what range of LB/LW/LX/LY of the network module the device range used by the sequence program is stored.                                                                                                    |

# (2) Transient transmission

| Check item                                                                                   | Checking procedure                                                                                                    |
|----------------------------------------------------------------------------------------------|----------------------------------------------------------------------------------------------------|
|                                                                                              | Check the error code at the transient transmission execution and correct the error according to the error code table in Section 8.3.                              |
|                                                                                              | Confirm the message screen of GX Developer and the error code of the response packet of the dedicated instruction/MELSEC communication protocol, and take         |
| Has an error occurred while the transient                                                    | measures based on the error code table in section 8.3.                                                                                                    |
| transmission was being executed?                                                             | Confirm if transient transmission is executed for ACPU, QnACPU, or QCPU (except for Redundant CPU) by specifying the control system or standby system (error code |
|                                                                                              | 4B00).                                                                                                    |
|                                                                                              | Confirm if transient transmission is executed for a single CPU system by specifying a                                                                             |
|                                                                                              | CPU No. of a multiple CPU system (error code 4B00).                                                                                                    |
| Deen conce time court account                                                                | Confirm if a value out of the available range is set up for the CPU type of the target                                                                            |
| Response timeout occurs.                                                                     | station.                                                                                                    |
| Has the transient transmission is executed routing                                           |                                                                                                    |
| via the network module of standby system within                                              | Change the routing settings of the network module on the control system.                                                                                          |
| the redundant system?                                                                        |                                                                                                    |
| Has a stop error occurred on the route CPU module or the CPU module of the target station in | Clear the stop error on the route CPU module or CPU module of the target station.                                                                                 |
| the redundant system?                                                                        | Change the route station No. or the station No. of the target station.                                                                                            |
| Are the routing parameter settings correct?                                                  | Check the routing parameters with the communication test of GX Developer's network diagnostics.                                                                   |
| Is the network No. parameter correct?                                                        | Check the network No. parameter.  If the parameter is not set, the network No. has been set to 1 (default); so check other stations' network Nos.                 |

### 8.2.7 Items checked when a link dedicated instruction does not complete

| Check item                                      | Checking procedure                                                                    |
|-------------------------------------------------|---------------------------------------------------------------------------------------|
|                                                 | Set the mode of the remote master station to online and execute the link dedicated    |
| Is the mode of the remote master station set to | instruction again.                                                                    |
| offline?                                        | Add SB0043 (Online switch (host)) as an interlock for execution of the link dedicated |
|                                                 | instruction so that the instruction is not executed offline.                          |

8 - 24 8 - 24

# 8.2.8 Items checked when multiplexed remote I/O network for redundant system does not operate normally

(1) Redundant CPU does not perform system switching even when the data link cable is disconnected.

| Check item                                                                                         | Checking procedure                                                                                             |
|----------------------------------------------------------------------------------------------------|----------------------------------------------------------------------------------------------------|
| Isn't the power supply module of the standby system turned off?                                    | Confirm the status of the external power supply of the standby system.                                         |
|                                                                                                    | Connect GX Developer to the standby system CPU and execute PLC diagnostics to check if any error has occurred. |
| Hasn't an error occurred in the master module mounted on the main base unit of the standby system? | Confirm the operation status of the master module of the standby system.                                       |

(2) Errors on a remote I/O station cannot be detected by the programmable controller CPU of the master operation station.

| Check item                                       | Checking procedure                                                                      |
|--------------------------------------------------|-----------------------------------------------------------------------------------------|
| Hasn't an error occurred on a remote I/O station | Check the product information of the remote I/O module of the remote I/O station by the |
| with function version C or earlier?              | system monitor of GX Developer.                                                         |

(3) Cyclic data are turned off continuously or instantaneously when system switching is performed on Redundant CPU.

| Check item                                       | Checking procedure                                                                       |
|--------------------------------------------------|------------------------------------------------------------------------------------------|
| Is the send range of the host a tracking range?  | Confirm if the devices in the send range of the host is set as tracking devices with the |
| is the send range of the flost a tracking range? | parameters of GX Developer.                                                              |

# 8.2.9 Items checked when a minor error (continue error) on a remote I/O station cannot be detected

| Check item                                         | Check procedure                               |
|----------------------------------------------------|-----------------------------------------------|
| Has SB000F of the remote master station turned ON? | Turn OFF SB000F of the remote master station. |

8 - 25 8 - 25

#### 8.2.10 Checking incorrect optical fiber cable connection during online

This section explains the checking procedure for incorrect optical fiber cable connection (IN-IN, OUT-OUT) during online and the link special registers (SW009C to SW009F) used for the check.

Unlike the loop test, the checking procedure given in this section allows a check without stopping a data link.

If incorrect cable connection is found, correct the wiring after shutting off all phases of the system.

#### **POINT**

Before starting the check given in this section, make sure that the following conditions are satisfied.

If these are not satisfied, conduct a loop test to make a check.

- Multiplex transmission function is not used.
- The optical fiber cables have no breaks. (Both the forward and reverse loop cables are normal.)
- There are no stations having data link error (power off, MELSECNET/H module failure).

8 - 26 8 - 26

### (1) Checking procedure

Follow the procedure given below to check for incorrect optical fiber cable connection (IN-IN, OUT-OUT) during online.

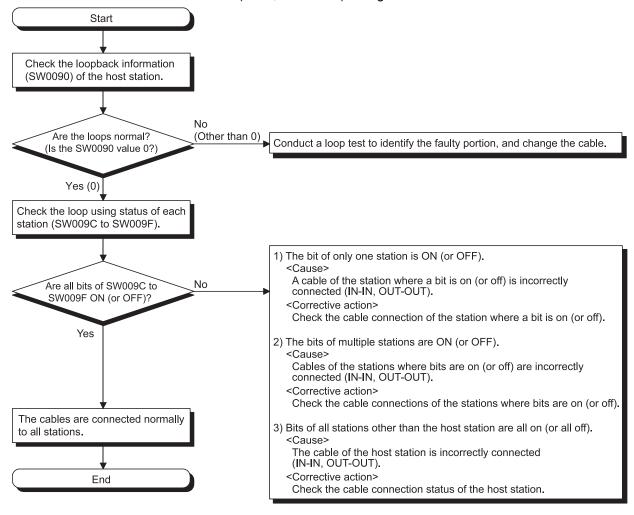

8 - 27 8 - 27

- - (2) Example of checking SW009C to SW009F(a) When cables are connected incorrectly at a remote I/O station (Station No.2)
    - 1) Wiring diagram

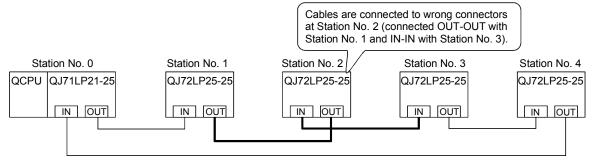

#### 2) SW009C to SW009F status

| Station No.   |                                 | SW009C to SW009F status |                     |  |
|---------------|---------------------------------|-------------------------|---------------------|--|
| Station No. 1 | Only Station No. 2 (bit 1) i    |                         |                     |  |
| Station No. 3 | <u>b1</u>                       | 5 to                    | b4 b3 b2 b1 b0      |  |
|               | SW009C                          | 0                       | 0010                |  |
|               | SW009D                          | 0                       |                     |  |
| Station No. 4 | SW009E                          | 0                       |                     |  |
|               | SW009F                          | 0                       |                     |  |
|               | All stations (bit 0, bit 2, bit |                         | 2 (bit 1) are ON or |  |
|               | sw009C                          | 0                       | 1 1 0 1             |  |
| Station No. 2 | SW009D                          | 0                       |                     |  |
|               | SW009E                          | 0                       |                     |  |
|               | SW009F                          | 0                       |                     |  |

- (b) When cables are connected incorrectly at the remote master station (Station No.0)
  - 1) Wiring diagram

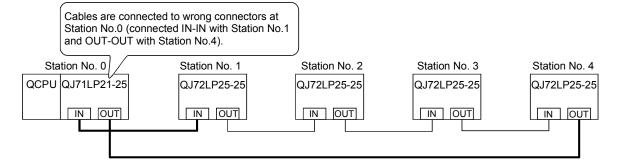

#### 2) SW009C to SW009F status

| Station No.   | SW009C to SW009F status |                                                         |                |
|---------------|-------------------------|---------------------------------------------------------|----------------|
| Station No. 1 |                         | All areas for Station No.1 to 4 (bit0 to bit3) turn ON. |                |
| Station No. 2 |                         | b15 to                                                  | b4 b3 b2 b1 b0 |
| Station No. 3 | SW009C                  | 0                                                       | 1 1 1 1        |
|               | SW009D                  | 0                                                       |                |
| Station No. 4 | SW009E                  | 0                                                       |                |
|               | SW009F                  | 0                                                       |                |

8 - 28 8 - 28

#### 8.3 Error Codes

When a trouble such as data link failure has occurred, the error cause can be identified by using an error code.

#### 8.3.1 How to check error codes

To check error codes for all network modules, follow either procedure (1) or (2) described in this section.

The codes can also be checked in link special registers (SW) and completion status of dedicated instructions. (Refer to (3) and (4) in this section.)

#### Remarks

By using GX Works2, the error history of the entire system can be checked even after errors were cleared by powering on and then off the programmable controller or by resetting the programmable controller CPU. (Refer to (2) (b) in this section)

#### (1) Checking with GX Developer

- 1) On GX Developer, select [Diagnostics] → [System monitor], and then click the Module's Detailed Information button.
- On the "System Monitor" screen, select a network module and doubleclick on it.

The Module's Detailed Information screen and PLC diagnostics screen are displayed for the remote master station and remote I/O station respectively.

"System Monitor" screen for a remote master station

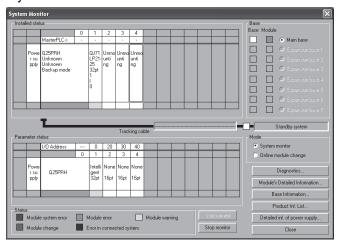

"System Monitor" screen for a remote I/O station

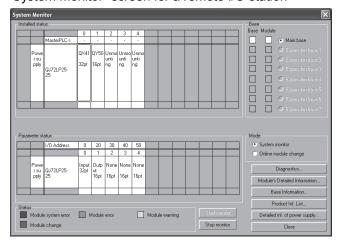

8 - 29 8 - 29

 For the remote master station, check the error code, error history, description, and corrective action on the "Module's Detailed Information" screen.

"Module's Detailed Information" screen for a remote master station

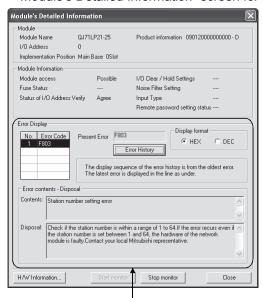

Check the codes, history, description, and action of an error of the master module

For remote I/O stations, check the present error and its history on the "PLC diagnostics" screen.  $\ast^1$ 

The Clear log button clears the error history.

"PLC diagnostics" screen of a remote I/O station

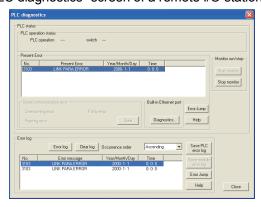

At the startup of the remote I/O network, if an error has occurred before the remote I/O station receives the clock data from the remote master station, the corresponding error time is displayed as January 1, 2000, 0:0:0.

If the communications are interrupted due to cable disconnection or any possible cause, the clock data will no longer be updated.

\*1: If the remote I/O module whose serial number (first five digits) is "10012" or later is used, the error history is held even if the power is turned off.

### POINT

The error time stored starts from "January 1, 2000 at 00:00:00".

For example, "January 1, 2000 at 12:00:00" indicates that the error occurred 12 hours after the power-on.

8 - 30 8 - 30

### (2) Checking with GX Works2

The error codes corresponding to the errors that have occurred in network modules can be checked by following either procedure (a) or (b) described below.

(a) Checking on the "Module's Detailed Information" screen
 Error code, error contents, and corrective action are displayed.
 On GX Works2, select [Diagnostics] → [System Monitor], and then click the

Detailed Information button.

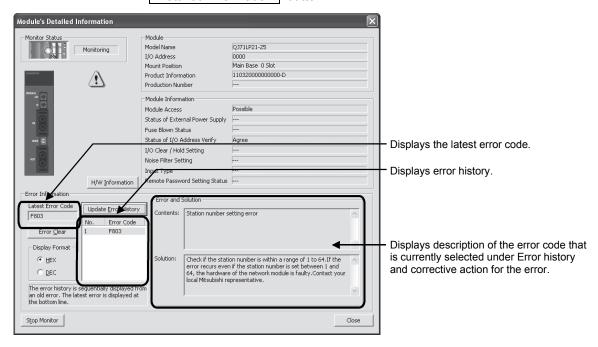

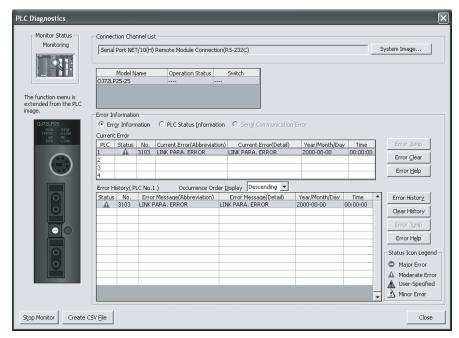

8 - 31 8 - 31

b) Checking on the "Error History" screen \*1 (remote master station only) On this screen, errors including those that have occurred in other modules are displayed, and the data can be output in a CSV file.

The error code and date and time of error occurrence can be checked even after powering off and then on the programmable controller or after resetting the programmable controller CPU.

On GX Works2, select [Diagnostics]  $\rightarrow$  [System Monitor], and then click the

System Error History button.

\*1: Available on the programmable controller CPU, master module, and GX Works2 when their versions are respectively as follows.

| Item                        | Version                                                             |
|-----------------------------|---------------------------------------------------------------------|
| Programmable controller CPU | Universal model QCPU with the first five digits of serial No. 11043 |
| Master module               | Master module with the first five digits of serial No. 11042        |
| GX Works2                   | Version 1.12N or later                                              |

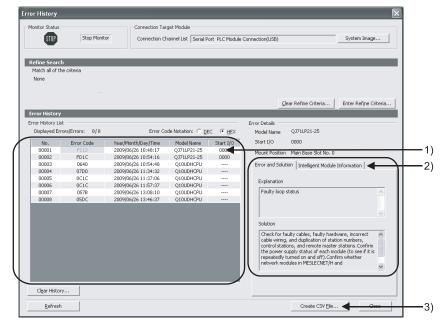

1) Error History List

The error log of the module is displayed.

For errors that have occurred during the initial processing of the programmable controller CPU, the date and time will be 0000/00/00 00:00:00; therefore the displayed order under the Error History List is not in the order in which the error has occurred.

8 - 32 8 - 32

- 2) Error and Solution, Intelligent Module Information
  - · Error and Solution

The error detail and corrective action for the error currently selected under "Error History List" are displayed.

· Intelligent Module Information

The error description and corrective action for the error, which is currently selected under "Error History List", are displayed. \*1

\*1: When the error that simultaneously occurs with a network error is selected, the status right before the error occurrence may be displayed under Intelligent Module Information.

For the master module, the following will be displayed.

| Item                                                          | Description                                                                                                    |
|---------------------------------------------------------------|----------------------------------------------------------------------------------------------------|
| Baton pass status (host) (SW0047)                             | Baton pass status of the host station                                                                                             |
| Cause of data link stop (SW0049)                              | A cause of data link stop of the host station                                                                                     |
| Baton pass status of each station (SW0070 to SW0073)          | Baton pass status of each station 0: Normal 1: Abnormal                                                                           |
| Loopback station (forward loop side) (SW0099)                 | Station number of which station is performing a loopback in the forward loop.  For the remote master station, [7DH] is displayed. |
| Loopback station (reverse loop side) (SW009A)                 | Station number of which station is performing a loopback in the reverse loop.  For the remote master station, [7DH] is displayed. |
| Cyclic transmission status of each station (SW0074 to SW0077) | Cyclic transmission status of each station 0: Executing cyclic transmission 1: Cyclic transmission not executed                   |
| Dedicated instruction                                         | Dedicated instruction on which an error has occurred                                                                              |
| Target network number                                         | Network number of a station to which a dedicated instruction was executed, resulted in an error                                   |
| Target station number                                         | Station number of a station to which a dedicated instruction was executed, resulting in an error                                  |

3) Create CSV File button

Click this button to output the module error history in a CSV file.

#### POINT

 If errors frequently occur in the master module, "\*HST.LOSS\*" may be displayed instead of error codes in the Error Code column. (Example)

| ı | No.   | Error Code | Year/Month/Day/Time | Model Name  | Start I/O |
|---|-------|------------|---------------------|-------------|-----------|
| I | 00001 | F112       | 2009/06/26 10:48:17 | QJ71LP21-25 | 0000      |
| ı | 00002 | *HST.LOSS* | 2009/06/26 10:54:16 | QJ71LP21-25 | 0000      |

If too many "\*HST.LOSS\*" are displayed, increase the number of errors to be collected per scan in the "PLC RAS" tab of the "Q Parameter Setting" dialog box. For setting, refer to the user's manual (Function Explanation, Program Example) of the CPU module used.

(2) When the same errors consecutively have occurred, only the error code for the first error is displayed on the "Error History" screen.

8 - 33 8 - 33

#### (3) Checking error codes with devices

To monitor the error code from an Ethernet module and so on using the MELSEC communication protocol, check the link special register below.

- 1) SW0020: Module status
- 2) SW0048: Cause of baton pass interruption
- 3) SW0049: Cause of data link stop
- 4) SW004B: Host CPU status
- 5) SW004D: Data linking start status (host)
- 6) SW004F: Data linking stop status (host)
- 7) SW0051: Data linking start status (entire system)
- 8) SW0053: Data linking stop status (entire system)
- 9) SW0055: Parameter setting status
- 10) SW00EE: Transient transmission error
- 11) SW00EF: Transient transmission error pointer
- 12) SW00F0 to 00FF: Transient transmission error history
- 13) SW01C4: Remote sub-master station switching result

#### (4) Storage of the error codes of dedicated instructions

Check the error code generated when a dedicated instruction is executed through the device data below.

The error codes of the transient transmission are also stored in the link special registers SW00EE to SW0FF.

For the details of the REMFR/REMTO instruction, refer to the description on the programming of dedicated instructions in Section 7.1.1.

For details about READ/WRITE instructions, refer to the Q corresponding MELSECNET/H Network System Reference Manual (PLC to PLC network).

SW0031 (When channel 1 is used)
SW0033 (When channel 2 is used)
SW0035 (When channel 3 is used)
SW0037 (When channel 4 is used)

SW0039 (When channel 5 is used)

SW003B (When channel 6 is used) SW003D (When channel 7 is used)

SW003F (When channel 8 is used)

3) READ, WRITE..... Control data completion status (S1) +1

8 - 34 8 - 34

## 8.3.2 MELSECNET/H error code list

Table 8.1 Error code list

| Error code   | Description                                               | Corrective action                                                                                                    |
|--------------|-----------------------------------------------------------|----------------------------------------------------------------------------------------------------|
| $\mathbf{A}$ | (Error detected by the programmable controller CPU)       | Take measures referring to the QCPU User's Manual (Hardware Design, Maintenance and Inspection).                                                                                                    |
| 7000 to 7FFF | (Error detected by the serial communication module, etc.) | Take measures referring to the troubleshooting section of the Serial Communication Module User's Manual.                                                                                                    |
| B000 to BFFF | (Error detected by the CC-Link module)                    | Take measures referring to the troubleshooting section of the CC-Link System<br>Master/Local Module User's Manual.                                                                                                    |
|              | (Error detected by the Ethernet module)                   | Take measures referring to the troubleshooting section of the Ethernet Interface Module User's Manual.                                                                                                    |
| DOOD TO DEFE | (Error detected by CC-Link IE Field Network)              | Take measures referring to the troubleshooting section of the CC-Link IE Field Network User's Manual.                                                                                                    |
|              | (Error detected by CC-Link IE Controller Network)         | Take measures referring to the troubleshooting section of the CC-Link IE Controller Network Reference Manual.                                                                                                    |
| F101         | Initial status (Network activated)                        |                                                                                                    |
| F102         | Initial status (Network activated)                        |                                                                                                    |
| F103         | Initial status (during online test)                       | Wait until SB0047 (baton pass status) and SB0049 (data link status) turn off                                                                                                    |
| F104         | Initial status<br>(Control/sub-control station shift)     | (normal).                                                                                                    |
|              | Initial status (Parameters being processed)               |                                                                                                    |
| F106         | Shift from failed control station to sub-                 | Check the condition of the control station's power supply and of the cables and                                                                                                    |
| 00           | control station                                           | the status of the control station CPU module.                                                                                                    |
| F107         | Baton pass error (baton lost)                             | Check the line status for a faulty cable or a missing terminating resistor, as well as the stations that are not powered on.  In the case of the PLC to PLC network, when transient transmission is executed frequently and the link scan time may exceed 200 ms, adjust the transient setting values to reduce the link scan time. |
| F108         | Baton pass error (duplicate baton)                        | Execute a setup confirmation test to check whether the same station number has been set for two or more stations or whether two or more control stations exist.  Check for faulty cables, wire breakage, poor connector connections, connection errors, uninstalled or loose terminating resistors, etc.                            |
| F109         | Initial status (during online test)                       | Wait until SB0047 (baton pass status) and SB0049 (data link status) are recovered.                                                                                                    |
| F10A         | Initial status (online test/offline loop test)            | <during an="" execution="" of="" online="" test=""> Wait until SB0047 (baton pass status) and SB0049 (data link status) are recovered. <during an="" execution="" of="" offline="" test=""> Change the switch setting to online after the test has been completed.</during></during>                                                |
| F10B         | Duplicate station number error                            | Review the station number setting.  The setup confirmation test of network diagnosis is effective.                                                                                                    |
| F10C         | Duplicate control station error                           | Review the station number setting.  The setup confirmation test of network diagnosis is effective.                                                                                                    |
| F10D         | Offline status                                            | Review the mode setting, and change it to online.                                                                                                    |
|              | Number of receive error retries exceeded                  | Check for faulty cables, faulty hardware, incorrect cable wiring, and absence of                                                                                                    |
|              |                                                           | terminating resistor (in the case of the bus). In addition, check whether the                                                                                                    |
| F10F         | Number of send error retries exceeded                     | same station number has been set for two or more stations or whether two or                                                                                                    |
| F110         | Timeout error                                             | more control stations or remote master stations exist.  The setup confirmation test and loop test of network diagnosis are effective.                                                                                                    |

Table 8.1 Error code list (Continued)

| Error code | Description                                                                        | Corrective action                                                                                                    |
|------------|------------------------------------------------------------------------------------|----------------------------------------------------------------------------------------------------|
| F111       | Corresponding station error (Baton pass to the corresponding station not executed) | Review the status of the corresponding station and the parameter and switch settings (to see if there is a parameter error and the corresponding station is the control station and properly set).  Confirm the power supply status of the corresponding station (to see if it is repeatedly turned on and off).  Check for faulty cables, faulty hardware, incorrect cable wiring, and absence of terminating resistor (in the case of the bus). In addition, check whether the |
|            |                                                                                    | same station number has been set for two or more stations or whether two or more control stations or remote master stations exist.  The setup confirmation test and loop test of network diagnosis are effective.                                                                                                    |
| F112       | Faulty loop status                                                                 | Check for faulty cables, faulty hardware, and incorrect wiring. In addition, check whether the same station number has been set for two or more stations or whether two or more control stations or remote master stations exist.  Confirm the power supply status of each module (to see if it is repeatedly turned on and off).  Confirm whether network modules in MESLECNET/H and MELSECNET/10 modes exist together (confirm the control station type).                      |
| F113       | Send failure<br>(Baton pass to the host station not<br>executed)                   | Retry after a little while.  If the error reoccurs as a result of a retry, check for faulty cables, faulty hardware, incorrect cable wiring, and absence of terminating resistor (in the case of the bus). In addition, check whether the same station number has been set for two or more stations or whether two or more control stations or remote master stations exist.  Wait until SB0047 (baton pass status) and SB0049 (data link status) are recovered.                 |
| F114       | Send failure                                                                       | Retry after a little while.  If the error reoccurs as a result of a retry, check for faulty cables, faulty hardware, incorrect cable wiring, and absence of terminating resistor (in the case of the bus). In addition, check whether the same station number has been set for two or more stations or whether two or more control stations or remote master stations exist.  Wait until SB0047 (baton pass status) and SB0049 (data link status) are recovered.                 |
| F115       | Improper function code                                                             | Check for faulty cables, faulty hardware, and incorrect wiring. In addition, check                                                                                                    |
| F116       | Delayed online test processing                                                     | whether the same station number has been set for two or more stations or whether two or more control stations or remote master stations exist.                                                                                                    |
| F117       | Send failure                                                                       | Check for faulty cables, hardware failure, noise, incorrect wiring, and absence of terminating resistors (when a bus is used).                                                                                                    |
| F118       | Send failure (baton regeneration)                                                  | Wait until SB0047 (baton pass status)/SB0049 (data link status) is turned off (normal).                                                                                                    |
| F11A       | Send failure (multiplex transmission stopped)                                      | Wait for a while and execute again.                                                                                                    |
| F11B       | Being disconnected                                                                 | Review the parameter and switch settings (to see if there is a parameter error and the corresponding station is the control station or remote master station and properly set).  Check for faulty cables, faulty hardware, and incorrect wiring. In addition, check whether the same station number has been set for two or more stations or whether two or more control stations or remote master stations exist.                                                               |
| F11C       | System error                                                                       | The hardware of the network module is faulty.  Please consult your local Mitsubishi representative.                                                                                                    |

Table 8.1 Error code list (Continued)

| Error code | Description                                   | Corrective action                                                                   |
|------------|-----------------------------------------------|-------------------------------------------------------------------------------------|
|            | 2000                                          | Check for the operation status of the control/sub-control station, faulty cables,   |
|            |                                               | incorrect cable wiring, and absence of terminating resistor (in the case of the     |
|            |                                               | bus). In addition, check whether the same station number has been set for two       |
| F11F       | Initial status (no baton addressed to host)   | or more stations or whether two or more control stations or remote master           |
|            | Initial status (110 baton addressed to 1100t) | stations exist.                                                                     |
|            |                                               | Confirm whether network modules in MESLECNET/H and MELSECNET/10                     |
|            |                                               | modes exist together (confirm the control station type).                            |
|            |                                               | Check for faulty cables, faulty hardware, incorrect wiring, and absence of          |
|            |                                               | terminating resistor (in the case of the bus). In addition, check whether the       |
| F120       | Destination station specification error       | same station number has been set for two or more stations or whether two or         |
|            |                                               | more control stations or remote master stations exist.                              |
|            |                                               | Check for coaxial cable connection, proper connector connection, connection of      |
| F122       | Send failure (coaxial bus system)             | terminating resistor, or faulty cables.                                             |
|            |                                               | The hardware of the network module is faulty.                                       |
| F221       | System error                                  | Please consult your local Mitsubishi representative.                                |
|            |                                               | Retry after a little while.                                                         |
|            | No free area in the receive buffer            | If the error reoccurs as a result of a retry, review the number of transient        |
| F222       | (buffer-full error)                           | communication times and communication interval of the entire system.                |
|            | (Sanor Iali Siror)                            | Turn off the power supply to the entire system, and turn it on again.               |
|            |                                               | The hardware of the module on the transient transmission source station is          |
| F224       | Receive data size error                       | faulty.                                                                             |
| . == .     | . 1000110 4414 0.20 01101                     | Please consult your local Mitsubishi representative.                                |
|            | Logical channel number error                  | The hardware of the module on the transient transmission source station is          |
| F225       |                                               | faulty.                                                                             |
| . 220      | Logical charmer names of or or                | Please consult your local Mitsubishi representative.                                |
|            |                                               | Check if the logical channel number designated in the execution source of the       |
|            |                                               | SEND instruction is set in the target network module.                               |
| F226       | Channel number error                          | Alternatively, specify the logical channel number set in the target network         |
|            |                                               | module.                                                                             |
|            |                                               | Review the target network number and target station No. in the control data at      |
| F228       | SEND instruction target station error         | the execution source of the SEND instruction.                                       |
|            |                                               | The hardware of the network module is faulty.                                       |
| F301       | System error                                  | Please consult your local Mitsubishi representative.                                |
|            | Send-target station number error              | , , , , , , , , , , , , , , , , , , ,                                               |
| F701       | (station No. 0 specified)                     |                                                                                     |
|            | Send-target station number error              | Review the send-target station number.                                              |
| F702       | (station No. 65 or higher number specified)   |                                                                                     |
| F703       | Destination group number error                | Review the destination group number.                                                |
|            | 5 - 2 - 2 - 2 - 2 - 2 - 2 - 2 - 2 - 2 -       | The cable is faulty, or the hardware of the network module is faulty.               |
|            |                                               | If a communication error has occurred, review the cable.                            |
| F706       | Received data size error                      | If not, the hardware of the network module is faulty.                               |
|            |                                               | Please consult your local Mitsubishi representative.                                |
|            |                                               | Set stations to which data can be sent.                                             |
| F707       | Number of relay stations invalid              | Review the system.                                                                  |
|            |                                               | Review the routing parameters.                                                      |
| F708       | Receiving group number error                  | Review the group number of the target station.                                      |
|            | 5 5 3 7 7 2 2 2 2 2 2 2 2 2 2 2 2 2 2 2 2 2   | Review the network No. of network parameter for the host station and a target       |
|            |                                               | station.                                                                            |
| F709       | Receiving network number error                | If the parameter is not set, the network No. is preset to 1 (default); so check the |
|            |                                               | network No. of other stations.                                                      |
|            |                                               | The cable is faulty, or the hardware of the network module is faulty.               |
|            |                                               | If a communication error has occurred, review the cable.                            |
| F70A       | System error                                  | If not, the hardware of the network module is faulty.                               |
|            |                                               | Please consult your local Mitsubishi representative.                                |
|            | 1                                             |                                                                                     |

Table 8.1 Error code list (Continued)

| Error code | Description                                                                                                    | Corrective action                                                                                                    |
|------------|----------------------------------------------------------------------------------------------------|----------------------------------------------------------------------------------------------------|
|            |                                                                                                    | Wait until SB0047 (baton pass status) and SB0049 (data link status) are                                                                                                    |
| F70B       | Response wait timeout                                                                                                    | recovered.                                                                                                    |
| F70C       |                                                                                                    | The cable is faulty, or the hardware of the network module is faulty.                                                                                                    |
|            | System error                                                                                                    | If a communication error has occurred, review the cable.                                                                                                    |
|            | _                                                                                                    | If not, the hardware of the network module is faulty.                                                                                                    |
| F70E       | System error                                                                                                    | Please consult your local Mitsubishi representative.                                                                                                    |
| F710       | System error                                                                                                    |                                                                                                    |
| F711       | System error                                                                                                    | The hardware of the network module is faulty.                                                                                                    |
| F712       | System error                                                                                                    | Please consult your local Mitsubishi representative.                                                                                                    |
| F781       | Connection target specification error                                                                                                    | Check if C24 connection or CC-Link connection is specified for access to other stations.  If the setting is correct, the hardware of the CPU or network module is faulty. Please consult your local Mitsubishi representative. |
| F700       | Customs                                                                                                    | The hardware of the CPU or network module is faulty.                                                                                                    |
| F782       | System error                                                                                                    | Please consult your local Mitsubishi representative.                                                                                                    |
| F702       | Cyctom orror                                                                                                    | The hardware of the network module is faulty.                                                                                                    |
| F783       | System error                                                                                                    | Please consult your local Mitsubishi representative.                                                                                                    |
|            |                                                                                                    | The same channel cannot be used at the same time.                                                                                                    |
| F7C1       | Host station channel in use                                                                                                    | Change the channel number.                                                                                                    |
|            |                                                                                                    | Alternatively, do not use the same channel at the same time.                                                                                                    |
|            |                                                                                                    | Retry the SEND instruction after a little while.                                                                                                    |
|            |                                                                                                    | Check if the target station uses the channel concerned to execute the                                                                                                    |
| F7C2       | Target station channel in use                                                                                                    | instruction, or if RECV processing is executed.                                                                                                    |
|            |                                                                                                    | Check if another station executes the SEND instruction to the target station's                                                                                                    |
|            |                                                                                                    | channel.                                                                                                    |
|            |                                                                                                    | <when by="" error="" instruction="" occurs="" recv="" the="" this=""></when>                                                                                                    |
|            |                                                                                                    | When another station is executing the SEND instruction, increase the value of                                                                                                    |
|            |                                                                                                    | the arrival monitoring time.                                                                                                    |
|            |                                                                                                    | Alternatively, start the RECV instruction by turning the RECV instruction                                                                                                    |
| F7C3       | Arrival monitoring timeout                                                                                                    | execution request flag to ON.                                                                                                    |
|            |                                                                                                    | <when cases="" error="" in="" occurs="" other="" this=""></when>                                                                                                    |
|            |                                                                                                    | Increase the value of the arrival monitoring time.                                                                                                    |
|            |                                                                                                    | Confirm the operation status of the target station, the network status, and the                                                                                                    |
|            |                                                                                                    | relay station status (in the case of sending to other network).                                                                                                    |
|            | Resend count-out                                                                                                    | Increase the arrival monitoring time.                                                                                                    |
| F7C4       |                                                                                                    | Re-execute the REMFR/REMTO instruction.                                                                                                    |
|            |                                                                                                    | Confirm the operation status of the target station, the network status, and the                                                                                                    |
|            |                                                                                                    | relay station status (in the case of sending to other network).                                                                                                    |
| F7C5       | SEND instruction target station error                                                                                                    | Review the target network number and target station No. in the request control                                                                                                    |
|            | in the second second se | data of send/receive instructions.                                                                                                    |
|            |                                                                                                    | Set the channel numbers of the host station and of the target station in the                                                                                                    |
| F7C6       | Channel number setting out of range                                                                                                    | request control data of send/receive instructions within a range between 1 and                                                                                                    |
|            |                                                                                                    | 64.                                                                                                    |
| F7C7       | Target station specification error                                                                                                    | Specify the target station number in the request control data of send/receive                                                                                                    |
|            | (host station specification)                                                                                                    | instructions to other than the number of host station.                                                                                                    |
|            |                                                                                                    | When the execution/abnormal completion type in the request control data of                                                                                                    |
| F7C8       | Execution type specification error                                                                                                    | send/receive instructions is specified for all stations or groups, set "No arrival                                                                                                    |
|            |                                                                                                    | confirmation" for the execution type.                                                                                                    |
| F7C9       | Resend count setting out of range                                                                                                    | Set the resent count of the request control data of send/receive instructions                                                                                                    |
|            | The state of the state of the s | within a range between 0 and 15 (times).                                                                                                    |
| F7CA       | Arrival monitoring time setting out of range                                                                                                    | Set the arrival monitoring time of the request control data of send/receive                                                                                                    |
|            |                                                                                                    | instructions within a range between 0 and 32767 (s).                                                                                                    |
| F/CB       | Sent data length setting out of range                                                                                                    | Set the sent data length of the request control data of the SEND instruction                                                                                                    |
|            | (SEND instruction)                                                                                                    | within a range between 1 and 960 (words).                                                                                                    |

Table 8.1 Error code list (Continued)

| Error code | Description                                | Corrective action                                                                                                    |
|------------|--------------------------------------------|----------------------------------------------------------------------------------------------------|
|            | ·                                          | The hardware of the network module is faulty.                                                                                                    |
| F7CD       | System error                               | Please consult your local Mitsubishi representative.                                                                                                    |
|            |                                            | Confirm the set values (mode, etc.) in the control data of a dedicated                                                                                                    |
| F7E1       | Control data error                         | instruction.                                                                                                    |
| F7E2       | System error                               | The hardware of the network module is faulty.                                                                                                    |
| F7E3       | System error                               | Please consult your local Mitsubishi representative.                                                                                                    |
|            | ,                                          | Check if the CPU module model of the target station specified in the WRITE,                                                                                                    |
| F7E4       | Target CPU module type error               | READ, REQ, RRUN, RSTOP, RTMRD, and RTMWR instructions is out of                                                                                                    |
|            | ,,                                         | applicable range.                                                                                                    |
|            | Post-transmission event wait timer timeout | Re-execute the REMFR or REMTO instruction after a little while.                                                                                                    |
| F7E5       |                                            | Confirm the operation status of the target station, the network status, and the                                                                                                    |
|            |                                            | relay station status (in the case of sending to other network).                                                                                                    |
| F7E7       | Buffer memory address error                | Check if the buffer memory address specified in the REMFR and REMTO                                                                                                    |
| 1727       | Build Memory address circl                 | instructions exceeds 8000н.                                                                                                    |
| F7E8       | Network type error                         | Check if the network number specified in the REMFR and REMTO instructions                                                                                                    |
| 1720       | Notwork type on or                         | represents a PLC to PLC network.                                                                                                    |
| F7E9       | Instruction not executable error           | Check if the host station is data-linked when the REMFR or REMTO instruction                                                                                                    |
| 0          |                                            | is executed.                                                                                                    |
|            |                                            | Confirm the setting of the mode switch.                                                                                                    |
| F800       | Mode switch setting error                  | If the error reoccurs after resetting, the hardware of the network module is                                                                                                    |
|            | gg                                         | faulty.                                                                                                    |
|            |                                            | Please consult your local Mitsubishi representative.                                                                                                    |
| F801       | Network number setting error               | Create new network parameters and perform Write to PLC.                                                                                                    |
| F802       | Group number error                         | If the error reoccurs, the hardware of the CPU or network module is faulty.                                                                                                    |
| 1 002      | Group Hamber error                         | Please consult your local Mitsubishi representative.                                                                                                    |
|            |                                            | Check if the station number is within a range of 1 to 64.                                                                                                    |
| F803       | Station number setting error               | If the error reoccurs even if the station number is set between 1 and 64, the                                                                                                    |
|            |                                            | hardware of the network module is faulty. Please consult your local Mitsubishi representative.                                                                                                    |
|            |                                            | Create new network parameters and perform Write to PLC.                                                                                                    |
| F804       | DIP switch setting error                   | If the error reoccurs, the hardware of the CPU or network module is faulty.                                                                                                    |
| . 66 .     | omen county one.                           | Please consult your local Mitsubishi representative.                                                                                                    |
|            |                                            | The hardware of the network module is faulty.                                                                                                    |
| F805       | System error                               | Please consult your local Mitsubishi representative.                                                                                                    |
|            | _                                          | The hardware of the CPU or network module is faulty.                                                                                                    |
| F806       | System error                               | Please consult your local Mitsubishi representative.                                                                                                    |
| F808       | System error                               |                                                                                                    |
| F80A       | System error                               |                                                                                                    |
| F80B       | System error                               |                                                                                                    |
|            | System error                               |                                                                                                    |
|            | System error                               | The hardware of the network module is faulty.                                                                                                    |
|            | System error                               | Please consult your local Mitsubishi representative.                                                                                                    |
| F80F       | System error                               |                                                                                                    |
| F811       | System error                               |                                                                                                    |
| F812       | System error                               |                                                                                                    |
| F813       | Parameter data error (parameter)           | Replace the network module of the control or normal station with the one compatible with the MELSECNET/H Extended mode.  Change the network type of the normal station to that of the control station.  Create new network parameters and perform write to PLC.  If the error reoccurs, the hardware of the CPU or network module is faulty.  Please consult your local Mitsubishi representative. |
| F814       | Parameter data error (code)                | Create new network parameters and perform Write to PLC.  If the error reoccurs, the hardware of the CPU or network module is faulty.  Please consult your local Mitsubishi representative.                                                                                                    |

Table 8.1 Error code list (Continued)

| Error code | Description                                      | Corrective action                                                                     |
|------------|--------------------------------------------------|---------------------------------------------------------------------------------------|
|            | ·                                                | Replace the network module of the normal station with the one compatible with         |
| 5000       |                                                  | the MELSECNET/H Extended mode.                                                        |
|            | Link a second of a second                        | Change the network type of the normal station to that of the control station.         |
| F820       | Link parameter error                             | Create new network parameters and perform Write to PLC.                               |
|            |                                                  | If the error reoccurs, the hardware of the CPU or network module is faulty.           |
|            |                                                  | Please consult your local Mitsubishi representative.                                  |
|            |                                                  | Review station-specific parameters.                                                   |
|            |                                                  | Set common parameters ≧ station-specific parameters for the sending range             |
| l          | Station-specific parameter error                 | of the host station.                                                                  |
| F821       |                                                  | If no station-specific parameters are set, the hardware of the CPU or network         |
|            |                                                  | module is faulty.                                                                     |
|            |                                                  | Please consult your local Mitsubishi representative.                                  |
|            |                                                  | The hardware of the CPU or network module is faulty.                                  |
| F822       | System error                                     | Please consult your local Mitsubishi representative.                                  |
|            |                                                  | Set common parameters ≧ station-specific parameters for the sending range             |
|            |                                                  | of the host station.                                                                  |
| F823       | Parameter consistency error                      | If no station-specific parameters are set, the hardware of the CPU or network         |
|            | ,                                                | module is faulty.                                                                     |
|            |                                                  | Please consult your local Mitsubishi representative.                                  |
|            |                                                  | Perform Write to PLC on the network parameters for the control station again.         |
| F825       | CPU parameter check error                        | If the error reoccurs, the hardware of the CPU or network module is faulty.           |
|            |                                                  | Please consult your local Mitsubishi representative.                                  |
|            |                                                  | Set parameters suitable for the sub control station, or activate it as a control      |
|            |                                                  | station.                                                                              |
| F826       | Parameter mismatch error                         | Review and reset the parameters for the master and sub master stations.               |
|            |                                                  | If the error reoccurs, the hardware of the CPU or network module is faulty.           |
|            |                                                  | Please consult your local Mitsubishi representative.                                  |
| F828       | No control station shift setting                 | Set "with data link by the sub control station when the control station is down."     |
|            |                                                  | On the network parameter at control station, set the paring setting on the            |
| F829       | Pairing setting error                            | Redundant CPU or unset the paring setting on all the CPUs other than the              |
|            |                                                  | Redundant CPU.                                                                        |
| F82A       | Network type mismatch (normal station            |                                                                                       |
| 1 02/4     | detected)                                        | Match the network type set for the normal station with the one set for the control    |
| F82B       | Network type mismatch (control station           | station.                                                                              |
| 1 020      | detected)                                        |                                                                                       |
| F830       | System error                                     | The hardware of the CPU or network module is faulty.                                  |
| F831       | System error                                     | Please consult your local Mitsubishi representative.                                  |
|            | Data link startup condition error                | If the data link is stopped under all station specification, start it by all station  |
| F832       |                                                  | specification.                                                                        |
| 1 002      |                                                  | If the data link is stopped under specific station specification, start it from the   |
|            |                                                  | station, or forcibly start it.                                                        |
| F833       | Keyword error                                    | Start the data link from the station where it was discontinued, or forcibly start it. |
| F834       | System error                                     | The cable is faulty, or the hardware of the network module is faulty.                 |
| F835       | System error                                     | If a communication error has occurred, review the cable.                              |
|            |                                                  | If not, the hardware of the network module is faulty.                                 |
| F836       | System error                                     | Please consult your local Mitsubishi representative.                                  |
| F837       | Exceeded number of retries                       | Check the status of the control station and of the remote master station (to see      |
|            |                                                  | if resetting or an error occurs in the middle of the operation).                      |
| F838       | Relevant timer timeout                           | Check the status of the control station and of the remote master station (to see      |
| . 555      | Trefevant union union                            | if resetting or an error occurs in the middle of the operation).                      |
| F839       | No link parameter                                | Register link parameters                                                              |
| 1 0.74     | I (a a manas suai a ati a sa isana a a a itala ) | n togistor min parameters                                                             |
| F83A       | (communication impossible)                       | Correct the contents of SW0000.                                                       |

8 - 40 8 - 40

Table 8.1 Error code list (Continued)

| Error code | Description                                | Corrective action                                                                                             |
|------------|--------------------------------------------|----------------------------------------------------------------------------------------------------|
|            |                                            | Check if the following conditions are met:                                                                    |
| F83B       |                                            | The system is a multiplexed remote I/O network system.                                                        |
|            | Forced switching impossible error          | Check if "Return as a standby station" is set as the parameter for the master                                 |
|            | Torced switching impossible error          | station.                                                                                                    |
|            |                                            | The host station is operating as a master station.                                                            |
|            |                                            | The operating sub master station is in data-linking.                                                          |
| F840       | Low speed cyclic parameter error           | Create new network parameters and perform Write to PLC.                                                       |
| F841       | System error                               | If the error reoccurs, the hardware of the CPU or network module is faulty.                                   |
|            | System error                               | Please consult your local Mitsubishi representative.  Create new network parameters and perform Write to PLC. |
| F842       |                                            | If the error reoccurs, the hardware of the CPU or network module is faulty.                                   |
| 1 042      |                                            | Please consult your local Mitsubishi representative.                                                          |
|            | System error                               | Create new network parameters and perform Write to PLC.                                                       |
| F843       |                                            | If the error reoccurs, the hardware of the CPU or network module is faulty.                                   |
| 1 043      |                                            | Please consult your local Mitsubishi representative.                                                          |
|            |                                            | The hardware of the network module is faulty.                                                                 |
| F901       | System error                               | Please consult your local Mitsubishi representative.                                                          |
|            |                                            | Check the system configuration to see if there are eight or more relay networks                               |
| F902       | System error                               | in the MELSECNET/H.                                                                                           |
| F903       | System error                               | The hardware of the CPU or network module is faulty.                                                          |
| F904       | System error                               | Please consult your local Mitsubishi representative.                                                          |
| 1 004      | Cyclem circi                               | The hardware of the network module is faulty.                                                                 |
| F905       | System error                               | Please consult your local Mitsubishi representative.                                                          |
| FD01       | CRC error (offline test)                   | - Todas ostionit jour toda mitodolom topi ossi matro                                                          |
| FD02       | Overrun error (offline test)               |                                                                                                    |
| FD03       | AB. IF error (offline test)                | There is no need to take corrective measures because the system retries the                                   |
| FD04       | TIME error (offline test)                  | operation.                                                                                                    |
| FD05       | Data error (offline test)                  | If the error frequently occurs, check for faulty cables, faulty hardware, noise,                              |
| FD06       | Under error (offline test)                 | absence of terminating resistor (in the case of the bus), and incorrect wiring.                               |
| FD07       | Send failure                               |                                                                                                    |
| . 20.      |                                            | Check if a coaxial cable is not connected or is loose or faulty and if the                                    |
| FD08       | Send failure (coaxial bus system)          | terminating resistor is not connected.                                                                        |
| FD09       | Loop status changed (offline loop test)    | There is no need to take corrective measures because the system retries the                                   |
| FD09       | Loop status changed (offine loop test)     | operation (do not switch the loop in the middle of the operation).                                            |
| FD0A       | Unstable communication (offline loop test) | If the error frequently occurs, check the line and the wiring status.                                         |
| FD0B       | Wiring error (offline loop test)           | Check the wiring.                                                                                             |
|            |                                            | There is a problem with the hardware of the network module.                                                   |
| FD0C       | System error                               | Please consult your local Mitsubishi representative.                                                          |
| FD11       | Error occurred during test execution       | Execute after the completion of the test from other station.                                                  |
| FD12       | Disconnecting error                        | Review the cause for why the station is being disconnected.                                                   |
|            | Curata na arman                            | Set the total number of link stations with a common parameter.                                                |
| FD13       | System error                               | Set a station number that is equal to the host station number or larger.                                      |
| FD14       | System error                               |                                                                                                    |
| FD15       | System error                               |                                                                                                    |
| FD16       | System error                               | The hardware of the network module is faulty.                                                                 |
| FD17       | System error                               | Please consult your local Mitsubishi representative.                                                          |
| FD18       | System error                               |                                                                                                    |
| FD19       | System error                               |                                                                                                    |
|            |                                            | Check the station number and correct it to the number different from that of                                  |
| FD1A       | Station with duplicated station number     | other stations.                                                                                               |
| FD1B       | Test abort error                           | The ongoing test was interrupted due to the resetting of the test executing                                   |
|            |                                            | station.                                                                                                    |
|            |                                            | There is a faulty station on the networks.                                                                    |

8 - 41 8 - 41

Table 8.1 Error code list (Continued)

| Error code | Description                                                                                                    | Corrective action                                                                                                    |
|------------|----------------------------------------------------------------------------------------------------|----------------------------------------------------------------------------------------------------|
|            |                                                                                                    | There is no need to take corrective measures because the system retries the                                                                        |
| FD1C       | Interruption error due to loop switching                                                                                                    | operation (do not switch the loop in the middle of the operation).                                                                                 |
|            | during test                                                                                                    | If the error frequently occurs, check the line and the wiring status.                                                                              |
| FD1D       |                                                                                                    | The hardware of the network module is faulty.                                                                                                    |
|            | System error                                                                                                    | Please consult your local Mitsubishi representative.                                                                                               |
| FD1E       | Bus topology, test disabled error                                                                                                    | Conduct a test that can be executed in the bus topology.                                                                                           |
|            |                                                                                                    | Create new network parameters and perform Write to PLC.                                                                                            |
| FD20       | Mode error                                                                                                    | If the error reoccurs, the hardware of the CPU or network module is faulty.                                                                        |
|            |                                                                                                    | Please consult your local Mitsubishi representative.                                                                                               |
| FD21       | Hardware error (send interrupt error)                                                                                                    | The cable was disconnected during the online test.                                                                                                 |
| FD22       | Hardware error (receive interrupt error)                                                                                                    | Reconnect the cable, and continue the online test.                                                                                                 |
| FD23       | Data comparison error                                                                                                    | Check for faulty cables, faulty hardware, incorrect wiring, and absence of                                                                         |
|            | Data companion end                                                                                                    | terminating resistor (in the case of the bus). In addition, check whether the                                                                      |
| FD24       | Retry over                                                                                                    | same station number has been set for two or more stations or whether two or                                                                        |
|            | The state of the state of the s | more control stations exist.                                                                                                    |
| ED35       |                                                                                                    | The hardware of the network module is faulty.                                                                                                    |
| FD25       | Input port initial value check error                                                                                                    | Please consult your local Mitsubishi representative.                                                                                               |
| FD26       | Light check forward side error                                                                                                    | There is a problem with the cable.                                                                                                    |
| FD27       | Light check reverse side error                                                                                                    | Connect a proper cable, and perform an online test.                                                                                                |
| FD28       | RAM check error                                                                                                    |                                                                                                    |
| FD29       | ROM check error                                                                                                    | The hardware of the network module is faulty.                                                                                                    |
| FD2A       | Timer function check error                                                                                                    | Please consult your local Mitsubishi representative.                                                                                               |
| FD2B       | WDT function check error                                                                                                    |                                                                                                    |
| FD31       | Online test request error                                                                                                    | Wait until a currently-executed online test ends, and execute another online test.                                                                 |
| FD32       | System error                                                                                                    | The hardware of the network module is faulty.                                                                                                    |
| FD33       | System error                                                                                                    | Please consult your local Mitsubishi representative.                                                                                               |
| FD35       | Response wait timeout occurred                                                                                                    |                                                                                                    |
| FD36       | Action wait timeout occurred                                                                                                    | Retry after a little while.                                                                                                    |
| FD37       | Another online test being executed                                                                                                    | Check the status of the relevant station and of the line.                                                                                          |
| FD38       | Duplicate message error                                                                                                    |                                                                                                    |
|            | Communication test request destination                                                                                                    |                                                                                                    |
| FD39       | error (host station)                                                                                                    | Change the test request destination.                                                                                                    |
|            | ,                                                                                                    | A station to which a test request is not available was specified.                                                                                  |
| FD0:       | Communication test request destination error (station to which the test cannot be requested)                                                                                                    | C :CPU module  N :Network module                                                                                                    |
| FD3A       |                                                                                                    | GX Developer :Communication request disabled station                                                                                               |
|            |                                                                                                    | CN CN CNN CN CNN CN                                                                                                    |
| FE20       | Received data error                                                                                                    | Review the routing parameters, or replace the relay CPU module with the AnU or QnA CPU module compatible with the MELECNET/10.                     |
| FE21       | ZNRD/ZNWR device range error                                                                                                    | Review the range of the device to be accessed with the ZNRD/ZNWR instructions to the ACPU.                                                         |
| FE22       | AnU request error                                                                                                    | Check if access to other station is made from GX Developer with a project of a different CPU type.                                                 |
| FE23       | System error                                                                                                    | The hardware of the source module starting dedicated instructions and MC protocol is faulty.  Please consult your local Mitsubishi representative. |
| FE24       | System error                                                                                                    | Confirm the status of the target station and relay station CPU modules.  Alternatively, change the CPU module concerned.                           |

Table 8.1 Error code list (Continued)

| Error code | Description  | Corrective action                                                                                                    |
|------------|--------------|----------------------------------------------------------------------------------------------------|
| FE25       | System error | Confirm the power supply status (insufficient voltage, instantaneous interruption, overvoltage, etc.) of the target station for transient transmission and the relay station.  Alternatively, change the CPU module concerned. |
| FE26       | System error | Confirm the operation status (WDT error, etc.) of the target station and relay station CPU modules.  Alternatively, change the CPU module concerned.                                                                           |
| FE27       | System error | The hardware of the CPU or network module is faulty.                                                                                                    |
| FE30       | System error | Please consult your local Mitsubishi representative.                                                                                                    |
| FE31       | System error |                                                                                                    |
| FE32       | System error |                                                                                                    |
| FE34       | System error | The hardware of the network module is faulty.                                                                                                    |
| FE36       | System error | Please consult your local Mitsubishi representative.                                                                                                    |
| FE37       | System error |                                                                                                    |
| FE38       | System error |                                                                                                    |
| FE39       | System error | The hardware of the CPU or network module is faulty.  Please consult your local Mitsubishi representative.                                                                                                    |
| FE3B       | System error |                                                                                                    |
| FE3C       | System error | 7                                                                                                    |
| FE3D       | System error | The hardware of the network module is faulty.  Please consult your local Mitsubishi representative.                                                                                                    |
| FE3E       | System error |                                                                                                    |
| FE3F       | System error |                                                                                                    |

# 8.3.3 Error codes detected on remote I/O stations and equivalent to CPU module error codes

The remote I/O station performs some of the same processes as the CPU module. Accordingly, the remote I/O station detects the same error codes  $*^1*^2$  as in the CPU module.

When an error occurs, the error code, error message or any other information can be read by GX Developer.

For details about operating GX Developer, refer to the GX Developer Operating Manual.

\*1 : CPU module error codes are classified into minor, moderate, and major errors as listed below.

• Minor error: Errors that may allow the CPU module to continue the

operation, e.g., battery error. (Error code: 1300 to 10000)

• Moderate error: Errors that may cause the CPU module to stop the operation,

e.g., watchdog timer error. (Error code: 1300 to 10000)

• Major error: Errors that may cause the CPU module to stop the operation,

e.g., RAM error.

(Error code: 1000 to 1299)

Determine the error level, i.e. whether the operation can be continued or stopped, by referring to "Operating Statuses of CPU" described in (1) "Error Code List" in this section.

\*2 : If any error code not listed in this section is detected, please consult your local Mitsubishi representative.

8 - 44 8 - 44

(1) Error code list

The following table lists the error codes, error messages, error causes, and corrective actions.

|       |                                                                                                    |                                                                                                    | T                                                            |
|-------|----------------------------------------------------------------------------------------------------|----------------------------------------------------------------------------------------------------|--------------------------------------------------------------|
| Error |                                                                                                    |                                                                                                    | LED status,                                                  |
| code  | Error contents and cause                                                                                                    | Corrective action                                                                                                    | Remote I/O                                                   |
| (SD0) |                                                                                                    |                                                                                                    | operation status                                             |
| 1000  | [MAIN CPU DOWN] Runaway or failure of the remote I/O module  • Malfunction due to noise or other causes  • Hardware failure  ■ Collateral information  • Common Information (SD5 to SD15): -  • Individual Information (SD16 to SD26): -  ■ Diagnostic Timing  • Always                                                                                                    | Take noise reduction measures. Reset the remote I/O module. If the same error code is displayed again, the cause is a hardware failure of the remote I/O module. (Please consult your local Mitsubishi representative.)                                                          | REM: Off<br>ERR: On<br>Remote I/O status:<br>Stop            |
| 1005  | [MAIN CPU DOWN] Runaway or failure of the remote I/O module  • Malfunction due to noise or other causes  • Hardware failure  ■ Collateral information  • Common Information (SD5 to SD15): -  • Individual Information (SD16 to SD26): -  ■ Diagnostic Timing  • Always                                                                                                    | Take noise reduction measures. Reset the remote I/O module. If the same error code is displayed again, the cause is a hardware failure of the remote I/O module. (Please consult your local Mitsubishi representative.)                                                          | REM: Off<br>ERR: On<br>Remote I/O status:<br>Stop            |
| 1009  | <ul> <li>[MAIN CPU DOWN]</li> <li>The voltage waveform that is outside the specification is applied to the power supply module, and an error is detected.</li> <li>A failure was detected on the power supply module, remote I/O module, main base unit, or extension cable.</li> <li>When using the redundant base unit, the redundant power supply module failure in both systems is detected.</li> <li>■Collateral information</li> <li>Common Information (SD5 to SD15): -</li> <li>Individual Information (SD16 to SD26): -</li> <li>■Diagnostic Timing</li> <li>Always</li> </ul> | Correct the voltage waveform applied to the power supply module. Reset the remote I/O module. If the same error code is displayed again, the cause is a hardware failure of the remote I/O module. (Please consult your local Mitsubishi representative.)                        | REM: Off<br>ERR: On<br>Remote I/O status:<br>Stop            |
| 1109  | [RAM ERROR] The work area RAM in the remote I/O module is faulty. ■Collateral information • Common Information (SD5 to SD15): - • Individual Information (SD16 to SD26): - ■Diagnostic Timing • Always                                                                                                    | The cause is a hardware failure of the remote I/O module. (Please consult your local Mitsubishi representative.)                                                                                                    | REM: Off<br>ERR: On<br>Remote I/O status:<br>Stop            |
| 1300  | [FUSE BREAK OFF] There is an output module with a blown fuse.  ■Collateral information • Common Information (SD5 to SD15): Network No./Station No. • Individual Information (SD16 to SD26): -  ■Diagnostic Timing • Always                                                                                                    | Check the FUSE. LED of the output modules and replace the module whose LED is on. (A blown fuse can be identified using GX Works2 or GX Developer. Check the special register, SD1300 to SD1331, to see if the bit corresponding to the module with a blown fuse is set to "1".) | REM: Off<br>ERR: On<br>Remote I/O status:<br>Stop/Continue*1 |

| Error | Error contents and cause                                                                                                    | Corrective action                                                                                                    | LED status,<br>Remote I/O                                    |
|-------|----------------------------------------------------------------------------------------------------|----------------------------------------------------------------------------------------------------|--------------------------------------------------------------|
| (SD0) | Enoi contents and cause                                                                                                    | Corrective action                                                                                                    | operation status                                             |
| 1401  | <ul> <li>[SP.UNIT DOWN]</li> <li>There was no response from the intelligent function module in the initial processing.</li> <li>The size of the buffer memory of the intelligent function module is invalid.</li> <li>The unsupported module is mounted.</li> <li>■Collateral information</li> <li>Common Information (SD5 to SD15): Module No.</li> <li>Individual Information (SD16 to SD26): -</li> <li>■Diagnostic Timing</li> <li>At power-on/At reset*2/When intelligent function module is accessed</li> </ul> | If an unsupported module is mounted, remove it. When only supported modules are mounted, the cause is a hardware failure of the intelligent function module, remote I/O module, or base unit. (Please consult your local Mitsubishi representative.) | REM: Off<br>ERR: On<br>Remote I/O status:<br>Stop/Continue*1 |
| 1403  | <ul> <li>[SP.UNIT DOWN]</li> <li>There was no response from the intelligent function module.</li> <li>An error is detected at the intelligent function module.</li> <li>The I/O module (intelligent function module) is nearly removed, completely removed, or mounted during running.</li> <li>■Collateral information</li> <li>Common Information (SD5 to SD15): Module No.</li> <li>Individual Information (SD16 to SD26): -</li> <li>■Diagnostic Timing</li> <li>Always</li> </ul>                                | The cause is a failure of the remote I/O module, base unit, or intelligent function module in the access destination. (Please consult your local Mitsubishi representative.)                                                                         | REM: Off ERR: On Remote I/O status: Stop/Continue*1          |
| 1413  | [CONTROL-BUS.ERR.] An error is detected on the system bus. • Self-diagnostic error in the system bus • Self-diagnostic error in the remote I/O module ■Collateral information • Common Information (SD5 to SD15): - • Individual Information (SD16 to SD26): - ■Diagnostic Timing • Always                                                                                                    | Reset the remote I/O module. If the same error code is displayed again, the cause is a failure of the intelligent function module, remote I/O module, or base unit. (Please consult your local Mitsubishi representative.)                           | REM: Off<br>ERR: On<br>Remote I/O status:<br>Stop            |
| 1414  | [CONTROL-BUS.ERR.] An error is detected on the system bus. ■Collateral information • Common Information (SD5 to SD15): Module No. • Individual Information (SD16 to SD26): - ■Diagnostic Timing • Always                                                                                                    | Reset the remote I/O module. If the same error code is displayed again, the cause is a failure of the intelligent function module, remote I/O module, or base unit. (Please consult your local Mitsubishi representative.)                           | REM: Off<br>ERR: On<br>Remote I/O status:<br>Stop            |
| 1415  | [CONTROL-BUS.ERR.] Fault of the main or extension base unit was detected. ■Collateral information • Common Information (SD5 to SD15): Base No. • Individual Information (SD16 to SD26): - ■Diagnostic Timing • Always                                                                                                    | Reset the remote I/O module. If the same error code is displayed again, the cause is a failure of the intelligent function module, remote I/O module, or base unit. (Please consult your local Mitsubishi representative.)                           | REM: Off<br>ERR: On<br>Remote I/O status:<br>Stop            |

8 - 46 8 - 46

|       |                                                                                                    |                                                                                                    | ſ                                                            |
|-------|----------------------------------------------------------------------------------------------------|----------------------------------------------------------------------------------------------------|--------------------------------------------------------------|
| Error |                                                                                                    |                                                                                                    | LED status,                                                  |
| code  | Error contents and cause                                                                                                    | Corrective action                                                                                                    | Remote I/O                                                   |
| (SD0) |                                                                                                    |                                                                                                    | operation status                                             |
| 1510  | [SINGLE PS. DOWN]  The power supply voltage of either of redundant power supply modules on the redundant base unit dropped.  ■Collateral information  • Common Information (SD5 to SD15): Base No./Power supply No.  • Individual Information (SD16 to SD26): -  ■Diagnostic Timing  • Always                                                                                              | Check the power supplied to the redundant power supply modules mounted on the redundant base unit.                                                                                                    | REM: Off<br>ERR: On<br>Remote I/O status:<br>Continue        |
| 1520  | [SINGLE PS. ERROR] On the redundant base unit, the one damaged redundant power supply module was detected. ■Collateral information • Common Information (SD5 to SD15): Base No./Power supply No. • Individual Information (SD16 to SD26): - ■Diagnostic Timing • Always                                                                                                    | The cause is a hardware failure of the redundant power supply module. (Please consult your local Mitsubishi representative.)                                                                                                    | REM: Off ERR: On Remote I/O status: Continue                 |
| 1610  | [FLSH ROM ERROR] The number of writing to flash ROM (error history) exceeds 100,000 times. (Number of writings > 100,000 times) ■Collateral information • Common Information (SD5 to SD15): - • Individual Information (SD16 to SD26): - ■Diagnostic Timing • When writing to ROM                                                                                                    | Change the remote I/O module.                                                                                                    | REM: Off<br>ERR: On<br>Remote I/O status:<br>Continue        |
| 2000  | [UNIT VERIFY ERR.]  • The I/O module status is different from the I/O module information at power ON.  • The I/O module (or intelligent function module) is nearly removed, completely removed, or mounted during running.  ■Collateral information  • Common Information (SD5 to SD15): Network No./Station No.  • Individual Information (SD16 to SD26): -  ■Diagnostic Timing  • Always | <ul> <li>Read common information of the error using GX Works2 or GX Developer to identify the numeric value (module No.). Check the module corresponding to the value and replace it as necessary.</li> <li>Monitor the special register SD1400 to SD1431 using GX Works2 or GX Developer to identify the module whose data bit is "1". Then check the module and replace it as necessary.</li> </ul> | REM: Off<br>ERR: On<br>Remote I/O status:<br>Stop/Continue*1 |
| 2011  | [BASE LAY ERROR] The QA1S6□B or QA6□B was used as the base unit. ■Collateral information • Common Information (SD5 to SD15): Base No. • Individual Information (SD16 to SD26): - ■Diagnostic Timing • At power-on/At reset'2                                                                                                    | Do not use the QA1S6□B or QA6□B as the base unit.                                                                                                    | REM: Off<br>ERR: On<br>Remote I/O status:<br>Stop            |

| Error | Error contents and cause                                                                                                    | Corrective action                                                                                                    | LED status,<br>Remote I/O                         |
|-------|----------------------------------------------------------------------------------------------------|----------------------------------------------------------------------------------------------------|---------------------------------------------------|
| (SD0) |                                                                                                    |                                                                                                    | operation status                                  |
| 2100  | <ul> <li>[SP. UNIT LAY ERR.]</li> <li>In the I/O Assignment tab of the PLC parameter dialog box, "Intelligent" (intelligent function module) is set for the slot where an I/O module is mounted, and vice versa.</li> <li>In the I/O assignment setting of the PLC parameter, switch setting was made to the module that has no switch setting.</li> <li>In the I/O assignment setting of the PLC parameter dialog box, the number of points assigned to the intelligent function module is less than the number of points of the mounted module.</li> <li>[NET/10 mode]</li> <li>In the I/O Assignment tab of the PLC parameter dialog box or the I/O assignment setting of the network parameter, "Intelligent" (intelligent function module or special function module) is set for the slot where an I/O module is mounted, and vice versa.</li> <li>In the I/O assignment setting of the PLC parameter, switch setting was made to the module that has no switch setting.</li> <li>In the I/O assignment setting of the PLC parameter dialog box or the I/O assignment setting of the PLC parameter dialog box or the I/O assignment setting of the network parameter, the number of points assigned to the intelligent function module (special function module) is less than the number of points of the mounted module.</li> <li>■Collateral information</li> <li>Common Information (SD5 to SD15): Module No.</li> <li>Individual Information (SD16 to SD26): -</li> <li>■Diagnostic Timing</li> <li>At power-on/At reset*<sup>2</sup></li> </ul> | Set the I/O assignment again so that the setting matches with the mounting status of the intelligent function module or the remote I/O module.  Delete the switch setting in the I/O assignment setting of the PLC parameter.  [NET/10 mode] Set the I/O assignment of the PLC parameter or the I/O assignment of the network parameter again so that the setting matches with the mounting status of the intelligent function module (special function module) or the remote I/O module.  Delete the switch setting in the I/O assignment setting of the PLC parameter. | REM: Off<br>ERR: On<br>Remote I/O status:<br>Stop |
| 2103  | [SP.UNIT LAY ERR.] The Ql60 is mounted. ■Collateral information • Common Information (SD5 to SD15): Module No. • Individual Information (SD16 to SD26): - ■Diagnostic Timing • At power-on/At reset*2                                                                                                    | Remove the QI60.                                                                                                    | REM: Off<br>ERR: On<br>Remote I/O status:<br>Stop |
| 2106  | <ul> <li>[SP.UNIT LAY ERR.]</li> <li>Five or more Q series Ethernet modules are mounted.</li> <li>65 or more Q series CC-Link modules are mounted.</li> <li>■Collateral information</li> <li>Common Information (SD5 to SD15): Module No.</li> <li>Individual Information (SD16 to SD26): -</li> <li>■Diagnostic Timing</li> <li>At power-on/At reset*<sup>2</sup></li> </ul>                                                                                                    | Reduce the number of the Q series Ethernet modules to four or less. Reduce the number of the Q series CC-Link modules to 64 or less.                                                                                                    | REM: Off<br>ERR: On<br>Remote I/O status:<br>Stop |

| Error |                                                                                                    |                                                                                                    | LED status,                                       |
|-------|----------------------------------------------------------------------------------------------------|----------------------------------------------------------------------------------------------------|---------------------------------------------------|
| code  | Error contents and cause                                                                                                    | Corrective action                                                                                                    | Remote I/O                                        |
| (SD0) |                                                                                                    |                                                                                                    | operation status                                  |
| 2107  | [SP.UNIT LAY ERR.] The start X/Y set in the PLC parameter's I/O assignment settings is overlapped with the one for another module. ■Collateral information • Common Information (SD5 to SD15): Module No. • Individual Information (SD16 to SD26): - ■Diagnostic Timing • At power-on/At reset'²                                                                                                    | Configure the I/O assignment setting of the PLC parameter again so that it is consistent with the actual status of the intelligent function modules and I/O modules.                                                                                                    | REM: Off<br>ERR: On<br>Remote I/O status:<br>Stop |
| 2121  | [SP.UNIT LAY ERR.] The CPU module is mounted on the base unit. ■Collateral information • Common Information (SD5 to SD15): Module No. • Individual Information (SD16 to SD26): - ■Diagnostic Timing • At power-on/At reset*                                                                                                    | Do not install the remote I/O module and CPU module in the same system.                                                                                                    | REM: Off<br>ERR: On<br>Remote I/O status:<br>Stop |
| 2122  | [SP.UNIT LAY ERR.] The QA1S6□B or QA6□B is used as the main base unit.  ■Collateral information • Common Information (SD5 to SD15): - • Individual Information (SD16 to SD26): - ■Diagnostic Timing • At power-on/At reset*2                                                                                                    | Replace the main base unit with a usable one.                                                                                                    | REM: Off<br>ERR: On<br>Remote I/O status:<br>Stop |
| 2124  | <ul> <li>[SP.UNIT LAY ERR.]</li> <li>A module is mounted on the 65th slot or later slot.</li> <li>A module is mounted on the slot whose number is greater than the number of slots specified at [Slots] in [Standard setting] of the base setting.</li> <li>A module is mounted on the slot whose number of I/O points exceeds 4096 points.</li> <li>A module is mounted on the slot whose number of I/O points strides 4096 points.</li> <li>■Collateral information</li> <li>Common Information (SD5 to SD15): -</li> <li>Individual Information (SD16 to SD26): -</li> <li>■Diagnostic Timing</li> <li>At power-on/At reset*<sup>2</sup></li> </ul> | Remove the module mounted on the 65th slot or later slot. Remove the module mounted on the slot whose number is greater than the number of slots specified at [Slots] in [Standard setting] of the base setting. Remove the module mounted on the slot whose number of I/O points exceeds 4096 points. Replace the module with the one whose number of occupied points does not exceed 4096 points. | REM: Off<br>ERR: On<br>Remote I/O status:<br>Stop |
| 2125  | SP.UNIT LAY ERR.]   A module which the QCPU cannot recognize has been mounted.   There was no response from the intelligent function module.   Collateral information   Common Information (SD5 to SD15): Module No.   Individual Information (SD16 to SD26): -   Diagnostic Timing   At power-on/At reset⁻²                                                                                                    | Mount an applicable module.     The cause is a failure of the intelligent function module. (Please consult your local Mitsubishi representative.)                                                                                                    | REM: Off<br>ERR: On<br>Remote I/O status:<br>Stop |

|       |                                                                                                    |                                                                                                    | 155                                               |
|-------|----------------------------------------------------------------------------------------------------|----------------------------------------------------------------------------------------------------|---------------------------------------------------|
| Error |                                                                                                    |                                                                                                    | LED status,                                       |
| code  | Error contents and cause                                                                                                    | Corrective action                                                                                                    | Remote I/O                                        |
| (SD0) | (DADAMETED EDDOD)                                                                                                    | D 10 1 1 1 1 1 1 1 1 1 1 1 1 1 1 1 1 1 1                                                                                                    | operation status                                  |
| 3000  | [PARAMETER ERROR]  • The PLC parameter setting for "Points occupied by empty slot" is outside the range for the remote I/O module.  • The parameter setting in the individual information of the error (the special register SD16) is invalid.  ■Collateral information  • Common Information (SD5 to SD15): File name  • Individual Information (SD16 to SD26): Parameter number  ■Diagnostic Timing  • At power-on/At reset*²                                                                                                    | Read the individual information of the error using GX Works2 or GX Developer to identify the numeric value (parameter number). Check the parameters corresponding to the value, and correct them as necessary. Rewrite corrected parameters to the remote I/O module, reload the power supply of the remote I/O module and/or reset the module. If the same error occurs, the cause is a hardware failure. (Please consult your local Mitsubishi representative.) | REM: Off<br>ERR: On<br>Remote I/O status:<br>Stop |
| 3001  | [PARAMETER ERROR] The parameter settings are corrupted. ■Collateral information • Common Information (SD5 to SD15): File name • Individual Information (SD16 to SD26): Parameter number ■Diagnostic Timing • At power-on/At reset*2                                                                                                    | Read the individual information of the error using GX Works2 or GX Developer to identify the numeric value (parameter number). Check the parameters corresponding to the value, and correct them as necessary. Rewrite corrected parameters to the remote I/O module, reload the power supply of the remote I/O module and/or reset the module. If the same error occurs, the cause is a hardware failure. (Please consult your local Mitsubishi representative.) | REM: Off<br>ERR: On<br>Remote I/O status:<br>Stop |
| 3103  | <ul> <li>[LINK PARA. ERROR]</li> <li>Although one or more Ethernet modules were configured in the Network Parameter dialog box, no Ethernet module is mounted in the system.</li> <li>The start I/O number of the Ethernet network parameter differs from that of the actually mounted module.</li> <li>■Collateral information</li> <li>Common Information (SD5 to SD15): File name</li> <li>Individual Information (SD16 to SD26): Parameter number</li> <li>■Diagnostic Timing</li> <li>At power-on/At reset*<sup>2</sup></li> </ul> | Correct and write the network parameters.     If an error occurs again even after it is corrected, the cause is a hardware failure.     (Please consult your local Mitsubishi representative.)                                                                                                    | REM: Off<br>ERR: On<br>Remote I/O status:<br>Stop |
| 3104  | [LINK PARA. ERROR]  • The network number, station number or group number set in the network parameter is out of range.  • The specified I/O number is outside the range of the used remote I/O module.  • The Ethernet-specific parameter settings are incorrect.  ■Collateral information  • Common Information (SD5 to SD15): File name  • Individual Information (SD16 to SD26): Parameter number  ■Diagnostic Timing  • At power-on/At reset*²                                                                                      | Correct and write the network parameters. If an error occurs again even after it is corrected, the cause is a hardware failure. (Please consult your local Mitsubishi representative.)                                                                                                    | REM: Off<br>ERR: On<br>Remote I/O status:<br>Stop |

| Error |                                                                                                    |                                                                                                    | LED status,                                       |
|-------|----------------------------------------------------------------------------------------------------|----------------------------------------------------------------------------------------------------|---------------------------------------------------|
| code  | Error contents and cause                                                                                                    | Corrective action                                                                                                    | Remote I/O                                        |
| (SD0) |                                                                                                    |                                                                                                    | operation status                                  |
| 3105  | <ul> <li>[LINK PARA. ERROR]</li> <li>Although one or more CC-Link modules were configured in the Network Parameter dialog box, no CC-Link module is mounted in the system.</li> <li>The start I/O number in the common parameter differs from that of the actually mounted module.</li> <li>The station type of the CC-Link module network parameter differs from that of the actually mounted station.</li> <li>■Collateral information</li> <li>Common Information (SD5 to SD15): File name</li> <li>Individual Information (SD16 to SD26): Parameter number</li> <li>■Diagnostic Timing</li> <li>At power-on/At reset*2</li> </ul> | Correct and write the network parameters. If an error occurs again even after it is corrected, the cause is a hardware failure. (Please consult your local Mitsubishi representative.) | REM: Off<br>ERR: On<br>Remote I/O status:<br>Stop |
| 3106  | [LINK PARA. ERROR] The network refresh parameter for CC-Link is out of range. ■Collateral information • Common Information (SD5 to SD15): File name • Individual Information (SD16 to SD26): Parameter number ■Diagnostic Timing • At power-on/At reset*²                                                                                                    | Check the parameter setting.                                                                                                    | REM: Off<br>ERR: On<br>Remote I/O status:<br>Stop |
| 3107  | <ul> <li>[LINK PARA. ERROR]</li> <li>The CC-Link parameter setting is incorrect.</li> <li>The set mode is not allowed for the version of the mounted CC-Link module.</li> <li>■Collateral information</li> <li>Common Information (SD5 to SD15): File name</li> <li>Individual Information (SD16 to SD26): Parameter number</li> <li>■Diagnostic Timing</li> <li>At power-on/At reset*<sup>2</sup></li> </ul>                                                                                                    | Check the parameter setting.                                                                                                    | REM: Off<br>ERR: On<br>Remote I/O status:<br>Stop |
| 3300  | [SP. PARA. ERROR] The start I/O number in the intelligent function module parameter set on GX Works2 or GX Configurator differs from the actual I/O number. ■Collateral information • Common Information (SD5 to SD15): File name • Individual Information (SD16 to SD26): Parameter number ■Diagnostic Timing • At power-on/At reset*²                                                                                                    | Check the parameter setting.                                                                                                    | REM: Off<br>ERR: On<br>Remote I/O status:<br>Stop |

8 - 51 8 - 51

|       |                                                                   |                                                  | . = 5              |
|-------|-------------------------------------------------------------------|--------------------------------------------------|--------------------|
| Error |                                                                   |                                                  | LED status,        |
| code  | Error contents and cause                                          | Corrective action                                | Remote I/O         |
| (SD0) |                                                                   |                                                  | operation status   |
|       | [SP. PARA. ERROR]                                                 |                                                  |                    |
| ı     | The intelligent function module's refresh parameter               |                                                  |                    |
|       | setting is outside the available range.                           |                                                  | REM: Off           |
|       | ■Collateral information                                           |                                                  | ERR: On            |
| 3301  | Common Information (SD5 to SD15): File name                       | Check the parameter setting.                     |                    |
|       | Individual Information (SD16 to SD26): Parameter                  |                                                  | Remote I/O status: |
|       | number                                                            |                                                  | Stop               |
|       | ■Diagnostic Timing                                                |                                                  |                    |
|       | At power-on/At reset*2                                            |                                                  |                    |
|       | [REMOTE PASS. ERR.]                                               |                                                  |                    |
|       | The start I/O number of the remote password target                |                                                  | REM: Off           |
|       | module is set to other than 0 <sub>H</sub> to 0FF0 <sub>H</sub> . |                                                  | ERR: On            |
| 3400  | ■Collateral information                                           | Change the start I/O number of the target        | ERIX. OII          |
| 3400  | Common Information (SD5 to SD15): -                               | module to be within the $0_H$ to $0FF0_H$ range. | Remote I/O status: |
|       | Individual Information (SD16 to SD26): -                          |                                                  |                    |
|       | ■Diagnostic Timing                                                |                                                  | Stop               |
|       | At power-on/At reset*2                                            |                                                  |                    |
|       | [REMOTE PASS. ERR.]                                               |                                                  |                    |
|       | Any of the following modules is not mounted on the                |                                                  |                    |
|       | slot specified by the start I/O number of the remote              |                                                  |                    |
|       | password target module.                                           |                                                  |                    |
|       | Serial communication module whose function version                |                                                  | DEM. Off           |
|       | B or later                                                        | Mount a serial communication module,             | REM: Off           |
| 0.404 | Ethernet module whose function version B or later                 | modem interface module, or Ethernet module       | ERR: On            |
| 3401  | Modem interface module whose function version B or                | whose function version B or later in the         | Damata IIO atataa  |
|       | later                                                             | specified slot.                                  | Remote I/O status: |
|       | ■Collateral information                                           |                                                  | Stop               |
|       | Common Information (SD5 to SD15): -                               |                                                  |                    |
|       | Individual Information (SD16 to SD26): -                          |                                                  |                    |
| 1     | ■Diagnostic Timing                                                |                                                  |                    |

<sup>\*1:</sup> The operation status of the remote I/O station at error occurrence can be set in a parameter.

• Reset the MELSECNET/H remote I/O module.

At power-on/At reset\*2

- Power on the MELSECNET/H remote I/O module.
- Reset, switch from STOP to RUN, or power on the CPU module in the remote master station if the parameters of the remote I/O station are not corrected and the remote I/O station is not reset.
- Reset, switch from STOP to RUN, or power on the CPU module in the remote master station if a stop error exists in the remote I/O station.

8 - 52 8 - 52

<sup>\*2:</sup> The remote I/O station can be reset by the following operation.

### 8.4 Canceling a Minor Error (Continue Error) on a Remote I/O Station

An error of a remote I/O module can be canceled if it is a type of errors that allows the module operation to continue, as in the case of CPU modules.

The following explains errors that can be canceled and how to cancel them.

### (1) Errors that can be canceled

The errors listed below can be canceled. For error details, refer to Section 8.3.3.

| Error code | Error message       |
|------------|---------------------|
| 1300       | FUSE BREAK OFF *1   |
| 1401       | SP. UNIT DOWN *1    |
| 1403       | SP. UNIT DOWN *1    |
| 1510       | SINGLE PS. DOWN     |
| 1520       | SINGLE PS. ERROR    |
| 2000       | UNIT VERIFY ERR. *1 |

<sup>\*1:</sup> Can be canceled only when "Continue" is set in the CPU module on the remote master station and in PLC parameter (Error time operation mode, H/W error time CPU operation mode) for the remote I/O station.

If "Stop" has been selected, the error cannot be canceled because it is regarded as a moderate error (stop error).

### (2) How to cancel an error

The following lists how to cancel an error.

|                                               |                                                                                                    | Availability    |                  | Reference |
|-----------------------------------------------|----------------------------------------------------------------------------------------------------|-----------------|------------------|-----------|
| Item                                          | Operation                                                                                                    | GX<br>Developer | Sequence program | section   |
| Canceling a specific remote I/O station error | Manipulate the remote master station and a remote I/O station to cancel only a specific remote I/O station error. | 0               | ×                | 8.4.1     |
| Canceling errors of all remote I/O stations   | Manipulate the remote master station to cancel errors of all remote I/O stations.                                 | 0               | 0                | 8.4.2     |

○: Available ×: N/A

8 - 53 8 - 53

### 8.4.1 Canceling a specific remote I/O station error

This section explains how to cancel an error of a specific remote I/O station by manipulating the remote master station and the remote I/O station.

### (1) Procedures for error cancellation

Use GX Developer and perform the following steps 1) to 7).

[Remote I/O station side]

- 1) Remove the cause of the remote I/O station error.
- Store the error code to be canceled into special register SD50 of the remote I/O module.
- 3) Turn OFF and then ON special relay SM50 of the remote I/O module.
- 4) The error in the remote I/O module is removed.

[Remote master station side]

- Store the error code to be canceled into special register SD50 of the CPU module.
- 6) Turn OFF and then ON special relay SM50 of the CPU module.
- 7) The error in the CPU module is removed.

### (2) Precautions for error cancellation

(a) Status after error cancellation

When the error is cancelled, the related special relay, special register and LEDs return to the status before the error occurrence.

If the same error occurs again after error cancellation, it is registered to the error history again.

(b) In the case of the multiplexed remote I/O network that supports redundant systems

After canceling the error in the control system CPU, cancel it in the standby system CPU.

Cancel a standby CPU error by either of the following:

- Using SM50 and SD50 of the standby system CPU
- Using SM1649 and SD1649 of the control system CPU

### REMARKS

For detailed error cancellation of the CPU module, refer to the following manuals.

- User's manual (Function Explanation, Program Fundamentals) of the CPU module used
- QnPRHCPU User's Manual (Redundant System)

8 - 54 8 - 54

### 8.4.2 Canceling errors of all remote I/O stations

This section explains how to manipulate the remote master station to cancel errors of all remote I/O stations.

### **POINT**

- (1) For canceling errors of all remote I/O stations, use a master module and remote I/O modules whose serial No. (first five digits) is "08112" or later. For a module whose serial No. (first five digits) is "08111" or earlier, follow the steps described in Section 8.4.1.
- (2) Errors of all remote I/O stations can be canceled only while the remote master station performs baton (or token) passing (SB0047 is OFF).
- (3) In multiplexed remote I/O networks (including those supporting redundant systems), this cancel operation is available only from the station acting as a master.

### (1) Procedures for error cancellation

Use the sequence program or GX Developer and perform the following steps 1) to 8).

For sample programs, refer to section (3).

### [Remote I/O station side]

1) Remove the cause of the remote I/O station error.

### [Remote master station side]

- Turn ON link special relay SB000F of the master module.
   Doing so will cancel errors of all remote I/O stations.
- 3) Check that the master module is in the following status.
  - <Remote I/O network>
  - Check that link special relay SB0088 is OFF.
  - <Multiplexed remote I/O network (including the one that supports redundant systems)>
  - With link special registers SW0088 to SW008B, check that the bit corresponding to the remote I/O station is 0.
- 4) Turn OFF the link special relay SB000F of the master module.
- 5) The error of the remote I/O module is canceled. For the blown fuse error or the I/O module verification error, perform steps 6) to 8).
- 6) Store the error code to be canceled into special register SD50 of the CPU module.
- 7) Turn OFF and then ON special relay SM50 of the CPU module.
- 8) The error in the CPU module is canceled.

8 - 55 8 - 55

### (2) Precautions for error cancellation

(a) SB000F after error cancellation

Always turn OFF SB000F after canceling an error.

Even if a minor error (continue error) occurs on a remote I/O station while SB000F is ON, the error will not be detected.

(b) Status after error cancellation

When the error is cancelled, the related special relay, special register and LEDs return to the status before the error occurrence.

If the same error occurs again after error cancellation, it is registered to the error history again.

(c) In the case of the multiplexed remote I/O network that supports redundant systems

After canceling the error in the control system CPU, cancel it in the standby system CPU.

To cancel a standby CPU error, use SM1649 and SD1649 of the control system CPU.

### REMARKS

For detailed error cancellation of the CPU module, refer to the following manuals.

- User's manual (Function Explanation, Program Fundamentals) of the CPU module used
- QnPRHCPU User's Manual (Redundant System)

8 - 56 8 - 56

### (3) Sample programs

(a) For a remote I/O network

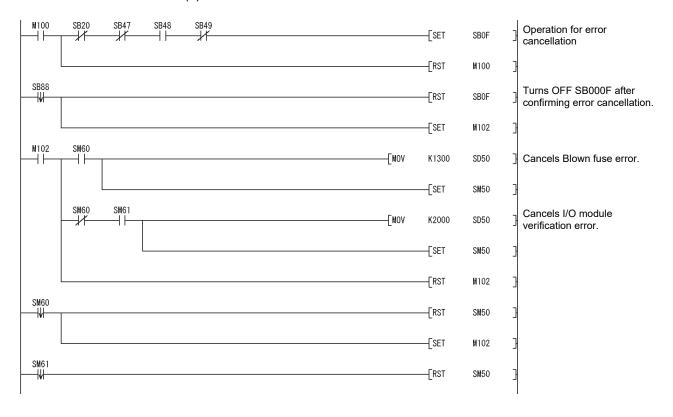

8 - 57 8 - 57

(b) For a multiplexed remote I/O network

The following is a program example used in common to remote master and remote sub-master stations.

Write it to both remote master and remote sub-master stations.

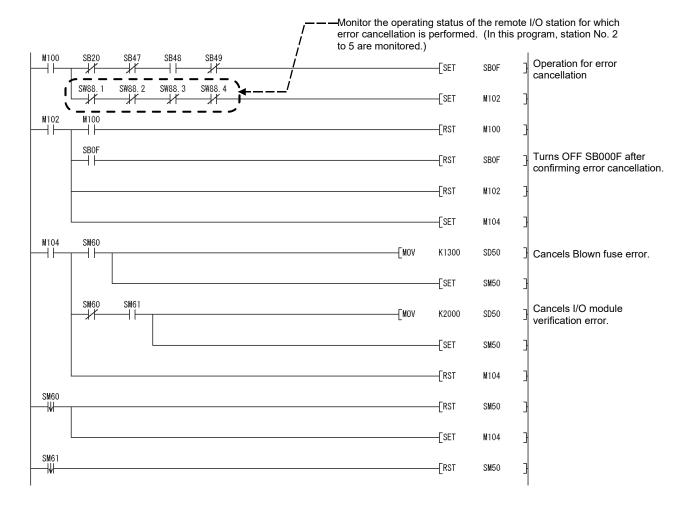

8 - 58 8 - 58

### (c) For a multiplexed remote I/O network that supports redundant systems

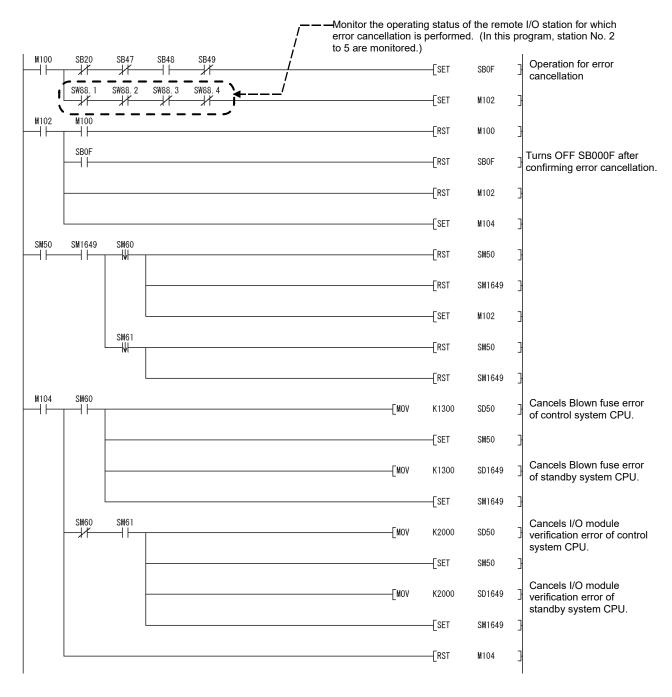

### 8.5 Procedure for Replacing a Normally Operating Redundant Power Supply Module

This section explains the procedure for replacing a redundant power supply module that is normally operating.

The replacement is available on a remote I/O station without SINGLE PS.DOWN (error code 1510) being detected.

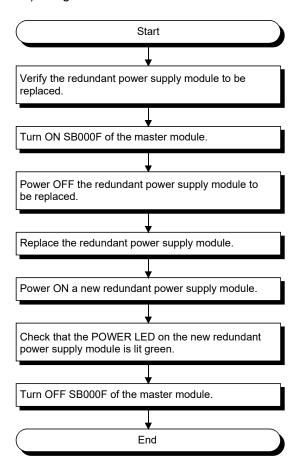

### **POINT**

- (1) This replacement procedure is executable when the first five digits of serial No. for the master module and remote I/O modules are "08112" or later.
- (2) This replacement procedure is executable only while the remote master station performs baton (or token) passing (SB0047 is OFF).
- (3) In a multiplexed remote I/O network (including the one that supports redundant systems), SB000F can be manipulated only from the station acting as a master.

8 - 60 8 - 60

### 8.6 H/W Information

H/W information screen displays details of the LED and switch information of the network modules. To display the H/W information screen, click the H/W information button on the system monitor window of GX Developer.

### (1) H/W information on the master module

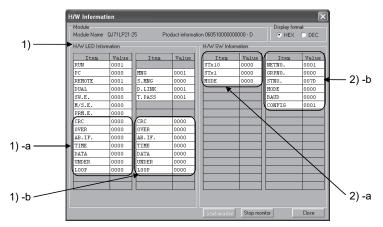

The following explains each of these items.

### 1) H/W LED information

The following table lists the LED information on the master module. The value for each item is displayed as: 0001 on, 0000 off.

| Item    | Description                                                                                          |  |  |
|---------|----------------------------------------------------------------------------------------------------|--|--|
| PC      | PLC to PLC network: on                                                                               |  |  |
| REMOTE  | Remote I/O network: on                                                                               |  |  |
| DUAL    | In multiplex transmission: on                                                                        |  |  |
| SW. E   | Switch setting error: on                                                                             |  |  |
| M/S. E. | Duplicate station number or remote master station on same network: on                                |  |  |
| PRM. E. | Parameter error: on                                                                                  |  |  |
| MNG     | Remote master station set or multiplexed remote master station performing master operation: on       |  |  |
| S. MNG  | Multiplexed remote master station performing master operation: on                                    |  |  |
| D. LINK | In data link: on                                                                                     |  |  |
| T. PASS | Baton pass participation: on                                                                         |  |  |
| CRC     | Error during code check of receiving data: on                                                        |  |  |
|         | 1)-a: Forward loop 1)-b: Reverse loop                                                                |  |  |
| OVER    | Error when receive data processing has been delayed: on                                              |  |  |
|         | 1)-a: Forward loop 1)-b: Reverse loop                                                                |  |  |
| AB.IF.  | Error when "1" over specification is continuously received or when the received data length is short |  |  |
|         | 1)-a: Forward loop 1)-b: Reverse loop                                                                |  |  |
| TIME    | Error when data link monitor timer has operated: on                                                  |  |  |
|         | 1)-a: Forward loop 1)-b: Reverse loop                                                                |  |  |
| DATA    | Error when error data of 2k-byte or more has been received: on                                       |  |  |
|         | 1)-a: Forward loop 1)-b: Reverse loop                                                                |  |  |
| UNDER   | Error internal processing of send data is not fixed interval: on                                     |  |  |
|         | 1)-a: Forward loop 1)-b: Reverse loop                                                                |  |  |
| LOOP    | Error when there is loop error: on                                                                   |  |  |
|         | 1)-a: Forward loop 1)-b: Reverse loop                                                                |  |  |

8 - 61 8 - 61

### (2) H/W switch information

The following tables list the switch setting data for the master module.

2)-a: The switch settings for the hardware mounted to the master module

| Item  | Description                                   |
|-------|-----------------------------------------------|
| STx10 | 10 position of station number setting switch. |
| STx 1 | 1 position of station number setting switch.  |
| MODE  | Mode setting switch.                          |

### 2)-b: The switch data that has been actually set on the master module

| ltam   | Description                                       | Dianley range                                                                                                    |
|--------|---------------------------------------------------|----------------------------------------------------------------------------------------------------|
| Item   | Description                                       | Display range                                                                                                    |
| NETNO. | Setting value of network No.                      | 0 to 239                                                                                                    |
| GRPNO. | Setting value of group number                     | 0 to 9                                                                                                    |
| STNO.  | Setting of station number                         | 1 to 64 (7Dн: remote master station)                                                                                                    |
| MODE   | Setting value of operation mode                   | 0: Online 7: Self loopback-test 8: Internal self- loopback test 9: Hardware test                                                                                                    |
| BAUD   | 25 Mbps compatible                                | 0: 10 Mbps<br>1: 25 Mbps                                                                                                    |
| CONFIG | Return mode,<br>parameter status<br>setting value | b15 b9 b7 b0  0 0 0 1  1: Fixed  Return mode 0: Remote master station returns as master operating station (control station). 1: Remote master station returns as sub-master operating station (standby station).  Parameter status 0: Without parameters for remote sub-master station 1: With parameters for remote master station/remote sub-master station |

### (2) H/W information for remote I/O module

Use the following SB/SW to confirm the H/W information of the remote I/O module.

For details, refer to Appendix 2 and Appendix 3.

| Operating status of the remote I/O module | SB0047 to 49 | SW0047 to 4A |
|-------------------------------------------|--------------|--------------|
| Setting status of the remote I/O module   | SB0058 to 69 | SW0054 to 68 |
|                                           | SB0040 to 44 | SW0040 to 46 |

8 - 62 8 - 62

### **APPENDICES**

## Appendix 1 Precautions for Replacing MELSECNET/10 Remote I/O Network with MELSECNET/H Remote I/O Network

This section describes the precautions for replacing MELSECNET/10 remote I/O network for the AnUCPU and QnACPU with MELSECNET/H remote I/O network for the QCPU.

### (1) Use of only one type of network module

MELSECNET/H network modules and MELSECNET/10 network modules cannot be used together in a system.

Use only MELSECNET/H remote I/O modules.

Note that if a MELSECNET/H remote I/O module is set in MELSECNET/10 mode, the module is used as a MELSECNET/10 remote I/O station.

### (2) Switch settings

The network number setting switches and condition setting switches of MELSECNET/10 network modules do not exist on MELSECNET/H network modules.

Configure these settings in network parameters.

# (3) Correction of remote master station network parameters The network parameters for the remote master station require the corrections described in (2) above.

### (4) Setting of parameters to remote I/O station

- The I/O assignment settings set by the network parameters of the MELSECNET/10 remote I/O network master module is set by the remote I/O module PLC parameters on the MELSECNET/H remote I/O network.
- When changing the intelligent function modules mounted to the remote I/O station, there is a need to make switch settings using the remote I/O station PLC parameters. For details, refer to the user's manual for the intelligent function module being used.

\_\_\_\_

App - 1 App - 1

### (5) Correcting the sequence program

There is no need to change sequence programs such as the interlock program that used link special relays and link special resistors and the remote access program that used data link commands.

However, the data link instructions (ZNFR/ZNTO instructions) used for accessing the buffer memory of the intelligent function module of the remote I/O station and the data link instructions (ZNRD/ZNWR instructions) used for reading/writing of the remote station word device cannot be used on the MELSECNET/H remote I/O network. Accordingly, on the MELSECNET/H, rewrite the ZNFR/ZNTO instructions to REMFR/REMTO instructions and the ZNRD/ZNWR instructions to READ/WRITE instructions.

- The link special relays and link special register operations used in the MELSECNET/10 remote I/O network are the same in the MELSECNET/H network.
- (6) Distance between stations using optical fiber cable When the remote I/O network speed is changed to 25 Mbps, the distance between stations connected by optical fiber cable will become shorter. Accordingly, the communication speed can either be set to 10 Mbps or another optical fiber cable can be installed.
- (7) The multiplex master function has been changed in the following specifications.

Processing when the faulty multiplexed remote master station has returned to system normally:

- The multiplexed remote master station of the MELSECNET/10 cannot participate in a data link if it returns to normal while the remote I/O stations are being controlled by the multiplexed remote sub-master station.
- The multiplexed remote master station of the MELSECNET/H can participate in a data link as the sub-master/master operating station by making parameter setting.
- (8) The parallel master function cannot be used since it is not supported.

App - 2

App - 2

Α

### Appendix 2 Link Special Relay (SB)

The link special relay (SB) turns on/off by various factors that occur during data linking. Thus, by monitoring or using it in the sequence program, the abnormal status of the data link can be checked.

Moreover, the link special relays (SB) that stores the link status are used for the detailed information of the network diagnostics of GX Developer.

For a list of the device numbers for each display item, see Section 8.1 "Network Diagnostics (Network Monitor)" and Section 8.3.1 "How to check error codes"

### (1) When multiple network modules are mounted

Data in the link special relay (SB) of each network module are refreshed to the following link special relay (SB) areas of the CPU module when the refresh parameters of each network module are set to their default.

| Module mounting position | Module 1       | Module 2       | Module 3       | Module 4       |
|--------------------------|----------------|----------------|----------------|----------------|
| Device number            | SB0000 to 01FF | SB0200 to 03FF | SB0400 to 05FF | SB0600 to 07FF |

## (2) Range turned ON/OFF by user and range turned ON/OFF by system

The link special relay (SB) has the user setting area range (SB0000 to SB001F) and the system setting area range (SB0020 to SB01FF). (The device numbers are the example when the network module is mounted in the position of Module 1.)

App - 3 App - 3

### (3) List of link special relay (SB) areas

The following lists the link special relay (SB) areas (SB0000 to SB01FF).

### **POINT**

- Do not turn ON the area which does not exist in the list.
   Doing so may cause malfunction of the programmable controller system.
- (2) For how to use the link special relay (SB), refer to Section 6.6.

Table 2 Link special relay (SB) list

|                        |                                 |                                                                                                    |                 |         |                   | Availa  | ability |         |         |                 |
|------------------------|---------------------------------|----------------------------------------------------------------------------------------------------|-----------------|---------|-------------------|---------|---------|---------|---------|-----------------|
| No. Name               | Name                            | Description                                                                                                    | Control station |         | Normal<br>station |         | master  |         |         | ote I/O<br>tion |
|                        |                                 |                                                                                                    | Optical         | Coaxial | Optical           | Coaxial | Optical | Coaxial | Optical | Coaxial         |
| *1 *3<br>SB0000<br>(0) | Link startup (host)             | Restarts the host's cyclic transmission.  Off: Start not instructed  On: Start instructed (valid at rise) * 2                                      | 0               | 0       | 0                 | 0       | 0       | 0       | 0       | 0               |
| *1 *3<br>SB0001<br>(1) | Link stop (host)                | Stops the host's cyclic transmission.  Off: Stop not instructed  On: Stop instructed (valid at rise) * 2                                           | 0               | 0       | 0                 | 0       | 0       | 0       | 0       | 0               |
| *1 *3<br>SB0002<br>(2) | System link startup             | Restarts the cyclic transmission according to the contents of SW0000 to SW0004.  Off: Start not instructed On: Start instructed (valid at rise) *2 | 0               | 0       | 0                 | 0       | 0       | 0       | 0       | 0               |
| *1 *3<br>SB0003<br>(3) | System link stop                | Stops the cyclic transmission according to the contents of SW0000 to SW0004.  Off: Stop not instructed On: Stop instructed (valid at rise) * 2     | 0               | 0       | 0                 | 0       | 0       | 0       | 0       | 0               |
| SB0005<br>(5)          | Clear retry count               | Clears the retry count (SW00C8 to SW00C9) to 0.  Off: Clear not instructed  On: Clear instructed (valid when on) * 2                               | 0               | 0       | 0                 | 0       | 0       | 0       | 0       | 0               |
| * 1<br>SB0006<br>(6)   | Clear communication error count | Clears the communication error (SW00B8 to SW00C7) to 0.  Off: Clear not instructed  On: Clear instructed (valid when on) * 2                       | 0               | 0       | 0                 | 0       | 0       | 0       | 0       | 0               |

[Availability column] Optical: optical loop, Coaxial: coaxial bus  $\bigcirc$ : Available,  $\times$ : Not available

- \* 1: Used in the network tests of peripheral devices.
- $\pm$  2: SB0000 to SB0003 become valid when only one point turns on.

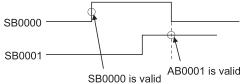

st 3: Valid only when SB0047 is off. When it turns on (error), the last data are retained.

|                        |                                                           |                                                                                                    |         |               |         | Avail       | ability                     |         | ı       |                 |
|------------------------|-----------------------------------------------------------|----------------------------------------------------------------------------------------------------|---------|---------------|---------|-------------|-----------------------------|---------|---------|-----------------|
| No.                    | Name                                                      | Description                                                                                                    |         | ntrol<br>tion |         | mal<br>tion | Remote<br>master<br>station |         |         | ote I/O<br>tion |
|                        |                                                           |                                                                                                    | Optical | Coaxial       | Optical | Coaxial     |                             | Coaxial | Optical | Coaxial         |
| SB0007<br>(7)          | Clear forward loop transmission errors                    | Clears the line abnormal detection (SW00CC) of the forward loop side to 0.  Off: Clear not instructed On: Clear instructed (valid when on)                                                                                                    | 0       | ×             | O       | ×           | 0                           | ×       | 0       | ×               |
| SB0008<br>(8)          | Clear reverse loop transmission errors                    | Clears the line abnormal detection (SW00CD) of the reverse loop side to 0.  Off: Clear not instructed On: Clear instructed (valid when on)                                                                                                    | 0       | ×             | 0       | ×           | 0                           | ×       | 0       | ×               |
| *6<br>SB0009<br>(9)    | Clear loop switch count                                   | Clears the loop switch count (SW00CE to SW00E7) to 0. Off: Clear not instructed On: Clear instructed (valid when on)                                                                                                    | 0       | ×             | 0       | ×           | 0                           | ×       | 0       | ×               |
| SB000A<br>(10)         | Clear transient transmission errors                       | Clears the transient transmission errors (SW00EE, SW00EF) to 0.  Off: Clear not instructed On: Clear instructed (valid when on)                                                                                                    | 0       | 0             | 0       | 0           | 0                           | 0       | 0       | 0               |
| SB000B<br>(11)         | Transient transmission error area setting                 | Designates whether to overwrite or retain the transient transmission errors (SW00F0 to SW00FF).  Off: Overwrite On: Retain                                                                                                    | 0       | 0             | 0       | 0           | 0                           | 0       | 0       | 0               |
| *3*4<br>SB000F<br>(15) | Clear minor errors                                        | Clears all of minor errors detected by remote I/O stations. This error clear is executed on all remote I/O stations. While SB000F is ON, no minor error is detected on all remote I/O stations. In a multiplexed remote I/O network (including the one that supports redundant systems), this can be manipulated only from the station acting as a master.  Off: Clear not instructed On: Clear instructed (valid when on) | ×       | ×             | ×       | ×           | 0                           | 0       | ×       | ×               |
| SB0011<br>(17)         | Data link operation designation                           | Designates the data link operation.  Off: No switch instruction On: Switch instruction (valid when on) When On is detected, data link switches from Online (normal data link) operation to Online (debug) operation, or from Online (debug) operation to Online (normal operation).  SB0011  Debug operation Online operation Debug operation                                                                              | 0       | 0             | 0       | 0           | 0                           | 0       | 0       | 0               |
| SB0014<br>(20)         | Remote sub-master station switching command               | Forcibly directs the remote sub-master station that is performing master operation to shift to sub-master operation. (It is invalid for the redundant system.)  Off: Without directive  On: With directive                                                                                                    | ×       | ×             | ×       | ×           | 0                           | 0       | ×       | ×               |
| SB0018<br>(24)         | System switching<br>monitoring time setting<br>valid flag | Indicates whether the system switching monitoring time setting (SW0018) is valid or invalid in case of a data link error.  Off: Invalid  On: Valid (valid at the time of startup)                                                                                                    | 0       | 0             | 0       | 0           | 0                           | 0       | ×       | ×               |
| SB0020<br>(32)         | Module status                                             | Indicates the communication status between the network module and the CPU module.  Off: Normal On: Abnormal                                                                                                    | 0       | 0             | 0       | 0           | 0                           | 0       | ×       | ×               |
| SB0040<br>(64)         | Network type<br>(host)                                    | Indicates the network type set with the parameters of the host's network module.  Off: PLC to PLC network On: Remote I/O network                                                                                                    | 0       | 0             | 0       | 0           | 0                           | 0       | 0       | 0               |
| SB0041<br>(65)         | Host station's redundant function support information     | Indicates the station supports the redundant function or not.  Off: Redundant function not supported On: Redundant function supported                                                                                                    | 0       | 0             | 0       | 0           | 0                           | 0       | 0       | 0               |
| SB0042<br>(66)         | Power supply status of host                               | Indicates the external power supply status to the host's QJ71LP21S-25. (When using QJ71LP21-25, 0 is ON.)  Off: Not supplied (EXT.PW LED is OFF.)  On: Supplied (EXT.PW LED is ON.)                                                                                                    | 0       | ×             | 0       | ×           | 0                           | ×       | 0       | ×               |
| SB0043<br>(67)         | Online switch (host)                                      | Indicates the mode set by the switch of the host's network module.  Off: Online (mode setting is 0 or 4); "Parameter setting mode becomes valid"  On: Other than online (mode setting is other than 0)                                                                                                    | 0       | 0             | 0       | 0           | 0                           | 0       | 0       | 0               |

App - 5 App - 5

<sup>\* 3:</sup> Valid only when SB0047 is off. When it turns on (error), the last data are retained.

\* 4: Minor errors are the type of errors that do not affect the CPU operation. (Refer to Section 8.3.3)

\* 6: The SB0009 should be kept on until the SW00CE becomes "0."

|                       |                                                        |                                                                                                    |         |               | ı       | Avail       | ability |                      | 1       |                 |
|-----------------------|--------------------------------------------------------|----------------------------------------------------------------------------------------------------|---------|---------------|---------|-------------|---------|----------------------|---------|-----------------|
| No.                   | Name                                                   | Description                                                                                                    | _       | ntrol<br>tion |         | mal<br>tion | ma      | note<br>ster<br>tion |         | ote I/O<br>tion |
|                       |                                                        |                                                                                                    | Optical | Coaxial       | Optical | Coaxial     | Optical | Coaxial              | Optical | Coaxial         |
|                       |                                                        | When PLC to PLC network Indicates the station type set with the parameter of the host's network module. Off: Normal station On: Control station                                                                                                    | 0       | 0             | 0       | 0           | ×       | ×                    | ×       | ×               |
| SB0044<br>(68)        | Station setting<br>(host)                              | When remote I/O network Indicates the station type set with the parameter of the host's network module. Off: Remote I/O station or multiplexed remote sub-master station On: Remote master station or multiplexed remote master station                   | ×       | ×             | ×       | ×           | 0       | 0                    | 0       | 0               |
| SB0045<br>(69)        | Setting information (host)                             | Indicates the switch setting information (including parameter settings) of the host's network module.  Off: Normal On: Abnormal setting                                                                                                    | 0       | 0             | 0       | 0           | 0       | 0                    | 0       | 0               |
| SB0046<br>(70)        | Data link operation<br>designation result<br>(host)    | Indicates the switch setting information (including parameter settings) of the host's network module.  Off: Normal data linking On: Operating in debug mode                                                                                               | 0       | 0             | 0       | 0           | 0       | 0                    | 0       | 0               |
| SB0047<br>(71)        | Baton pass status<br>(host)                            | Indicates the host's baton pass status (transient transmission enabled).  Off: Normal On: Abnormal When an error is identified, the cause of the error can be checked in Baton pass status (host) (SW0047) and Cause of baton pass interruption (SW0048). | 0       | 0             | 0       | 0           | 0       | 0                    | 0       | 0               |
| *3                    | Control station status (host)                          | When PLC to PLC network Indicates the host's status. Off: Normal station On: Control station (SB0044 is on) Sub-control station (SB0044 is off)                                                                                                    | 0       | 0             | 0       | 0           | ×       | ×                    | ×       | ×               |
| SB0048<br>(72)        | Remote master station status (host)                    | When remote I/O network Indicate the host status Off: Remote I/O station On: SB0044=On Remote master station or multiplexed remote master station SB0044=Off Remote I/O station or multiplexed remote sub-master station                                  | ×       | ×             | ×       | ×           | 0       | 0                    | 0       | 0               |
| SB0049<br>(73)        | Host data link status                                  | Indicates the host's data link operation status.  Off: Normal On: Abnormal When an error is identified, the cause of the error can be checked in Cause of data link stop (SW0049).                                                                        | 0       | 0             | 0       | 0           | 0       | 0                    | 0       | 0               |
| * 4<br>SB004A<br>(74) | Host CPU status (1)                                    | Indicates the host's CPU status.  Off: Normal On: Minor error occurred                                                                                                    | 0       | 0             | 0       | 0           | 0       | 0                    | ×       | ×               |
| * 5<br>SB004B<br>(75) | Host CPU status (2)                                    | Indicates the host's CPU status.  Off: Normal  On: A serious or fatal error occurred                                                                                                    | 0       | 0             | 0       | 0           | 0       | 0                    | ×       | ×               |
| SB004C<br>(76)        | Cyclic transmission start acknowledgment status (host) | Indicates the startup acknowledgment status of the cyclic transmission.  Off: Not acknowledged (SB0000 is off) On: Start acknowledged (SB0000 is on)                                                                                                    | 0       | 0             | 0       | 0           | 0       | 0                    | 0       | 0               |
| * 3<br>SB004D<br>(77) | Cyclic transmission start completion status (host)     | Indicates the completion status of the cyclic transmission.  Off: Not completed (SB0000 is off)  On: Start completed (SB0000 is on)                                                                                                    | 0       | 0             | 0       | 0           | 0       | 0                    | 0       | 0               |
|                       | Cyclic transmission stop acknowledgment status (host)  | Indicates the stop acknowledgment status of the cyclic transmission.  Off: Not acknowledged (SB0001 is off) On: Stop acknowledged (SB0001 is on)                                                                                                    | 0       | 0             | 0       | 0           | 0       | 0                    | 0       | 0               |
| * 3<br>SB004F<br>(79) | Cyclic transmission stop completion status (host)      | Indicates the stop completion status of the cyclic transmission.  Off: Not completed (SB0001 is off)  On: Stop completed (SB0001 is on)                                                                                                    | 0       | 0             | 0       | 0           | 0       | 0                    | 0       | 0               |

App - 6 App - 6

<sup>\*3:</sup> Valid only when SB0047 is off. When it turns on (error), the last data are retained.

\*4: Minor errors are the type of errors that do not affect the CPU operation. (Refer to Section 8.3.3)

\*5: Serious errors are the type of errors that stop the CPU operation.

Fatal errors are also the type of errors that stop the CPU operation. (Refer to Section 8.3.3)

|                       |                                                                       |                                                                                                    |         |               |         | Avail       | ability                     |         |         |                 |
|-----------------------|-----------------------------------------------------------------------|----------------------------------------------------------------------------------------------------|---------|---------------|---------|-------------|-----------------------------|---------|---------|-----------------|
| No.                   | Name                                                                  | Description                                                                                                    | _       | ntrol<br>tion |         | mal<br>tion | Remote<br>master<br>station |         |         | ote I/O<br>tion |
|                       |                                                                       |                                                                                                    | Optical | Coaxial       | Optical | Coaxial     | Optical                     | Coaxial | Optical | Coaxia          |
|                       | Cyclic transmission start acknowledgment status                       | Indicates the startup acknowledgment status of the cyclic transmission.                                                                                                    | 0       | 0             | 0       | 0           | 0                           | 0       | 0       | 0               |
| (80)                  | (system)                                                              | Off: Not acknowledged (SB0002 is off) On: Start acknowledged (SB0002 is on)                                                                                                    |         |               |         |             |                             |         |         |                 |
|                       | Cyclic transmission start completion status (system)                  | Indicates the completion status of the cyclic transmission.  Off: Not completed (SB0002 is off)  On: Start completed (SB0002 is on)                                                                                                    | 0       | 0             | 0       | 0           | 0                           | 0       | 0       | 0               |
| SB0052<br>(82)        | Cyclic transmission stop<br>acknowledgment status<br>(system)         | Indicates the stop acknowledgment status of the cyclic transmission.  Off: Not acknowledged (SB0003 is off)  On: Stop acknowledged (SB0003 is on)                                                                                                    | 0       | 0             | 0       | 0           | 0                           | 0       | 0       | 0               |
| * 3<br>SB0053<br>(83) | Cyclic transmission stop completion status (system)                   | Indicates the stop completion status of the cyclic transmission.  Off: Not completed (SB0003 is off)  On: Stop completed (SB0003 is on)                                                                                                    | 0       | 0             | 0       | 0           | 0                           | 0       | 0       | 0               |
| SB0054<br>(84)        | Parameter receive status                                              | Indicates the parameter receive status.  Off: Receive completed  On: Not received                                                                                                    | 0       | 0             | 0       | 0           | 0                           | 0       | 0       | 0               |
| SB0055<br>(85)        | Received parameter error                                              | Indicates the status of the received parameters.  Off: Parameters normal  On: Parameters abnormal                                                                                                    | 0       | 0             | 0       | 0           | 0                           | 0       | 0       | 0               |
| * 3<br>SB0056<br>(86) | Communication status                                                  | Indicates the status of the transient transmission Off: Transient transmission by the control station On: Transient transmission by the sub-control station                                                                                                    | 0       | 0             | 0       | 0           | 0                           | 0       | 0       | 0               |
| SB0057<br>(87)        | Parameter type                                                        | Indicates the parameter type.  Off: MELSECNET/10 parameter  On: MELSECNET/H parameter                                                                                                    | 0       | 0             | 0       | 0           | 0                           | 0       | 0       | 0               |
| CD0050                | Operation designation at fault of control station                     | On PLC to PLC network Indicates the setting of "With data link by sub control station when control station is down."  Off: Cyclic transmission made by sub control station when control station fails.  On: Cyclic transmission not made by sub control station when control station becomes faulty                                                                              | 0       | 0             | 0       | 0           | ×                           | ×       | ×       | ×               |
| SB0058<br>(88)        | Operation designation at fault of (multiplexed) remote master station | On remote I/O network Indicates the status of designating cyclic transmission when the (multiplexed) remote master station fails.  Off: Cyclic transmission made by multiplexed remote sub- master station when multiplexed remote master station fails (multiplexed remote I/O network)  On: Cyclic transmission not made when remote master station fails (remote I/O network) | ×       | ×             | ×       | ×           | 0                           | 0       | 0       | 0               |
|                       | Low-speed cyclic designation                                          | Indicates whether or not there are any parameter settings for the low-speed cyclic transmission.  Off: No settings On: Settings exist                                                                                                    | 0       | 0             | 0       | 0           | 0                           | 0       | 0       | 0               |
| SB005A<br>(90)        | Parameter type 2                                                      | Indicates the parameter type of the control station.  Off: MELSECNET/10 mode, MELSECNET/H mode On: MELSECNET/H Extended mode                                                                                                    | 0       | 0             | 0       | 0           | ×                           | ×       | ×       | ×               |
| SB005B<br>(91)        | END asynchronous settings                                             | Indicates the END asynchronous settings status of the remote I/O network.  Off: END asynchronous settings disabled On: END asynchronous settings enabled                                                                                                    | ×       | ×             | ×       | ×           | 0                           | 0       | ×       | ×               |
| SB005C<br>(92)        | I/O master station<br>(Block 1)                                       | Indicates the I/O master station setting (Common parameter setting) of block 1. (Valid when SB0049 is OFF) Off: No setting On: Setting exists. (Station No. is stored in SW005C.)                                                                                                    | 0       | 0             | 0       | 0           | ×                           | ×       | ×       | ×               |
| SB005D<br>(93)        | I/O master station<br>(Block 2)                                       | Indicates the I/O master station setting (Common parameter setting) of block 2. (Valid when SB0049 is OFF) Off: No setting On: Setting exists. (Station No. is stored in SW005D.)                                                                                                    | 0       | 0             | 0       | 0           | ×                           | ×       | ×       | ×               |

 $<sup>\</sup>pm$  3: Valid only when SB0047 is off. When it turns on (error), the last data are retained.

|                        |                                                         |                                                                                                    |         |               |         | Avail          | ability |                             |         |                 |
|------------------------|---------------------------------------------------------|----------------------------------------------------------------------------------------------------|---------|---------------|---------|----------------|---------|-----------------------------|---------|-----------------|
| No.                    | Name                                                    | Description                                                                                                    | _       | ntrol<br>tion |         | Normal station |         | Remote<br>master<br>station |         | ote I/O<br>tion |
|                        |                                                         |                                                                                                    | Ontical | Coaxial       | Ontical | Coaxial        |         | Coaxial                     | Ontical | Coaxial         |
|                        |                                                         | Indicates whether or not the station is reserved. (Valid when the SB0049 is off.)                                                                                                    | Optical | COAXIAI       | Optical | Coaxiai        | Optical | COAXIAI                     | Optical | Odaniai         |
| SB0064<br>(100)        | Reserved station designation                            | Off: No reserved station On: Reserved station exists If a reserved station is found, the status of each station can be checked by Reserved station designation (SW0064 to SW0067). Depending on the timing of the link refresh, Reserved station designation (SW0064 to SW0067) and the update may be offset by one sequence scan.                                                                                                    | 0       | 0             | 0       | 0              | 0       | 0                           | 0       | 0               |
| SB0068<br>(104)        | Communication mode                                      | Indicates the link scan mode (status of supplementary settings of the common parameters). (Valid when the SB0049 is off.) Off: Normal mode On: Constant scan mode                                                                                                    | 0       | 0             | 0       | 0              | 0       | 0                           | 0       | 0               |
| SB0069<br>(105)        | Multiplex transmission designation                      | Indicates the transmission designation status (status of supplementary settings of the common parameters). (Valid when the SB0049 is off.)  Off: Normal transmission designation On: Multiplex transmission designation                                                                                                    | 0       | ×             | 0       | ×              | 0       | ×                           | 0       | ×               |
| * 3<br>SB006A<br>(106) | Multiplex transmission status                           | Indicates the transmission status.  Off: Normal transmission On: Multiplex transmission In the case of multiplex transmission, the status of each station can be checked in Multiplex transmission status (1) (SW00B0 to SW00B3) and (2) (SW00B4 to SW00B7).                                                                                                    | 0       | ×             | 0       | ×              | 0       | ×                           | 0       | ×               |
| * 3<br>SB006B<br>(107) | Multiplex remote function designation                   | Indicates the status of designating the multiplex remote function.  Off: Not designated.  On: Designated.                                                                                                    | ×       | ×             | ×       | ×              | 0       | 0                           | 0       | 0               |
| *3<br>SB0070<br>(112)  | Baton pass status of each station                       | Indicates the baton pass status of each station. (Not applicable to reserved stations and the station with the maximum station number or higher)  Off: All stations normal On: Faulty station exists When any faulty station exists, each station status can be checked in Baton pass status of each station (SW0070 to SW0073).  Depending on the timing of the link refresh, Baton pass status of each station (SW0070 to SW0073) and the update may be offset by one sequence scan.                                                                                   | 0       | 0             | 0       | 0              | 0       | 0                           | 0       | 0               |
| *3<br>SB0071<br>(113)  | Baton pass status of the remote master station          | Indicates the baton pass status of the master station. (Including when there is an online loop test.)  Off: Master station baton pass normal.  On: Master station baton pass error.                                                                                                    | ×       | ×             | ×       | ×              | 0       | 0                           | 0       | 0               |
| SB0072                 | Remote sub-master station transient transmission status | Indicates the transient transmission status of the remote sub-<br>master station.  Off: Normal On: Abnormal                                                                                                    | ×       | ×             | ×       | ×              | 0       | 0                           | 0       | 0               |
| *3<br>SB0074<br>(116)  | Cyclic transmission status of each station              | Indicates the cyclic transmission status of each station. (Not applicable to reserved stations and the station with the maximum station number or higher)  Off: All stations are executing data linking On: Stations that are not executing data linking exist When any non-executing station exists, each station status can be checked in Cyclic transmission status of each station (SW0074 to SW0077). Depending on the timing of the link refresh, Cyclic transmission status of each station (SW0074 to SW0077) and the update may be offset by one sequence scan. | 0       | 0             | 0       | 0              | 0       | 0                           | 0       | 0               |
|                        | Cyclic transmission status of the remote master station | Indicates the master station cyclic transmission status. (Includes online loop test.)  Off: Master station cyclic transmission normal.  On: Master station cyclic transmission error.                                                                                                    | ×       | ×             | ×       | ×              | 0       | 0                           | 0       | 0               |

 $<sup>\</sup>pm$  3: Valid only when SB0047 is off. When it turns on (error), the last data are retained.

| Г                                              |                                                          |                                                                                                    |         |               |            | Avail   | ability                     |         |         |                 |
|------------------------------------------------|----------------------------------------------------------|----------------------------------------------------------------------------------------------------|---------|---------------|------------|---------|-----------------------------|---------|---------|-----------------|
| No.                                            | Name                                                     | Description                                                                                                    | _       | ntrol<br>tion | Nor<br>sta | mal     | Remote<br>master<br>station |         |         | ote I/O<br>tion |
|                                                |                                                          |                                                                                                    | Optical | Coaxial       | Optical    | Coaxial | Optical                     | Coaxial | Optical | Coaxial         |
| *3<br>SB0076<br>(118)                          | Remote sub-master station cyclic transmission status     | Indicates the cyclic transmission status of the remote sub-master station. (Including the status at an online loop test)  Off: Cyclic transmission normal  On: Cyclic transmission abnormal                                                                                                    | ×       | ×             | ×          | ×       | 0                           | 0       | 0       | 0               |
| *3<br>SB0077<br>(119)                          | Remote master station cyclic transmission control status | Indicates the station type that is controlling cyclic transmission at the remote I/O stations.  Off: Remote master station On: Remote sub-master station                                                                                                    | ×       | ×             | ×          | ×       | 0                           | 0       | 0       | 0               |
| *3<br>SB0078<br>(120)                          | Parameter<br>communication status of<br>each station     | Indicates the parameter transmission status of each station. (Not applicable to reserved stations and the station with the maximum station number or higher)  Off: Executing communication other than parameter communication  On: Executing parameter communication  Stations that are communicating parameters can be checked in Parameter communication status of each station (SW0078 to SW007B).  Depending on the timing of the link refresh, Parameter communication status of each station (SW0078 to SW007B) and the update may be offset by one sequence scan. | 0       | 0             | ×          | ×       | 0                           | 0       | ×       | ×               |
| *3<br>SB007A<br>(122)<br>*3<br>SB007B<br>(123) | Low-speed cyclic communication status                    | Indicates the low-speed cycle communication status. It is indicated to have transmitted by turning the bit on for either the SB007A or SB007B.  SB007B  Cycle interval                                                                                                    | 0       | 0             | 0          | 0       | ×                           | ×       | ×       | ×               |
| *3<br>SB007C<br>(124)                          | Parameter status of each station                         | Indicates the parameter status of each station. (Not applicable to reserved stations and the station with the maximum station number and higher)  Off: No station detected parameter errors  On: A station detected parameter errors Stations that have parameter errors can be checked in Parameter error status of each station (SW007C to SW007F). Depending on the timing of the link refresh, Parameter error status of each station (SW007C to SW007F) and the update may be offset by one sequence scan.                                                          | 0       | 0             | ×          | ×       | 0                           | 0       | ×       | ×               |
| *3 *5                                          | CPU operation status of                                  | Indicates the operation status of each station's CPU on the PLC-to-PLC network (including the host station).  Off: All stations normal  On: A moderate or serious error identified  If a moderate or serious error is identified, the status of each station can be checked in CPU operation status of each station (1) (SW0080 to SW0083).  Depending on the timing of the link refresh, CPU operation status of each station (1) (SW0080 to SW0083) and the update may be offset by one sequence scan.                                                                 | 0       | 0             | 0          | 0       | ×                           | ×       | ×       | ×               |
| SBOORO                                         | each station (1)                                         | Indicates the operation status of each remote I/O station on the remote I/O network (including the host station).  Off: All stations normal On: Error station identified If any error station is identified, the status of each station can be checked in CPU operation status of each station (1) (SW0080 to SW0083).  Depending on the timing of the link refresh, CPU operation status of each station (1) (SW0080 to SW0083) and the update may be offset by one sequence scan.                                                                                      | ×       | ×             | ×          | ×       | 0                           | 0       | 0       | 0               |

<sup>\* 3:</sup> Valid only when SB0047 is off. When it turns on (error), the last data are retained.

Fatal errors are also the type of errors that stop the CPU operation. (Refer to Section 8.3.3.)

 $<sup>\</sup>ast\,5$ : Serious errors are the type of errors that stop the CPU operation.

|                          |                                              | Table 2 Liffk special relay (3b) list (3                                                                                                    |         |               | •          | Avail   | ability   |                      |         |                 |
|--------------------------|----------------------------------------------|----------------------------------------------------------------------------------------------------|---------|---------------|------------|---------|-----------|----------------------|---------|-----------------|
| No.                      | Name                                         | Description                                                                                                    |         | ntrol<br>tion | Nor<br>sta |         | Ren<br>ma | note<br>ster<br>tion | Remo    | ote I/O<br>tion |
|                          |                                              |                                                                                                    | Optical | Coaxial       | Optical    | Coaxial | Optical   | Coaxial              | Optical | Coaxial         |
| *3<br>SB0084<br>(132)    | CPU RUN status of each station               | Indicates the CPU RUN status of each station.  Off: All stations are in the RUN or STEP RUN status  On: Stations in the STOP or PAUSE status exist  (including the host)  When some stations are in the STOP or PAUSE status, each station status can be checked in CPU RUN status of each station (SW0084 to SW0087).  Depending on the timing of the link refresh, CPU RUN status of each station (SW0084 to SW0087) and the update may be offset by one sequence scan.                        | 0       | 0             | 0          | 0       | ×         | ×                    | ×       | ×               |
| * 3<br>SB0085<br>(133)   | CPU RUN status of the remote master station  | Indicates the CPU run status of remote master station.  Off: Run or STEP RUN status  On: STOP or PAUSE status                                                                                                    | ×       | ×             | ×          | ×       | 0         | 0                    | 0       | 0               |
| *3<br>SB0086<br>(134)    | Remote sub-master station CPU RUN status     | Indicates the CPU status of the multiplexed remote sub-master station.  Off: RUN or STEP RUN status On: STOP or PAUSE status                                                                                                    | ×       | ×             | ×          | ×       | 0         | 0                    | 0       | 0               |
| *3 *4<br>SB0088<br>(136) | CPU operation status of each station (2)     | Indicates the operation status of each station's CPU or of each remote I/O station (including the host station).  Off: All stations normal On: Stations with minor errors exist If any station with a minor error exists, the status of each station can be checked in CPU operation status of each station (2) (SW0088 to SW008B).  Depending on the timing of the link refresh, CPU operation status of each station (2) (SW0088 to SW008B) and the update may be offset by one sequence scan. | 0       | 0             | 0          | 0       | 0         | 0                    | 0       | 0               |
| *3<br>SB008C<br>(140)    | External power supply information            | Indicates the information of the external power supply (including the host).  Off: All stations are without external power supply On: Stations with external power supply exist When any station with external power supply exists, the status of each station can be checked in Power supply status of each station (SW008C to SW008F).  Depending on the timing of the link refresh, Power supply status of each station (SW008C to SW008F) and the update may be offset by one sequence scan. | 0       | ×             | 0          | ×       | 0         | ×                    | 0       | ×               |
| * 3<br>SB008D<br>(141)   | Module type of each station                  | Indicates the module type of each station.  Off: All stations are NET/10 type modules  On: NET/10H type modules exist                                                                                                    | 0       | 0             | 0          | 0       | ×         | ×                    | ×       | ×               |
| SB0090<br>(144)          | Host loop status                             | Indicates the host's loop status.  Off: Normal On: Abnormal When an error is identified, the error details can be checked by Loopback information (SW0090).                                                                                                    | 0       | ×             | 0          | ×       | 0         | ×                    | 0       | ×               |
| *3<br>SB0091<br>(145)    | Forward loop status                          | Indicates the status of stations connected to the forward loop.  Off: All stations normal  On: Faulty stations exist  When any faulty station exists, the status of each station can be checked in Forward loop status of each station (SW0091 to SW0094).  Depending on the timing of the link refresh, Forward loop status of each station (SW0091 to SW0094) and the update may be offset by one sequence scan.                                                                               | 0       | ×             | 0          | ×       | 0         | ×                    | 0       | ×               |
| * 3<br>SB0092<br>(146)   | Forward loop status of remote master station | Indicates the forward loop status of the remote master station.  Off: Normal  On: Error                                                                                                    | ×       | ×             | ×          | ×       | ×         | ×<br>*6              | 0       | ×               |

 $<sup>\,\,^{*}</sup>$  3: Valid only when SB0047 is off. When it turns on (error), the last data are retained.

App - 10 App - 10

 $<sup>\</sup>pm$  4: Minor errors are the type of errors that do not affect the CPU operation. (Refer to Section 8.3.3)

 $<sup>\</sup>ast$  6: Available only in the remote sub-master station.

|                        |                                              |                                                                                                    |         |               |         | Avail       | ability                     |         |         |                 |  |  |  |  |  |
|------------------------|----------------------------------------------|----------------------------------------------------------------------------------------------------|---------|---------------|---------|-------------|-----------------------------|---------|---------|-----------------|--|--|--|--|--|
| No.                    | Name                                         | Description                                                                                                    |         | ntrol<br>tion |         | mal<br>tion | Remote<br>master<br>station |         |         | ote I/O<br>tion |  |  |  |  |  |
|                        |                                              |                                                                                                    | Optical | Coaxial       | Optical | Coaxial     | Optical                     | Coaxial | Optical | Coaxial         |  |  |  |  |  |
|                        |                                              | Indicates the status of stations connected to the reverse loop.  Off: All stations normal                                                                                                    |         |               | ·       |             |                             |         |         |                 |  |  |  |  |  |
| * 3<br>SB0095<br>(149) | Reverse loop status                          | On: Faulty stations exist When any faulty station exists, the status of each station can be checked in Reverse loop status of each station (SW0095 to SW0098).  Depending on the timing of the link refresh, Reverse loop status of each station (SW0095 to SW0098) and the update may be | 0       | ×             | 0       | ×           | ×                           | ×       | 0       | ×               |  |  |  |  |  |
|                        |                                              | offset by one sequence scan.                                                                                                    |         |               |         |             |                             |         |         |                 |  |  |  |  |  |
| *3<br>SB0096<br>(150)  | Reverse loop status of remote master station | Indicates the reverse loop status of the remote master station.  Off: Normal  On: Error                                                                                                    | ×       | ×             | ×       | ×           | ×                           | ×       | 0       | ×               |  |  |  |  |  |
| * 3<br>SB0099<br>(153) | Forward loop loopback                        | Indicates the loopback status of the forward loop while the system is operating.  Off: Not executed  On: Executing stations exist  (Executing stations are stored in the SW0099)                                                                                                    | 0       | ×             | 0       | ×           | 0                           | ×       | 0       | ×               |  |  |  |  |  |
| * 3<br>SB009A<br>(154) | Reverse loop loopback                        | Indicates the loopback status of the reverse loop while the system is operating.  Off: Not executed  On: Executing stations exist  (Executing stations are stored in the SW009A)                                                                                                    | 0       | ×             | 0       | ×           | 0                           | ×       | 0       | ×               |  |  |  |  |  |
| *3<br>SB009C<br>(156)  | Send transmission path mismatch status       | Indicates the status of the transmission path used for sending by other stations.  Off: All matched On: Mismatching stations exist Depending on the timing of the link refresh, Loop usage status of each station (SW009C to SW009F) and the update may be offset by one sequence scan.   | 0       | ×             | 0       | ×           | ×<br>*6                     | ×       | 0       | ×               |  |  |  |  |  |
| *3<br>SB00A0<br>(160)  | RECV instruction execution request flag (1)  | Stores the data reception status of channel 1 of the host station.  Off: No data reception On: Data received                                                                                                    | 0       | 0             | 0       | 0           | ×                           | ×       | ×       | ×               |  |  |  |  |  |
| *3<br>SB00A1<br>(161)  | RECV instruction execution request flag (2)  | Stores the data reception status of channel 2 of the host station.  Off: No data reception  On: Data received                                                                                                    | 0       | 0             | 0       | 0           | ×                           | ×       | ×       | ×               |  |  |  |  |  |
| *3<br>SB00A2<br>(162)  | RECV instruction execution request flag (3)  | Stores the data reception status of channel 3 of the host station.  Off: No data reception  On: Data received                                                                                                    | 0       | 0             | 0       | 0           | ×                           | ×       | ×       | ×               |  |  |  |  |  |
| *3<br>SB00A3<br>(163)  | RECV instruction execution request flag (4)  | Stores the data reception status of channel 4 of the host station.  Off: No data reception  On: Data received                                                                                                    | 0       | 0             | 0       | 0           | ×                           | ×       | ×       | ×               |  |  |  |  |  |
| *3<br>SB00A4<br>(164)  | RECV instruction execution request flag (5)  | Stores the data reception status of channel 5 of the host station.  Off: No data reception  On: Data received                                                                                                    | 0       | 0             | 0       | 0           | ×                           | ×       | ×       | ×               |  |  |  |  |  |
| * 3<br>SB00A5<br>(165) | RECV instruction execution request flag (6)  | Stores the data reception status of channel 6 of the host station.  Off: No data reception  On: Data received                                                                                                    | 0       | 0             | 0       | 0           | ×                           | ×       | ×       | ×               |  |  |  |  |  |
| *3<br>SB00A6<br>(166)  | RECV instruction execution request flag (7)  | Stores the data reception status of channel 7 of the host station.  Off: No data reception  On: Data received                                                                                                    | 0       | 0             | 0       | 0           | ×                           | ×       | ×       | ×               |  |  |  |  |  |
| *3<br>SB00A7<br>(167)  | RECV instruction execution request flag (8)  | Stores the data reception status of channel 8 of the host station.  Off: No data reception  On: Data received                                                                                                    | 0       | 0             | 0       | 0           | ×                           | ×       | ×       | ×               |  |  |  |  |  |
| SB00A8<br>(168)        | Online test instruction                      | Indicates the online test instruction status.  Off: Not instructed On: Instructed                                                                                                    | 0       | 0             | 0       | 0           | 0                           | 0       | 0       | 0               |  |  |  |  |  |

 $<sup>\,</sup>$   $\! *$  3: Valid only when SB0047 is off. When it turns on (error), the last data are retained.

App - 11 App - 11

 $<sup>\,*\,6</sup>$  : Available only in the remote sub-master station.

|                       |                                                       |                                                                                                    |         |               |         | Avail       | ability   |                      |         |                 |  |  |  |
|-----------------------|-------------------------------------------------------|----------------------------------------------------------------------------------------------------|---------|---------------|---------|-------------|-----------|----------------------|---------|-----------------|--|--|--|
| No.                   | Name                                                  | Description                                                                                                    | _       | ntrol<br>tion |         | mal<br>tion | Ren<br>ma | note<br>ster<br>tion |         | ote I/O<br>tion |  |  |  |
|                       |                                                       |                                                                                                    | Optical | Coaxial       | Optical | Coaxial     | Optical   | Coaxial              | Optical | Coaxial         |  |  |  |
| SB00A9<br>(169)       | Online test completion                                | Indicates the online test completion status.  Off: Not completed On: Completed If "Completed" is indicated, the online test information can be obtained in Online test execution item/faulty station (requesting side) (SW00A8) and Online test result (requesting side) (SW00A9).                                     | 0       | 0             | 0       | 0           | 0         | 0                    | 0       | 0               |  |  |  |
| SB00AA<br>(170)       | Online test response instruction                      | Indicates the online test response status.  Off: No response On: Responded                                                                                                    | 0       | 0             | 0       | 0           | 0         | 0                    | 0       | 0               |  |  |  |
| SB00AB<br>(171)       | Online test response completion                       | Indicates the online test response completion status.  Off: Response not completed On: Response completed If "Response completed" is indicated, the online test information can be obtained in Online test execution item/faulty station (responding side) (SW00AA) and Online test result (responding side) (SW00AB). | 0       | 0             | 0       | 0           | 0         | 0                    | 0       | 0               |  |  |  |
| SB00AC<br>(172)       | Offline test instruction                              | Indicates the offline test instruction status.  Off: Not instructed  On: Instructed                                                                                                    | 0       | 0             | 0       | 0           | 0         | 0                    | 0       | 0               |  |  |  |
| SB00AD<br>(173)       | Offline test completion                               | Indicates the offline test completion status.  Off: Not completed On: Completed If "Completed" is indicated, the offline test information can be obtained in Offline test execution item/faulty station (requesting side) (SW00AC) and Offline test result (requesting side) (SW00AD).                                 | 0       | 0             | 0       | 0           | 0         | 0                    | 0       | 0               |  |  |  |
| SB00AE<br>(174)       | Offline test response                                 | Indicates the response status for offline test.  Off: No response On: Response                                                                                                    | 0       | 0             | 0       | 0           | 0         | 0                    | 0       | 0               |  |  |  |
| SB00AF<br>(175)       | Offline test response completion                      | Indicates the response status for offline test end.  Off: Response not completed  On: Response completed  If "Response completed" is indicated, the offline test information can be obtained in Offline test execution item (responding side) (SW00AE) and Offline test result (responding side) (SW00AF).             | 0       | 0             | 0       | 0           | 0         | 0                    | 0       | 0               |  |  |  |
| SB00EE<br>(238)       | Transient error                                       | Indicates the transient transmission error status.  Off: No error On: Errors exist                                                                                                    | 0       | 0             | 0       | 0           | 0         | 0                    | 0       | 0               |  |  |  |
|                       | Remote sub-master station switching acceptance status | Indicates the status of accepting the directive to shift from master operation to sub-master operation.  Off: Without acceptance On: With acceptance                                                                                                    | ×       | ×             | ×       | ×           | 0         | 0                    | ×       | ×               |  |  |  |
| *3<br>SB01C5<br>(453) | Remote sub-master station switching status            | Indicates the operation status of a shift from master operation to sub-master operation.  Off: Without shift On: Shift completion                                                                                                    | ×       | ×             | ×       | ×           | 0         | 0                    | ×       | ×               |  |  |  |
|                       | Send/receive device<br>number valid/invalid<br>status | Indicates whether the send/receive device numbers (SW01C8 to SW01CF) of the remote master station or remote sub-master station are valid or invalid.  Off: Invalid On: Valid                                                                                                    | ×       | ×             | ×       | ×           | 0         | 0                    | ×       | ×               |  |  |  |

<sup>\* 3:</sup> Valid only when SB0047 is off. When it turns on (error), the last data are retained.

App - 12 App - 12

|                       |                                   |                                                                                                    | Availability |               |            |         |                             |         |         |                 |  |  |  |  |  |
|-----------------------|-----------------------------------|----------------------------------------------------------------------------------------------------|--------------|---------------|------------|---------|-----------------------------|---------|---------|-----------------|--|--|--|--|--|
| No.                   | Name                              | Description                                                                                                    |              | ntrol<br>tion | Nor<br>sta | mal     | Remote<br>master<br>station |         |         | ote I/O<br>tion |  |  |  |  |  |
|                       |                                   |                                                                                                    | Optical      | Coaxial       | Optical    | Coaxial |                             | Coaxial | Optical | Coaxial         |  |  |  |  |  |
| *3<br>SB01E0<br>(480) | Network type consistency<br>check | Indicates whether there is a mismatch between the network types of the control station and normal stations on the network.  When the control station is in the MELSECNET/H Extended mode  Off: All normal stations are set to the MELSECNET/H Extended mode.  On: There is a normal station set to the MELSECNET/H mode or MELSECNET/10 mode.  When the control station is in the MELSECNET/H mode or                                                                                                    |              |               |            |         |                             |         |         |                 |  |  |  |  |  |
|                       |                                   | MELSECNET/10 mode Off: All normal stations are set to the MELSECNET/H mode or MELSECNET/10 mode. On: There is a normal station set to the MELSECNET/H Extended mode. When a mismatch is found, the status of each station can be checked by Network type consistency check (SW01E0 to SW01E3). Depending on the timing of the link refresh, Network type consistency check (SW01E0 to SW01E3) and the update may be offset by one sequence scan.                                                                        | 0            | 0             | 0          | 0       | ×                           | ×       | ×       | ×               |  |  |  |  |  |
| *3<br>SB01F4<br>(500) | Redundant system status (1)       | Indicates the operation mode of each station's CPU.  Off: CPUs of all stations in backup mode On: Separate mode (excluding reserved stations and stations of the number exceeding the maximum) In the separate mode, the status of each station can be checked by Redundant system status (1) (SW01F4 to SW01F7).  Depending on the timing of the link refresh, Redundant system status (1) (SW01F4 to SW01F7) and the update may be offset by one sequence scan.                                                       | 0            | 0             | 0          | 0       | ×                           | ×       | ×       | ×               |  |  |  |  |  |
| *3<br>SB01F8<br>(504) | Redundant system status (2)       | Indicates the pairing setting status of each station.  Off: No pairing setting On: Pairing set station exists (excluding stations of the number exceeding the maximum) When a pairing set station exists, the status of each station can be checked by Redundant system status (2) (SW01F8 to SW01FB).  Depending on the timing of the link refresh, Redundant system status (2) (SW01F8 to SW01FB) and the update may be offset by one sequence scan.                                                                  | 0            | 0             | 0          | 0       | ×                           | ×       | ×       | ×               |  |  |  |  |  |
| *3<br>SB01FC<br>(508) | Redundant system status (3)       | Indicates the operation status of each station's CPU (control system/standby system).  Off: Control system CPUs on all stations On: Standby system CPU exists (excluding reserved stations and stations after the maximum station number) When a standby system CPU exists, the status of each station can be checked by Redundant system status (3) (SW01FC to SW01FF). Depending on the timing of the link refresh, Redundant system status (3) (SW01FC to SW01FF) and the update may be offset by one sequence scan. | 0            | 0             | 0          | 0       | ×                           | ×       | ×       | ×               |  |  |  |  |  |

 $<sup>\</sup>ast$  3: Valid only when SB0047 is off. When it turns on (error), the last data are retained.

### Appendix 3 Link Special Register (SW)

In the link special register (SW), the data linking information is stored as numeric values. Thus, faulty areas and causes of errors can be checked using or monitoring the link special registers in the sequence programs.

Moreover, the link special register (SW) that stores the link status is used for the detailed information of the network diagnostics of GX Developer. For a list of the device numbers for each display item, refer to Section 8.1 "Network Diagnostics (Network Monitor)" and Section 8.3.1 "How to check error codes".

### (1) When multiple network modules are mounted

Data in the link special register (SW) of each network module are refreshed to the following link special register (SW) areas of the CPU module when the refresh parameters of each network module are set to their default.

| Module mounting position | Module 1       | Module 2       | Module 3       | Module 4       |
|--------------------------|----------------|----------------|----------------|----------------|
| Device number            | SW0000 to 01FF | SW0200 to 03FF | SW0400 to 05FF | SW0600 to 07FF |

## (2) Range turned ON/OFF by user and range turned ON/OFF by system

The link special register (SW) has the user setting area range (SW0000 to SW001F) and the system setting area range (SW0020 to SW01FF). (The device numbers are the example when the network module is mounted in the position of Module 1.)

App - 14 App - 14

### (3) List of link special register (SW) areas

The following lists the link special register (SW) areas (SW0000 to SW01FF).

### POINT

- Do not turn ON the area which does not exist in the list.
   Doing so may cause malfunction of the programmable controller system.
- (2) For how to use the link special register (SW), refer to Section 6.6.

Table 3 Link special register (SW) list

|                      |                                     |                                                                                      |                                                                                                    |                                           |                              |                                      |                       |                                                                                                    |                                 |                           |                           |                             |         |         |                 | Avail   | ability |         |         |         |
|----------------------|-------------------------------------|--------------------------------------------------------------------------------------|----------------------------------------------------------------------------------------------------|-------------------------------------------|------------------------------|--------------------------------------|-----------------------|----------------------------------------------------------------------------------------------------|---------------------------------|---------------------------|---------------------------|-----------------------------|---------|---------|-----------------|---------|---------|---------|---------|---------|
| No.                  | Name                                |                                                                                      | Description                                                                                                    |                                           |                              |                                      |                       |                                                                                                    | ntrol<br>tion                   |                           | mal<br>tion               | Remote<br>master<br>station |         | Remo    | ite I/O<br>tion |         |         |         |         |         |
|                      |                                     |                                                                                      |                                                                                                    |                                           |                              |                                      |                       |                                                                                                    |                                 |                           |                           |                             | Optical | Coaxial | Optical         | Coaxial | Optical | Coaxial | Optical | Coaxial |
| * 1<br>SW0000<br>(0) |                                     | Sets the s<br>00h: F<br>01h: A<br>02h: C<br>80h: F<br>81h: A<br>82h: C               | lost<br>II stat<br>Iesigr<br>Iost (f<br>II stat                                                                                                    | ions<br>ated<br>orcec                     | statio                       | n<br>⁄resta<br>d stop                | rt)<br>o /rest        | art)                                                                                                    |                                 |                           |                           |                             | 0       | 0       | 0               | 0       | 0       | 0       | 0       | 0       |
|                      | Link stop/startup direction content | Sets where (When the Sets the testopped/r 0: Inva 1: Val SW0001 SW0002 SW0003 SW0004 | e SW  oits to  estart  alid dat  id dat                                                                                                    | 0000<br>1 for<br>ed.<br>ata lin<br>a link | is 02 <sub>H</sub><br>statio | or 82<br>ns wh<br>stop/res<br>op/res | estart ir to to to to | instructurestructures | nking action tion b3 4 20 36 52 | b2<br>3<br>19<br>35<br>51 | b1<br>2<br>18<br>34<br>50 | b0 1 17 33 49 over table    | 0       | 0       | 0               | 0       | 0       | 0       | 0       | 0       |
| SW0008<br>(8)        | Logical channel setting (channel 1) | (Valid onl                                                                           | indicate the station numbers.  Sets the logical channel number for physical channel number 1.  Valid only for channels on the receiving side)  0 : Logical channel number 1 (default)  1 to 64 : Other logical channel number is set. |                                           |                              |                                      |                       | 0                                                                                                    | 0                               | 0                         | 0                         | ×                           | ×       | ×       | ×               |         |         |         |         |         |
| SW0009<br>(9)        | Logical channel setting (channel 2) | (Valid onl                                                                           | g (,                                                                                                    |                                           |                              |                                      |                       |                                                                                                    | 0                               | 0                         | 0                         | 0                           | ×       | ×       | ×               | ×       |         |         |         |         |
| SW000A<br>(10)       | Logical channel setting (channel 3) |                                                                                      | y for o                                                                                                    | · == 9··· · (==-=/                        |                              |                                      |                       |                                                                                                    |                                 |                           | numk                      | per 3.                      | 0       | 0       | 0               | 0       | ×       | ×       | ×       | ×       |

[Availability column] Optical: optical loop, Coaxial: coaxial bus  $\bigcirc$ : Available,  $\times$ : Not available

 $<sup>\</sup>ensuremath{\ast}$  1: Used in the network test of GX Developer.

### Table 3 Link special register (SW) list (Continued)

|                       |                                                |                                                                                                    | Availability |               |         |                   |         |                             |         |                 |  |  |  |  |  |
|-----------------------|------------------------------------------------|----------------------------------------------------------------------------------------------------|--------------|---------------|---------|-------------------|---------|-----------------------------|---------|-----------------|--|--|--|--|--|
| No.                   | Name                                           | Description                                                                                                    |              | ntrol<br>tion |         | Normal<br>station |         | Remote<br>master<br>station |         | ote I/O<br>tion |  |  |  |  |  |
|                       |                                                |                                                                                                    | Optical      | Coaxial       | Optical | Coaxial           | Optical | Coaxial                     | Optical | Coaxial         |  |  |  |  |  |
| SW000B<br>(11)        | Logical channel setting (channel 4)            | Sets the logical channel number for physical channel number 4.  (Valid only for channels on the receiving side)  0 : Logical channel number 4 (default)                                                                                                    | 0            | 0             | 0       | 0                 | ×       | ×                           | ×       | ×               |  |  |  |  |  |
| (11)                  | (Gridillici 4)                                 | 1 to 64 : Other logical channel number is set.                                                                                                    |              |               |         |                   |         |                             |         |                 |  |  |  |  |  |
| SW000C<br>(12)        | Logical channel setting (channel 5)            | Sets the logical channel number for physical channel number 5. (Valid only for channels on the receiving side)  0 : Logical channel number 5 (default)                                                                                                    | 0            | 0             | 0       | 0                 | ×       | ×                           | ×       | ×               |  |  |  |  |  |
|                       |                                                | 1 to 64 : Other logical channel number is set.  Sets the logical channel number for physical channel number 6.                                                                                                    |              |               |         |                   |         |                             |         |                 |  |  |  |  |  |
| SW000D<br>(13)        | Logical channel setting (channel 6)            | (Valid only for channels on the receiving side)  0 : Logical channel number 6 (default)  1 to 64 : Other logical channel number is set.                                                                                                    | 0            | 0             | 0       | 0                 | ×       | ×                           | ×       | ×               |  |  |  |  |  |
| SW000E<br>(14)        | Logical channel setting (channel 7)            | Sets the logical channel number for physical channel number 7. (Valid only for channels on the receiving side)  0 : Logical channel number 7 (default)  1 to 64 : Other logical channel number is set.                                                     | 0            | 0             | 0       | 0                 | ×       | ×                           | ×       | ×               |  |  |  |  |  |
| SW000F<br>(15)        | Logical channel setting (channel 8)            | Sets the logical channel number for physical channel number 8.  (Valid only for channels on the receiving side)  0 : Logical channel number 8 (default)  1 to 64 : Other logical channel number is set.                                                    | 0            | 0             | 0       | 0                 | ×       | ×                           | ×       | ×               |  |  |  |  |  |
| SW0018<br>(24)        | System switching monitoring time setting       | Set the time from the occurrence of a data link error to the recognition of data link stop in the redundant system.  0 : 2 s (default)  1 to 500 : Units of 10 ms (Units of 10 ms for 10 ms to 5 s)                                                        | 0            | 0             | 0       | 0                 | 0       | 0                           | ×       | ×               |  |  |  |  |  |
| * 2<br>SW001C<br>(28) | Number of retries                              | Indicates the change of the number of retries for the time of the issue of a request in send and receive instructions.  0 : 7 times (default)  1 to 7 : Setting exists                                                                                     | 0            | 0             | 0       | 0                 | 0       | 0                           | ×       | ×               |  |  |  |  |  |
| * 2<br>SW001D<br>(29) | Retry interval                                 | Indicates the change of the retry interval for the time of the issue of a request in send and receive instructions.  0 : 100 ms (default)  1 to FE <sub>H</sub> : Setting exists (unit: ms)                                                                | 0            | 0             | 0       | 0                 | 0       | 0                           | ×       | ×               |  |  |  |  |  |
| * 2<br>SW001E<br>(30) | Number of gates                                | Indicates the change of the number of gates for the time of the issue of a request in send and receive instructions.  0 :7 (default)  1 to EF <sub>H</sub> : Setting exists                                                                                | 0            | 0             | 0       | 0                 | 0       | 0                           | ×       | ×               |  |  |  |  |  |
| SW0020<br>(32)        | Module status                                  | Stores the status of the network module.  Stores the communication status between the network module and the CPU module.  0 : Normal  Other than 0 : The error code is stored. (Refer to the manual for the CPU module used.)                              | 0            | 0             | 0       | 0                 | 0       | 0                           | ×       | ×               |  |  |  |  |  |
|                       | ZNRD instruction processing result             | Indicates the processing result of the ZNRD instruction.  0 : Normal completion  Other than 0 : Abnormal completion (refer to the error codes in Section 8.3)                                                                                              | 0            | 0             | 0       | 0                 | ×       | ×                           | ×       | ×               |  |  |  |  |  |
| SW0031<br>(49)        | Send/receive instruction (1) processing result | Indicates the processing results of the SEND/RECV/READ/ WRITE/REQ/RECVS/RRUN/RSTOP/RTMRD/RTMWR/REMFR/ REMTO instructions (when physical channel 1 is used).  0 : Normal completion Other than 0 : Abnormal completion (see the error codes in Section 8.3) | 0            | 0             | 0       | 0                 | 0       | 0                           | ×       | ×               |  |  |  |  |  |

 $<sup>\ *2</sup>$ : Valid only when SB0047 is off. When it turns on (error), the last data are retained.

App - 16 App - 16

### Table 3 Link special register (SW) list (Continued)

|                |                                                   |                                                                                                    | Availability |               |         |             |         |              |         |                 |  |  |  |  |
|----------------|---------------------------------------------------|----------------------------------------------------------------------------------------------------|--------------|---------------|---------|-------------|---------|--------------|---------|-----------------|--|--|--|--|
| No.            | Name                                              | Description                                                                                                    |              | ntrol<br>tion |         | mal<br>tion | Rer     | note<br>ster |         | ote I/O<br>tion |  |  |  |  |
|                |                                                   |                                                                                                    |              |               |         |             |         | tion         |         |                 |  |  |  |  |
|                |                                                   | Indicates the processing result of the ZNWR instruction.                                                                                                    | Optical      | Coaxial       | Optical | Coaxial     | Optical | Coaxial      | Optical | Coaxial         |  |  |  |  |
|                | ZNWR instruction processing result                | 0 : Normal completion Other than 0 : Abnormal completion (refer to the error codes in Section 8.3)                                                                                                    | 0            | 0             | 0       | 0           | ×       | ×            | ×       | ×               |  |  |  |  |
| SW0033<br>(51) | Send/receive instruction (2) processing result    | Indicates the processing results of the SEND/RECV/READ/ WRITE/REQ/RECVS/RRUN/RSTOP/RTMRD/RTMWR/REMFR/ REMTO instructions (when physical channel 2 is used).  0 : Normal completion Other than 0 : Abnormal completion (refer to the error codes in Section 8.3) | 0            | 0             | 0       | 0           | 0       | 0            | ×       | ×               |  |  |  |  |
| SW0035<br>(53) | Send/receive instruction (3) processing result    | Indicates the processing results of the SEND/RECV/READ/ WRITE/REQ/RECVS/RRUN/RSTOP/RTMRD/RTMWR/REMFR/ REMTO instructions (when physical channel 3 is used).  0 : Normal completion Other than 0 : Abnormal completion (refer to the error codes in Section 8.3) | 0            | 0             | 0       | 0           | 0       | 0            | ×       | ×               |  |  |  |  |
| SW0037<br>(55) | Send/receive instruction<br>(4) processing result | Indicates the processing results of the SEND/RECV/READ/WRITE/ REQ/RECVS/RRUN/RSTOP/RTMRD/RTMWR/REMFR/REMTO instructions (when physical channel 4 is used).  0 : Normal completion Other than 0 : Abnormal completion (refer to the error codes in Section 8.3)  | 0            | 0             | 0       | 0           | 0       | 0            | ×       | ×               |  |  |  |  |
| SW0039<br>(57) | Send/receive instruction<br>(5) processing result | Indicates the processing results of the SEND/RECV/READ/WRITE/ REQ/RECVS/RRUN/RSTOP/RTMRD/RTMWR/REMFR/REMTO instructions (when physical channel 5 is used).  0 : Normal completion Other than 0 : Abnormal completion (refer to the error codes in Section 8.3)  | 0            | 0             | 0       | 0           | 0       | 0            | ×       | ×               |  |  |  |  |
| SW003B<br>(59) | Send/receive instruction<br>(6) processing result | Indicates the processing results of the SEND/RECV/READ/WRITE/ REQ/RECVS/RRUN/RSTOP/RTMRD/RTMWR/REMFR/REMTO instructions (when physical channel 6 is used).  0 : Normal completion Other than 0 : Abnormal completion (refer to the error codes in Section 8.3)  | 0            | 0             | 0       | 0           | 0       | 0            | ×       | ×               |  |  |  |  |
| SW003D<br>(61) | Send/receive instruction<br>(7) processing result | Indicates the processing results of the SEND/RECV/READ/WRITE/ REQ/RECVS/RRUN/RSTOP/RTMRD/RTMWR/REMFR/REMTO instructions (when physical channel 7 is used).  0 : Normal completion Other than 0 : Abnormal completion (refer to the error codes in Section 8.3)  | 0            | 0             | 0       | 0           | 0       | 0            | ×       | ×               |  |  |  |  |
| SW003F<br>(63) | Send/receive instruction<br>(8) processing result | Indicates the processing results of the SEND/RECV/READ/WRITE/ REQ/RECVS/RRUN/RSTOP/RTMRD/RTMWR/REMFR/REMTO instructions (when physical channel 8 is used).  0 : Normal completion Other than 0 : Abnormal completion (refer to the error codes in Section 8.3)  | 0            | 0             | 0       | 0           | 0       | 0            | ×       | ×               |  |  |  |  |
| SW0040<br>(64) | Network No.                                       | Stores the network number of the host.  Range: 1 to 239                                                                                                    | 0            | 0             | 0       | 0           | 0       | 0            | 0       | 0               |  |  |  |  |
| SW0041<br>(65) | Group No.                                         | Stores the group number of the host.  0 : No group designation 1 to 32 : Group No.                                                                                                    | 0            | 0             | 0       | 0           | 0       | 0            | ×       | ×               |  |  |  |  |
| SW0042<br>(66) | Station No.                                       | Stores the station No. of host station.  1 to 64 : Station No.  7D <sub>H</sub> : Remote master station                                                                                                    | 0            | 0             | 0       | 0           | 0       | 0            | 0       | 0               |  |  |  |  |
| SW0043<br>(67) | Mode status                                       | Stores the mode status of the host.  0 : Online 2 : Offline 3 or more : Applicable test                                                                                                    | 0            | 0             | 0       | 0           | 0       | 0            | 0       | 0               |  |  |  |  |

Table 3 Link special register (SW) list (Continued)

|                |                                  |                                                                                                    |         |         |         | Avail   | ability           |      |            |         |
|----------------|----------------------------------|----------------------------------------------------------------------------------------------------|---------|---------|---------|---------|-------------------|------|------------|---------|
|                | Name                             |                                                                                                    | Cor     | ntrol   | Nor     | mal     |                   | note | Remote I/0 |         |
| No.            |                                  | Description                                                                                                    |         | tion    | station |         | master<br>station |      | stat       |         |
|                |                                  |                                                                                                    | Ontical | Coaxial | Optical | Coavial | Optical           |      | Optical    | Coavial |
|                |                                  | On PLC to PLC network: Stores the condition setting switch status of the host.  0: Off  1: On  b15b14b13b12b11b10 b9 b8 b7 b6 to b2 b1 b0  swoo44 0 0 0 0 0 0 0 0 0 0 0 0 0                                                                                                    |         |         |         |         |                   |      |            |         |
| SW0044         | Station setting                  | Network type (0: PLC to PLC network) Station type (0: Normal station, 1: Control station) Control station operation (0: Switch to designated control station, 1: Keep current control station) Operation mode (0: Online mode, 1: Debug mode) Host station network type (0: MELSECNET/H mode, MELSECNET/10 mode, 1: MELSECNET/S textended mode)                                                                                                    | 0       | 0       | 0       | 0       | ×                 | ×    | ×          | ×       |
| (68)           | Caton Soung                      | On remote I/O network: Stores the condition setting switch status of the host.  0: Off  1: On  b15 to b10 b9 b8 b7 b6 to b2 b1 b0  SW0044 0 to 0 0 0 0 to 0 1  Network type (1: Remote I/O network)  Station type (0: Multiplexed remote sub-master station, remote I/O station 1: Multiplexed remote master station (0: Master station returns as master operating station (control station)  Parameter status (0: Without parameters for remote sub-master station 1: With parameters for remote sub-master station                                    | ×       | ×       | ×       | ×       | 0                 | 0    | 0          | 0       |
| SW0046<br>(70) | Module type                      | Stores the network module type of the host.  b15 b14 b13 to b2 b1 b0  SW0046 0 to 0 0  01: Optical 10: Coaxial 11: Twisted  0: Duplex 1: Single  0: Loop 1: Bus                                                                                                    | 0       | 0       | 0       | 0       | 0                 | 0    | 0          | 0       |
| SW0047<br>(71) | Baton pass status (host)         | Stores the baton pass status of the host.  00H: Executing data linking 01H: Data linking stopped (instructed by other station) 02H: Data linking stopped (instructed by host) 03H: Executing baton pass (parameter received (no transmission area in the host)) 04H: Executing baton pass (parameter error) 05H: Executing baton pass (parameter error) 06H: Being disconnected (no baton pass) 07H: Being disconnected (line error) 11H: Loop test 12H: Setup confirmation test 13H: Station order check test 14H: Communication test 15H: Offline test | 0       | 0       | 0       | 0       | 0                 | 0    | 0          | 0       |
| SW0048<br>(72) | Cause of baton pass interruption | Stores the cause of baton pass interruption of the host.  0 : Normal communication  1 : Offline  2 : Offline test  3 or more : Cause of interruption (refer to the error codes in Section 8.3)                                                                                                    | 0       | 0       | 0       | 0       | 0                 | 0    | 0          | 0       |
| SW0049<br>(73) | Cause of data link stop          | Stores the cause of data linking stop of the host.  0: Normal  1: Stop instructed  2: No common parameters  3: Common parameter error  4: Host CPU error  6: Communication aborted                                                                                                    | 0       | 0       | 0       | 0       | 0                 | 0    | 0          | 0       |

|                       |                                              |                                                                                                    |         |               |         | Avail       | ability |                      |         |                 |
|-----------------------|----------------------------------------------|----------------------------------------------------------------------------------------------------|---------|---------------|---------|-------------|---------|----------------------|---------|-----------------|
| No.                   | Name                                         | Description                                                                                                    |         | ntrol<br>tion |         | mal<br>tion | ma      | note<br>ster<br>tion | Remo    | ote I/O<br>tion |
|                       |                                              |                                                                                                    | Optical | Coaxial       | Optical | Coaxial     | Optical |                      | Optical | Coaxial         |
|                       |                                              | Stores the station that stopped the host data linking. (Valid when the SW0049 is 1.)  b15 b14 to b7 b6 b5 b4 b3 b2 b1 b0                                                                                                    | Оршош   | Countries     | Орнош   | Country     | Option  | Coama                | Ориоси  |                 |
| *2<br>SW004A<br>(74)  | Data linking stop request station            | SW004A 0 to 0 0 0: Host 1 to 64: Station number 0: Station number designated 1: All stations designated b0 to b6 store 7DH if a data link stop request is received from the                                                                                                    | 0       | 0             | 0       | 0           | 0       | 0                    | 0       | 0               |
| * 2<br>SW004B<br>(75) | Host CPU status                              | remote master station/multiplexed remote master station.  Indicates the CPU status of the host.  0 : Normal  Other than 0 : Abnormal (For the error codes, refer to Section 8.3 or the "Error Code" chapter of QCPU User's Manual (Hardware Design, Maintenance and Inspection).)                                                                                                    | 0       | 0             | 0       | 0           | 0       | 0                    | ×       | ×               |
| * 2<br>SW004D<br>(77) | Data linking start status (host)             | Stores the result of starting cyclic transmission with Link startup (host) (SB0000).  0 : Normal Other than 0 : Abnormal (refer to the error codes in Section 8.3)                                                                                                    | 0       | 0             | 0       | 0           | 0       | 0                    | 0       | 0               |
| * 2<br>SW004F<br>(79) | Data linking stop status (host)              | Stores the result of stopping cyclic transmission with Link stop (host) (SB0001).  0 : Normal Other than 0 : Abnormal (refer to the error codes in Section 8.3)                                                                                                    | 0       | 0             | 0       | 0           | 0       | 0                    | 0       | 0               |
| * 2<br>SW0051<br>(81) | Data linking start status<br>(entire system) | Stores the result of starting cyclic transmission with System link startup (SB0002).  0 : Normal Other than 0 : Abnormal (refer to the error codes in Section 8.3)                                                                                                    | 0       | 0             | 0       | 0           | 0       | 0                    | 0       | 0               |
| * 2<br>SW0053<br>(83) | Data linking stop status<br>(entire system)  | Stores the result of stopping cyclic transmission with System link stop (SB0003).  0 : Normal Other than 0 : Abnormal (refer to the error codes in Section 8.3)                                                                                                    | 0       | 0             | 0       | 0           | 0       | 0                    | 0       | 0               |
| SW0054<br>(84)        | Parameter information                        | At the PLC to PLC network.  Stores the parameter information.  (When the SB0054 and SB0055 are off.)  b15 b14 to b2 b1 b0  0 to 0 0 Type  0: Not designated 1: Designated 1: Designated  0: Common parameters 10: Use only common parameters 10: Use only default parameters 11: Default parameters + station specific parameters 11: Default parameters + station specific parameters 11: Default parameters + station specific parameters 11: Default parameters + station specific parameters 11: Default parameters + station specific parameters  11: Default parameters + station specific parameters  11: Default parameters - to Default parameters  11: Default parameters - to Default parameters  11: Default parameters - to Default parameters  11: Default parameters - to Default parameters  12: Default parameters - to Default parameters  13: Default parameters - to Default parameters  14: Default parameters - to Default parameters  15: Default parameters - to Default parameters  16: Designated - to Default parameters  17: Default parameters - to Default parameters  18: Default parameters - to Default parameters  19: Default parameters - to Default parameters  10: Use only common parameters  10: Use only common param | 0       | 0             | 0       | 0           | ×       | ×                    | ×       | ×               |
|                       |                                              | When remote I/O net Stores the parameter information.  (When the SB0054 and SB0055 are off.)  b15 to b3 b2 b1 b0  0 to 0 0 0  L Intelligent function module parameter 0: No 1: Yes                                                                                                    | ×       | ×             | ×       | ×           | ×       | ×                    | 0       | 0               |

 $<sup>\</sup>pm$  2: Valid only when SB0047 is off. When it turns on (error), the last data are retained.

|                       |                                     |                                                                                                    |         |               |         | Avail       | ability   |                      |         |                 |
|-----------------------|-------------------------------------|----------------------------------------------------------------------------------------------------|---------|---------------|---------|-------------|-----------|----------------------|---------|-----------------|
| No.                   | Name                                | Description                                                                                                    |         | ntrol<br>tion |         | mal<br>tion | Rer<br>ma | note<br>ster<br>tion |         | ote I/O<br>tion |
|                       |                                     |                                                                                                    | Optical | Coaxial       | Optical | Coaxial     | Optical   | Coaxial              | Optical | Coaxial         |
| SW0055<br>(85)        | Parameter setting status            | At the PLC to PLC network.  Stores the status of the parameters.  0 : Normal parameter  1 or more : Abnormal parameter (refer to the error codes in Section 8.3)                                         | 0       | 0             | 0       | 0           | 0         | 0                    | 0       | 0               |
| * 2                   | Current control station             | At the PLC to PLC network.  Stores the number of the station that actually operates as the control station (including a sub-control station).  Range: 1 to 64                                            | 0       | 0             | 0       | 0           | ×         | ×                    | ×       | ×               |
| SW0056<br>(86)        | Current remote master station       | When remote I/O network Stores the station number controlling the current baton pass.  7DH : Remote master station or multiplexed remote master station  1 to 64 : Multiplexed remote sub-master station | ×       | ×             | ×       | ×           | 0         | 0                    | 0       | 0               |
| SW0057                | Designated control station          | At the PLC to PLC network.  Stores the number of the station that is set as the control station.  Range: 1 to 64 0: Designated control station error                                                     | 0       | 0             | 0       | 0           | ×         | ×                    | ×       | ×               |
| (87)                  | Designated remote master station    | When remote I/O network.  7Dн : Remote master station Other than 7Dн : Remote master station error.                                                                                                    | ×       | ×             | ×       | ×           | 0         | 0                    | 0       | 0               |
| SW0059<br>(89)        | Total number of link stations       | Stores the total number of link stations that is set with the parameters.  Range: 1 to 64 (64 when there is no parameter.)                                                                               | 0       | 0             | 0       | 0           | 0         | 0                    | 0       | 0               |
| * 2<br>SW005A<br>(90) | Maximum baton pass station          | Stores the maximum station number among the stations executing the baton pass.  Range: 1 to 64                                                                                                    | 0       | 0             | 0       | 0           | 0         | 0                    | 0       | 0               |
| * 2<br>SW005B<br>(91) | Maximum cyclic transmission station | Stores the maximum station number among the stations executing the cyclic transmission.  Range: 1 to 64                                                                                                  | 0       | 0             | 0       | 0           | 0         | 0                    | 0       | 0               |
| SW005C<br>(92)        | I/O master station<br>(block 1)     | Stores the station number of the I/O master station of block 1 with PLC to PLC network.  0 : None 1 to 64 : Station number Valid when the SB0049 is off.                                                 | 0       | 0             | 0       | 0           | ×         | ×                    | ×       | ×               |
| SW005D<br>(93)        | I/O master station<br>(block 2)     | Stores the station number of the I/O master station of block 2 with PLC to PLC network.  0 : None 1 to 64 : Station number Valid when the SB0049 is off.                                                 | 0       | 0             | 0       | 0           | ×         | ×                    | ×       | ×               |
| · · /                 | Reserved station<br>designation     | Stores the stations that are set as reserved stations.  0: Other than reserved station  1: Reserved station  Valid when the SB0049 is off.    b15   b14   b13   b12   to   b4   b3   b2   b1   b0        | 0       | 0             | 0       | 0           | 0         | 0                    | 0       | 0               |
| SW0068<br>(104)       | Communication mode                  | Stores the status of the constant link scan settings.  0 : No storage  1 to 500 : Setting time (ms)  Valid when the SB0049 is off.                                                                       | 0       | 0             | 0       | 0           | 0         | 0                    | 0       | 0               |

 $<sup>\,*\,2</sup>$  : Valid only when SB0047 is off. When it turns on (error), the last data are retained.

|                                                                                   |                                   |                                                                                                    |         |               |         | Avail       | ability |                      |         |                 |
|-----------------------------------------------------------------------------------|-----------------------------------|----------------------------------------------------------------------------------------------------|---------|---------------|---------|-------------|---------|----------------------|---------|-----------------|
| No.                                                                               | Name                              | Description                                                                                                    | -       | ntrol<br>tion |         | mal<br>tion | ma      | note<br>ster<br>tion |         | ote I/O<br>tion |
|                                                                                   |                                   |                                                                                                    | Optical | Coaxial       | Optical | Coaxial     | Optical | Coaxial              | Optical | Coaxial         |
| (107)                                                                             | Maximum link scan time            | Stores the maximum/minimum/current values of the link scan time (unit (ms)).  The values for the control station and normal stations vary.                                                                                  | 0       | 0             | 0       | 0           | 0       | 0                    | 0       | 0               |
| * 2<br>SW006C<br>(108)                                                            | Minimum link scan time            | (PLC to PLC network)  Sequence scan 0 END 0 END                                                                                                    | 0       | 0             | 0       | 0           | 0       | 0                    | 0       | 0               |
| (100)                                                                             |                                   | Control station/                                                                                                    |         |               |         |             |         |                      |         |                 |
|                                                                                   |                                   | When the constant scan is set, the values are as follows:  Control station  —(Setting value) < Measured link scan value + KB of the link scan time equation  → Measured link scan value + KB of the link scan time equation |         |               |         |             |         |                      |         |                 |
| * 2<br>SW006D<br>(109)                                                            | Current link scan time            | (Setting value) > Measured link scan value + KB of the link scan  → Measured link scan value  Normal station → Constant link scan that has been set                                                                         | 0       | 0             | 0       | 0           | 0       | 0                    | 0       | 0               |
|                                                                                   |                                   | (Remote I/O network)  Sequence scan 0 END 0 END  Link scan                                                                                                    |         |               |         |             |         |                      |         |                 |
|                                                                                   |                                   | Remote I/O station  Stores the number of link scans in the send interval of the low-                                                                                                    |         |               |         |             |         |                      |         |                 |
| *2<br>SW006E<br>(110)                                                             | Low-speed cyclic scan time        | speed cyclic transmission.  Low-speed cyclic                                                                                                    | 0       | 0             | 0       | 0           | ×       | ×                    | ×       | ×               |
| *2<br>SW0070<br>(112)/<br>SW0071<br>(113)/<br>SW0072<br>(114)/<br>SW0073<br>(115) | Baton pass status of each station | Stores the baton pass status of each station (Including the host).                                                                                                    | 0       | 0             | 0       | 0           | 0       | 0                    | 0       | 0               |

|                                                                                       |                                                |                                                                                                    |                                                                                                    |                                                                   |                                                                |                                                        |                                           |                                                |                                                                 |                                                |                                                                                                    |                                       |         |               |         | Avail       | ability |                      |         | $\neg$          |
|---------------------------------------------------------------------------------------|------------------------------------------------|----------------------------------------------------------------------------------------------------|----------------------------------------------------------------------------------------------------|-------------------------------------------------------------------|----------------------------------------------------------------|--------------------------------------------------------|-------------------------------------------|------------------------------------------------|-----------------------------------------------------------------|------------------------------------------------|----------------------------------------------------------------------------------------------------|---------------------------------------|---------|---------------|---------|-------------|---------|----------------------|---------|-----------------|
| No.                                                                                   | Name                                           |                                                                                                    |                                                                                                    |                                                                   |                                                                | Desc                                                   | criptio                                   | n                                              |                                                                 |                                                |                                                                                                    |                                       |         | ntrol<br>tion |         | mal<br>tion |         | note<br>ster<br>tion | Remo    | ote I/O<br>tion |
|                                                                                       |                                                |                                                                                                    |                                                                                                    |                                                                   |                                                                |                                                        |                                           |                                                |                                                                 |                                                |                                                                                                    |                                       | Optical | Coaxial       | Optical | Coaxial     | Optical | Coaxial              | Optical | Coaxial         |
| *2<br>SW0074<br>(116)/<br>SW0075<br>(117)/<br>W0076<br>(118)/<br>SW0077<br>(119)      | Cyclic transmission status of each station     | as 1: Cyc SW0074 SW0075 SW0076 SW0077 If a CPU I OFF, dete                                            | maximum maximum maximu | g cyc mum yed st nsmi b14 15 31 47 63 e insi of a detected lay (I | bit transstation sations sssion b13 14 30 46 62 talled data li | nsmiss n nun ss) not ex b12 13 29 45 61 ttogett nk err | to to to to to to to to to to to to to t  | b4 5 21 37 53 Numindication QJ ay take         | b3 4 20 36 52 bbers 1 atte the 71LP e more                      | b2 3 19 35 51 to 64 in instation 21S-2e e time | b1 2 18 34 50 the above per than the above per than an interest as the above per than an interest as a second per than an interest as a second per than an interest as a second per than an interest as a second per than an interest as a second per than an interest as a second per than an interest as a second per than a second per than a | b0<br>1<br>17<br>33<br>49<br>ve table | 0       | 0             | 0       | 0           | 0       | 0                    | 0       | 0               |
|                                                                                       |                                                | For detail<br>Network S                                                                               |                                                                                                    |                                                                   |                                                                |                                                        |                                           | _                                              |                                                                 |                                                |                                                                                                    |                                       |         |               |         |             |         |                      |         |                 |
| (121)/                                                                                | Parameter communication status of each station | Stores the<br>0: Exe<br>cor<br>sta                                                                    | e para<br>ecuting<br>mmun<br>tion no<br>tions)<br>ecuting                                                                                                    | mete<br>g con<br>icatio<br>umbe<br>g para                         | er com<br>nmuni<br>n (inc<br>er and<br>amete                   | munication<br>luding<br>small                          | cation<br>othe<br>the s<br>er nu<br>nmuni | statur than station mbers cation b4 5 21 37 53 | s of e<br>para<br>s with<br>s as w<br>b3<br>4<br>20<br>36<br>52 | b2 3 19 35 51 to 64 in                         | tation<br>naxim                                                                                                    | b0<br>1<br>17<br>33<br>49             | 0       | 0             | ×       | ×           | 0       | 0                    | ×       | ×               |
| *2<br>SW007C<br>(124)/<br>SW007D<br>(125)/<br>SW007E<br>(126)/<br>SW007F<br>(127)     | Parameter error status of each station         | 1: Abi<br>SW007C<br>SW007D<br>SW007E<br>SW007F                                                        | mal pd smal normal b15 16 32 48 64                                                                                                    | b14<br>15<br>31<br>47                                             | b13<br>14<br>30<br>46<br>62                                    | b12<br>13<br>29<br>45                                  | to to to to                               | b4 5 21 37 53 Numindid                         | b3 4 20 36 52 abers 1                                           | b2<br>3<br>19<br>35<br>51<br>to 64 in station  |                                                                                                    | b0<br>1<br>17<br>33<br>49             | 0       | 0             | ×       | ×           | 0       | 0                    | ×       | ×               |
| *2 *11<br>SW0080<br>(128)/<br>SW0081<br>(129)/<br>SW0082<br>(130)/<br>SW0083<br>(131) | CPU operation status of each station (1)       | Stores ea<br>Valid only<br>SW0073.<br>0: Non<br>nur<br>1: Ser<br>SW0080<br>SW0081<br>SW0082<br>SW0083 | for st<br>mal (inberations)/f                                                                                                    | ation<br>nclud<br>and s<br>atal e                                 | s regi<br>ling th<br>malle                                     | stered<br>ne stat<br>r num                             | d as n<br>tions t<br>bers a               | b4 5 21 37                                     | the in the male mail as r b3 4 20 36 52 bers 1                  | b2 3 19 35 51 to 64 in                         | 0070 t<br>n stat                                                                                                    | b0 1 17 33 49 ve table                | 0       | 0             | 0       | 0           | 0       | 0                    | ×       | ×               |

App - 22 App - 22

st 2: Valid only when SB0047 is off. When it turns on (error), the last data are retained. st 11: Serious errors are the type of errors that stop the CPU operation. Fatal errors are also the type of errors that stop the CPU operation. (Refer to Section 8.3.3.)

|                                                                                       |                                          |                                 |                                                                |                                       |                              |                                   |                  |                                                                                                    |               |                                                                                                    |                   |                           |            |         |         | Avail       | ability |                      |         |                 |
|---------------------------------------------------------------------------------------|------------------------------------------|---------------------------------|----------------------------------------------------------------|---------------------------------------|------------------------------|-----------------------------------|------------------|----------------------------------------------------------------------------------------------------|---------------|----------------------------------------------------------------------------------------------------|-------------------|---------------------------|------------|---------|---------|-------------|---------|----------------------|---------|-----------------|
| No.                                                                                   | Name                                     |                                 |                                                                |                                       |                              | Desc                              | riptio           | n                                                                                                    |               |                                                                                                    |                   |                           | Cor<br>sta |         |         | mal<br>tion | ma      | note<br>ster<br>tion | Remo    | ote I/O<br>tion |
|                                                                                       |                                          |                                 |                                                                |                                       |                              |                                   |                  |                                                                                                    |               |                                                                                                    |                   |                           | Optical    | Coaxial | Optical | Coaxial     | Optical | Coaxial              | Optical | Coaxial         |
| *2<br>SW0084<br>(132)/<br>SW0085<br>(133)/<br>SW0086<br>(134)/<br>SW0087<br>(135)     | CPU RUN status of each station           |                                 | dby-sy<br>ate.<br>ofor st<br>N or S<br>ximun<br>erved<br>OP, P | ystem<br>ations<br>STEP<br>n stations | RUN<br>RUN<br>ion nu<br>ons) | RCPI<br>stered<br>(inclu<br>imber | J stoi<br>I as n | the stasmalle b4 5 21 37 53 Nurr                                                                                                    | b3 4 20 36 52 | switch switch sw | ch stat<br>0070 t | b0 1 17 33 49 we table    | 0          | 0       | 0       | 0           | 0       | 0                    | ×       | ×               |
|                                                                                       |                                          | Stores ea                       | ch sta                                                         | ation's                               | CPU                          | statu                             | s (inc           |                                                                                                    |               |                                                                                                    | number            | s.                        |            |         |         |             |         |                      |         |                 |
| *2 *10<br>SW0088<br>(136)/<br>SW0089<br>(137)/<br>SW008A<br>(138)/<br>SW008B<br>(139) | CPU operation status of each station (2) | Valid only<br>SW0073.<br>0: Nor | for st<br>mal (inber a<br>nor err                              | ations<br>nclud<br>and sr<br>or       | s regising the               | e stat                            | l as n<br>ions v | with the swell by the swell by | b3 4 20 36 52 | b2 3 19 35 51 so 64 in                                                                                                    |                   | b0<br>1<br>17<br>33<br>49 | 0          | 0       | 0       | 0           | 0       | 0                    | 0       | 0               |

<sup>\*2:</sup> Valid only when SB0047 is off. When it turns on (error), the last data are retained.

st 10: Minor errors are the type of errors that do not affect the CPU operation. (Refer to Section 8.3.3.)

|                                                                                    |                                     |                                                                                     |                                                                       |                                             |                                     |                            |                         |                               |                       |                           |                                                                                                    |                         |   |               |   | Avail       | ability |                      |      |   |
|------------------------------------------------------------------------------------|-------------------------------------|-------------------------------------------------------------------------------------|-----------------------------------------------------------------------|---------------------------------------------|-------------------------------------|----------------------------|-------------------------|-------------------------------|-----------------------|---------------------------|----------------------------------------------------------------------------------------------------|-------------------------|---|---------------|---|-------------|---------|----------------------|------|---|
| No.                                                                                | Name                                |                                                                                     |                                                                       |                                             |                                     | Des                        | criptic                 | n                             |                       |                           |                                                                                                    |                         |   | ntrol<br>tion |   | mal<br>tion | ma      | note<br>ster<br>tion | Remo |   |
| *2<br>SW008C<br>(140)<br>SW008D<br>(141)<br>SW008E<br>(142)<br>SW008F<br>(143)     | Power supply status of each station |                                                                                     | or QJ<br>for s<br>hout on<br>hout on<br>h external<br>b15<br>16<br>32 | 71LP<br>tation<br>exterr<br>ered (<br>ernal | 21-25<br>s regi<br>nal po<br>greate | stered<br>wer s<br>er than | ON.) d as r upply n the | (Inclumaxin b4 5 21 37 53 Nur | b3 4 20 36 52 mbers 1 | b2<br>3<br>19<br>35<br>51 | 0070 ns res  b1 2 18 34 50 the abo                                                                                                    | b0 1 17 33 49 we table  | 0 | ×             | 0 | ×           | 0       | ×                    | ×    | × |
| SW0090<br>(144)                                                                    | Loopback information                | Stores the<br>0: Loc<br>1: For<br>2: Re<br>3: Loc<br>4: Da                          | pp nor<br>ward<br>verse<br>opbac                                      | mal<br>loop<br>loop<br>k                    | error<br>error                      |                            | st.                     |                               |                       |                           |                                                                                                    |                         | 0 | ×             | 0 | ×           | 0       | ×                    | 0    | × |
| * 2<br>SW0091<br>(145)/<br>SW0092<br>(146)/<br>SW0093<br>(147)/<br>SW0094<br>(148) | Forward loop status of each station | Stores the host).  0: Noi nui 1: Abi Disconne disconner SW0091 SW0092 SW0093 SW0094 | mal (<br>mber<br>norma<br>cted s                                      | includ<br>and s                             | ding th                             | ne sta<br>r stati          | tion w<br>ons a         | b4 5 21 37 53                 | b3 4 20 36 52         | b2<br>3<br>19<br>35       | staticed state as b1 2 18 34 50 the about the state as the state as th | b0 1 17 33 49 ove table | 0 | ×             | 0 | ×           | 0       | ×                    | 0    | × |

 $<sup>\,*\,2</sup>$  : Valid only when SB0047 is off. When it turns on (error), the last data are retained.

|                                                                                    |                                                             |                                                                                                    |         |               |         | Avail       | ability |                      |         |                 |
|------------------------------------------------------------------------------------|-------------------------------------------------------------|----------------------------------------------------------------------------------------------------|---------|---------------|---------|-------------|---------|----------------------|---------|-----------------|
| No.                                                                                | Name                                                        | Description                                                                                                    |         | ntrol<br>tion |         | mal<br>tion | Ren     | note<br>ster<br>tion | Remo    | ote I/O<br>tion |
|                                                                                    |                                                             |                                                                                                    | Optical | Coaxial       | Optical | Coaxial     | Optical | Coaxial              | Optical | Coaxial         |
| *2<br>SW0095<br>(149)/<br>SW0096<br>(150)/<br>SW0097<br>(151)/<br>SW0098<br>(152)  | Reverse loop status of each station                         | Stores the reverse loop status of each station (including the host).  0: Normal (including the stations with the maximum station number and smaller numbers as well as reserved stations)  1: Abnormal Disconnected station remains in the status when it was disconnected.    b15   b14   b13   b12   to   b4   b3   b2   b1   b0                                                                                                    | 0       | ×             | 0       | ×           | 0       | ×                    | 0       | ×               |
| * 2<br>SW0099<br>(153)                                                             | Loopback station<br>(forward loop side)                     | Stores the station number of which station is performing the loopback in the forward loop.  1 to 64 : Station No.  7DH : Remote master station                                                                                                    | 0       | ×             | 0       | ×           | 0       | ×                    | 0       | ×               |
| * 2<br>SW009A<br>(154)                                                             | Loopback station<br>(reverse loop side)                     | Stores the station number of which station is performing the loopback in the reverse loop.  1 to 64 : Station No.  7DH : Remote master station                                                                                                    | 0       | ×             | 0       | ×           | 0       | ×                    | 0       | ×               |
| * 2<br>SW009C<br>(156)/<br>SW009D<br>(157)/<br>SW009E<br>(158)/<br>SW009F<br>(159) | Loop usage status of each station                           | Stores the incorrect cable connection (IN-IN, OUT-OUT) status. (Refer to Section 8.2.10)   All 0 or all 1: No incorrect connection of optical fiber cables                                                                                                    | 0       | ×             | 0       | ×           | 0       | ×                    | 0       | ×               |
| SW00A8<br>(168)                                                                    | Online test execution item/faulty station (requesting side) | Stores both the online test item requested by the requesting station and the faulty station. (Valid when the SB00A9 is on.)  Stations disconnected from the network are not included among the faulty stations because there is no response.  b15 to b8 b7 to b0  SW00A8 to to Test item number  When there are multiple faulty stations, the station number detected first is stored.  10+1: Loop test 20+1: Setup confirmation test 30+1: Station order check test 40+1: Communication test | 0       | 0             | 0       | 0           | 0       | 0                    | 0       | 0               |
| SW00A9<br>(169)                                                                    | Online test result<br>(requesting side)                     | Stores the online result on the requesting side. (Valid when the SB00A9 is on.)  0 : Test normal Other than 0 : Test error content (refer to the error codes in Section 8.3)                                                                                                    | 0       | 0             | 0       | 0           | 0       | 0                    | 0       | 0               |

 $<sup>\</sup>pm$  2: Valid only when SB0047 is off. When it turns on (error), the last data are retained.

|                 |                                                              |                                                                                                    |         |               |         | Avail       | ability |                 |         |         |
|-----------------|--------------------------------------------------------------|----------------------------------------------------------------------------------------------------|---------|---------------|---------|-------------|---------|-----------------|---------|---------|
| No.             | Name                                                         | Description                                                                                                    |         | ntrol<br>tion |         | mal<br>tion | ma      | note<br>ster    | Remo    |         |
|                 |                                                              |                                                                                                    | Optical | Coaxial       | Optical | Coaxial     |         | tion<br>Coaxial | Optical | Coaxial |
| SW00AA<br>(170) | Online test execution item (responding side)                 | Stores the online test items on the responding side.  (Valid when the SB00AB is on.)  Stations disconnected from the network are not included among the faulty stations because there is no response.  b15 to b8 b7 to b0  SW00AA 0 to 0 to to ltem number 10H: Loop test 20H: Setup confirmation test 30H: Station order check test 40H: Communication test              | 0       | 0             | 0       | 0           | 0       | 0               | 0       | 0       |
| SW00AB<br>(171) | Online test result<br>(responding side)                      | Stores the online test result of the responding side.  (Valid when the SB00AB is on.)  0 : Test normal  Other than 0 : Test error content (refer to the error codes in Section 8.3)                                                                                                    | 0       | 0             | 0       | 0           | 0       | 0               | 0       | 0       |
| SW00AC<br>(172) | Offline test execution item/faulty station (requesting side) | Stores the offline test items and faulty station on the requesting side. (Valid when the SB00AD is on.) Stations disconnected from the network are not included among the faulty stations because there is no response.  Any given station number (0 to 64, 7DH) is saved in the maximum faulty station number (b8 to b15) for the loop test.  b15 to b8 b7 to b0  SW00AC | 0       | 0             | 0       | 0           | 0       | 0               | 0       | 0       |
| SW00AD<br>(173) | Offline test result (requesting side)                        | Stores the offline result of the requesting side.  (Valid when the SB00AD is on.)  0 : Test normal  Other than 0 : Test error content (refer to the error codes in Section 8.3)                                                                                                    | 0       | 0             | 0       | 0           | 0       | 0               | 0       | 0       |
| SW00AE<br>(174) | Offline test execution item (responding side)                | Stores the request-side offline test items and error stations. (Enabled when SB00AF is on.) When station breaks from network, it is not included with error stations because there is no response.  b15 to b8 b7 to b0                                                                                                    | 0       | 0             | 0       | 0           | 0       | 0               | 0       | 0       |
| SW00AF<br>(175) | Offline test result (responding side)                        | Stores results of request-side offline test. (Enabled when SB00AF is on.)  0 : Test normal Other than 0 : Test error content (refer to the error codes in Section 8.3)                                                                                                    | 0       | 0             | 0       | 0           | 0       | 0               | 0       | 0       |

|                                                                                   | <u> </u>                                                                 | rable 3 Link special register (500) list (                                                                                                    | <u> </u> | uniu          | <i>-</i> |             |         |                      |             |                 |
|-----------------------------------------------------------------------------------|--------------------------------------------------------------------------|----------------------------------------------------------------------------------------------------|----------|---------------|----------|-------------|---------|----------------------|-------------|-----------------|
|                                                                                   |                                                                          |                                                                                                    |          |               | 1        | Avail       | ability |                      | 1           |                 |
| No.                                                                               | Name                                                                     | Description                                                                                                    |          | ntrol<br>tion |          | mal<br>tion | ma      | note<br>ster<br>tion | Remo<br>sta | ite I/O<br>tion |
|                                                                                   |                                                                          |                                                                                                    | Optical  | Coaxial       | Optical  | Coaxial     | Optical | Coaxial              | Optical     | Coaxial         |
| * 2<br>SW00B0<br>(176)/<br>SW00B1<br>(177)/                                       | Multiplex transmission                                                   | Stores each station's forward loop usage status during multiplex transmission.  0: Uses other than the forward loop  1: Uses the forward loop  b15 b14 b13 b12 to b4 b3 b2 b1 b0  SW00B0 16 15 14 13 to 5 4 3 2 1                                                                                    | 0        | ×             | 0        | ×           | 0       | ×                    | 0           | ×               |
| SW00B2<br>(178)/<br>SW00B3<br>(179)                                               | status (1)                                                               | SW00B1 32 31 30 29 to 21 20 19 18 17 SW00B2 48 47 46 45 to 37 36 35 34 33 SW00B3 64 63 62 61 to 53 52 51 50 49 Numbers 1 to 64 in the above table indicate the station numbers.                                                                                                    |          | ^             |          | ^           |         |                      |             | ^               |
| *2<br>SW00B4<br>(180)/<br>SW00B5<br>(181)/<br>SW00B6<br>(182)/<br>SW00B7<br>(183) | Multiplex transmission status (2)                                        | Stores each station's reverse loop usage status during multiplex transmission.   0: Uses other than the reverse loop   1: Uses the reverse loop                                                                                                    | 0        | ×             | 0        | ×           | 0       | ×                    | 0           | ×               |
|                                                                                   | UNDER on the forward<br>loop side/coaxial bus<br>UNDER                   | Accumulates and stores the number of "UNDER" errors on the forward loop side for the optical loop, or the number of "UNDER" errors of the coaxial bus for the coaxial bus.  Other than 0: Number of errors  Turning ON Clear communication error count (SB0006) clears the stored value.             | 0        | 0             | 0        | 0           | 0       | 0                    | 0           | 0               |
| * 3<br>SW00B9<br>(185)                                                            | CRC on the forward loop<br>side/coaxial bus CRC                          | Accumulates and stores the number of "CRC" errors on the forward loop side for the optical loop, or the number of "CRC" errors of the coaxial bus for the coaxial bus.  Other than 0: Number of errors Turning ON Clear communication error count (SB0006) clears the stored value.                  | 0        | 0             | 0        | 0           | 0       | 0                    | 0           | 0               |
| SW00BA                                                                            | OVER on the forward<br>loop side/coaxial bus<br>OVER                     | Accumulates and stores the number of "OVER" errors on the forward loop side for the optical loop, or the number of "OVER" errors of the coaxial bus for the coaxial bus.  Other than 0: Number of errors  Turning ON Clear communication error count (SB0006) clears the stored value.               | 0        | 0             | 0        | 0           | 0       | 0                    | 0           | 0               |
| SW00BB                                                                            | Short frame on the forward loop side/coaxial bus short frame             | Accumulates and stores the number of "short frame" errors on the forward loop side for the optical loop, or the number of "short frame" errors of the coaxial bus for the coaxial bus.  Other than 0: Number of errors  Turning ON Clear communication error count (SB0006) clears the stored value. | 0        | 0             | 0        | 0           | 0       | 0                    | 0           | 0               |
| SW00BC                                                                            | Abort on the forward loop<br>side (AB, IF)/coaxial bus<br>abort (AB. IF) | Accumulates and stores the number of "AB. IF" errors on the forward loop side for the optical loop, or the number of "AB. IF" errors of the coaxial bus for the coaxial bus.  Other than 0: Number of errors  Turning ON Clear communication error count (SB0006) clears the stored value.           | 0        | 0             | 0        | 0           | 0       | 0                    | 0           | 0               |

\*2: Valid only when SB0047 is off. When it turns on (error), the last data are retained.

\*3: To reset the SW00B8 to SW00C7, turn on the SB0006.

The number of times information stored in the SW00B8 to SW00C7 will not cause any problems if they are counted up gradually over a long period of time. If they are counted up rapidly in a short period of time (while monitoring with GX Developer, etc.), the cable may be faulty.

App - 27 App - 27

|                        |                                                                                                    |                                                                                                    |         |               |            | Avail   | ability   |                      |         |                 |
|------------------------|----------------------------------------------------------------------------------------------------|----------------------------------------------------------------------------------------------------|---------|---------------|------------|---------|-----------|----------------------|---------|-----------------|
| No.                    | Name                                                                                                    | Description                                                                                                    |         | ntrol<br>tion | Nor<br>sta |         | Ren<br>ma | note<br>ster<br>tion |         | ote I/O<br>tion |
|                        |                                                                                                    |                                                                                                    | Ontical | Coaxial       | Ontical    | Coaxial | Optical   |                      | Ontical | Coaxial         |
|                        | Timeout on the forward loop side (TIME)/ coaxial bus timeout (TIME)                                              | Accumulates and stores the number of "TIME" errors on the forward loop side for the optical loop, or the number of "TIME" errors of the coaxial bus for the coaxial bus.  Other than 0: Number of errors Turning ON Clear communication error count (SB0006) clears the stored value.  | 0       | 0             | <u>О</u>   | 0       | 0         | 0                    | 0       | 0               |
|                        | Receiving 2k bytes or<br>more on forward loop side<br>(DATA)/coaxial bus<br>receiving 2k bytes or<br>more (DATA) | Accumulates and stores the number of "DATA" errors on the forward loop side for the optical loop, or the number of "DATA"                                                                                                    | 0       | 0             | 0          | 0       | 0         | 0                    | 0       | 0               |
| SW00BF                 | DPLL error on the forward<br>loop side/coaxial bus<br>DPLL error                                                 | Accumulates and stores the number of "DPLL" errors on the forward loop side for the optical loop, or the number of "DPLL" errors of the coaxial bus for the coaxial bus.  Other than 0: Number of errors  Turning ON Clear communication error count (SB0006) clears the stored value. | 0       | 0             | 0          | 0       | 0         | 0                    | 0       | 0               |
| * 3<br>SW00C0<br>(192) | UNDER on the reverse loop side                                                                                   | Accumulates and stores the number of "UNDER" errors on the reverse loop side.  Other than 0: Number of errors  Turning ON Clear communication error count (SB0006) clears the stored value.                                                                                            | 0       | ×             | 0          | ×       | 0         | ×                    | 0       | ×               |
| *3<br>SW00C1<br>(193)  | CRC on the reverse loop side                                                                                     | Accumulates and stores the number of "CRC" errors on the reverse loop side.  Other than 0: Number of errors  Turning ON Clear communication error count (SB0006) clears the stored value.                                                                                              | 0       | ×             | 0          | ×       | 0         | ×                    | 0       | ×               |
| * 3<br>SW00C2<br>(194) | OVER on the reverse loop side                                                                                    | Accumulates and stores the number of "OVER" errors on the reverse loop side.  Other than 0: Number of errors Turning ON Clear communication error count (SB0006) clears the stored value.                                                                                              | 0       | ×             | 0          | ×       | 0         | ×                    | 0       | ×               |
| * 3<br>SW00C3<br>(195) | Short frame on the reverse loop side                                                                             | Accumulates and stores the number of "Short frame" errors on the reverse loop side.  Other than 0: Number of errors Turning ON Clear communication error count (SB0006) clears the stored value.                                                                                       | 0       | ×             | 0          | ×       | 0         | ×                    | 0       | ×               |
| * 3<br>SW00C4<br>(196) | Abort on the reverse loop side (AB, IF)                                                                          | Accumulates and stores the number of "AB.IF" errors on the reverse loop side.  Other than 0: Number of errors  Turning ON Clear communication error count (SB0006) clears the stored value.                                                                                            | 0       | ×             | 0          | ×       | 0         | ×                    | 0       | ×               |
| *3<br>SW00C5<br>(197)  | Timeout on the reverse loop side (TIME)                                                                          | Accumulates and stores the number of "TIME" errors on the reverse loop side.  Other than 0: Number of errors Turning ON Clear communication error count (SB0006) clears the stored value.                                                                                              | 0       | ×             | 0          | ×       | 0         | ×                    | 0       | ×               |
|                        | Receiving 2k bytes or<br>more on reverse loop side<br>(DATA)                                                     | Accumulates and stores the number of "DATA" errors on the reverse loop side.  Other than 0: Number of errors Turning ON Clear communication error count (SB0006) clears the stored value.                                                                                              | 0       | ×             | 0          | ×       | 0         | ×                    | 0       | ×               |
| * 3<br>SW00C7<br>(199) | DPLL error on reverse<br>loop side                                                                               | Accumulates and stores the number of "DPLL" errors on the reverse loop side.  Other than 0: Number of errors Turning ON Clear communication error count (SB0006) clears the stored value.                                                                                              | 0       | ×             | 0          | ×       | 0         | ×                    | 0       | X               |

<sup>\*</sup> 3: To reset from the SW00B8 to C7, turn on the SB0006.

The numbers of times stored in the SW00B8 to SW00C7 will not cause any problems if they are counting up gradually over a long period of time. If they are counted up rapidly in a short period of time (while monitoring with GX Developer, etc.), the cable may be faulty.

|                        |                                                                       |                                                                                                    |            |               |         | Avail       | ability |                      |         |                 |
|------------------------|-----------------------------------------------------------------------|----------------------------------------------------------------------------------------------------|------------|---------------|---------|-------------|---------|----------------------|---------|-----------------|
| No.                    | Name                                                                  | Description                                                                                                    | Cor<br>sta | ntrol<br>tion |         | mal<br>tion | ma      | note<br>ster<br>tion | Remo    | ote I/O<br>tion |
|                        |                                                                       |                                                                                                    | Optical    | Coaxial       | Optical | Coaxial     | Optical | Coaxial              | Optical | Coaxial         |
| SW00C8                 | Number of retries on the forward loop side/ coaxial bus retries error | Accumulates and stores the number of retries on the forward loop side for the optical loop, or the number of retries of the coaxial bus for the coaxial bus.  Other than 0: Number of errors Turning ON Clear retry count (SB0005) clears the stored value. | 0          | 0             | 0       | 0           | 0       | 0                    | 0       | 0               |
| *4<br>SW00C9<br>(201)  | Number of retries on the reverse loop side                            | Accumulates and stores the number of retries on the reverse loop side.  Other than 0: Number of errors  Turning ON Clear retry count (SB0005) clears the stored value.                                                                                      | 0          | ×             | 0       | ×           | 0       | ×                    | 0       | ×               |
| * 5<br>SW00CC<br>(204) | Line error on the forward loop side                                   | Accumulates and stores the number of detected line errors on the forward loop side.  Other than 0: Number of detected line errors Turning ON Clear forward loop transmission errors (SB0007) clears the stored value.                                       | 0          | ×             | 0       | ×           | 0       | ×                    | 0       | ×               |
| * 6<br>SW00CD<br>(205) | Line error on the reverse loop side                                   | Accumulates and stores the number of detected line errors on the reverse loop side.  Other than 0: Number of detected line errors  Turning ON Clear reverse loop transmission errors (SB0008) clears the stored value.                                      | 0          | ×             | 0       | ×           | 0       | ×                    | 0       | ×               |
| *7<br>SW00CE<br>(206)  | Number of loop switches                                               | Accumulates and stores the number of loop checks conducted.  Other than 0: Number of loop switches  Turning ON Clear loop switch count (SB0009) clears the stored value.                                                                                    | 0          | ×             | 0       | ×           | 0       | ×                    | 0       | ×               |
| *7<br>SW00CF<br>(207)  | Loop switch data pointer                                              | Stores the pointer that indicates the next loop switch data.  0 to 15: Loop switch data (SW00D0 to SW00DF)  Turning ON Clear loop switch count (SB0009) clears the stored value.                                                                            | 0          | ×             | 0       | ×           | 0       | ×                    | 0       | ×               |

 $<sup>\</sup>ast$  4: This may be counted up at power on/reset, but it is not an error.

Clear with the SB0005 when the number of retries is not required before starting data linking.

 $<sup>\,</sup>$   $\!$  5: To reset the SW00CC, turn on the SB0007.

<sup>\*6:</sup> To reset the SW00CD, turn on the SB0008.

<sup>\*7:</sup> To reset the SW00CE to SW00E7, turn on the SB0009.

|                                                 |                                      |                                                                                                    |     |     |               |         | Avail        | ability |                      |         |                 |
|-------------------------------------------------|--------------------------------------|----------------------------------------------------------------------------------------------------|-----|-----|---------------|---------|--------------|---------|----------------------|---------|-----------------|
| No.                                             | Name                                 | Description                                                                                                    |     |     | ntrol<br>tion |         | rmal<br>tion | ma      | note<br>ster<br>tion |         | ote I/O<br>tion |
|                                                 |                                      |                                                                                                    | Opt | cal | Coaxial       | Optical | Coaxial      | Optical | Coaxial              | Optical | Coaxial         |
|                                                 |                                      | Stores the cause and status of the loop switch.  Whether the data should be overwritten or retained is set in the common parameters.                                                                                                    |     |     |               |         |              |         |                      |         |                 |
| * 7<br>SW00D0<br>(208)<br>to<br>SW00DF<br>(223) | Loop switch data                     | SW00D0  SW00DF  to SW00DF  to SW00DF  to SW00DF  Status after switching  Cause  Cause  Status after switching  Cause  Status after switching  Cause  Status after switching  Cause  Status after switching  Cause  Status after switching  Cause  Status after switching  Cause  Status after switching  Sw00DF  On Multiplex transmission  (Forward loop forced error loop/reverse loop normal)  Sw00DF  Status after switching  Sw00DF  Sw00DF  Sw00DF  Sw00DF  Sw00DF  Sw1DF  Sw1DF |     |     | ×             | 0       | ×            | 0       | ×                    | 0       | ×               |
| *7 *8                                           |                                      | Stores the number of the stations that requested the loop switch  b15 to b8 b7 to b0                                                                                                    | -   |     |               |         |              |         |                      |         |                 |
| SW00E0<br>(224)                                 | Switch request station               | SW00E0 to SW00E7                                                                                                    |     | )   | ×             | 0       | ×            | 0       | ×                    | 0       | ×               |
| SW00E7<br>(231)                                 |                                      | Odd numbered Even numbered switch station switch station  Turning ON Clear loop switch count (SB0009) clears the stored value.                                                                                                    |     |     |               |         |              |         |                      |         |                 |
| * 2<br>SW00E8                                   |                                      | Stores each station's module type.  0: MELSECNET/10 module  1: MELSECNET/H module  b15 b14 b13 b12 to b4 b3 b2 b1 b0                                                                                                    |     |     |               |         |              |         |                      |         |                 |
| (232)                                           | Module type of each station          | SW00E8 16 15 14 13 to 5 4 3 2 1                                                                                                    |     | )   | 0             | 0       | 0            | ×       | ×                    | ×       | ×               |
| SW00EB                                          |                                      | SW00E9 32 31 30 29 to 21 20 19 18 17<br>SW00EA 48 47 46 45 to 37 36 35 34 33                                                                                                    |     |     |               |         |              |         |                      |         |                 |
| (235)                                           |                                      | SW00EA         48         47         46         45         to         37         36         35         34         33           SW00EB         64         63         62         61         to         53         52         51         50         49                                                                                                    |     |     |               |         |              |         |                      |         |                 |
|                                                 |                                      | Numbers 1 to 64 in the above table indicate the station numbers.                                                                                                    | e   |     |               |         |              |         |                      |         |                 |
|                                                 | Low-speed cyclic                     | Stores execution results for low-speed cyclic transmission start execution results.                                                                                                    |     |     |               |         | _            |         |                      |         |                 |
|                                                 | transmission start execution results | 0 : Test normal Other than 0 : Test error content (refer to the error codes in Section 8.3)                                                                                                    |     | )   | 0             | 0       | 0            | ×       | ×                    | ×       | ×               |

<sup>\*7:</sup> To reset the SW00CE to SW00E7, turn on the SB0009.

<sup>\*8:</sup> For the loop switch request station, stations other than the ones at both ends of the loop may be stored because the loop switch request is issued by the station that first detected the loop error.

|                                                 |                                            | Table o Ellik opedial register (evv) list (                                                                                                    |         |         |         | Avail   | ability |              |         |         |
|-------------------------------------------------|--------------------------------------------|----------------------------------------------------------------------------------------------------|---------|---------|---------|---------|---------|--------------|---------|---------|
|                                                 |                                            |                                                                                                    | Cor     | ntrol   | Nor     | mal     | Ren     | note         | Remo    | te I/O  |
| No.                                             | Name                                       | Description                                                                                                    |         | tion    |         | tion    |         | ster<br>tion |         | tion    |
|                                                 |                                            |                                                                                                    | Optical | Coaxial | Optical | Coaxial |         | Coaxial      | Optical | Coaxial |
| * 9<br>SW00EE<br>(238)                          | Transient transmission error               | Accumulates and stores the number of transient transmission errors.  Other than 0: Number of errors Turning ON Clear transient transmission errors (SB000A) clears the stored value.                                                                                                | 0       | 0       | 0       | 0       | 0       | 0            | 0       | 0       |
| * 9<br>SW00EF<br>(239)                          | Transient transmission error pointer       | Stores the pointer that sets the data for the next transient transmission error.  Turning ON Clear transient transmission errors (SB000A) clears the stored value.                                                                                                    | 0       | 0       | 0       | 0       | 0       | 0            | 0       | 0       |
| * 2<br>SW00F0<br>(240)<br>to<br>SW00FF<br>(255) | Transient transmission error history       | Stores the error codes of the transient transmission errors (refer to the error codes in Section 8.3).                                                                                                    | 0       | 0       | 0       | 0       | 0       | 0            | 0       | 0       |
| * 2<br>SW01C4<br>(452)                          | Remote sub-master station switching result | Stores the result of a shift from master operation to sub-master operation.  0 : Normal completion  1 or later : Abnormal completion (refer to Section 8.3 for error codes)                                                                                                    | ×       | ×       | ×       | ×       | 0       | 0            | ×       | ×       |
| * 2<br>SW01C8<br>(456)                          | Send LY device number                      | (Valid only when SB01C8 is ON)  For remote master station : The send LY device number to the remote sub-master station is stored. In 1 point units.  For remote sub-master station : The send LY device number to the remote master station is stored. In 1 point units.            | ×       | ×       | ×       | ×       | 0       | 0            | ×       | ×       |
| * 2<br>SW01C9<br>(457)                          | Receive LX device number                   | (Valid only when SB01C8 is ON)  For remote master station  : The receive LX device number from the remote sub-master station is stored. In 1 point units.  For remote sub-master station : The receive LX device number from the remote master station is stored. In 1 point units. | ×       | ×       | ×       | ×       | 0       | 0            | ×       | ×       |
| * 2<br>SW01CC<br>(460)                          | Send LB device number                      | (Valid only when SB01C8 is ON)  For remote master station : The send LB device number to the remote sub-master station is stored. In 1 point units.  For remote sub-master station : The send LB device number to the remote master station is stored. In 1 point units.            | ×       | ×       | ×       | ×       | 0       | 0            | ×       | ×       |
| * 2<br>SW01CD<br>(461)                          | Receive LB device number                   | (Valid only when SB01C8 is ON)  For remote master station  : The receive LB device number from the remote sub-master station is stored. In 1 point units.  For remote sub-master station : The receive LB device number from the remote master station is stored. In 1 point units. | ×       | ×       | ×       | ×       | 0       | 0            | ×       | ×       |
| * 2<br>SW01CE<br>(462)                          | Send LW device<br>number                   | (Valid only when SB01C8 is ON)  For remote master station  : The send LW device number to the remote sub-master station is stored. In 1 point units.  For remote sub-master station:  : The send LW device number to the remote master station is stored. In 1 point units.         | ×       | ×       | ×       | ×       | 0       | 0            | ×       | ×       |
| * 2<br>SW01CF<br>(463)                          | Receive LW device number                   | (Valid only when SB01C8 is ON)  For remote master station : The receive LW device number from the remote sub-master station is stored. In 1 point units.  For remote sub-master station : The receive LW device number from the remote master station is stored. In 1 point units.  | ×       | ×       | ×       | ×       | 0       | 0            | ×       | ×       |

 $<sup>\</sup>pm$  2: Valid only when SB0047 is off. When it turns on (error), the last data are retained.  $\pm$  9: To reset the SW00EE to SW00EF, turn on the SB000A.

App - 31 App - 31

|                                                                                    |                                   |                                                      |                                                                                                    |                                                                                 | •                                                                                                    |                                                                       |                                                     |                                                                                                    |                                                        | •                                                                                                    | ,                                                                    |                              | 0011    |         |         | Avail   | ability           |         |           |        |
|------------------------------------------------------------------------------------|-----------------------------------|------------------------------------------------------|----------------------------------------------------------------------------------------------------|---------------------------------------------------------------------------------|----------------------------------------------------------------------------------------------------|-----------------------------------------------------------------------|-----------------------------------------------------|----------------------------------------------------------------------------------------------------|--------------------------------------------------------|----------------------------------------------------------------------------------------------------|----------------------------------------------------------------------|------------------------------|---------|---------|---------|---------|-------------------|---------|-----------|--------|
|                                                                                    |                                   |                                                      |                                                                                                    |                                                                                 |                                                                                                    |                                                                       |                                                     |                                                                                                    |                                                        |                                                                                                    |                                                                      |                              | Cor     | ntrol   | Nor     | mal     | Ren               | note    | Remo      | te I/O |
| No.                                                                                | Name                              |                                                      |                                                                                                    |                                                                                 |                                                                                                    | Desc                                                                  | criptio                                             | n                                                                                                    |                                                        |                                                                                                    |                                                                      |                              |         | tion    | station |         | master<br>station |         | station   |        |
|                                                                                    |                                   |                                                      |                                                                                                    |                                                                                 |                                                                                                    |                                                                       |                                                     | Ontical                                                                                                    | Coavial                                                | Ontical                                                                                                    | Coavial                                                              |                              |         | Ontical | Coavial |         |                   |         |           |        |
| * 2<br>SW01E0<br>(480)/<br>SW01E1<br>(481)/<br>SW01E2<br>(482)/<br>SW01E3<br>(483) | Network type<br>consistency check | station 1: Set When t MELSE 0: Set (Incl rese 1: Set | to the coons or ons a to the coons to the coons at the coons at the co | MELS f station MELS ntrol s f/10 m MELS station MELS station                    | station SECN on Nos mmun SECN station node SECN ns of ss and SECN b13                                                                                                    | ET/H s. greatication ET/H is in t ET/H station ET/H station ET/H b12  | Exter the MI Exter the mode the MI mode n Nos munic | ns on<br>ELSE<br>nded r<br>nan the<br>r stati<br>e or M<br>ELSE<br>e or M<br>. grea<br>ation<br>nded r<br>b4 | the node. e maxons) ELSE CNET ELSE ter therrore node.  | etwork  [/H Ex  (Inclusion  (Inclusion  (I | ttende<br>uding<br>a, rese<br>Γ/10 m<br>ode o<br>Γ/10 m<br>e maxins) | ed erved node. r node. imum, | Optical | 0       | Optical | Coaxial | Optical           | Coaxial | Optical × | X      |
| ,                                                                                  |                                   | SW01E0                                               | 16                                                                                                    | 15                                                                              | 14                                                                                                    | 13                                                                    | to                                                  | 5                                                                                                    | 4                                                      | 3                                                                                                    | 2                                                                    | 1                            |         |         |         |         |                   |         |           |        |
|                                                                                    |                                   | SW01E1                                               | 32                                                                                                    | 31                                                                              | 30                                                                                                    | 29                                                                    | to                                                  | 21                                                                                                    | 20                                                     | 19                                                                                                    | 18                                                                   | 17                           |         |         |         |         |                   |         |           |        |
|                                                                                    |                                   | SW01E2                                               | 48                                                                                                    | 47                                                                              | 46                                                                                                    | 45                                                                    | to                                                  | 37                                                                                                    | 36                                                     | 35                                                                                                    | 34                                                                   | 33                           |         |         |         |         |                   |         |           |        |
|                                                                                    |                                   | SW01E3                                               | 64                                                                                                    | 63                                                                              | 62                                                                                                    | 61                                                                    | to                                                  | 53                                                                                                    | 52                                                     | 51                                                                                                    | 50                                                                   | 49                           |         |         |         |         |                   |         |           |        |
|                                                                                    |                                   | Indicates t                                          | he on                                                                                                    | eratio                                                                          | n moo                                                                                                    | le of a                                                               |                                                     |                                                                                                    |                                                        |                                                                                                    | the sta                                                              | tion Nos.                    |         |         |         |         | 1                 |         |           |        |
| * 2<br>SW01F4<br>(500)/<br>SW01F5<br>(501)/                                        | Redundant system status (1)       | 0: Back<br>stati                                     | kup m<br>ons e<br>rved s                                                                                                    | ode (i<br>xceed<br>station                                                      | includ<br>ing thens)                                                                                                    | ing th                                                                | e sing                                              | le CP                                                                                                    | U sys                                                  | stem)                                                                                                    | •                                                                    | b0                           | 0       | 0       | 0       | 0       | ×                 | ×       | ×         | ×      |
| SW01F6<br>(502)/<br>SW01F7<br>(503)                                                |                                   | SW01F5<br>SW01F6<br>SW01F7                           | 32<br>48<br>64                                                                                                    | 31<br>47<br>63                                                                  | 30<br>46<br>62                                                                                                    | 29<br>45<br>61                                                        | to<br>to<br>to                                      | indic                                                                                                    | ate the                                                | station                                                                                                    |                                                                      | 17<br>33<br>49<br>ove table  |         |         |         |         |                   |         |           |        |
| *2<br>SW01F8<br>(504)/<br>SW01F9<br>(505)/<br>SW01FA<br>(506)/<br>SW01FB<br>(507)  | Redundant system<br>status (2)    | 1: Stat<br>SW01F8<br>SW01F9<br>SW01FA<br>SW01FB      | e of a hber is pairing uding ion wi h15 16 32 48 64                                                                                                    | redun<br>s turne<br>g desig<br>statio<br>th pair<br>b14<br>15<br>31<br>47<br>63 | ed on organic section of the control of the control | syster<br>(1).<br>n (inc<br>ceedir<br>esigna<br>b12<br>13<br>29<br>45 | m, the sluding ng the ation to to to to             | bit of the semaxic b4 5 21 37 53                                                                             | ingle mum  b3 4 20 36 52 bers 1 cate the               | tation  CPU station  b2  3  19  35  51  to 64 in station                                                                                                    | b1 2 18 34 50 the abounded                                           | b0 1 17 33 49                | 0       | 0       | 0       | 0       | ×                 | ×       | ×         | ×      |
| *2<br>SW01FC<br>(508)/<br>SW01FD<br>(509)/<br>SW01FE<br>(510)/<br>SW01FF<br>(511)  | Redundant system status (3)       | _                                                    | host :<br>le CP<br>imum<br>host :                                                                                                    | syste<br>statior<br>U syst<br>statio                                            | m).<br>n CPU<br>tem) (i<br>n nun<br>n CPU                                                                                                    | l is on<br>includ<br>nber a<br>J is or                                | the c<br>ling st<br>and re                          | ontrol ations served stands b4 5 21 37 53                                                                    | systes exceed state by system b3 4 20 36 52 and bers 1 | em (indeeding ions). stem. b2 3 19 35                                                                                                    | b1 2 18 34 50 the abo                                                | b0<br>1<br>17<br>33<br>49    | 0       | 0       | 0       | 0       | ×                 | ×       | ×         | ×      |

 $<sup>\</sup>pm$  2: Valid only when SB0047 is off. When it turns on (error), the last data are retained.

#### Appendix 4 Special Relay (SM) for Remote I/O Stations

The special relay (SM) is an internal relay whose specification is fixed in the programmable controller. For this reason, the special relay cannot be used in the same way as other internal relays used in sequence programs. However, the bit of the special relay can be turned ON or OFF as needed to control the CPU module or the remote I/O module.

To monitor and turn ON or OFF the bit of the special relay of the remote I/O module, use GX Developer. Connect GX Developer to the remote master station or the remote I/O station to perform monitoring and device tests.

The list in this section provides only the special relay areas related to the remote I/O module. The following table shows how to read the special relay list.

| Item               | Description                                                                                                    |  |  |  |  |  |
|--------------------|----------------------------------------------------------------------------------------------------|--|--|--|--|--|
| Number             | Indicates the number of the special relay.                                                                                                    |  |  |  |  |  |
| Name               | Indicates the name of the special relay.                                                                                                    |  |  |  |  |  |
| Meaning            | Indicates the nature of the special relay.                                                                                                    |  |  |  |  |  |
| Explanation        | Contains detailed information about the nature of the special relay.                                                                                                    |  |  |  |  |  |
| Set by (When set)  | <ul> <li>Indicates whether the relay is set by the system or user, and, if it is set by the system, when setting is performed.</li> <li>Set by&gt;         <ul> <li>Set by system</li> <li>Set by user (in sequence program or test operation at a peripheral device)</li> <li>S/U: Set by both system and user</li> </ul> </li> <li>When set&gt; → indicated only if setting is done by system.         <ul> <li>Each END</li> <li>Set during each END processing</li> <li>Initial</li> <li>Set only during initial processing</li> <li>(when power supply is turned ON, or when going from STOP to RUN)</li> </ul> </li> <li>Status change         <ul> <li>Set only when there is a change in status</li> <li>Error</li> <li>Set when error is generated</li> <li>Instruction execution</li> <li>Set when instruction is executed</li> <li>Request</li> <li>Set only when there is a user request</li> <li>(through SM, etc.)</li> </ul> </li> <li>System switch</li> <li>Set when the system is switched</li> </ul> |  |  |  |  |  |
| Corresponding ACPU | Indicates special relay M9                                                                                                    |  |  |  |  |  |
| Applicable CPU     |                                                                                                    |  |  |  |  |  |

For details on the following items, refer to the following.

- CPU → User's Manual (Function Explanation, Program Fundamentals) for the CPU module used
- Networks → Q corresponding MELSECNET/H Network System Reference Manual (PLC to PLC network)
  - Q corresponding MELSECNET/H Network System Reference Manual (Remote I/O network)
  - For QnA/Q4AR MELSECNET/10 Network System Reference Manual
- SFC → MELSEC-Q/L/QnA Programming Manual (SFC)

App - 33 App - 33

# (1) Diagnostic information Special Relay List

| Number | Name                         | Meaning                                                               | Explanation                                                                                                    | Set by<br>(When Set) | Corresponding ACPU M9 🔲 🔲 | Corresponding CPU                    |
|--------|------------------------------|-----------------------------------------------------------------------|----------------------------------------------------------------------------------------------------|----------------------|---------------------------|--------------------------------------|
| SM0    | Diagnostic errors            | OFF: No error                                                         | <ul> <li>This relay turns on if an error is detected by diagnostics.<br/>(Also turns on if an error is detected by an annunciator or<br/>the CHK instruction.)</li> <li>This relay remains on even after the system returns to<br/>normal.</li> </ul> | S (Error)            | New                       | QnA<br>Qn(H)<br>QnPH<br>QnPRH<br>Rem |
|        |                              | SIN . Elliol                                                          | <ul> <li>This relay turns on if an error is detected by diagnostics.<br/>(Also turns on if an error is detected by an annunciator.)</li> <li>This relay remains on even after the system returns to normal.</li> </ul>                                | S (Error)            | New                       | Q00J/<br>Q00/Q01<br>QnU              |
| SM1    | SM1 Self-diagnostic error    | OFF: No error                                                         | <ul> <li>This relay turns on if an error is detected by self-diagnostics. (Remains off if an error is detected by an annunciator or the CHK instruction.)</li> <li>This relay remains on even after the system returns to normal.</li> </ul>          | S (Error)            | M9008                     | QnA<br>Qn(H)<br>QnPH<br>QnPRH<br>Rem |
| OWI    |                              | ON : Error                                                            | <ul> <li>This relay turns on if an error is detected by self-diagnostics. (Remains off if an error is detected by an annunciator.)</li> <li>This relay remains on even after the system returns to normal.</li> </ul>                                 | S (Error)            | New                       | Q00J/<br>Q00/Q01<br>QnU              |
| SM5    | Error common information     | OFF: No error common information ON: Error common information         | This relay turns on if error common information data exists when SM0 turns on.                                                                                                    | S (Error)            | New                       |                                      |
| SM16   | Error individual information | OFF: No error individual information ON: Error individual information | This relay turns on if error individual information data<br>exists when SM0 turns on.                                                                                                    | S (Error)            | New                       | ⊖<br>Rem                             |
| SM50   | Error reset                  | OFF →ON : Error reset                                                 | Conducts error reset operation.                                                                                                    | U                    | New                       |                                      |
| SM60   | Blown fuse<br>detection      | OFF: Normal<br>ON : Module with blown<br>fuse                         | <ul> <li>This relay turns on if there is at least one output module whose fuse has blown.</li> <li>This relay remains on even after the system returns to normal.</li> <li>Output modules on remote I/O stations are also checked.</li> </ul>         | S (Error)            | M9000                     | 0                                    |
| SM61   | I/O module verify error      | OFF: Normal<br>ON : Error                                             | This relay turns on if the status of the I/O module differs from that registered at power-on. This relay remains on even after the system returns to normal. I/O modules on remote I/O stations are also checked.                                     | S (Error)            | M9002                     | Rem                                  |

#### (2) System information

## Special Relay List

| Number  | Name                                           | Meaning                                   | Explanation                                                                                                    | Set by<br>(When Set) | Corresponding ACPU M9 🔲 🔲 | Corresponding<br>CPU                 |
|---------|------------------------------------------------|-------------------------------------------|----------------------------------------------------------------------------------------------------|----------------------|---------------------------|--------------------------------------|
|         | PAUSE enable coil                              | OFF: PAUSE disabled ON: PAUSE enabled     | The status changes to PAUSE if this relay is on when the<br>PAUSE contact turns on.                                                          | U                    | M9040                     | 0                                    |
| SM206   | Device test<br>request<br>acceptance<br>status | OFF: Test not executed ON : Test executed | This relay turns on when inputs/outputs are forcibly registered by GX Developer.                                                             | S (Request)          | New                       | Remote                               |
| SM213   | Clock data read request                        | OFF: Ignored<br>ON : Read request         | This relay is turned on to read clock data and store them as BCD values into SD210 to SD213.                                                 | U                    | M9028                     | ○<br>Rem                             |
| SM250   | Max. loaded I/O read                           | OFF: Ignored<br>ON : Read                 | When this relay turns on, the largest I/O number among<br>those of the mounted modules is read into SD250.                                   | U                    | New                       | QnA<br>Qn(H)<br>QnPH<br>QnPRH<br>Rem |
| SM280   | CC-Link error                                  | OFF: Normal                               | Turns on if a CC-Link error is detected in any of the CC-Link modules mounted. Turns off when the condition returns to normal.               | S (Status change)    | New                       | Qn(H)<br>QnPH<br>QnPRH<br>Rem        |
| 5.NIE00 |                                                | ON : Error                                | Turns on if a CC-Link error is detected in any of the CC-<br>Link modules mounted. Remains on even after the<br>condition returns to normal. | S (Error)            | New                       | QnA                                  |

# (3) Scan information Special Relay List

| Number | Name | Meaning                   | Explanation                                                                                                    | Set by<br>(When Set) | Corresponding ACPU M9 🔲 🔲 | Corresponding CPU                    |
|--------|------|---------------------------|----------------------------------------------------------------------------------------------------|----------------------|---------------------------|--------------------------------------|
| SM551  |      | OFF: Ignored<br>ON : Read | When this relay is turned on, the service interval of the<br>module specified by SD550 is read to SD551 and<br>SD552. | U                    | New                       | QnA<br>Qn(H)<br>QnPH<br>QnPRH<br>Rem |

# (4) Redundant power supply module information Special Relay List

| Number     | Name                                                                     | Meaning                                                                                                    | Explanation                                                                                                    | Set by<br>(When Set) | Corresponding ACPU M9 🔲 🔲 | Corresponding<br>CPU                                      |  |
|------------|--------------------------------------------------------------------------|----------------------------------------------------------------------------------------------------|----------------------------------------------------------------------------------------------------|----------------------|---------------------------|-----------------------------------------------------------|--|
| SM<br>1780 | Power supply off detection flag                                          | OFF: No redundant power supply module with input power OFF detected ON: Redundant power supply module with input power OFF detected | Turns on when one or more redundant power supply modules with input power off are detected. Turns on if any of SD1780 bits is on. Turns off if all bits of SD1780 are off. This relay turns off when the main base unit is not a redundant main base unit (Q3□RB). When the multiple CPU system is configured, the flags are stored only to the CPU No.1.                                        | S<br>(Each END)      |                           |                                                           |  |
| SM<br>1781 | Power supply failure detection flag                                      | OFF: No faulty redundant power supply module detected ON: Faulty redundant power supply module detected                             | Turns on when one or more faulty redundant power supply modules are detected. Turns on if any of SD1781 bits is on. Turns off if all bits of SD1781 are off. This relay turns off when the main base unit is not a redundant main base unit (Q3□RB). When the multiple CPU system is configured, the flags are stored only to the CPU No.1.                                                      | S<br>(Each END)      | New                       | Qn(H) <sup>*2</sup><br>QnPH <sup>*2</sup><br>QnPRH<br>Rem |  |
| SM<br>1782 | Momentary<br>power failure<br>detection flag for<br>power supply 1<br>*1 | OFF: No momentary                                                                                                    | Turns on when a momentary power failure of the input<br>power supply to the power supply 1 or 2 is detected one<br>or more times. After turning on, this relay remains on<br>even if the power supply recovers from the momentary<br>power failure.                                                                                                    |                      |                           |                                                           |  |
| SM<br>1783 | Momentary<br>power failure<br>detection flag for<br>power supply 2<br>*1 | power failure<br>detected<br>ON : Momentary power<br>failure detected                                                               | Turns off the flags (SM1782 and SM1783) of the power supply 1 and 2 when the CPU module starts.  When the input power to one of the redundant power supply modules turns off, the corresponding flag turns off.  This relay turns off when the main base unit is not a redundant main base unit (Q3□RB).  When the multiple CPU system is configured, the flags are stored only to the CPU No.1. | S<br>(Each END)      |                           |                                                           |  |

<sup>\*1:</sup> The "power supply 1" indicates the redundant power supply module mounted on the POWER 1 slot of the redundant base unit (Q3□RB/Q6□RB/Q6□WRB). The "power supply 2" indicates the redundant power supply module mounted on the POWER 2 slot of the redundant base unit (Q3□RB/Q6□RB/Q6□WRB).

<sup>\*2:</sup> This applies to modules with a serial number (first five digits) of "07032" or later.

In multiple CPU systems, all CPU modules used in a system must be the ones with a serial number (first five digits) of "07032" or later.

#### Appendix 5 Special Register (SD) for Remote I/O Module

The special register (SD) is an internal register whose application is fixed in the programmable controller. For this reason, the special register cannot be used in the same way as other internal registers used in sequence programs. However, data can be written to the special register to control the CPU module or the remote I/O module as needed.

Data is stored in binary format if not specified.

To monitor and write data to the special register of the remote I/O module, use GX Developer or the READ/WRITE instructions in the sequence program.

Connect GX Developer to the remote master station or remote I/O station to perform monitoring and device tests. With the sequence program, execute the READ instruction to read data from the special register and execute the WRITE instruction to write data to the special register.

The list in this section provides only the special register areas related to the remote I/O module. The following table shows how to read the special register list.

| Item                     | Description                                                                                                    |
|--------------------------|----------------------------------------------------------------------------------------------------|
| Number                   | Indicates special register number                                                                                                    |
| Name                     | Indicates name of special register                                                                                                    |
| Meaning                  | Indicates contents of special register                                                                                                    |
| Explanation              | Discusses contents of special register in more detail                                                                                                    |
| Set by (When set)        | Indicates whether the relay is set by the system or user, and, if it is set by the system, when setting is performed. <set by=""></set>                                                                                                    |
| Corresponding ACPU<br>M9 | Indicates corresponding special register in ACPU (D9)( Indicates M9                                                                                                    |
| Applicable CPU           | Indicates the applicable CPU module.  : Can be applied to all types of QCPU and QnACPU QCPU: Can be applied to all Q-series CPU Q00J/Q00/Q01: Can be applied to Basic model QCPU Qn(H) : Can be applied to High Performance model QCPU QnPH : Can be applied to Process CPU QnPRH: Can be applied to Redundant QCPU QnU : Can be applied to Universal model QCPU QnA: Can be applied to Universal model QCPU QnA: Can be applied to QnA series and Q2ASCPU series Rem: Can be applied to the MELSECNET/H remote I/O modules. Each CPU module type name: Can be applied only to the specific CPU module. (e.g. Q4ARCPU, Q3ACPU) |

For details on the following items, refer to the following.

- CPU → User's Manual (Function Explanation, Program Fundamentals) of the CPU module used
- Networks → Q corresponding MELSECNET/H Network System Reference Manual (PLC to PLC network)
  - Q corresponding MELSECNET/H Network System Reference Manual (Remote I/O network)
  - For QnA/Q4AR MELSECNET/10 Network System Reference Manual
- SFC → MELSEC-Q/L/QnA Programming Manual (SFC)

App - 36 App - 36

# (1) Diagnostic information Special Register List

| Number | Name                                      | Meaning                                   | Explanation                                                                                                    | Set by<br>(When<br>set) | Corresponding ACPU D9 | Corresponding<br>CPU |
|--------|-------------------------------------------|-------------------------------------------|----------------------------------------------------------------------------------------------------|-------------------------|-----------------------|----------------------|
| SD0    | Diagnostic errors                         | Diagnostic error code                     | This register stores the error code of an error detected by diagnostics. Contents identical to latest error history information.                                                                                                    | S (Error)               | D9008 format change   |                      |
| SD1    |                                           |                                           | * This register stores the year (last two digits) and the month when the SD0 data is updated in 2-digit BCD.      (Example)      Year (0 to 99)   Month (1 to 12)                                                                                         |                         |                       |                      |
| SD2    | Clock time for diagnosis error occurrence | Clock time for diagnosis error occurrence | This register stores the day and the hour when the SD0 data is updated in 2-digit BCD.  B15 to B8 B7 to B0 (Example)  Day (1 to 31) Hour (0 to 23)  Hour (0 to 23)  H2510                                                                                 | S (Error)               | New                   |                      |
| SD3    |                                           |                                           | This register stores the minute and the second when the SD0 data is updated in 2-digit BCD.  B15 to B8 B7 to B0 Minutes (0 to 59) Seconds (0 to 59) Seconds (0 to 59) Seconds (0 to 59) H3548  (Example)  35 min. 48 sec. (past the hour) H3548           |                         |                       |                      |
| SD4    | Error<br>information<br>categories        | Error<br>information<br>category code     | <ul> <li>Error information is stored in Error common information (SD5 to SD15) and Error individual information (SD16 to SD26).</li> <li>This register stores a category code indicating an error information type.</li> <li>B15 to B8 B7 to B0</li></ul> | S (Error)               | New                   | C<br>Rem             |

|                                                                                 |                          |                          | opedial register List (continued)                                                                                                    | Set by     | Corresponding | Corresponding |
|---------------------------------------------------------------------------------|--------------------------|--------------------------|----------------------------------------------------------------------------------------------------|------------|---------------|---------------|
| Number                                                                          | Name                     | Meaning                  | Explanation                                                                                                    | (When set) | ACPU<br>D9    | CPU           |
| SD5<br>SD6<br>SD7<br>SD8<br>SD9<br>SD10<br>SD11<br>SD12<br>SD13<br>SD14<br>SD15 | Error common information | Error common information | *This register stores common information corresponding to the error code stored in SD0.  *The following five types of information are stored here.  *The error common information type can be determined by "common information category code" stored in SD4. (Values stored in "common information category code" stored in SD4. (Values stored in "common information category code" stored in SD4. (Values stored in "common information category code" stored in SD4. (Values stored in "common information category code" stored in SD4.  **Module No.    Module No.   Meaning | S (Error)  |               | ○<br>Rem      |

\*6: The extension names are listed below.

| SDn           | SD           | n+1           | Extension | File type                                                                       |
|---------------|--------------|---------------|-----------|---------------------------------------------------------------------------------|
| Higher 8 bits | Lower 8 bits | Higher 8 bits | Extension | File type                                                                       |
| 51н           | 50н          | 41н           | QPA       | Parameters                                                                      |
| 51н           | 50н          | 47н           | QPG       | Sequence program     SFC program                                                |
| 51н           | 43н          | 44н           | QCD       | Device comment                                                                  |
| 51н           | 44н          | 49н           | QDI       | Initial device value                                                            |
| 51н           | <b>44</b> H  | 52н           | QDR       | File register                                                                   |
| 51н           | <b>44</b> H  | 53н           | QDS       | Simulation data (for the QnACPU)                                                |
| 51н           | 44н          | 4Сн           | QDL       | Local device (except the Basic model QCPU)                                      |
| 51н           | 54н          | 44н           | QTD       | Sampling trace data (except the Basic model QCPU)                               |
| 51н           | 54н          | 4Сн           | QTL       | Status latch data (for the QnACPU)                                              |
| 51н           | 54н          | 50н           | QTP       | Program trace data (for the QnACPU)                                             |
| 51н           | 54н          | 52н           | QTR       | SFC trace file (for the QnACPU)                                                 |
| 51н           | 46н          | 44н           | QFD       | Error history data<br>(except the Basic model QCPU and<br>Universal model QCPU) |
| 51н           | 53н          | 54н           | QST       | SP.DEVST/S.DEVLD instruction file (for the Universal model QCPU only)           |

| Number                                                                  | Name                           | Meaning                  | Explanation                                                                                                    | Set by<br>(When<br>set) | Corresponding ACPU D9 | Corresponding<br>CPU |
|-------------------------------------------------------------------------|--------------------------------|--------------------------|----------------------------------------------------------------------------------------------------|-------------------------|-----------------------|----------------------|
| SD5<br>SD6<br>SD7<br>SD8<br>SD9<br>SD10<br>SD11<br>SD12<br>SD13<br>SD14 |                                |                          | 3 Time (value set)    Number                                                                                                    |                         |                       |                      |
|                                                                         | Error<br>common<br>information | Error common information | A   Program error location   Number   Meaning                                                                                                    | S (Error)               | New                   | O<br>Rem             |
| SD15                                                                    |                                |                          | (Not used)  Speason(s) for system switching  Meaning  Meaning  System switching cause (0: automatic system switching)  System switching direction (0:standby system to control system/1: control system to standby system)  Tracking flag *3  SD1  SD1  SD11  SD12  SD13  SD14  SD15  *3: Stored value of the tracking flag  Whether the tracking data is enabled or disabled can be set.  15 14 to 4 3 2 1 0 (Bit number)  (Not used)  (Not used)  Invalid work data invalid (0) /valid (1)  System data  (SFC active step information) invalid (0) /valid (1)  System switching cause invalid (0) /valid (1) | S (Error)               | New                   | Q4AR                 |

\*1: For extensions, refer to \*6.

| Number | Name             | Meaning                   | Explanation                                                                                                    | Set by<br>(When<br>set) | Corresponding ACPU D9 | Corresponding CPU |
|--------|------------------|---------------------------|----------------------------------------------------------------------------------------------------|-------------------------|-----------------------|-------------------|
| SD16   |                  |                           | This register stores individual information corresponding to the error code stored in SD0. The following six types of information are stored here. The error individual information type can be determined by "individual information category code" stored in SD4. (Values stored in                                                                                                    | Ź                       |                       |                   |
| SD17   |                  |                           | "individual information category code" correspond to the following 1) to 7).)  ① (Empty) ② File name/Drive name                                                                                                    |                         |                       |                   |
| SD18   |                  |                           | Number   Meaning   File name     SD16   Drive   B15 to 88 B7 to 80     SD17   SD18   File name   44H(D) 43H(C)                                                                                                    |                         |                       |                   |
| SD19   |                  |                           | SD19   (ASCII code: 8 characters)   46H(F)   45H(E)   48H(H)   47H(G)   49H(I)   2EH(.)     49H(I)   2EH(.)     48H(K)   4AH(J)   2EH(.)   48H(K)   4AH(J)   4AH(J)   |                         |                       |                   |
| SD20   |                  |                           | SD25 SD26  3 Time (value actually measured)  Number Meaning SD16 Time : 1 μs units (0 to 999 μs)                                                                                                    |                         |                       |                   |
| SD21   |                  |                           | SD17 Time : 1 ms units (0 to 65535 ms) SD18 SD19 SD20 SD21                                                                                                    |                         |                       |                   |
| SD22   | Error individual | Error                     |                                                                                                    | 0.(5)                   | New                   | 0                 |
| SD23   | information      | individual<br>information | Program error location     Number                                                                                                    | S (Error)               | New                   | Rem               |
| SD24   |                  |                           | SD19         SD20         Extension *1         2EH(.)           SD21         (ASCII code: 3 characters)           SD22         Pattern*2           SD23         Block No.           SD24         Step No./transition No.           SD25         Sequence step No. (L)                                                                                                    |                         |                       |                   |
| SD25   |                  |                           | *2: The description of the bit pattern is as follows:    15 14                                                                                                    |                         |                       |                   |
| SD26   |                  |                           | (§) Parameter number    Number   Meaning   SD16   Parameter No.*3   SD17   SD18   SD19   SD20   SD21   (Empty)   SD20   SD21   SD22   SD23   SD24   SD25   SD26   SD26   S |                         |                       |                   |

\*1: For extensions, refer to \*6.

| Number | Name                                                 | Meaning                                                   | Explanation                                                                                                    | Set by<br>(When set) | Corresponding ACPU D9 | Corresponding<br>CPU                     |
|--------|------------------------------------------------------|-----------------------------------------------------------|----------------------------------------------------------------------------------------------------|----------------------|-----------------------|------------------------------------------|
| SD50   | Error reset                                          | Error code where the error reset is performed             | This register stores the error code where the error reset is performed.                                                                                                    | U                    | New                   | O<br>Rem                                 |
| SD53   | AC/DC<br>DOWN<br>detection                           | Number of times for<br>AC/DC DOWN<br>detection            | <ul> <li>A value stored in this register is incremented by 1 whenever the input voltage falls to or below 85% (AC power)/65% (DC power) of the rating during operation of the CPU module. The value is stored in BIN.</li> <li>The counter repeats increment and decrement of the value; 0→32767→32768→0.</li> </ul> | S (Error)            | D9005                 | O<br>Rem                                 |
| SD60   | Number of module with blown fuse                     | Number of module with blown fuse                          | This register stores the lowest I/O number of the module with a blown fuse.                                                                                                    | S (Error)            | D9000                 | 0                                        |
| SD61   | I/O module<br>verify error<br>number                 | I/O module verify<br>error module<br>number               | This register stores the lowest I/O number of the module where the I/O module verify error has occurred.                                                                                                    | S (Error)            | D9002                 | Rem                                      |
| SD105  | CH1<br>transmission<br>speed<br>setting (RS-<br>232) | Stores a<br>transmission speed<br>set in GX<br>Developer. | 96 : 9600bps, 192 : 19.2kbps, 384 : 38.4kbps<br>576 : 57.6kbps, 1152 : 115.2kbps<br>The data of the RS-232 connection is used for any other<br>connection. (When an external device is not connected, the<br>default is 1152).                                                                                       | S                    | New                   | Qn(H)<br>QnPH<br>QnPRH<br>QnU * 1<br>Rem |

<sup>\*1:</sup> This applies to Universal model QCPUs except for the Built-in Ethernet port QCPU.

# (2) System information Special Register List

| Number | Name             | Meaning              | Explanation                                                                                                    | Set by<br>(When set)                                               | Corresponding ACPU D9 | Corresponding CPU      |
|--------|------------------|----------------------|----------------------------------------------------------------------------------------------------|--------------------------------------------------------------------|-----------------------|------------------------|
|        |                  |                      | This register stores the status of the remote I/O module switch in the following bit pattern.  B15  B4 B3  B0  Empty  ① Remote I/O module switch status  Always 1: STOP                                                                                                    | S (Always)                                                         | New                   | Rem                    |
|        |                  |                      | This register stores the status of the CPU module switches in the following bit pattern.  B15 B12B11 B8 B7 B4 B3 B0  (3) Empty (2) (1)  (1): CPU switch status 0: RUN 1: STOP 2: L.CLR  (2): Memory card switch Always OFF  (3): DIP switch B8 through B12 correspond to SW1 through SW5 of system setting switch 1. 0: OFF, 1: ON BD through BF are empty.                                                                           | B3 B0  (1)  S (Every END processing)  rrespond to SW1 stem setting | New                   | Qn(H)<br>QnPH<br>QnPRH |
| SD200  | Status of switch | Status of CPU switch | This register stores the status of the CPU module switches in the following bit pattern.  B15  B6 B5 B4 B3  B0  Empty  ①: CPU switch status  0: RUN  1: STOP  ②: Memory card switch  Always OFF                                                                                                    | S (Every<br>END<br>processing)                                     | New                   | Q00J/Q00/Q01           |
|        |                  |                      | This register stores the status of the CPU module switches in the following bit pattern.  B15  B6 B5 B4 B3  B0  Empty  ② ① CPU switch status  0: RUN  1: STOP ②: Memory card switch  Always OFF                                                                                                    | S (when<br>RUN/<br>STOP/<br>RESET<br>switch<br>changed)            | New                   | QnU                    |
|        |                  |                      | This register stores the status of the CPU module switches in the following bit pattern.  B15 B12B11 B8 B7 B4 B3 B0  (3) Empty (2) (1)  (1): CPU key 0: RUN State of switch 1: STOP 2: L.CLR (2): Memory card switch B4: card A, B5: card B, 0: OFF, 1: ON  (3): DIP switch B8 through B12 correspond to SW1 through SW5 of system setting switch 1.  B14 and B15 correspond to SW1 and SW2 of system setting switch 2. 0: OFF, 1: ON | S (Every<br>END<br>processing)                                     | New                   | QnA                    |

| Number | Name                             | Meaning                                                                                             | Explanation                                                                                                    | Set by<br>(When set)           | Corresponding ACPU D9  | Corresponding CPU |
|--------|----------------------------------|----------------------------------------------------------------------------------------------------|----------------------------------------------------------------------------------------------------|--------------------------------|------------------------|-------------------|
|        |                                  |                                                                                                    | This register stores the operating status of the remote I/O module in the following bit pattern.  B15  B4 B3  B0  Empty  ① Operating status of remote I/O module  Always 2: STOP                                                                                                    | S (Always)                     | New                    | Remote            |
| SD203  | Operating<br>status of CPU       | Operating<br>status of CPU                                                                          | This register stores the operating status of the CPU module in the following bit pattern.  B15 B12B11 B8 B7 B4 B3 B0  ② ① ①  ①: Operating state of CPU 0:RUN 1:STEP-RUN (For the QnACPU only) 2:STOP 3:PAUSE  ②: STOP/PAUSE cause Note: Priority is earliest first (For Universal model QCPU, however, the latest cause for operation status change is stored.)  0:RUN/STOP switch ("RUN/STOP/RESET switch" for Basic model QCPU and Universal model QCPU and Universal model QCPU) 1:Remote contact 2:Remote contact 2:Remote operation from GX Developer or serial communication modules 3:Internal program instruction 4: Error | S (Every<br>END<br>processing) | D9015 format<br>change | 0                 |
| SD206  | Device test<br>execution<br>type | 0: No test being executed 1: During X device test 2: During Y device test 3: During X/Y device test | A value is stored in this register when inputs/outputs are forcibly registered by GX Developer.                                                                                                    | S<br>(Request)                 | New                    | Rem               |
| SD210  | Clock data                       | Clock data<br>(year, month)                                                                         | * This register stores the year (last two digits) and month in BCD as shown below.  B15 to B12B11 to B8 B7 to B4 B3 to B0 Example:  July 1993 9307H  Year  Month                                                                                                    |                                | D9025                  |                   |
| SD211  | Clock data                       | Clock data<br>(day, hour)                                                                           | • This register stores the day and hour in BCD as shown below.  B15 to B12B11 to B8 B7 to B4 B3 to B0 Example:  31st, 10 a.m.  Day Hour                                                                                                    | S<br>(Request)/<br>U           | D9026                  | ○ Rem             |
| SD212  | Clock data                       | Clock data<br>(minute,<br>second)                                                                   | * This register stores the minute and the second in BCD as shown below.  B15 to B12B11 to B8 B7 to B4 B3 to B0 Example:  35 min., 48 sec.  3548H  Minute Second                                                                                                    |                                | D9027                  |                   |
| SD213  | Clock data                       | Clock data<br>(higher digits<br>of year, day<br>of week)                                            | *This register stores the year (first two digits) and day of week in BCD as shown below.  B15 to B12B11 to B8 B7 to B4 B3 to B0 Example:  First two digits of year (19 or 20)  Day of week  Day of week  Day of week  Day of week  Day of week  This two digits of year (19 or 20)  Example:  Friday 1993, 1905H  Day of week  This two digits of year (19 or 20)  This two digits of year (19 or 20)  This two digits of year (19 or 20)  This two digits of year (19 or 20)                                                                                                    | S<br>(Request)/<br>U           | D9028                  | QCPU<br>Rem       |

| Number         | Name                                        | Meaning                                                                                    | Explanation                                                                                                    | Set by<br>(When set)  | Corresponding ACPU D9 | Corresponding<br>CPU                 |
|----------------|---------------------------------------------|--------------------------------------------------------------------------------------------|----------------------------------------------------------------------------------------------------|-----------------------|-----------------------|--------------------------------------|
| SD240          | Base mode                                   | 0: Automatic mode<br>1: Detail mode                                                        | This register stores the base mode.                                                                                                    | S (Initial)           | New                   |                                      |
| SD241          | Extension stage number                      | 0: Main base only<br>1 to 7: Number of<br>extension<br>base units                          | This register stores the number of extension base units installed.                                                                                                    | S (Initial)           | New                   | · Qn(H)                              |
|                | A/Q base<br>differentiation                 | Base type differentiation 0: QA * *B is installed (A mode) 1: Q * *B is installed (Q mode) | B7 B2 B1 B0  Fixed to 0 to Basic base module  1st extension base 2nd extension base to Fixed to 0 when the base is not installed.  7th extension base                                                                             | S (Initial)           | New                   | QnPH<br>QnPRH<br>Rem                 |
| SD242          | Installed Q<br>base<br>presence/<br>absence | Base type<br>differentiation<br>0: Base not<br>installed<br>1: Q**B is installed           | B7 B2 B1 B0  Fixed to 0 to  Basic base module  1st extension base 2nd extension base to  4th extension base                                                                                                    | S (Initial)           | New                   | Q00J/Q00/Q01                         |
|                | Installed Q<br>Base<br>presence/<br>absence | Base type<br>differentiation<br>0: Base not<br>installed<br>1: Q**B is installed           | B7 B2 B1 B0  Fixed to 0 to Basic base module  1st extension base 2nd extension Fixed to 0 when the base is not installed.  1st extension base base module  1st extension base base module  1st extension base                     | S (Initial)           | New                   | QnU                                  |
| SD243<br>SD244 | No. of base<br>slots                        | No. of base slots                                                                          | B15 B12 B11 B8 B7 B4 B3 B0 SD243 Extension 3 Extension 2 Extension 1 Main SD244 Extension 7 Extension 6 Extension 5 Extension 4  * The number of slots used is stored in the area corresponding to each base unit as shown above. | S (Initial)           | New                   | Qn(H)<br>QnPH<br>QnPRH<br>QnU<br>Rem |
| SD250          | Loaded                                      | Loaded maximum                                                                             | When SM250 is turned on, the first two digits of the number, which are the last I/O number of the mounted modules plus 1, are stored in binary format.                                                                            | S<br>(Request<br>END) | New                   | Qn(H)<br>QnPH<br>QnPRH<br>Rem        |
| 30200          | maximum I/O                                 | I/O No.                                                                                    | The first two digits of the number, which are the last I/O number of<br>the mounted modules plus 1, are stored in binary format.                                                                                                  | S (Initial)           | New                   | Q00J/<br>Q00/Q01<br>QnU<br>Rem       |

| Number | Name                                                | Meaning                                    | Explanation                                                                                                    | Set by<br>(When set) | Corresponding ACPU D9 | Corresponding CPU                                 |
|--------|-----------------------------------------------------|--------------------------------------------|----------------------------------------------------------------------------------------------------|----------------------|-----------------------|---------------------------------------------------|
| SD280  | CC-Link error                                       | Error detection status                     | When Xn0 of a mounted CC-Link module turns on, the corresponding bit is set to 1 (on).  When either Xn1 or XnF of a mounted CC-Link module turns off, the corresponding bit is set to 1 (on).  When a mounted CC-Link module is not able to communicate with the CPU module, the corresponding bit is set to 1 (on). Information Information Information of 3 of 2 of 1 st module 2nd module 3rd module 4th module  The above modules are numbered in order of the start I/O numbers. (However, the one where no start I/O number is set in parameter is not counted.)                                                                                                    | S (Error)            | New                   | Qn(H)<br>QnPH<br>QnPRH<br>Rem                     |
|        |                                                     |                                            | When Xn0 of a mounted CC-Link module turns on, the corresponding bit is set to 1 (on).  When either Xn1 or XnF of a mounted CC-Link module turns off, the corresponding bit is set to 1 (on).  When a mounted CC-Link module is not able to communicate with the CPU module, the corresponding bit is set to 1 (on).  B15 to B9 B8 to B0  8th 1st 8th 1st module module   module   m |                      |                       | QnA                                               |
| SD290  |                                                     | Number of points assigned for X            | Stores the number of points currently set for X devices                                                                                                    |                      |                       |                                                   |
| SD291  |                                                     | Number of points assigned for Y            | Stores the number of points currently set for Y devices                                                                                                    |                      |                       |                                                   |
| SD292  |                                                     | Number of points assigned for M            | Stores the number of points currently set for M devices                                                                                                    |                      |                       |                                                   |
| SD294  | Device<br>assignment<br>(same as                    | Number of points assigned for B            | Stores the number of points currently set for B devices                                                                                                    | S (Initial)          | New                   | 0                                                 |
| SD296  | parameter<br>contents)                              | Number of points<br>assigned for SB        | Stores the number of points currently set for SB devices                                                                                                    | o (ililiai)          | INGW                  | Rem                                               |
| SD302  | Contents                                            | Number of points assigned for D            | Stores the number of points currently set for D devices                                                                                                    |                      |                       |                                                   |
| SD303  |                                                     | Number of points assigned for W            | Stores the number of points currently set for W devices                                                                                                    |                      |                       |                                                   |
| SD304  |                                                     | Number of points assigned for SW           | Stores the number of points currently set for SW devices                                                                                                    |                      |                       |                                                   |
| SD315  | Time<br>reserved for<br>communication<br>processing | Time reserved for communication processing | <ul> <li>This register specifies the amount of processing time for communication with GX Developer or other devices.</li> <li>The greater the value specified is, the shorter the response time for communication with another device (such as GX Developer or serial communication module) is. However, scan time will increase by the specified time.</li> <li>Setting range: 1 to 100ms</li> <li>A setting outside the above range is regarded as no setting.</li> </ul>                                                                                                    | U                    | New                   | Q00J/<br>Q00/Q01<br>Qn(H)<br>QnPH<br>QnPRH<br>Rem |

| Number            | Name                              | Mea                     | aning          | Explanation                                                                                            | Set by<br>(When set) | Corresponding ACPU D9 | Corresponding<br>CPU                 |
|-------------------|-----------------------------------|-------------------------|----------------|----------------------------------------------------------------------------------------------------|----------------------|-----------------------|--------------------------------------|
| SD340             |                                   | No. of mod<br>mounted   | dules          | Indicates the number of mounted Ethernet modules.                                                      |                      |                       |                                      |
| SD341             |                                   |                         | I/O No.        | Indicates I/O No. of mounted Ethernet module.                                                          |                      |                       |                                      |
| SD342             |                                   |                         | Network<br>No. | Indicates network No. of mounted Ethernet module.                                                      |                      |                       | QCPU<br>Rem                          |
| SD343             |                                   |                         | Group No.      | Indicates group No. of mounted Ethernet module.                                                        |                      |                       |                                      |
| SD344             | Ethernet information              | Informa-<br>tion of 1st | Station<br>No. | Indicates station No. of mounted Ethernet module.                                                      | S (Initial)          | New                   |                                      |
| SD345 to<br>SD346 |                                   | module                  | Empty          | Empty     (For the QCPU, the IP address of the 1st Ethernet module is stored in the buffer memory.)    |                      |                       | Qn(H)<br>QnPH<br>QnPRH<br>QnU<br>Rem |
| SD347             |                                   |                         | Empty          | Empty     (For the QCPU, an error code of the 1st Ethernet module is read with the ERRRD instruction.) |                      |                       |                                      |
| SD348 to<br>SD354 |                                   | Information module      | n from 2nd     | Data configuration is the same as that of the 1st module.                                              |                      |                       | Kem                                  |
| SD355 to<br>SD361 | information 2 to Information from |                         | n from 3rd     | Data configuration is the same as that of the 1st module.                                              | S (Initial)          | New                   | Qn(H)<br>QnPH                        |
| SD362 to<br>SD368 |                                   |                         |                | Data configuration is the same as that of the 1st module.                                              |                      |                       | QnPRH<br>QnU <sup>*1</sup><br>Rem    |

\*1: This applies to Universal model QCPUs except for the Q02UCPU.

# (3) Scan information Special Register List

| Number | Name                                         | Meaning                            | Explanation                                                                                                    | Set by<br>(When set) | I ACPU | Corresponding CPU |
|--------|----------------------------------------------|------------------------------------|----------------------------------------------------------------------------------------------------|----------------------|--------|-------------------|
| SD550  | Service<br>interval<br>measurement<br>module | Module No.                         | Sets I/O No. for module that measures service interval                                                                              | U                    | New    | QnA<br>Qn(H)      |
| SD551  |                                              | Module service interval (ms value) | This register stores the service interval of a module specified by<br>SD550 when SM551 is turned on. (The time is measured in       | S                    |        | QnPH<br>QnPRH     |
| SD552  | interval time                                | Module service interval (μs value) | increments of 100μs.)<br>SD551: Stores a ms value (storage range: 0 to 65535)<br>SD552: Stores a μs value (storage range: 0 to 900) | (Request)            | New    | Rem               |

# (4) Fuse blown module Special Register List

| Number                                                                                                    | Name                 | Meaning                                                                                                    |                                                                                                    | Explanation                                                                     |                                                                                                    |                                                                                                    |                   |                                                     | Set by<br>(When set) | Corresponding ACPU D9                                                                                                    | Corresponding CPU |                                              |                                          |                                    |                                                                                                    |                                         |                                    |                                        |                  |           |                                                         |                                             |
|----------------------------------------------------------------------------------------------------|----------------------|----------------------------------------------------------------------------------------------------|----------------------------------------------------------------------------------------------------|---------------------------------------------------------------------------------|----------------------------------------------------------------------------------------------------|----------------------------------------------------------------------------------------------------|-------------------|-----------------------------------------------------|----------------------|----------------------------------------------------------------------------------------------------|-------------------|----------------------------------------------|------------------------------------------|------------------------------------|----------------------------------------------------------------------------------------------------|-----------------------------------------|------------------------------------|----------------------------------------|------------------|-----------|---------------------------------------------------------|---------------------------------------------|
| SD1300<br>SD1301<br>SD1302<br>SD1303<br>SD1304<br>SD1305<br>SD1306<br>SD1307<br>SD1308<br>SD1309<br>to<br>SD1330<br>SD1330 | Fuse blown<br>module | Bit pattern in units of<br>16 points, indicating<br>the modules whose<br>fuses have blown<br>0: No blown fuse<br>1: Blown fuse | The number of the station of the station of the st | follo moco moco sers a tus 15 0 1, (rife) 0 0 0 0 0 0 0 0 0 0 0 0 0 0 0 0 0 0 0 | windule of lists of lists of l | g bii nur store the det 13 0 0 who concern the concern the concern | ose ding um is no | wn fed.  11  0  0  num g to nts  64-p  on vot close | n (irransers)        | of a good of a good of a g | an o              | of 16 aran aran aran aran aran aran aran ara | poi meter ut m  6  0  0  tess mount as I | odu  5 0 a t ts e eblowere colored | the pulle of the pulle of the p | opara  3 0 0 1 (Y1F (S30)  Vn the cut n | ren 2 0 0 fusc 16 n thenits ce ske | ter-senote  1 0 0 e poir e of 16 ot 0, | 0<br>0<br>0<br>0 | S (Error) | D9100 D9101 D9102 D9103 D9104 D9105 D9106 D9107 New New | QnA<br>Qn(H)<br>QnPH<br>QnPRH<br>QnU<br>Rem |

# (5) I/O module verification Special Register List

| Number                                                                       | Name | Meaning                                                                                                    | Explanation                                                                                                    | Set by<br>When set) | Corresponding ACPU D9 D9 | Corresponding CPU |
|------------------------------------------------------------------------------|------|----------------------------------------------------------------------------------------------------|----------------------------------------------------------------------------------------------------|---------------------|--------------------------|-------------------|
| SD1400<br>SD1401<br>SD1402<br>SD1403<br>SD1404<br>SD1405<br>SD1406<br>SD1407 |      | Meaning  Bit pattern, in units of 16 points, indicating the module with an I/O module verify error 0: No error 1: Error | • If the status of the I/O module changes from that obtained at power-on, the module No. is stored in the following bit pattern (in units of 16 points). (If the I/O numbers are set by parameter, the parameter-set numbers are stored.)  • I/O module information is also detected.  15 14 13 12 11 10 9 8 7 6 5 4 3 2 1 0  SD1400 0 0 0 0 0 0 0 0 0 0 0 0 0 0 0 0 0 0 | ,                   |                          |                   |
|                                                                              |      |                                                                                                    | back to normal. The number is cleared by clearing the error.                                                                                                    |                     |                          |                   |

#### (6) Redundant power supply module information The special register (SD1780 to SD1789) is valid only for redundant power supply systems. All bits are set to "0" for single power supply systems. Special Register List

| Number | Name                                                                             | Meaning                                                    | Explanation                                                                                                    | Set by<br>(When set)           | Corresponding ACPU D9 | Corresponding CPU                                                              |
|--------|----------------------------------------------------------------------------------|------------------------------------------------------------|----------------------------------------------------------------------------------------------------|--------------------------------|-----------------------|--------------------------------------------------------------------------------|
| SD1780 | Power<br>supply off<br>detection<br>status                                       | Power supply off detection status                          | This register stores status of a redundant power supply module (Q6□RP) with input power off, in the following bit pattern.  When the main base unit is not a redundant power main base unit (Q3□RB), "0" is stored.  Input power OFF detection status of power supply 2 1 power supply 1 1 power OFF detection status of power supply 2 1 power supply 1 1 power ON status/ No redundant power on Status of power supply 2 1 power Supply 2 1 power Supply 2 1 power Supply 2 1 power Supply 2 1 power ON status/ No redundant power on Status of power supply 3 power supply 3 power Supply 2 1 power Supply 3 power Supply 3 power Supply | S (Every<br>END<br>processing) | New                   |                                                                                |
| SD1781 | Power<br>supply<br>failure<br>detection                                          | Power supply failure detection status                      | This register stores failure detection status of a redundant power supply module (Q6□RP) in the following bit pattern. (After a failure is detected on a redundant power supply module, the bit corresponding to the failed module turns to "0" upon turning off the module.)  When the main base unit is not a redundant power main base unit (Q3□RB), "0" is stored.  Failure detection status of power supply 1"  bits to b9 b8 b7 to bits to great to bit to bits to be bb bb to bits to be bb bb bb to bits to be bb bb bb bits to bits to be bb bb bb bb bb bb bb bb bb bb bb bb                                                                                                    | S (Every<br>END<br>processing) | New                   | Qn(H)' <sup>2</sup><br>QnPH' <sup>2</sup><br>QnPRH<br>Rem<br>QnU' <sup>3</sup> |
| SD1782 | Momentary<br>power<br>failure<br>detection<br>counter for<br>power<br>supply 1*1 | Momentary power failure detection count for power supply 1 | This register counts the number of times of momentary power failure of the power supply 1/2.  This register monitors the status of the power supply 1/2 mounted on a redundant power main base unit (Q3□RB) and counts the number of momentary power failures.  The status of power supply 1/2 mounted on the extension base unit for redundant power supply system and the redundant type extension base unit is not monitored.                                                                                                    | S (Every<br>END<br>processing) | New                   |                                                                                |
| SD1783 | Momentary<br>power<br>failure<br>detection<br>counter for<br>power<br>supply 2*1 | Momentary power failure detection count for power supply 2 | When the CPU module starts, the counter of the power supply 1/2 is cleared to "0".  If the input power to one of the redundant power supply modules is turned off, the corresponding counter is cleared to "0".  The counter is incremented by one upon momentary power failure on the power supply 1 or 2.  When the main base unit is not a redundant power main base unit (Q3□RB), "0" is stored.  In a multiple CPU system, the status is stored only to CPU module No.1.  The counter repeats increment and decrement of the value; 0→32767→-32768→0. (The value is displayed within the range of 0 to 65535 on the device monitor window of GX Developer.)                                                                                                    | S (Every<br>END<br>processing) | New                   |                                                                                |

<sup>\*1:</sup> The "power supply 1" indicates the redundant power supply module mounted on the POWER 1 slot of the redundant base unit (Q3□RB/Q6□RB/Q6□WRB).

The "power supply 2" indicates the redundant power supply module mounted on the POWER 2 slot of the redundant base unit (Q3□RB/Q6□RB/Q6□WRB).

\*2: This applies to modules whose serial No. (first five digits) is "07032" or later.

App - 49 App - 49

However, for the multiple CPU system configuration, this applies to all CPU modules whose serial No. (first five digits) is "07032" or later.

\*3: This applies to modules with a serial number (first five digits) of "10042" or later.

## Appendix 6 External Dimensions

## (1) QJ71LP21-25, QJ71LP21G

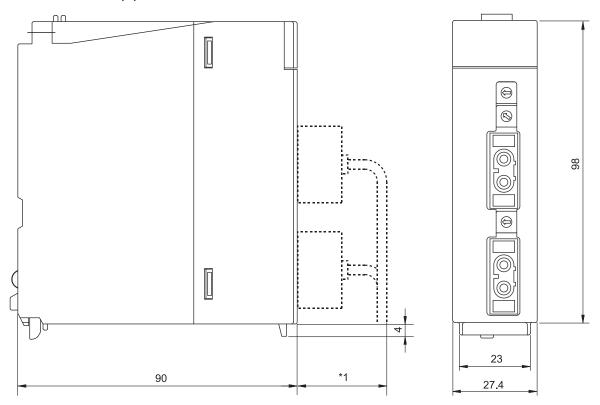

Unit: mm

\*1: Please contact your nearest Mitsubishi Electric System & Service Co., Ltd. for details.

## (2) QJ71LP21S-25

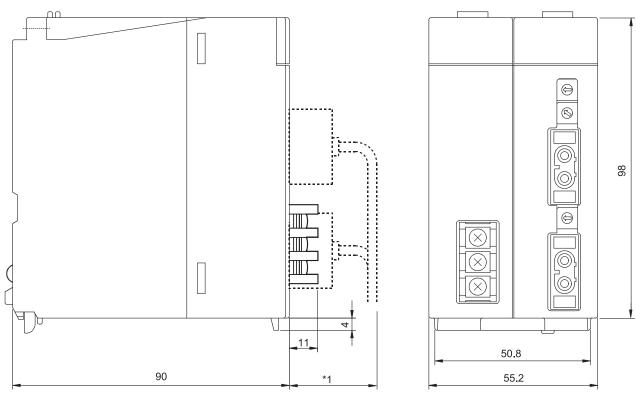

Unit: mm

\*1: Please contact your nearest Mitsubishi Electric System & Service Co., Ltd. for details.

## (3) QJ71BR11

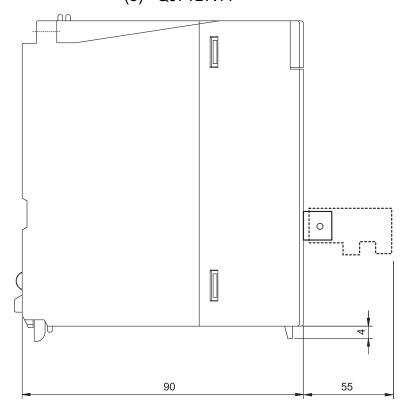

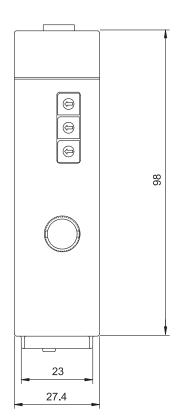

Unit: mm

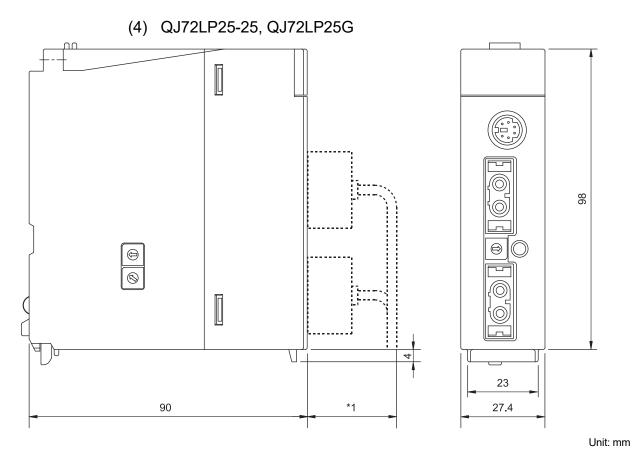

\*1: Please contact your nearest Mitsubishi Electric System & Service Co., Ltd. for details.

0

55

(5) QJ72BR15

90

23 27.4

Unit: mm

## INDEX

|                                             | Link special relay (SB)                                     | 6-23,App-3 |
|---------------------------------------------|-------------------------------------------------------------|------------|
| [A]                                         |                                                             |            |
| Applicable systems2-13                      | [M]                                                         |            |
|                                             | Master module                                               | A-17       |
| [B]                                         | Module error history                                        | 8-33       |
| Block data assurance per station 6-8        | Multiple CPU system                                         | 2-19       |
|                                             | Multiplex transmission                                      | 7-12       |
| [C]                                         |                                                             |            |
| Coaxial cable                               | [N]                                                         |            |
| Common parameter                            | Network diagnosis                                           |            |
| LX/LY setting                               | Error history monitor                                       |            |
| LB/LW setting5-12                           | Error history monitor details                               |            |
| Specify reserved station 5-13               | Network monitor details                                     |            |
| Cyclic transmission3-11,6-7                 | Station order check test                                    |            |
|                                             | Communication test                                          |            |
| [E]                                         | Host station information                                    |            |
| END asynchronization3-37,5-16               | Setup confirmation test                                     |            |
| END synchronization                         | Other station information                                   |            |
| Error code                                  | Loop test                                                   | 4-33       |
| Error code list8-35,8-45                    | Network setting                                             | 5.0        |
| Storage of the error codes of the dedicated | Starting I/O No                                             |            |
| instruction                                 | Network No                                                  |            |
| Checking error codes with                   | Total stations                                              | 5-6        |
| GX Developer                                | Network test                                                |            |
| Checking error codes with                   | Stopping/restarting the cyclic                              | 7.40       |
| GX Works2 8-31                              | transmission                                                |            |
| r=1                                         | Stopping link refreshing                                    | 7-10       |
| [F] Function 3-10                           | [0]                                                         |            |
| FUNCTION 3-10                               | [O] Operation mode                                          |            |
| [C]                                         | Online                                                      | <b>5</b> 7 |
| [G] Group NoA-19,5-7                        | Offline                                                     |            |
| Group NoA-19,5-7                            | Forward loop test                                           |            |
| [Н]                                         | Reverse loop test                                           |            |
| ارین<br>H/W information8-62                 | Optical fiber cable                                         |            |
| 11/VV IIIIOITIALIOTI                        | Optical liber cable                                         | 5-4        |
| [1]                                         | [P]                                                         |            |
| Intelligent function module parameter       | Performance specifications                                  |            |
| 3-10,5-2,6-9                                | Coaxial cable system                                        | 3-3        |
|                                             | Optical loop system                                         |            |
| [L]                                         | Spilodi 100p Gyotom                                         |            |
| Link dedicated instruction6-18,7-3          | [R]                                                         |            |
| Link refresh                                | RAS function                                                |            |
| Link refresh assignment image5-19           | Station detach function                                     | 3-21       |
| Link scan                                   | Automatic return function                                   |            |
| Link special register (SW)6-23,App-14       | Diagnostic function                                         |            |
| - p                                         | 1 = 13.3.13.2.2.2.3.10.10.10.10.10.11.11.11.11.11.11.11.11. |            |

|  |  | ı |
|--|--|---|
|  |  |   |
|  |  |   |
|  |  |   |
|  |  | Н |
|  |  |   |

| Loopback function                  | 3-19       |
|------------------------------------|------------|
| READ instruction                   | 6-18,6-19  |
| RECV instruction                   | 6-19       |
| RECVS instruction                  | 6-19       |
| Redundant power supply             | 3-25       |
| Refresh parameter                  |            |
| REMFR instruction                  |            |
| Remote I/O module                  |            |
| REMTO instruction                  |            |
| REQ instruction                    |            |
| Routing function                   |            |
| RRUN instruction                   |            |
| RSTOP instruction                  |            |
| RTMRD instruction                  |            |
| RTMWR instruction                  |            |
|                                    |            |
| [S]                                |            |
| SEND instruction                   | 6-19       |
| Special register (SD) for remote   |            |
| I/O station                        | App-36     |
| Special relay (SM) for remote      |            |
| I/O station                        | App-33     |
| SREAD instruction                  |            |
| Supplementary settings             |            |
| Switch setting                     |            |
| Intelligent function module switch | 7-15       |
| Station number setting switch      |            |
| Mode setting switch                |            |
| SWRITE instruction                 |            |
| System error history               |            |
| eyelem errer melery                |            |
| [Т]                                |            |
| Test                               |            |
| Self-loopback test                 | 4-14       |
| Forward loop/reverse loop test     | 4-28       |
| Internal self-loopback test        |            |
| Hardware test                      |            |
| Transient transmission             |            |
|                                    |            |
| [W]                                |            |
| WRITE instruction                  | 6-18,6-19  |
|                                    |            |
| [Z]                                |            |
| ZNRD instruction                   |            |
| ZNWR instruction                   | 6-20,App-2 |
| [Number]                           |            |
| [Number] 32-bit data assurance     | 6-7        |
| 74-711 UGIG GSSUIGHUE              |            |

#### **WARRANTY**

Please confirm the following product warranty details before using this product.

#### 1. Gratis Warranty Term and Gratis Warranty Range

If any faults or defects (hereinafter "Failure") found to be the responsibility of Mitsubishi occurs during use of the product within the gratis warranty term, the product shall be repaired at no cost via the sales representative or Mitsubishi Service Company.

However, if repairs are required onsite at domestic or overseas location, expenses to send an engineer will be solely at the customer's discretion. Mitsubishi shall not be held responsible for any re-commissioning, maintenance, or testing on-site that involves replacement of the failed module.

[Gratis Warranty Term]

The gratis warranty term of the product shall be for one year after the date of purchase or delivery to a designated place. Note that after manufacture and shipment from Mitsubishi, the maximum distribution period shall be six (6) months, and the longest gratis warranty term after manufacturing shall be eighteen (18) months. The gratis warranty term of repair parts shall not exceed the gratis warranty term before repairs.

[Gratis Warranty Range]

- (1) The range shall be limited to normal use within the usage state, usage methods and usage environment, etc., which follow the conditions and precautions, etc., given in the instruction manual, user's manual and caution labels on the product.
- (2) Even within the gratis warranty term, repairs shall be charged for in the following cases.
  - 1. Failure occurring from inappropriate storage or handling, carelessness or negligence by the user. Failure caused by the user's hardware or software design.
  - 2. Failure caused by unapproved modifications, etc., to the product by the user.
  - 3. When the Mitsubishi product is assembled into a user's device, Failure that could have been avoided if functions or structures, judged as necessary in the legal safety measures the user's device is subject to or as necessary by industry standards, had been provided.
  - 4. Failure that could have been avoided if consumable parts (battery, backlight, fuse, etc.) designated in the instruction manual had been correctly serviced or replaced.
  - 5. Failure caused by external irresistible forces such as fires or abnormal voltages, and Failure caused by force majeure such as earthquakes, lightning, wind and water damage.
  - 6. Failure caused by reasons unpredictable by scientific technology standards at time of shipment from Mitsubishi.
  - 7. Any other failure found not to be the responsibility of Mitsubishi or that admitted not to be so by the user.

#### 2. Onerous repair term after discontinuation of production

- (1) Mitsubishi shall accept onerous product repairs for seven (7) years after production of the product is discontinued. Discontinuation of production shall be notified with Mitsubishi Technical Bulletins, etc.
- (2) Product supply (including repair parts) is not available after production is discontinued.

#### 3. Overseas service

Overseas, repairs shall be accepted by Mitsubishi's local overseas FA Center. Note that the repair conditions at each FA Center may differ.

#### 4. Exclusion of loss in opportunity and secondary loss from warranty liability

Regardless of the gratis warranty term, Mitsubishi shall not be liable for compensation to:

- (1) Damages caused by any cause found not to be the responsibility of Mitsubishi.
- (2) Loss in opportunity, lost profits incurred to the user by Failures of Mitsubishi products.
- (3) Special damages and secondary damages whether foreseeable or not, compensation for accidents, and compensation for damages to products other than Mitsubishi products.
- (4) Replacement by the user, maintenance of on-site equipment, start-up test run and other tasks.

#### 5. Changes in product specifications

The specifications given in the catalogs, manuals or technical documents are subject to change without prior notice.

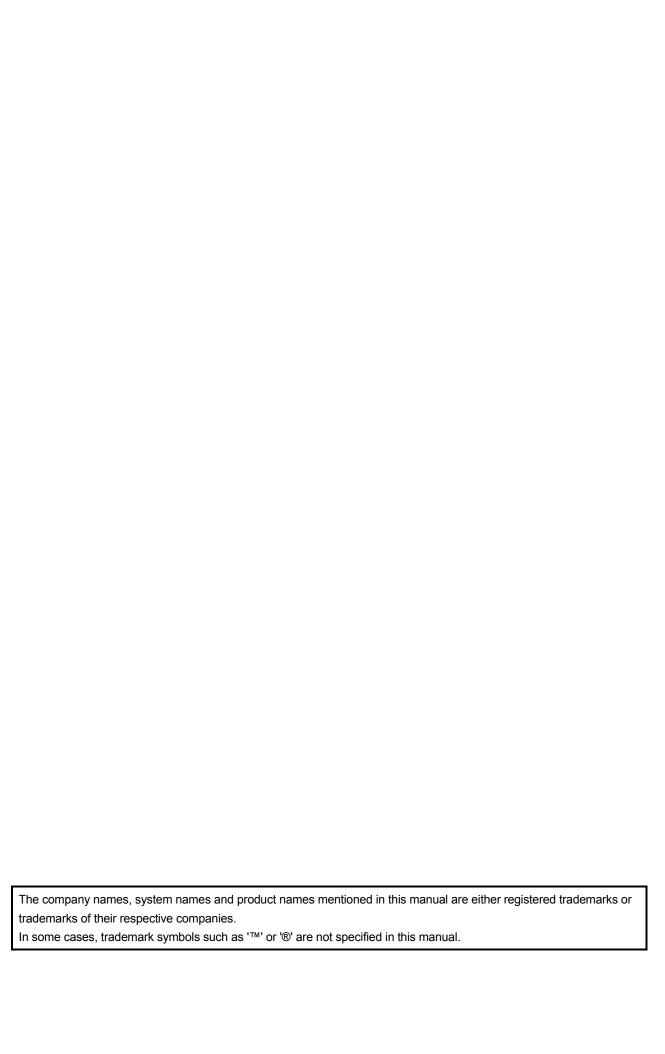

<u>SH(NA)-080124-U(1909)MEE</u> MODEL: Q-NET/H-R-I/O-E

MODEL CODE: 13JF96

## MITSUBISHI ELECTRIC CORPORATION

HEAD OFFICE : TOKYO BUILDING, 2-7-3 MARUNOUCHI, CHIYODA-KU, TOKYO 100-8310, JAPAN NAGOYA WORKS : 1-14 , YADA-MINAMI 5-CHOME , HIGASHI-KU, NAGOYA , JAPAN

When exported from Japan, this manual does not require application to the Ministry of Economy, Trade and Industry for service transaction permission.

Specifications subject to change without notice.